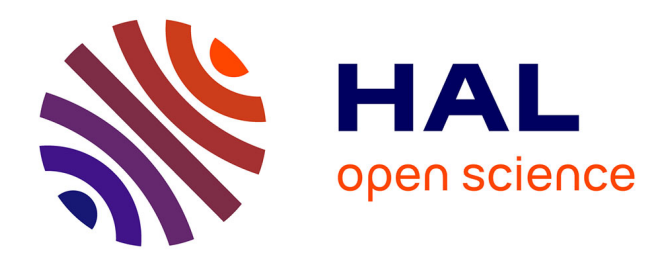

## **Développement et validation de schémas de calcul dédiés à l'interprétation des mesures par oscillation pour l'amélioration des données nucléaires**

Adrien Gruel

## **To cite this version:**

Adrien Gruel. Développement et validation de schémas de calcul dédiés à l'interprétation des mesures par oscillation pour l'amélioration des données nucléaires. Physique Nucléaire Expérimentale [nucl-ex]. Université de Grenoble, 2011. Français. NNT : 2011GRENY045. tel-00673259

## **HAL Id: tel-00673259 <https://theses.hal.science/tel-00673259>**

Submitted on 23 Feb 2012

**HAL** is a multi-disciplinary open access archive for the deposit and dissemination of scientific research documents, whether they are published or not. The documents may come from teaching and research institutions in France or abroad, or from public or private research centers.

L'archive ouverte pluridisciplinaire **HAL**, est destinée au dépôt et à la diffusion de documents scientifiques de niveau recherche, publiés ou non, émanant des établissements d'enseignement et de recherche français ou étrangers, des laboratoires publics ou privés.

## UNIVERSITÉ DE GRENOBLE

## **THÈSE**

Pour obtenir le grade de

## **DOCTEUR DE L'UNIVERSITÉ DE GRENOBLE**

Spécialité : **Physique appliquée**

Arrêté ministériel : 7 août 2006

Présentée par

## **Adrien GRUEL**

Thèse dirigée par **Éric LIATARD** et Encadrée par **Pierre LECONTE** 

préparée au sein du **Laboratoire d'Études Physiques (CEA de Cadarache, DEN/DER/SPRC)**  dans le cadre de l'**École Doctorale de Physique de Grenoble** 

## **Développement et validation de schémas de calcul dédiés à l'interprétation des mesures par oscillation pour l'amélioration des données nucléaires**

Thèse soutenue publiquement le **24 octobre 2011**, devant le jury composé de :

**M. Loïck MARTIN DEIDIER**  CEA, Rapporteur et Président **M. Jim GULLIFORD**  NEA, Rapporteur **M. Éric LIATARD**  IN2P3, Directeur de thèse **M. Pierre LECONTE**  CEA, Encadrant CEA **M. Patrick CHAUCHEPRAT**  AREVA, Invité **M. Jean-Pascal HUDELOT**  CEA, Invité

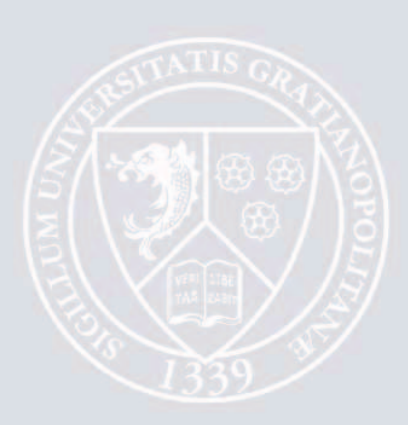

## Développement et validation de schémas de calcul dédiés à l'interprétation des mesures par oscillation pour l'amélioration des données nucléaires

### Résumé

Les mesures de réactivité par la technique d'oscillation, comme celles effectuées dans le réacteur Minerve, permettent de tester de nombreux paramètres neutroniques sur des matériaux, des combustibles ou des isotopes spécifiques. Généralement, les effets attendus sont très faibles, tout au plus de l'ordre de la dizaine de pcm. La modélisation de ces expériences doit donc être particulièrement précise, afin d'obtenir un retour fiable et précis sur les paramètres ciblés. En particulier, les biais de calcul doivent être clairement identifiés, quantifiés et maîtrisés afin d'obtenir des informations pertinentes sur les données nucléaires de base. L'enjeu de cette thèse est le développement d'un schéma de calcul de référence, dont les incertitudes sont clairement identifiées et quantifiées, permettant l'interprétation des mesures par oscillation. Dans ce document plusieurs méthodes de calcul de ces faibles effets en réactivité sont présentées, basées sur des codes de calculs neutroniques déterministes et/ou stochastiques. Ces méthodes sont comparées sur un benchmark numérique, permettant leur validation par rapport à un calcul de référence.

Trois applications sont ici présentées dans le détail : une méthode purement déterministe utilisant la théorie des perturbations exacte pour la qualification des sections efficaces des principaux produits de fission en REP, dans le cadre d'études sur l'estimation de la perte du réactivité du combustible au cours du cycle; une méthode hybride, basée sur un calcul stochastique et la théorie des perturbations exacte, permet d'obtenir un retour précis sur les données nucléaires de bases d'isotopes, dans notre cas l'<sup>241</sup>Am ; et enfin, une troisième méthode, reposant sur un calcul perturbatif Monte Carlo, est utilisée pour une étude de conception.

Mots-clés : Apollo, calcul de réactivité, données nucléaires, Minerve, qualification, schéma de calcul, TRIPOLI, validation.

## Development and validation of calculation schemes dedicated to the interpretation of oscillation measurements for nuclear data improvement

### Abstract

Reactivity measurements by the oscillation technique, as those performed in the Minerve reactor, enable to access various neutronic parameters on materials, fuels or specific isotopes. Usually, expected reactivity effects are small, about ten pcm at maximum. Then, the modeling of these experiments should be very precise, to obtain reliable feedback on the pointed parameters. Especially, calculation biases should be precisely identified, quantified and reduced to get precise information on nuclear data. The goal of this thesis is to develop a reference calculation scheme, with well quantified uncertainties, for in-pile oscillation experiments. In this work are presented several small reactivity calculation methods, based on deterministic and/or stochastic calculation codes. Those method are compared thanks to a numerical benchmark, against a reference calculation.

Three applications of these methods are presented here: a purely deterministic calculation with exact perturbation theory formalism is used for the experimental validation of fission product cross sections, in the frame of reactivity loss studies for irradiated fuel; an hybrid method, based on a stochastic calculation and the exact perturbation theory is used for the readjustment of nuclear data, here <sup>241</sup>Am; and a third method, based on a perturbative Monte Carlo calculation, is used in a conception study.

Keywords: Apollo, reactivity calculation, nuclear data, Minerve, Tripoli, experimental and numerical validation, calculation scheme.

Cette thèse s'est déroulée au sein du Laboratoire d'Études Physiques du Service de Physique des Réacteurs et du Cycle du CEA de Cadarache.

En premier lieu je tiens à remercier particulièrement messieurs Loïck MARTIN DEIDIER, Jim GULLIFORD, Patrick CHAUCHEPRAT et Jean-Pascal HUDELOT pour avoir accepté de faire partie de mon jury de thèse, témoignant ainsi de leur intérêt pour ce travail. Merci également à M. Éric Liatard pour avoir dirigé cette thèse.

Naturellement je remercie mon encadrant de thèse Pierre LECONTE, pour m'avoir encadré et soutenu au cours de ces trois années, ainsi que David BERNARD : « le meilleur, il est à l'intérieur »! Merci aussi à Patrick BLAISE et Jean-François VIDAL de l'équipe qualif' du LEPh pour leur aide sur Apollo2, à Gilles Noguère et Pascal Archier pour m'avoir fait entrer dans le monde des données nucléaires, et à Yannick Pénéliau et Olivier Litaize pour leurs conseils avisés sur les calculs Monte Carlo. Merci aussi aux chefs successifs du LEPh : Jean-Michel Ruggieri et Cyrille De Saint Jean.

J'adresse également ces remerciements à Alain Aggery, Igor Zmijarevic et Pierre Bellier pour m'avoir accueilli au SERMA et permis de mettre les mains dans les sources du code Apollo2.

Bien entendu, je remercie également toutes les personnes du LEPh, et plus largement du SPRC, que j'ai côtoyé durant ces trois ans.

Merci au Hab' pour ses conseils de vieux sage, à Ansar pour m'avoir supporté, à Pascal (encore!) et Damien pour le soutien mutuel durant ces trois ans, et à tous les autres thésards (dans le désordre Nicolas, David, Simon et Philippe) pour le volley, la jongle, la rando et autres activités strictement professionnelles; j'y associe les nombreux stagiaires croisés. Et bien sûr, je n'oublie pas mes potes clamariots !

Pour finir, merci à mes parents pour leur soutien durant mes études, à mon frangin et à ma sœurette, ainsi qu'à mes cousins (ils se reconnaîtront). Et bien sûr, une pensée et un grand merci à toi ma Natou, pour nous deux.

À mes grands-parents

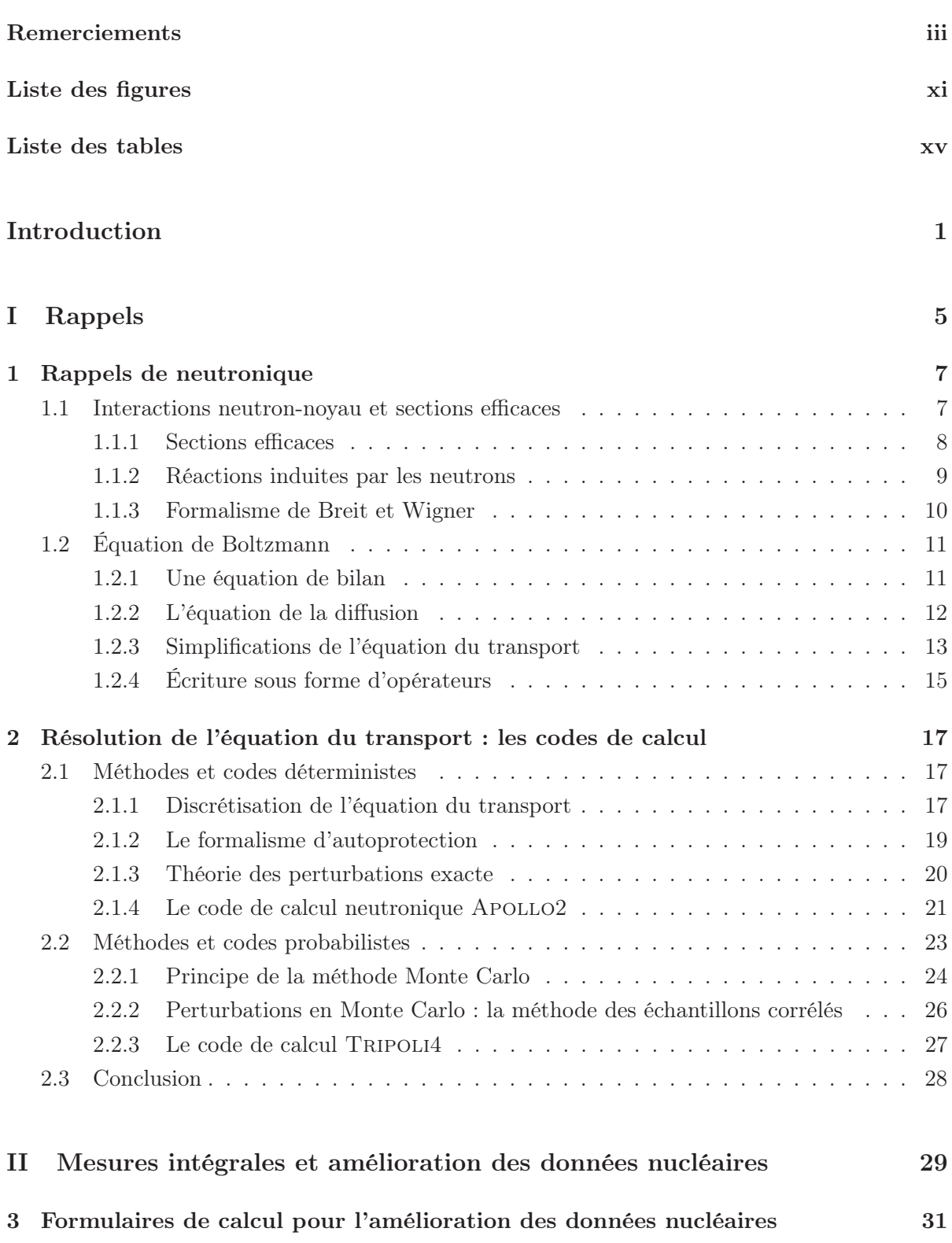

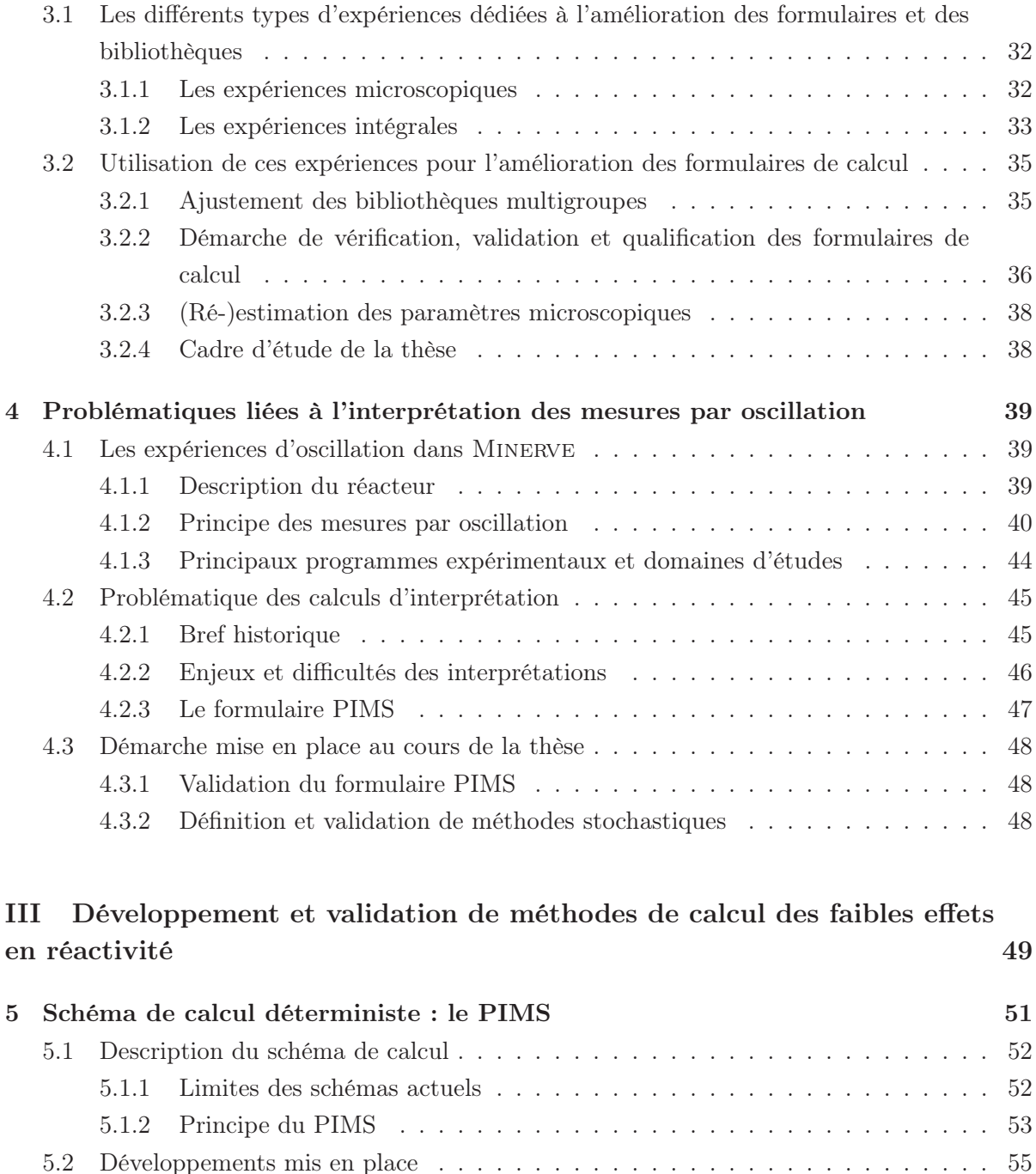

5.2.1 Module de calcul perturbatif . . . . . . . . . . . . . . . . . . . . . . . . . 56 5.2.2 Géométrie de calcul MOC . . . . . . . . . . . . . . . . . . . . . . . . . . . 56

5.3.1 Géométrie radiale de l'échantillon . . . . . . . . . . . . . . . . . . . . . . . 57 5.3.2 Dimension du réseau . . . . . . . . . . . . . . . . . . . . . . . . . . . . . . 59 5.3.3 Validation du solveur de flux MOC . . . . . . . . . . . . . . . . . . . . . . 63 5.3.4 Calcul des fuites par la théorie des perturbations exacte . . . . . . . . . . 65 5.3.5 Effet 3D spatial : correction de longueur . . . . . . . . . . . . . . . . . . . 68 5.3.6 Effet 3D spectral : correction de bout . . . . . . . . . . . . . . . . . . . . 70

5.3 Élements de validation et corrections . . . . . . . . . . . . . . . . . . . . . . . . . 57

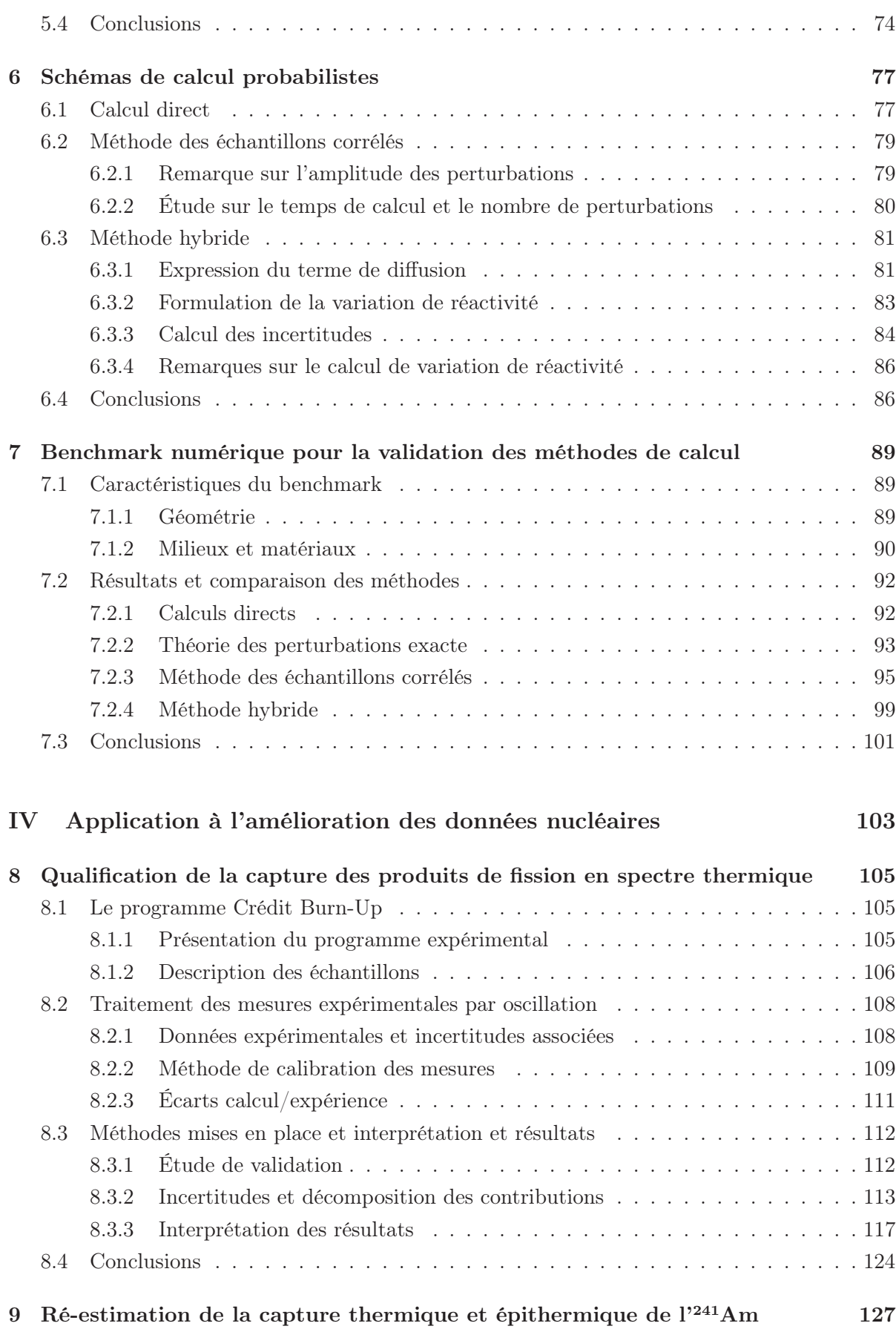

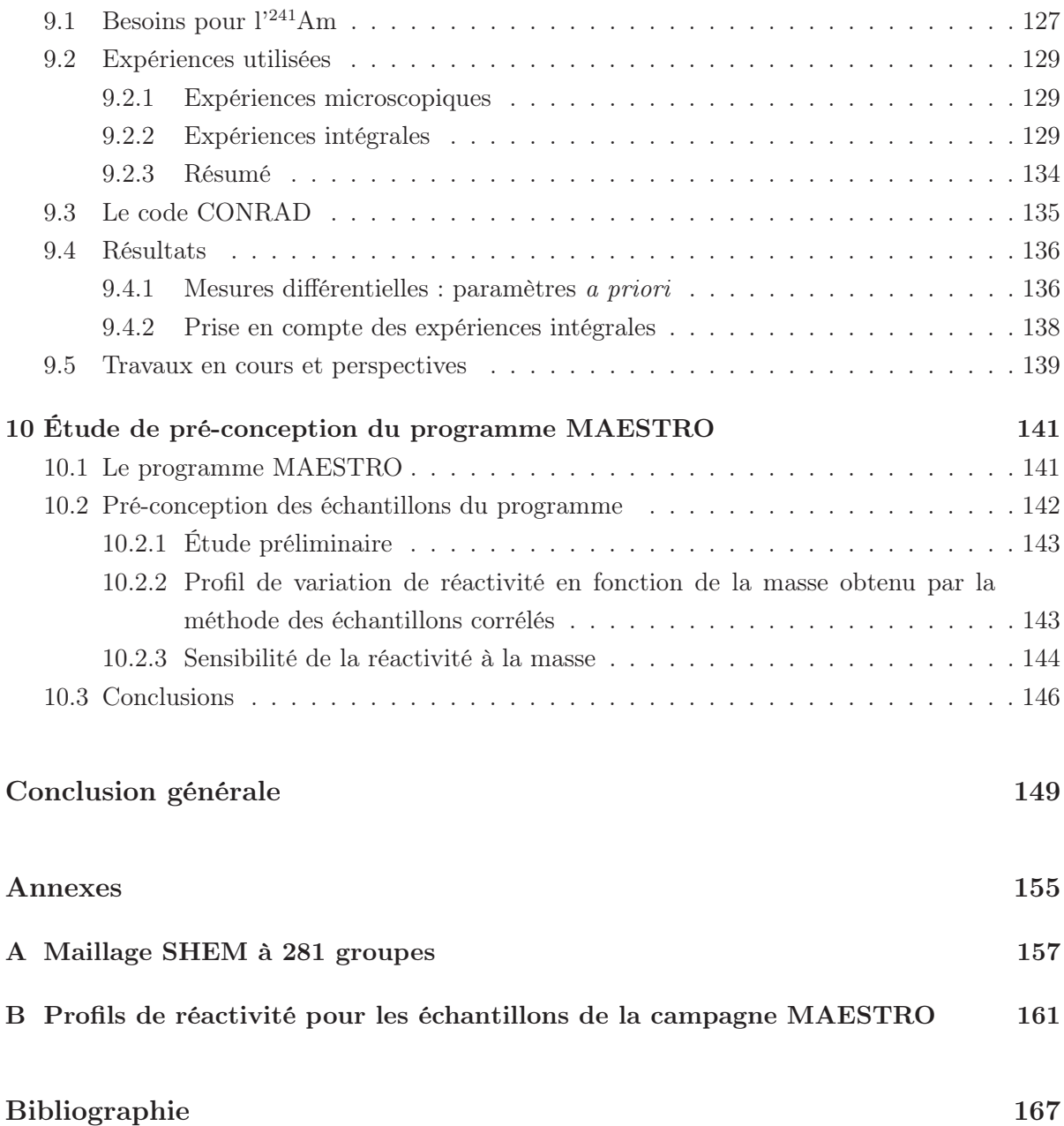

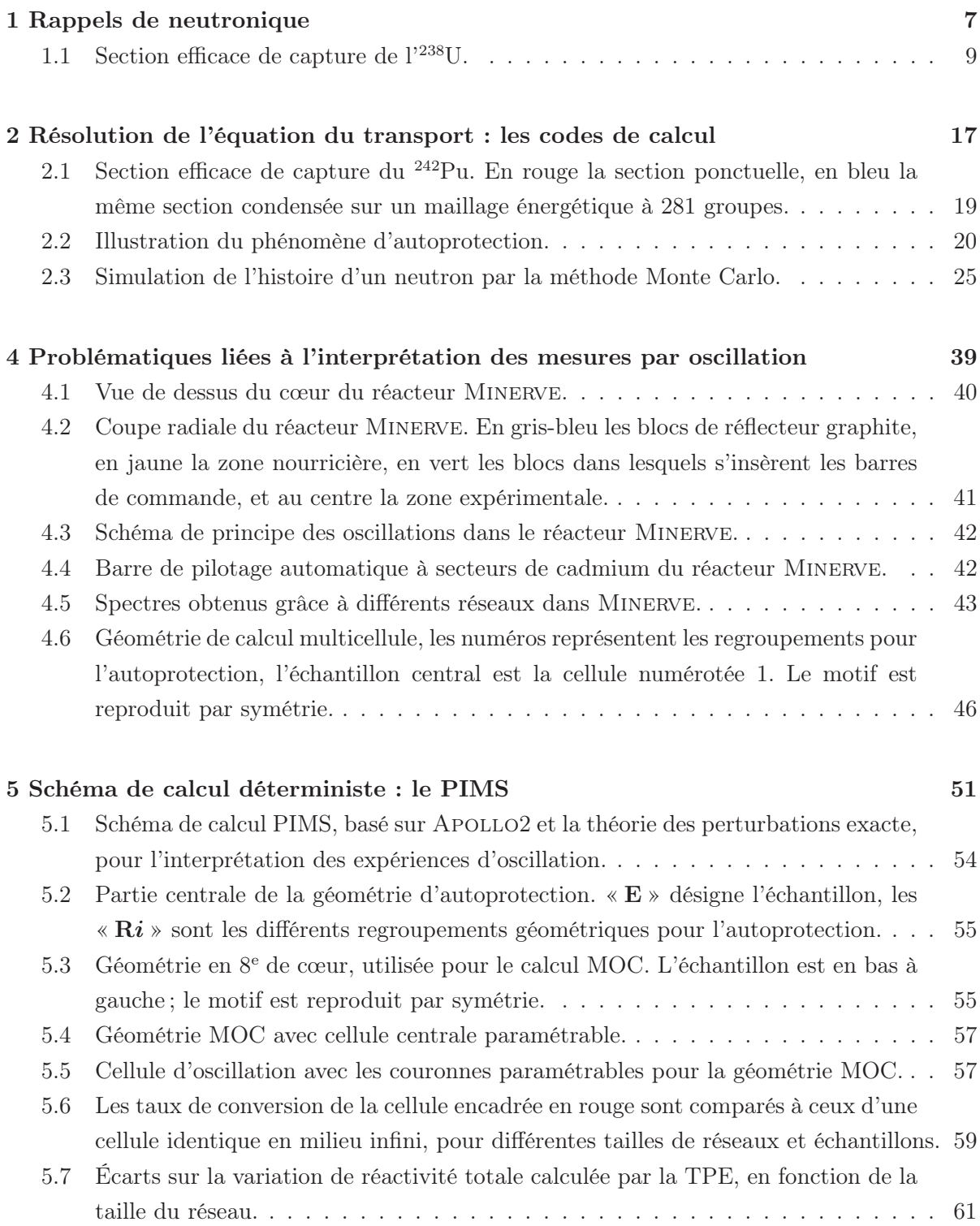

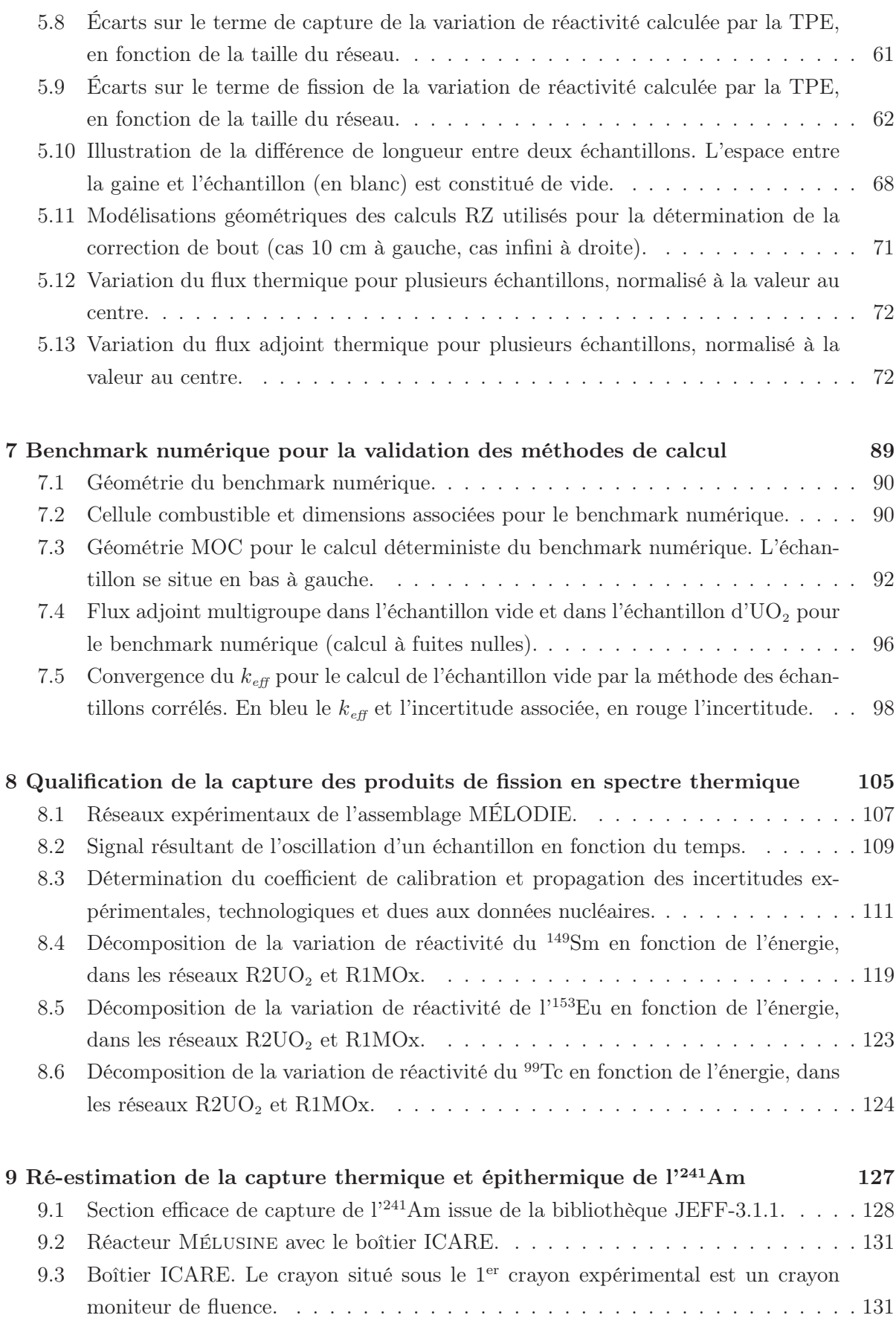

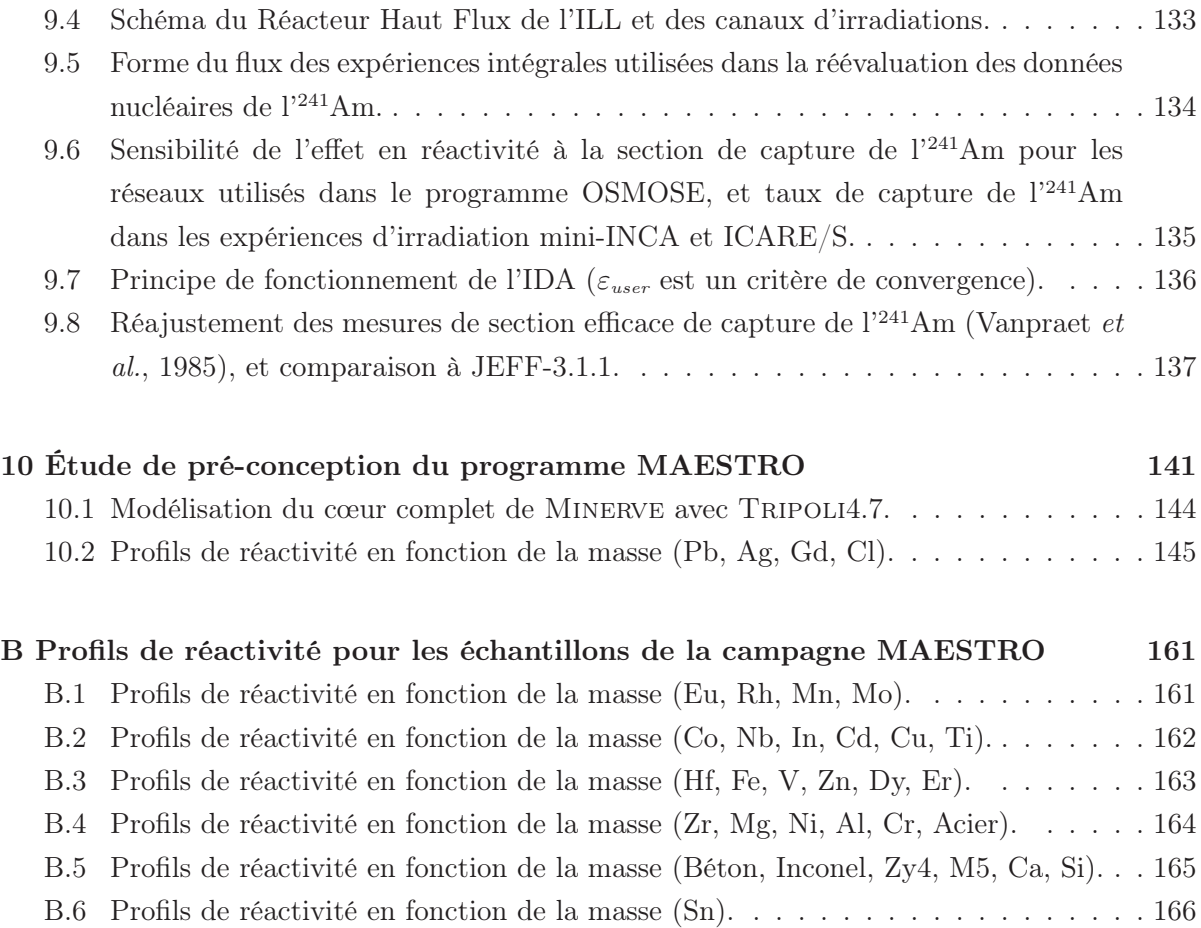

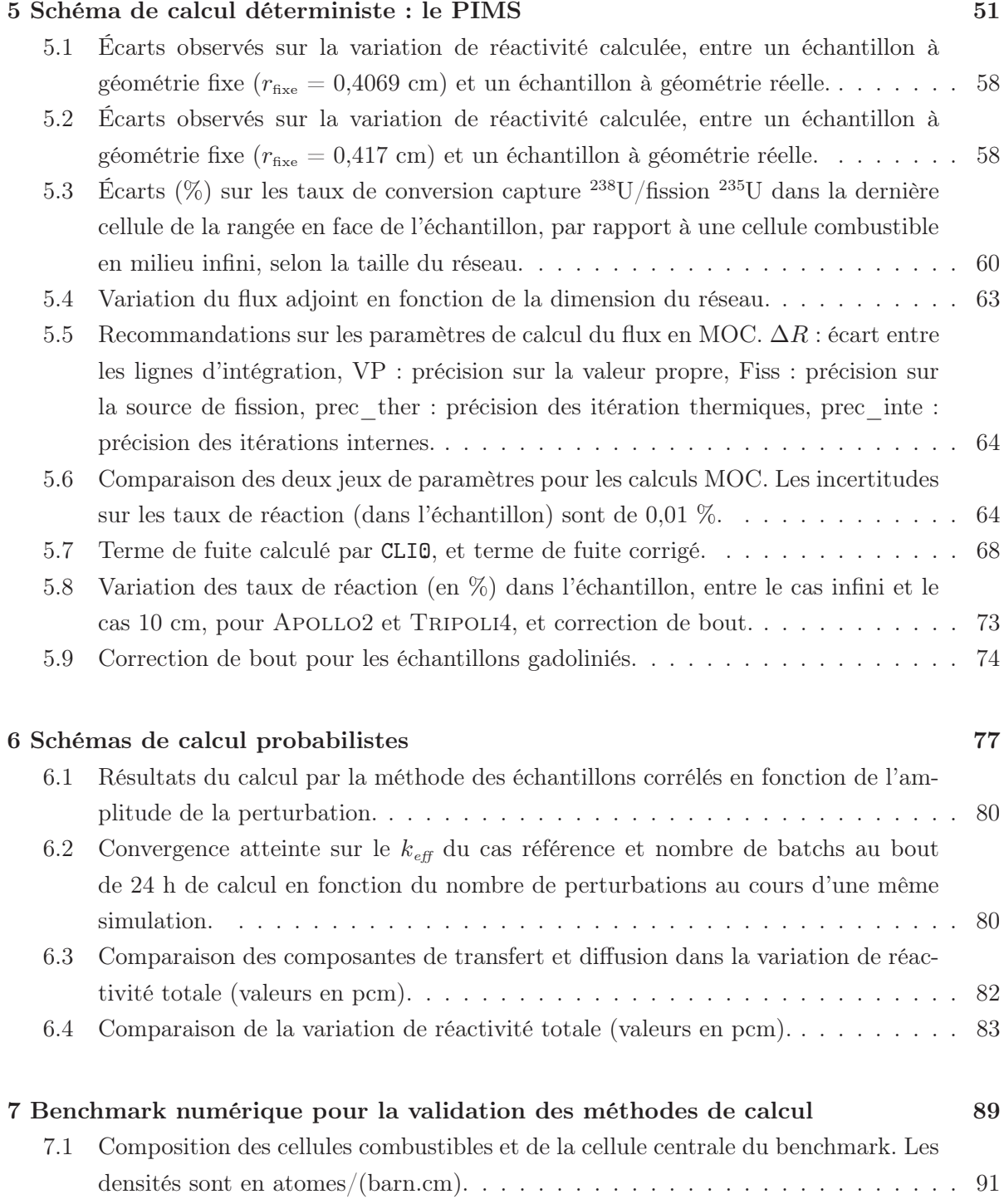

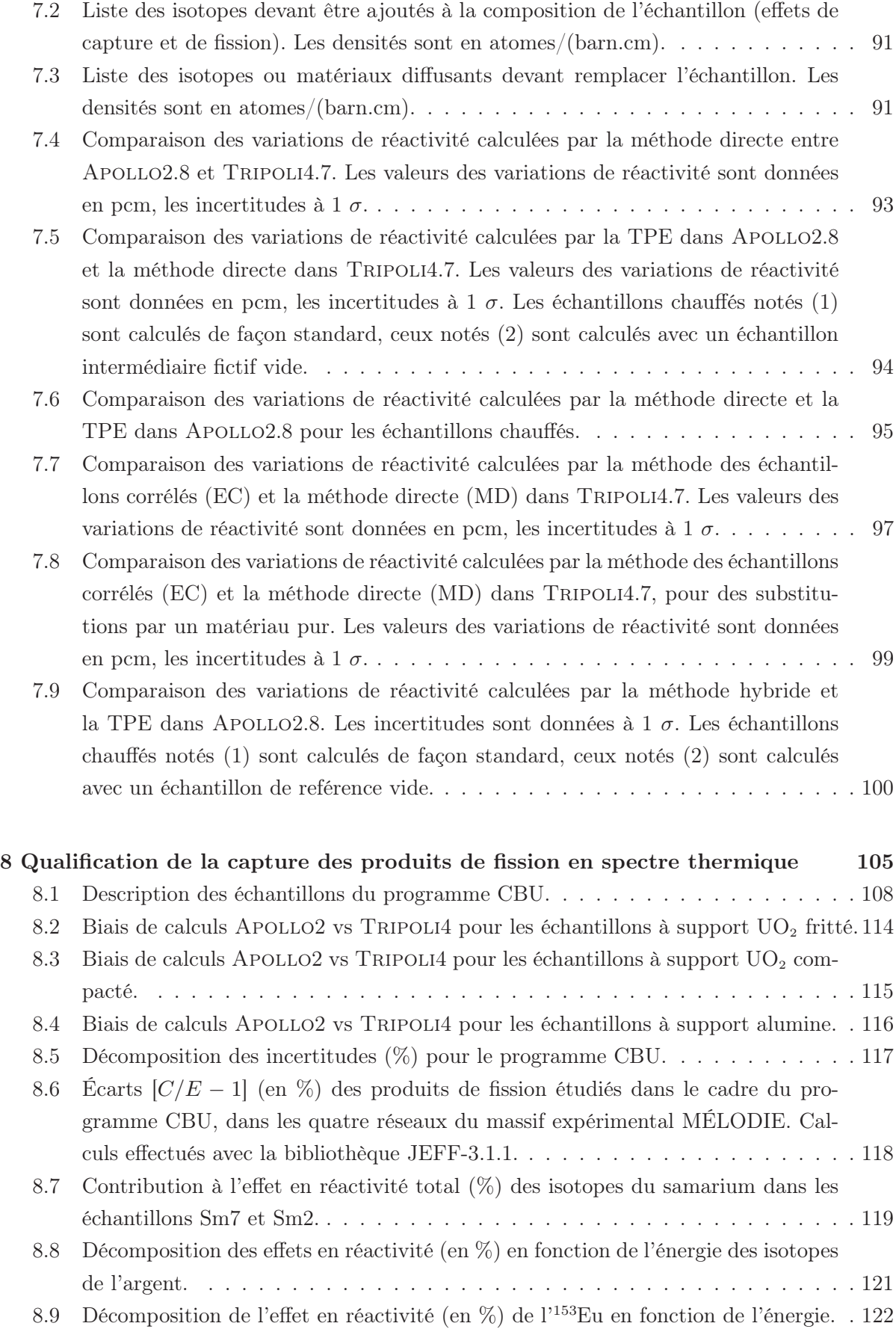

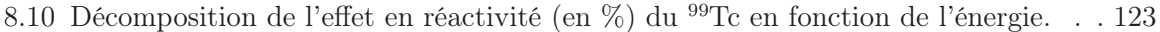

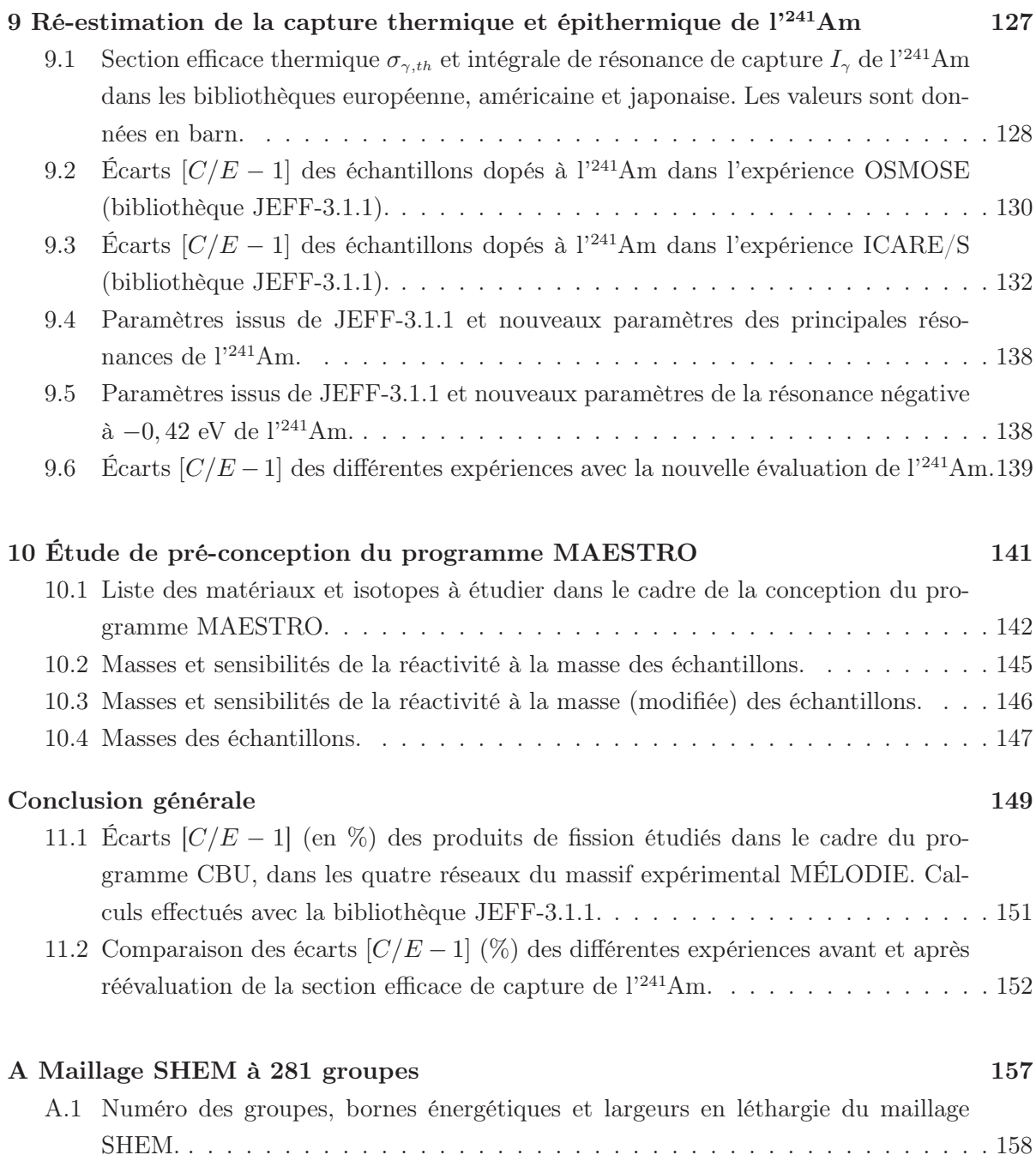

### Contexte et enjeux

Aujourd'hui la majeure partie de l'électricité produite en France provient des cinquantehuit centrales nucléaires implantées sur l'ensemble du territoire. Pour satisfaire à la fois aux contraintes de sûreté et aux contraintes économiques, l'exploitant de la centrale doit disposer d'outils de simulation lui permettant de reproduire le comportement du réacteur dans tous types de situations. La base de ces outils est composée par les codes de calcul, développés pour résoudre l'équation de la propagation des neutrons dans les milieux composant un cœur de centrale. Ces codes sont intégrés dans des formulaires de calcul, qui spécifient des recommandations et fournissent un cadre à leur utilisation. En fonction des besoins de l'utilisateur (calcul d'évolution du combustible, radioprotection, fonctionnement normal, incidentel, . ..), les formulaires utilisés ne seront pas les mêmes.

Avant l'utilisation d'un formulaire, celui-ci doit être validé et qualifié, c'est-à-dire que ses résultats doivent être comparés dans un premier temps aux résultats d'un calcul étalon, censé résoudre la même équation et la même situation sans approximations physiques (ou avec le moins possible), c'est l'étape de validation ; et dans un second temps à des expériences représentatives de la situation à traiter, c'est la validation expérimentale, ou qualification. Ainsi, les différents biais de calcul sont identifiés et quantifiés et, dans la mesure du possible, réduits. On distingue deux types de biais : les biais méthodologiques, liés à la méthode de calcul et aux approximations en place, et les biais liés à la méconnaissance ou aux incertitudes sur les données nucléaires. Les premiers peuvent être réduits en utilisant des méthodes de calcul plus performantes, l'amélioration des seconds passe quant à elle par les expériences de neutronique.

Les expériences menées au CEA (Commissariat à l'Énergie Atomique et aux Énergies Alternatives) de Cadarache, et plus particulièrement celles réalisées dans les réacteurs Masurca, Éole et Minerve, s'inscrivent dans cette démarche d'amélioration des données nucléaires et de qualification des codes de calcul. De nombreux programmes expérimentaux ont permis par exemple d'améliorer les connaissances sur l'usure du combustible à différentes étapes de la vie d'une centrale, les paramètres intégraux des sections efficaces de certains noyaux, ou d'étudier les propriétés de nouveaux matériaux de structure. Ces expériences constituent une base de qualification, nécessaire pour la validation expérimentale des schémas de calcul actuels et futurs.

Au cours de cette thèse nous nous sommes intéressés plus particulièrement aux expériences menées dans le réacteur Minerve. Ce réacteur expérimental, d'une puissance quasi-nulle, permet de mesurer certains paramètres intégraux de matériaux ou isotopes par une technique d'oscillation, consistant à successivement insérer et extraire un échantillon en centre cœur. Ces expériences ont une précision de l'ordre du centième de pcm et permettent d'obtenir des informations fines et détaillées sur de nombreux paramètres tels que les sections efficaces microscopiques, le  $\beta_{\text{eff}}$ , le facteur de reproduction  $\eta$ , ... Étant donné la précision expérimentale et les précisions cibles requises lors de telles études, il est indispensable de disposer de routines de calcul permettant d'interpréter ces mesures dont le domaine de validité est connu et les incertitudes identifiées, quantifiées et maîtrisées.

Le travail de cette thèse s'inscrit dans cette démarche de développement de schémas de calcul de référence permettant différents types d'études allant de la conception de nouvelles expériences (point de vue macroscopique) à un retour fin sur les données nucléaires (point de vue microscopique). Ces schémas doivent être validés, afin de précisément connaître leur domaine d'utilisation, ainsi que les biais résiduels qui leurs sont associés. La séparation des biais méthodologiques de ceux liés aux données nucléaires est importante : c'est cette étape seulement qui permettra d'imputer correctement les écarts observés entre calcul et expérience aux données nucléaires sur lesquelles on souhaite obtenir des informations.

### Plan du mémoire

La première partie est dédiée à de brefs rappels de physique neutronique : on y revient sur les notions de section efficace neutronique, leur formalisme, sur l'équation du transport des neutrons et ses simplifications les plus fréquemment utilisées. Nous exposons rapidement ensuite les principales méthodes de résolution déterministes et stochastiques implémentées dans les codes de calcul utilisés : APOLLO2 et TRIPOLI4.

La seconde partie explicite le lien existant entre les expériences de physique neutronique (intégrales ou microscopiques) et les données nucléaires dont on souhaite améliorer la connaissance. Dans un premier chapitre sont présentées les différents types d'expériences existant en neutronique, ainsi que les méthodes permettant, à partir de ces expériences, d'améliorer les formulaires ou les données nucléaires. Trois types de méthodes principales sont distinguées : les méthodes d'ajustement de bibliothèques multigroupes, la méthode de vérification, validation, qualification, ainsi que l'estimation des paramètres microscopiques des noyaux. Le second chapitre de cette partie est dédié aux problématiques plus particulièrement liées à l'interprétation des mesures par oscillation dans le réacteur Minerve, et à la démarche mise en place au cours de cette thèse.

La troisième partie présente les différentes méthodes dédiées au calcul des faibles effets en réactivité, tels qu'observés dans les expériences d'oscillation. Plusieurs méthodes ont été développées, basées sur un code déterministe et/ou stochastique, et sur un formalisme direct ou perturbatif. Une méthode purement déterministe, intégrée au sein d'un formulaire appelé

« PIMS », a été développée, basée sur le code Apollo2 et la théorie des perturbations exacte, qui sert aujourd'hui de méthode de référence pour les interprétations des mesures par oscillation. Deux schémas utilisant le code Monte Carlo Tripoli4 sont également exposés : le premier utilisant un calcul perturbatif, via la méthode des échantillons corrélés, et le second basé lui aussi sur le formalisme de la théorie des perturbations exacte, utilisant un adjoint calculé dans un code déterministe. Les résultats de ces méthodes sont ensuite comparés à un calcul étalon sur un benchmark numérique.

La dernière partie expose les utilisations faites des développements présentés : la qualification des sections efficaces de capture des principaux produits de fission est présentée dans un premier chapitre, au travers de l'interprétation des oscillations d'échantillons au cours du programme Crédit Burn-Up. Le second chapitre de cette partie est consacré au retour sur les données nucléaires de capture de l'<sup>241</sup>Am à partir des mesures faites au cours du programme OSMOSE. Dans le dernier chapitre une étude de pré-conception de l'expérience MAESTRO pour l'étude neutronique des matériaux de structure et de détection, notamment utilisés dans le futur réacteur EPR, est détaillée.

Première partie

Rappels

# Rappels de neutronique

Dans ce chapitre nous rappelons le principe des interactions entre neutrons et noyaux, ainsi que le formalisme des sections efficaces, permettant de quantifier les probabilités des différentes interactions. Nous présentons également l'équation de Boltzmann, qui régit le transport des neutrons dans un cœur de réacteur nucléaire. Les principales simplifications apportées à cette équation dans le cadre des études neutroniques effectuées dans cette thèse sont décrites.

### 1.1 Interactions neutron-noyau et sections efficaces

Le fonctionnement d'un réacteur nucléaire est basé sur une réaction en chaîne : à chaque fission d'un noyau lourd, outre de l'énergie, deux à trois neutrons sont libérés, qui à leur tour vont pouvoir provoquer d'autres fissions.

L'uranium naturel est formé principalement de deux isotopes : l'<sup>238</sup>U, capturant, qui représente 99,3 % de la proportion totale d'uranium à l'état naturel, et l'<sup>235</sup>U, fissile, qui ne représente donc que 0,7 % du total. À leur naissance par fission les neutrons possèdent en moyenne une énergie de 2 MeV, énergie à laquelle il est beaucoup plus probable de voir le neutron absorbé par l'<sup>238</sup>U que par l'<sup>235</sup>U. Pour permettre l'auto-entretien de la réaction en chaîne deux voies sont envisageables :

- uranium enrichi et neutrons rapides, qui utilise les neutrons à leur énergie de naissance après fission pour faire fissionner les noyaux d'un combustible fortement enrichi en isotopes fissiles ;
- uranium naturel (ou faiblement enrichi) et neutrons thermiques, qui utilise des neutrons ralentis jusqu'à une énergie où ils ont une plus grande probabilité d'être absorbés par l'<sup>235</sup>U pour faire une fission que par l'<sup>238</sup>U.

En France, la totalité des réacteurs en fonctionnement sont des réacteurs à neutrons thermiques de type REP (Réacteur à Eau Pressurisée), nécessitant le ralentissement des neutrons à l'aide d'un matériau modérateur. De leur naissance à leur mort, les neutrons subissent ainsi de nombreuses interactions avec les noyaux du combustible ou du modérateur, qui est dans la majorité des cas de l'eau légère.

Les probabilités d'interaction entre les neutrons et les noyaux présents dans un réacteur nucléaire sont données par l'intermédiaire d'une quantité appelée section efficace de réaction.

#### 1.1.1 Sections efficaces

Les sections efficaces permettent de définir la probabilité d'interaction entre deux particules (cette notion n'est pas propre qu'aux interactions impliquant des neutrons) selon une réaction donnée. Si on envoie un faisceau de neutrons d'intensité Ψ neutrons par cm<sup>2</sup> et par seconde, sur une cible de densité N noyaux par cm<sup>3</sup> , le nombre d'interactions par seconde et par unité de volume, noté R, est donné par :

$$
R = N\sigma\Psi \tag{1.1}
$$

La quantité  $\sigma$  qui apparaît est la section efficace microscopique, elle a la dimension d'une surface. L'unité la plus couramment utilisée est le barn :

$$
1 b = 10^{-24} cm^2
$$
 (1.2)

On utilise souvent la section efficace macroscopique, définie par le produit de la section efficace microscopique par la densité, notée  $\Sigma$ , qui a pour dimension l'inverse d'une longueur.

Cette probabilité d'interaction varie en fonction de nombreux paramètres tels que l'énergie de la particule incidente, la réaction considérée, la nature du noyau cible ou encore la température. Pour les noyaux lourds on a l'habitude de distinguer quatre domaines énergétiques :

- le domaine thermique, pour les énergies inférieures à l'eV, où les sections varient lentement ;
- le domaine des résonances résolues, entre l'eV et quelques dizaines de keV, où cette fois les sections présentent de brusques variations ;
- le domaine des résonances non résolues, jusqu'à quelques centaines de keV, dans lequel la largeur des résonances devient supérieure à leur espacement, si bien qu'elles ne sont plus décrites que de façon statistique ;
- le continuum au-dessus, où le recouvrement des résonances donne une variation lente de la section.

La Fig. 1.1, qui représente la section de capture de l'<sup>238</sup>U, illustre bien les variations de la section efficace en fonction de l'énergie pour un noyau lourd. Il faut noter que les bornes de ces domaines diffèrent selon les noyaux, et que la frontière entre le domaine des résonances résolues et non résolues n'est qu'une frontière technologique, liée à la résolution des appareils de mesure.

Le phénomène de résonance apparaît lorsque l'interaction neutron-noyau se fait par le biais de la formation d'un noyau composé (absorption du neutron incident par le noyau cible). Lorsque l'énergie d'excitation apportée par le neutron incident (énergie de liaison du neutron et énergie cinétique) est voisine de celle de l'un des niveaux du noyau composé, alors la probabilité de la réaction est considérablement augmentée et la valeur de la section efficace devient grande. Plus le noyau est lourd, plus sa structure nucléaire est complexe, et plus sa section efficace aura de résonances.

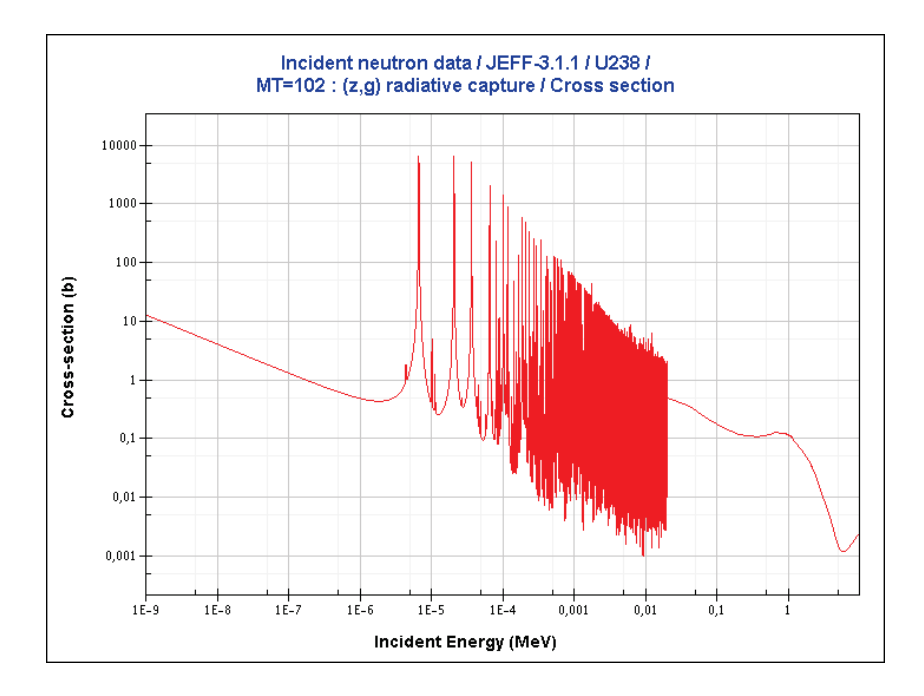

FIG.  $1.1$  – Section efficace de capture de l'<sup>238</sup>U.

#### 1.1.2 Réactions induites par les neutrons

On distingue deux familles de réactions : avec ou sans formation d'un noyau composé, c'està-dire avec ou sans absorption du neutron par le noyau cible. La diffusion potentielle est la seule réaction qui ne fasse pas intervenir la formation d'un noyau composé : l'onde associée au neutron est diffusée par la barrière de potentiel du noyau. Ce processus est semblable à un choc entre deux boules de billard, c'est un choc élastique.

Dans le modèle du noyau composé, le neutron est absorbé par le noyau cible qui devient l'isotope de rang immédiatement supérieur. Celui-ci est porté à une énergie d'excitation égale à la somme de l'énergie cinétique et de l'énergie de liaison du neutron. Ce noyau composé va ensuite se désexciter pour retomber sur son niveau fondamental. Plusieurs voies de sorties sont possibles, et à chacune de ces voies correspond une section efficace partielle. Les principaux modes de désexcitation sont les suivants :

- la réémission d'un neutron, qui se divise en deux voies en fonction de l'état dans lequel est laissé le noyau résiduel :
	- la *diffusion élastique*, notée  $(n,n)$ , si le noyau reste dans son état fondamental;
	- la *diffusion inélastique*, notée  $(n,n')$ , si au contraire le noyau est laissé dans un état excité.
- la capture radiative, notée  $(n, \gamma)$ , dans lequel le noyau composé retourne à son état fondamental en émettant un ou plusieurs photons ;
- la *fission*, accompagnée de l'émission d'un ou plusieurs neutrons, notée  $(n,f)$ ;
- les autres types de réactions, tels que l'émission de plusieurs neutrons sans qu'il y ait de fission  $(n,m)$ , l'émission de particule chargée :  $(n,p)$ ,  $(n,\alpha)$ , ...

Toutes ces sections partielles contribuent à la section totale d'interaction neutronique  $\sigma_t$  du noyau. On peut les décomposer de la sorte :

| Diffusion                                                      | – Diffusion potentielle, $\sigma_p$                         |
|----------------------------------------------------------------|-------------------------------------------------------------|
| Diffusion                                                      | – Diffusion résonante élastique, $\sigma_{s, \text{\'et}}$  |
| Totale                                                         | – Diffusion résonante inélastique, $\sigma_{s, \text{ind}}$ |
| Absorption                                                     | – Fission, $\sigma_f$                                       |
| – Emission de particules chargées                              |                                                             |
| – Émission d'un ou plusieurs neutrons, $\sigma_{\text{exces}}$ |                                                             |

La représentation des sections efficaces au voisinage d'une résonance, où les gradients en fonction de l'énergie sont quelquefois très importants, est délicate. Le formalisme de Breit et Wigner [1] permet de relier les variations des sections efficaces en fonction de l'énergie à des paramètres caractéristiques des niveaux excités du noyau composé.

#### 1.1.3 Formalisme de Breit et Wigner

À chaque voie  $i$  de désintégration du noyau composé est associée une largeur neutronique  $\Gamma_i$ . La somme de toutes ces largeurs partielles donne la largeur totale Γ de la résonance, et le rapport Γi/Γ la probabilité que le noyau composé se désintègre par la voie i. Ces largeurs s'expriment en eV (ou plus souvent en meV).

Le formalisme de Breit et Wigner simple niveau permet de décrire les sections efficaces isolées, caractérisées par les paramètres  $\Gamma_i$  et  $E_0$  (énergie de la résonance). Pour les sections d'absorption :

$$
\sigma_i(E) = \pi \lambda^2 g_J \frac{\Gamma_n \Gamma_i}{(E - E_0)^2 + \Gamma^2/4}
$$
\n(1.3)

Pour la section efficace de diffusion, il faut rajouter à la formulation de la section résonante précédente la diffusion potentielle  $\sigma_p$ , ainsi qu'un terme d'interférence entre ces deux phénomènes :

$$
\sigma_s(E) = \pi \lambda^2 g_J \frac{\Gamma_n^2}{(E - E_0)^2 + \Gamma^2/4} + 2\sqrt{\pi \lambda^2 g_J \sigma_p} \frac{\Gamma_n(E - E_0)}{(E - E_0)^2 + \Gamma^2/4} + \sigma_p \tag{1.4}
$$

La section efficace totale s'obtient en remplaçant le terme  $\Gamma_n^2$  de l'Éq. (1.4) par  $\Gamma_n\Gamma$ . Le terme  $\lambda$ est la longueur d'onde réduite du neutron :  $\lambda = \hbar/(\sqrt{2\mu E})$  avec  $1/\mu = 1/m_{\text{neutron}} + 1/m_{\text{noyau cible}}$ la masse réduite; E l'énergie du neutron dans le centre de masse et  $g_J$  un facteur statistique de spin dépendant du spin du noyau composé et du noyau cible.

Ce modèle est valable dans le cas de résonances isolées, sans interférence les unes avec les autres. Des modèles plus complexes existent, prenant en compte ces interférences, tels que le modèle de Breit et Wigner multi-niveaux, ou encore le formalisme de Reich-Moore.

### 1.2 Équation de Boltzmann

L'équation de transport des particules a été dérivée pour la première fois par Ludwig Boltzmann en 1872, et décrit à tout instant  $t$  la population de particules d'énergie  $E$  (à dE près), de direction  $\Omega$  (à d $\Omega$  près) dans un volume dr. Cette équation est valable dans la limite d'un gaz peu dense, ce qui est le cas si on considère les neutrons dans un réacteur nucléaire. En effet, malgré leur nombre (de l'ordre de 10<sup>8</sup> cm<sup>−</sup><sup>3</sup> dans un réacteur de puissance), leur densité reste faible comparée à celle des atomes, de l'ordre de 10<sup>22</sup> cm<sup>−</sup><sup>3</sup> dans la matière ordinaire. La population neutronique peut donc être considérée comme un gaz parfait monoatomique. La deuxième conséquence de cette « faible » densité est qu'elle permet de négliger complètement les collisions neutron-neutron, ce qui fait de l'équation du transport une équation linéaire, simplifiant ainsi son étude mathématique [2].

#### 1.2.1 Une équation de bilan

La densité n de neutrons dans un réacteur est le nombre de neutrons par unité de volume, de vitesse, d'angle solide et de temps. La population neutronique est caractérisée par une grandeur appelée flux neutronique, qui s'exprime comme le produit de la densité de neutrons en un point de l'espace des phases par leur vitesse :

$$
\Psi(\mathbf{r}, E, \mathbf{\Omega}, t) = v \cdot n(\mathbf{r}, E, \mathbf{\Omega}, t) \tag{1.5}
$$

Une façon intuitive d'aborder l'équation du transport est de faire le bilan des arrivées et départs des neutrons dans un volume infinitésimal de l'espace des phases. Les différents termes de ce bilan correspondent respectivement :

- aux disparitions par déplacements ou fuites en dehors du réacteur ;
- aux disparitions par chocs, c'est-à-dire par absorption ou transfert vers une autre énergie ou une autre direction. Ce terme fait donc intervenir la section efficace totale d'interaction ;
- aux arrivées par transfert d'une énergie ou d'une direction à une autre, faisant intervenir la section efficace différentielle de diffusion, qui est définie comme le produit de la section de diffusion  $\Sigma_s$  par la probabilité de transfert  $P(r, E' \to E, \Omega' \to \Omega)$  de  $(E', \Omega')$  vers  $(E,\mathbf{\Omega});$
- aux arrivées par fission ou par une source externe.

En faisant la somme algébrique de chacun des termes, en tout point de l'espace des phases dEdrdΩ, on obtient la forme intégro-différentielle de l'équation, dont le flux neutronique est solution :

$$
\frac{1}{v} \frac{\partial}{\partial t} \Psi(r, E, \Omega, t) = - \underbrace{\text{div} (\Omega \Psi(r, E, \Omega, t))}_{\text{fuites}} - \underbrace{\Sigma_t(r, E, \Omega, t) \Psi(r, E, \Omega, t)}_{\text{chocs}} + \underbrace{\int_0^\infty \text{d}E' \int_{4\pi} \text{d}\Omega' \Sigma_s(r, E' \to E, \Omega' \to \Omega, t) \Psi(r, E, \Omega', t)}_{\text{transferts}} + \underbrace{S(r, E, \Omega, t)}_{\text{sources}} \quad (1.6)
$$

En l'absence de sources externes, la source de neutrons émis par fission  $S(r, E, \Omega, t)$  s'écrit sous la forme :

$$
S(\mathbf{r}, E, \mathbf{\Omega}, t) = \frac{1}{4\pi} \chi(E) \int_0^\infty dE' \nu \Sigma_f(\mathbf{r}, E', \mathbf{\Omega}, t) \int_{4\pi} d\mathbf{\Omega'} \Psi(\mathbf{r}, E, \mathbf{\Omega'}, t)
$$
(1.7)

Nous avons supposé que les neutrons de fission sont émis de façon isotrope dans toutes les directions.  $\chi(E)$  est le spectre de fission, moyenné sur tous les isotopes, dans lequel sont regroupés les spectres d'émission prompte et différée. Il existe plusieurs approximations analytiques de ce spectre, une des plus couramment utilisée étant le spectre de Maxwell :

$$
\chi(E)\mathrm{d}E = \frac{2\pi}{(\pi T)^{3/2}}\sqrt{E}\exp\left(-\frac{E}{T}\right)\mathrm{d}E,\tag{1.8}
$$

avec T de l'ordre de 1,33 MeV pour l'<sup>235</sup>U.

#### Formulation intégrale

La forme intégrale de l'équation du transport est équivalente à la forme intégro-différentielle. On peut la retrouver par intégration de l'Éq. (1.6), où par des considérations physiques (transport d'une particule sans interaction sur un parcours) :

$$
\Psi(\mathbf{r}, E, \mathbf{\Omega}) = \int_0^\infty e^{-\tau} Q(\mathbf{r} - s\mathbf{\Omega}, E, \mathbf{\Omega}) ds
$$
\n(1.9)

avec  $\tau$  le parcours optique du neutron entre les points d'émission et de collision :

$$
\tau = \int_0^s \Sigma_t(\mathbf{r} - s'\mathbf{\Omega}, E, \mathbf{\Omega}) \mathrm{d}s' \tag{1.10}
$$

et s la distance entre ces deux points :  $r' - r = s\Omega$ . Le terme Q regroupe les arrivées par transferts (diffusions) et les neutrons émis par fission.

#### 1.2.2 L'équation de la diffusion

On retrouve l'équation de la diffusion par intégration de l'équation du transport suivant la variable angulaire  $\Omega$ , et par combinaison avec la loi de Fick :

$$
\mathbf{J}(\mathbf{r},t) \approx -D(\mathbf{r}) \operatorname{grad} \Psi(\mathbf{r},t) \tag{1.11}
$$

qui nous donne une relation entre le courant neutronique  $J(\Omega) = \Omega \Psi(\Omega)$  et un coefficient de proportionnalité D, le coefficient de diffusion. L'intégration angulaire permet de s'affranchir de la variable  $\Omega$  (direction du neutron), nous donnant les solutions pour un flux scalaire. L'équation monocinétique de la diffusion s'écrit :

$$
\operatorname{div} D(\mathbf{r},t) \operatorname{grad} \Psi(\mathbf{r},t) - \Sigma_a(\mathbf{r},t) \Psi(\mathbf{r},t) + S(\mathbf{r},t) \Psi(\mathbf{r},t) = \frac{1}{v} \frac{\partial}{\partial t} \Psi(\mathbf{r},t) \tag{1.12}
$$

où le terme de source  $S(r, t)\Psi(r, t)$  regroupe les sources externes, les productions par fission et les transferts énergétiques. L'approximation principale provient du fait que les collisions sont considérées comme isotropes. La correction de transport permet de compenser l'essentiel de cette erreur en remplaçant la section efficace totale  $\Sigma_t$  par la section de transport :

$$
\Sigma_{tr} = \Sigma_t - \bar{\mu}\Sigma_s \tag{1.13}
$$

où  $\bar{\mu}$  est le cosinus moyen de l'angle de déviation des neutrons au cours de la collision. Le coefficient de diffusion D s'exprime de la façon suivante :

$$
D = \frac{1}{3\Sigma_{tr}}\tag{1.14}
$$

En se plaçant maintenant dans un formalisme multigroupe (nous détaillerons plus loin la mise en place de cette approximation dans les codes de calcul) :

$$
\operatorname{div}(D_g \operatorname{grad} \Psi_g) - \Sigma_{a,g} \Psi_g - \sum_{g'} \Sigma_{s,g \to g'} \Psi_g + \sum_{g'} \Sigma_{s,g' \to g} \Psi_{g'} + \chi_g \sum_{g'} \nu \Sigma_{f,g'} \Psi_{g'} = 0 \quad (1.15)
$$

Les indices  $g$  et  $g'$  faisant référence aux numéros des groupes énergétiques. Le premier terme explicite les fuites, le second les absorptions, les troisième et quatrième les départs et arrivées par transferts énergétiques, le dernier étant le terme source dû aux fissions.

#### 1.2.3 Simplifications de l'équation du transport

Après cette présentation générale de l'équation du transport, nous nous intéressons maintenant au cas pratique d'un réacteur en fonctionnement, ce qui nous permet d'introduire quelques simplifications.

#### Dépendance temporelle

La première hypothèse considère les sections efficaces comme constantes au cours du temps. En réalité celles-ci sont modifiées au cours du cycle du combustible (apparitions et disparitions de certains noyaux, effets de température), mais excepté dans le cas de régimes transitoires, ces changements sont toujours très lents devant la durée de vie du neutron dans le réacteur (qui se mesure en microsecondes). Dans la suite on s'affranchira donc de la dépendance temporelle des sections efficaces :

$$
\Sigma(\mathbf{r}, E, \mathbf{\Omega}, t) \equiv \Sigma(\mathbf{r}, E, \mathbf{\Omega}) \tag{1.16}
$$

#### Isotropie des milieux

La deuxième hypothèse consiste à considérer les structures comme isotropes vis-à-vis des neutrons. Cela se traduit par le fait que les sections efficaces ne dépendent plus de la direction  $\Omega$ du neutron incident, et que la section de diffusion ne dépend plus que de l'angle de déviation entre les directions d'arrivée et de départ :

$$
\Sigma_i(\mathbf{r}, E, \mathbf{\Omega}) = \Sigma_i(\mathbf{r}, E) \tag{1.17}
$$

$$
\Sigma_s(\mathbf{r}, E' \to E, \Omega' \to \Omega) = \Sigma_s(\mathbf{r}, E' \to E, \Omega' \cdot \Omega)
$$
\n(1.18)

où  $\Sigma_i$  est une section efficace de réaction, totale ou partielle, exceptée la section de diffusion. Les matériaux du réacteur avant généralement une structure cristalline, cette approximation reste valable dans la mesure ou le libre parcours moyen des neutrons (distance parcourue par le neutrons entre deux chocs consécutifs) est grand devant la taille de ces structures.

#### Problème stationnaire

Dans un réacteur en fonctionnement normal, ses propriétés (configuration géométrique, température, bilan neutronique) peuvent être considérées comme stationnaires, le terme de bilan contenant la dérivée par rapport au temps est alors nul. Lorsque le réacteur est à l'équilibre (état stationnaire), il est dit critique, c'est-à-dire que le rapport du nombre de neutrons naissant par fission est égal au nombre de neutrons qui disparaissent. En tenant compte des simplifications précédentes, l'équation de Boltzmann stationnaire a pour expression :

$$
\operatorname{div}\left(\mathbf{\Omega}\Psi(\mathbf{r},E,\mathbf{\Omega})\right) + \Sigma_t(\mathbf{r},E)\Psi(\mathbf{r},E,\mathbf{\Omega}) =
$$

$$
\int_0^\infty dE' \int_{4\pi} d\mathbf{\Omega}' \Sigma_s(\mathbf{r},E' \to E,\mathbf{\Omega}' \cdot \mathbf{\Omega}) \Psi(\mathbf{r},E,\mathbf{\Omega}')
$$

$$
+ \frac{1}{4\pi k} \chi(E) \int_0^\infty dE' \nu \Sigma_f(\mathbf{r},E') \int_{4\pi} d\mathbf{\Omega}' \Psi(\mathbf{r},E,\mathbf{\Omega}') \quad (1.19)
$$

Le facteur k qui apparaît au dénominateur du terme regroupant les sources est le facteur de multiplication effectif, qui est définit comme la grandeur par laquelle il faut diviser les productions pour que le système soit critique. La réactivité  $\rho$  est définie à partir de cette grandeur de la façon suivante :

$$
\rho = \frac{k-1}{k} \tag{1.20}
$$

Un système est dit critique lorsque sa réactivité est nulle  $(k = 1)$ . Si la réactivité est négative  $(k < 1)$ , le système est sous-critique et le nombre de neutrons émis par fission ne compense pas les neutrons qui disparaissent. À l'inverse, le réacteur est dit sur-critique lorsque sa réactivité est positive, correspondant à une facteur de multiplication effectif supérieur à 1.

### 1.2.4 Écriture sous forme d'opérateurs

Afin de simplifier les notations, on peut écrire l'équation sous forme d'opérateurs. L'opérateur de Boltzmann  $H$  est défini comme étant lui-même composé de deux opérateurs :

– un opérateur de production  $P$  (sources de fission) :

$$
P\Psi(\mathbf{r},E,\mathbf{\Omega}') = \frac{1}{4\pi}\chi(E)\int_0^\infty dE' \nu \Sigma_f(\mathbf{r},E') \int_{4\pi} d\mathbf{\Omega}' \Psi(\mathbf{r},E,\mathbf{\Omega}') \tag{1.21}
$$

– et un opérateur de transport  $L$  (leakage), qui prend en compte les transferts énergétiques et spatiaux :

$$
L\Psi(\mathbf{r},E,\mathbf{\Omega}') = \text{div}\left(\mathbf{\Omega}\Psi(\mathbf{r},E,\mathbf{\Omega})\right) + \Sigma_t(\mathbf{r},E)\Psi(\mathbf{r},E,\mathbf{\Omega})
$$

$$
-\int_0^\infty dE' \int_{4\pi} d\mathbf{\Omega}' \Sigma_s(\mathbf{r},E'\to E,\mathbf{\Omega}'\cdot\mathbf{\Omega})\Psi(\mathbf{r},E,\mathbf{\Omega}') \quad (1.22)
$$

À l'aide de ces opérateurs, on peut réécrire l'équation du transport comme suit :

$$
H\Psi = (\frac{1}{k}P - L)\Psi = 0
$$
\n(1.23)

Le principe des interactions neutron-noyau ainsi que leur formalisme a été rappelé, et nous avons également présenté l'équation de Boltzmann permettant de décrire la population neutronique dans un réacteur nucléaire. Dans la suite, nous allons nous pencher sur les méthodes de résolution de cette équation du transport, ainsi que sur les codes de calcul utilisés au cours de cette thèse.
## Résolution de l'équation du transport : les codes de calcul

L'équation de Boltzmann (Éq. (1.6)) présentée précédemment n'est pas soluble analytiquement. Deux grandes familles de codes existent pour nous permettre de la résoudre :

- les codes déterministes, qui se basent sur une méthode de résolution numérique, reposant sur différents modèles et approximations associées ;
- les codes probabilistes, qui résolvent l'équation à l'aide de méthodes stochastiques en simulant l'histoire des neutrons, via leurs probabilités d'interactions dans les différents milieux.

Les grands principes de ces méthodes de résolution sont présentés dans la suite de ce chapitre, ainsi que les deux principaux codes utilisés durant cette thèse : Apollo2 et Tripoli4, tous deux développés au CEA.

## 2.1 Méthodes et codes déterministes

La résolution déterministe de cette équation nécessite une discrétisation des variables qui décrivent l'espace des phases dans lequel évolue le neutron : la position r, la direction de propagation  $\Omega$ , l'énergie<sup>1</sup> E et le temps t. Sauf dans les cas où l'on doit traiter des transitoires, on se ramène toujours à la résolution de l'équation stationnaire.

## 2.1.1 Discrétisation de l'équation du transport

Plusieurs méthodes numériques impliquant différentes hypothèses et/ou simplifications ont été mises en place pour obtenir des solutions plus précises tout en diminuant le temps de calcul. Selon la méthode utilisée, la discrétisation spatiale et angulaire de l'équation diffère ; en revanche, la discrétisation énergétique se fait de la même façon, et conduit au formalisme multigroupe de l'équation du transport.

<sup>1.</sup> On utilise également la variable léthargie  $u$ , définie par  $u = \log \frac{E_0}{E}$ , où  $E_0$  est une énergie de référence, prise en général au-dessus de 10 MeV de manière à correspondre à l'énergie maximale des neutrons dans le réacteur.

## Formalisme multigroupe

La discrétisation en énergie est l'approximation du calcul multigroupe, qui consiste à remplacer les fonctions continues en énergie par des fonctions constantes sur un domaine énergétique donné, appelé groupe. L'équation de Boltzmann est alors transformée en un système linéaire de NG équations monocinétiques, où NG est le nombre de groupes.

Plusieurs maillages énergétiques sont couramment utilisés par les codes déterministes, et usuellement les calculs sont faits sur des maillages à plusieurs dizaines ou centaines de groupes. Pour obtenir des calculs déterministes de référence, on peut utiliser un maillage très fin comportant une dizaine de milliers de groupes. À l'inverse, pour des calculs de production (calculs industriels), nécessitant d'obtenir des résultats fiables rapidement, on peut choisir une discrétisation énergétique beaucoup plus large, avec des maillages comportant de quelques mailles à quelques dizaines de mailles. Les groupes sont numérotés par énergie décroissante, en commençant donc par les énergies rapides, en suivant l'histoire énergétique du neutron.

Les flux multigroupes sont obtenus par intégration sur le groupe énergétique  $[E_{q-1}; E_q]$ :

$$
\Psi_g(\mathbf{r}, \mathbf{\Omega}) = \int_{E_{g-1}}^{E_g} \Psi(\mathbf{r}, E, \mathbf{\Omega}) dE
$$
\n(2.1)

Les sections multigroupes sont quant à elles condensées de façon à conserver les taux de réaction dans chacun des groupes :

$$
\sigma_g(\mathbf{r}) = \frac{\int_{E_{g-1}}^{E_g} \sigma(\mathbf{r}, E) \Psi(\mathbf{r}, E) dE}{\Psi_g(\mathbf{r}, E)}
$$
(2.2)

Comme les sections ne dépendent pas de la variable angulaire, le flux scalaire  $\Psi(r, E)$  =  $\int_{4\pi} \Psi(\bm{r},E,\bm{\Omega}) \mathrm{d}\bm{\Omega}$  est utilisé pour pondérer les sections efficaces.

Le nombre de groupes étant nécessairement limité, il est impossible de représenter fidèlement l'ensemble des résonances du domaine résolu (Fig. 2.1). Un traitement particulier doit donc être fait pour prendre en compte le creusement du flux au niveau des résonances, c'est le formalisme d'autoprotection, que nous verrons par la suite.

#### Discrétisation angulaire

Comme nous l'avons vu précédemment, les sections efficaces ne dépendent généralement pas de la direction des neutrons, seule la section de diffusion va dépendre de l'angle  $\mu = \mathbf{\Omega}' \cdot \mathbf{\Omega}$ . Il est alors possible de développer cette section sur une base de polynômes de Legendre :

$$
\Sigma_s(\mathbf{r}, E' \to E, \mu) = \sum_{l=0}^{\infty} \frac{2l+1}{2} \Sigma_{s,l}(\mathbf{r}, E' \to E) P_l(\mu)
$$
\n(2.3)

où les coefficients de Legendre  $\Sigma_{s,l}$  sont définis par :

$$
\Sigma_{s,l}(\boldsymbol{r},E'\to E)=\int_{-1}^{1}\Sigma_{s}(\boldsymbol{r},E'\to E,\mu)P_{l}(\mu)d\mu
$$
\n(2.4)

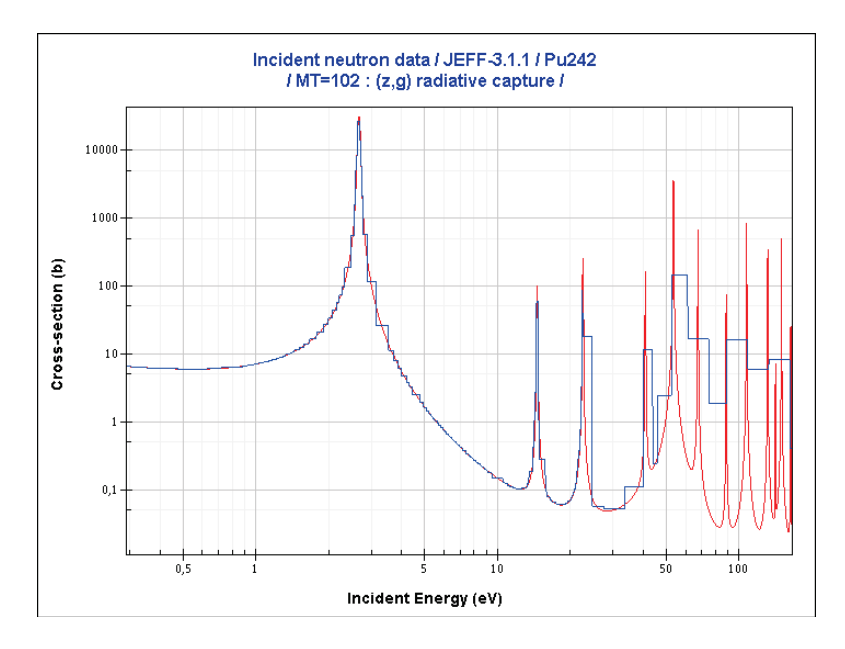

Fig. 2.1 – Section efficace de capture du <sup>242</sup>Pu. En rouge la section ponctuelle, en bleu la même section condensée sur un maillage énergétique à 281 groupes.

En pratique, le développement de la section est tronqué à un ordre l donné. Si on ne garde que l'ordre 0, la loi de choc est considérée comme isotrope, c'est l'approximation  $P_0$ ; si le développement est tronqué à l'ordre 1 (approximation  $P_1$ ), la loi de diffusion est alors linéairement anisotrope. On utilise également un développement à l'ordre  $P_{0c}$  ( $P_0$  corrigé), où une correction est ajoutée sous forme d'un terme supplémentaire, prenant en compte le moment d'ordre supérieur.

### 2.1.2 Le formalisme d'autoprotection

Dans l'approche multigroupe, le calcul des sections efficaces  $\sigma_g$  fait apparaître le flux  $\Psi(r, E)$ (Éq. (2.2)). Or ce flux est la solution de l'Éq. (1.6), et n'est donc pas connu pour permettre le calcul des sections conservant les taux de réaction. Un flux de pondération choisi a priori,  $\Psi_w$ , représentatif de la situation à traiter, est alors utilisé à la place du vrai flux neutronique. Pour les cas REP, on utilisera par exemple un spectre de fission pour le domaine rapide, un flux en 1/E dans le domaine du ralentissement, et une maxwellienne dans le domaine thermique.

La condensation des sections ponctuelles en sections multigroupes utilisant la pondération par un flux analytique  $\Psi_w$  est valable si la section efficace varie lentement et régulièrement avec l'énergie. C'est le cas pour les isotopes non résonants où, si l'isotope est résonant, dans les domaines énergétiques thermique et rapide. En revanche, dans le domaine des résonances, la section varie rapidement en fonction de l'énergie. Lorsque la valeur de la section à une énergie donnée devient grande, la valeur du flux à cette énergie chute de façon à peu près inversement proportionnelle : c'est le phénomène d'autoprotection (Fig. 2.2). De cette manière, l'impact des résonances sur le taux de réaction reste limité : celui-ci n'augmente pas autant que la valeur de la section efficace pourrait le laisser penser. La problématique de ce formalisme réside donc dans la prise en compte de ce creusement du flux pour la pondération des sections multigroupes. Différents formalismes du calcul de l'autoprotection sont présentés dans les Références [3, 4].

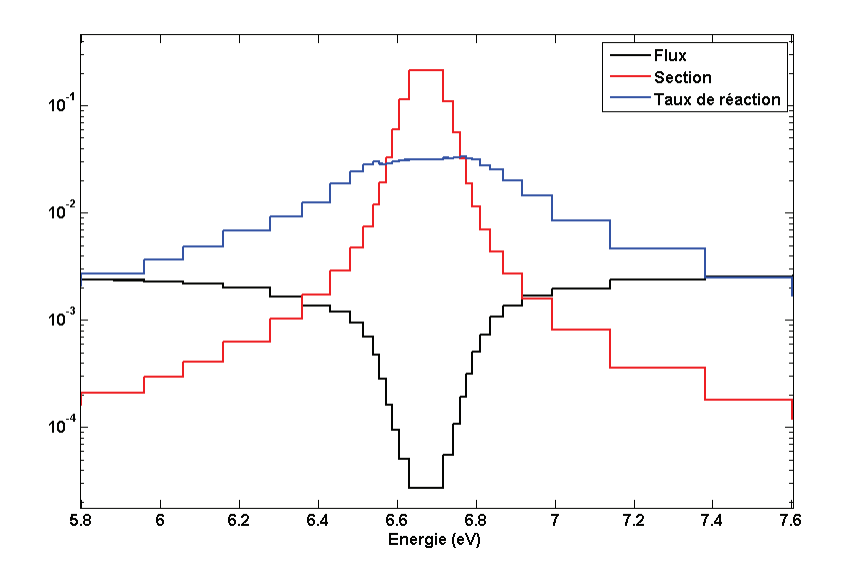

Fig. 2.2 – Illustration du phénomène d'autoprotection.

## 2.1.3 Théorie des perturbations exacte

La théorie des perturbations est couramment utilisée dans d'autres domaines que la physique des réacteurs, mais elle a été mise en place dans ce cadre à partir des années 1950 [5]. Les méthodes perturbatives permettent de faire des calculs de sensibilité, c'est-à-dire quantifier l'effet de la modification d'un ou plusieurs paramètres sur une valeur cible ; des études de représentativité, pour concevoir de nouvelles expériences ; mais également de calculer directement des grandeurs telles qu'une variation de réactivité entre deux états (état de référence et état perturbé) d'un système. Nous nous intéressons ici au calcul d'une variation de réactivité, dans le cadre du formalisme de la théorie des perturbations exacte.

On écrit l'équation du transport sous forme d'opérateurs (Éq.  $(1.23)$ ) :  $H\Psi = 0$ , avec  $H = \lambda P - L$  l'opérateur de Boltzmann, et  $\Psi$  le flux neutronique. P est le terme de production (neutrons produits par fission), L le terme de transport (transferts énergétiques et spatiaux), et  $\lambda = 1/k$  l'inverse du facteur de multiplication. Considérons un réacteur à l'état critique (stationnaire), et le même réacteur perturbé, là aussi à l'état critique ; le flux dans chacune de ces situations est donné par :

état initial : 
$$
H_1\Psi_1 = 0
$$
, état perturbé :  $H_2\Psi_2 = 0$  (2.5)

On fait la différence entre les deux expressions :

$$
\lambda_2 P_2 \Psi_2 - L_2 \Psi_2 - \lambda_1 P_1 \Psi_1 + L_1 \Psi_1 = 0 \tag{2.6}
$$

qui peut se réécrire sous la forme :

$$
(\lambda_1(P_2 - P_1) - (L_2 - L_1)) \Psi_2 + (\lambda_1 P_1 - L_1)(\Psi_2 - \Psi_1) + (\lambda_2 - \lambda_1)P_2\Psi_2 = 0 \tag{2.7}
$$

On multiplie scalairement par  $\Psi_1^+$ , le flux adjoint du flux direct initial, solution de l'équation adjointe  $H^+\Psi_1^+=0$ :

$$
\langle \Psi_1^+, (\lambda_1(P_2 - P_1) - (L_2 - L_1)) \Psi_2 \rangle + \langle \Psi_1^+, (\lambda_1 P_1 - L_1)(\Psi_2 - \Psi_1) \rangle
$$
  
+ 
$$
\langle \Psi_1^+, (\lambda_2 - \lambda_1) P_2 \Psi_2 \rangle = 0
$$
 (2.8)

Le second terme est nul, par définition du flux adjoint, en effet :

$$
\langle \Psi_1^+, (\lambda_1 P_1 - L_1)(\Psi_2 - \Psi_1) \rangle = \langle (\lambda_1 P_1^+ - L_1^+) \Psi_1^+, (\Psi_2 - \Psi_1) \rangle = 0 \tag{2.9}
$$

Ce qui permet de nous affranchir du terme contenant la différence entre les deux flux, source d'imprécision. On aboutit donc à la formulation :

$$
\langle \Psi_1^+, (\lambda_1 (P_2 - P_1) - (L_2 - L_1)) \Psi_2 \rangle = \langle \Psi_1^+, (\lambda_1 - \lambda_2) P_2 \Psi_2 \rangle \tag{2.10}
$$

pour obtenir finalement l'expression donnant la variation de réactivité exacte par la théorie des perturbations<sup>2</sup>:

$$
\Delta \rho = \frac{\langle \Psi_1^+, (\lambda_1 \delta P - \delta L) \Psi_2 \rangle}{\langle \Psi_1^+, P_2 \Psi_2 \rangle} \tag{2.12}
$$

Jusqu'ici aucune approximation n'a été faite. Pour calculer le numérateur il faut connaître, en plus du flux adjoint du cas initial, le flux direct dans la zone perturbatrice. Le calcul du dénominateur (intégrale de production) nécessite quant à lui la connaissance de ce flux perturbé dans l'ensemble du réacteur. Cette formule permet d'interpréter la variation de réactivité comme étant le rapport de l'importance de la perturbation à celle de la production totale de neutrons dans le réacteur.

## 2.1.4 Le code de calcul neutronique Apollo2

Le code déterministe utilisé pour résoudre l'équation du transport neutronique est le code Apollo2 [6, 7]. C'est un code modulaire, ce qui permet à l'utilisateur de maîtriser l'enchaînement des étapes de calcul, ainsi que leurs différents paramètres d'entrée. Plusieurs méthodes de résolution de l'équation de Boltzmann multigroupe y sont implémentées, ainsi que différents

$$
\Delta \rho = \frac{\langle \Psi_1^+, (\lambda_2 \delta P - \delta L) \Psi_2 \rangle}{\langle \Psi_1^+, P_1 \Psi_2 \rangle} \tag{2.11}
$$

<sup>2.</sup> La formulation de la variation de réactivité utilisée dans le code Apollo2 est légèrement différente, mais tout aussi exacte :

formalismes d'autoprotection. C'est un code à deux dimensions, permettant de choisir entre des représentations géométriques XY ou RZ (à symétrie cylindrique). Il permet des modélisations de réseaux cartésiens (à pas carré) ou hexagonaux.

Quel que soit le formalisme utilisé pour la résolution de l'équation de Boltzmann, le calcul du flux utilise plusieurs niveaux d'itérations [8] :

- les itérations externes permettent de calculer le flux multigroupe en résolvant les équations groupe par groupe, dans l'ordre décroissant des énergies (pour un calcul de flux direct). Ce flux multigroupe est utilisé pour recalculer les nouvelles sources de fission.
- Dans le domaine thermique, où les groupes sont couplés par des remontées énergétiques (up-scattering), des itérations thermiques peuvent s'effectuer à l'intérieur d'une itération externe pour faire converger le flux dans ce domaine.
- Le calcul du flux à l'intérieur d'un groupe se fait par des itérations dites internes.

On présente ici très brièvement le principe des trois principales méthodes de résolution numérique de l'équation du transport utilisées au cours de cette thèse : la méthode des probabilités de collision  $P_{ij}$ , la méthode aux ordonnées discrètes  $S_N$  et la méthode des caractéristiques MOC. De plus amples détails pourront être trouvés dans les Références [9, 10].

#### Méthode des probabilités de collision  $P_{ij}$

La méthode  $P_{ij}$  résout l'équation intégrale du transport (Éq. (1.9)) intégrée sur la variable angulaire  $\Omega$ ; le flux résultant est donc un flux scalaire [11]. Cette méthode consiste à diviser la géométrie de calcul en plusieurs régions homogènes, où l'hypothèse de sources externes isotropes et uniformes est faite.

Plusieurs modèles de calcul des probabilités de collision existent dans Apollo2, les principaux sont le modèle multicellule et le modèle 2D exact. Le premier modèle repose sur la cylindrisation des cellules disposées régulièrement sur un pavage rectangulaire ou hexagonal. Le modèle 2D exact permet le traitement de toute géométrie, et donc de discrétiser l'espace plus finement.

Cette méthode est bien adaptée aux calculs d'autoprotection, et permet des calculs relativement rapides, puisqu'on peut regrouper plusieurs régions. Cependant le traitement de l'anisotropie du choc est limité : seul le choc isotrope est traité (approximation  $P_0$ ), où isotrope avec une correction de transport  $(P_{0c})$ .

#### Méthode des ordonnées discrètes  $S_N$

Cette méthode est utilisée pour la résolution de l'équation intégro-différentielle du transport (Éq. (1.19)), conduisant ainsi à calculer les flux angulaires sur un ensemble de directions discrètes [10]. Les directions angulaires sont basées sur une discrétisation de la sphère unité, et sur

l'affectation d'un poids à chacune de ces directions. Ce poids est defini comme le rapport entre la portion de la surface de la sphère associée à cette direction et la surface totale de la sphère. La finesse du découpage de la sphère détermine l'ordre de la méthode.

La discrétisation spatiale est basée quant à elle sur un découpage dans lequel la forme des mailles est imposée par le système de coordonnées dans lequel on travaille (maillage rectangulaire pour un système cartésien, cylindrique pour un système en géométrie RZ).

Ces méthodes sont rapides et permettent le traitement de l'anisotropie du choc à un ordre quelconque sur de gros motifs à deux dimensions, mais restent cependant limitées à des géométries régulières.

#### Méthode des caractéristiques MOC

La méthode des caractéristiques [12] consiste à résoudre de façon itérative l'équation intégrodifférentielle du transport dans un domaine D de frontière ∂D :

$$
\begin{cases}\n(\mathbf{\Omega} \cdot \nabla + \Sigma) \Psi^{(n)} = q^{(n-1)} & (r, \mathbf{\Omega}) \in \mathcal{D} \\
\Psi^{(n)} = \beta \Psi^{(n-1)} + \Psi_0 & (r, \mathbf{\Omega}) \in \partial \mathcal{D}_-\n\end{cases}
$$
\n(2.13)

avec ∂D<sup>−</sup> la frontière entrante du domaine de calcul. L'indice n désigne le numéro de l'itération, q est le terme source (densité d'émission : diffusions et sources externes),  $\beta$  est un opérateur d'albédo, et  $\Psi_0$  le flux entrant dans le domaine.

Les intégrations dans chaque maille de calcul sont faites suivant plusieurs directions caractéristiques. Dans chacune de ces directions est défini un réseau de trajectoires parallèles espacées d'une distance ∆r autour desquelles est construit un tube de section carrée qui intersecte une maille de calcul. Pour chaque tube est faite l'hypothèse que les flux angulaires sont constants sur les surfaces d'intersection, et que la source volumique est constante dans l'ensemble de la maille. En intégrant l'équation de propagation le long du tube on peut alors exprimer le flux sortant en fonction du flux entrant et de la source volumique. Le processus itératif consiste alors à balayer toutes les trajectoires pour calculer les flux sortants en fonction des flux entrants. Cette méthode permet de traiter l'anisotropie du choc à un ordre quelconque, et de décrire la géométrie exacte sur des motifs de grande taille.

## 2.2 Méthodes et codes probabilistes

Les méthodes Monte Carlo se sont développées à partir de la moitié du XX<sup>e</sup> siècle, dans le contexte de la Seconde Guerre Mondiale et de l'avènement des premiers ordinateurs. Nécessitant des ressources de calcul pouvant être importantes, ce type de méthode est de plus en plus utilisé au fur et à mesure de l'accroissement de la puissance des ordinateurs.

Les méthodes stochastiques n'impliquent pas de simplification de l'équation du transport comme c'est le cas pour les méthodes déterministes. Elles simulent l'histoire des neutrons par le biais des interactions qu'ils ont avec les milieux dans lesquels ils se propagent. Cependant ces méthodes, de par leur nature probabiliste, nécessitent la simulation d'un grand nombre de particules, afin de minimiser l'écart-type sur l'estimation de la grandeur recherchée (taux de réaction, flux, . . .), et donc un temps de calcul qui peut devenir conséquent. Ces méthodes sont mises en place notamment dans les calculs étalons qui servent de référence pour valider les codes de calcul déterministes.

## 2.2.1 Principe de la méthode Monte Carlo

Ces méthodes reposent sur le tirage de variables aléatoires et sur l'estimation de leur espérance mathématique, équivalente à la valeur de la quantité physique recherchée. Le cheminement d'un neutron dans un réacteur nucléaire s'apparente ainsi à une suite d'événements aléatoires, depuis sa naissance jusqu'à sa mort par fuite ou absorption. Ces tirages au hasard concernent :

- sa position, sa direction et sa vitesse de départ;
- la longueur de son parcours entre deux interactions successives (parcours en ligne droite);
- la nature de son interaction avec les noyaux : absorption ou fuite (et donc fin de l'histoire du neutron), ou diffusion.

À ces tirages d'interaction et de position, il faut rajouter l'aspect énergétique : à chaque énergie correspond une probabilité d'interaction particulière, connue par le biais des sections efficaces de réaction. L'histoire d'un neutron peut être schématisée par le diagramme de la Figure 2.3. Chaque cercle symbolise le choix d'une interaction, les rectangles aux coins arrondis des calculs, et les rectangles simples des tirages aléatoires.

La simulation du transport des neutrons par la méthode Monte Carlo est habituellement basée sur une décomposition des interactions en deux opérateurs. Le premier est l'opérateur de transport  $\mathcal{T}(\mathbf{r}\to\mathbf{r}',E,\mathbf{\Omega})$ , qui définit la probabilité pour un neutron de voyager sans collision  $(i.e.$  en ligne droite) du point r au point r'; il permet d'exprimer la densité entrante au point de collision en fonction de la densité sortante. Le deuxième est l'opérateur de collision  $\mathcal{C}(r, E' \rightarrow$  $E, \mathbf{\Omega}' \to \mathbf{\Omega}$ ), représentant le nombre de neutrons sortant dans l'intervalle d $\mathbf{\Omega}'$ d $E'$  après une collision au point  $(r, E, \Omega)$ ; cet opérateur permet donc d'exprimer la densité sortante en fonction de la densité entrante en un point de collision. À l'aide de ces deux opérateurs, on définit les formules intégrales des densités de collision entrante :

$$
\Psi(\mathbf{r},E,\mathbf{\Omega}) = \iiint \Psi(\mathbf{r}',E',\mathbf{\Omega}')\mathcal{K}(\mathbf{r}'\to\mathbf{r},E'\to E,\mathbf{\Omega}'\to\mathbf{\Omega})d\mathbf{r}'d\mathbf{\Omega}'dE' + \Psi_0(\mathbf{r},E,\mathbf{\Omega}) \quad (2.14)
$$

et sortante :

$$
\chi(\mathbf{r},E,\mathbf{\Omega}) = \iiint \chi(\mathbf{r}',E',\mathbf{\Omega}')\mathcal{L}(\mathbf{r}'\to\mathbf{r},E'\to E,\mathbf{\Omega}'\to\mathbf{\Omega})\mathrm{d}\mathbf{r}'\mathrm{d}\mathbf{\Omega}'\mathrm{d}E' + \chi_0(\mathbf{r},E,\mathbf{\Omega}) \quad (2.15)
$$

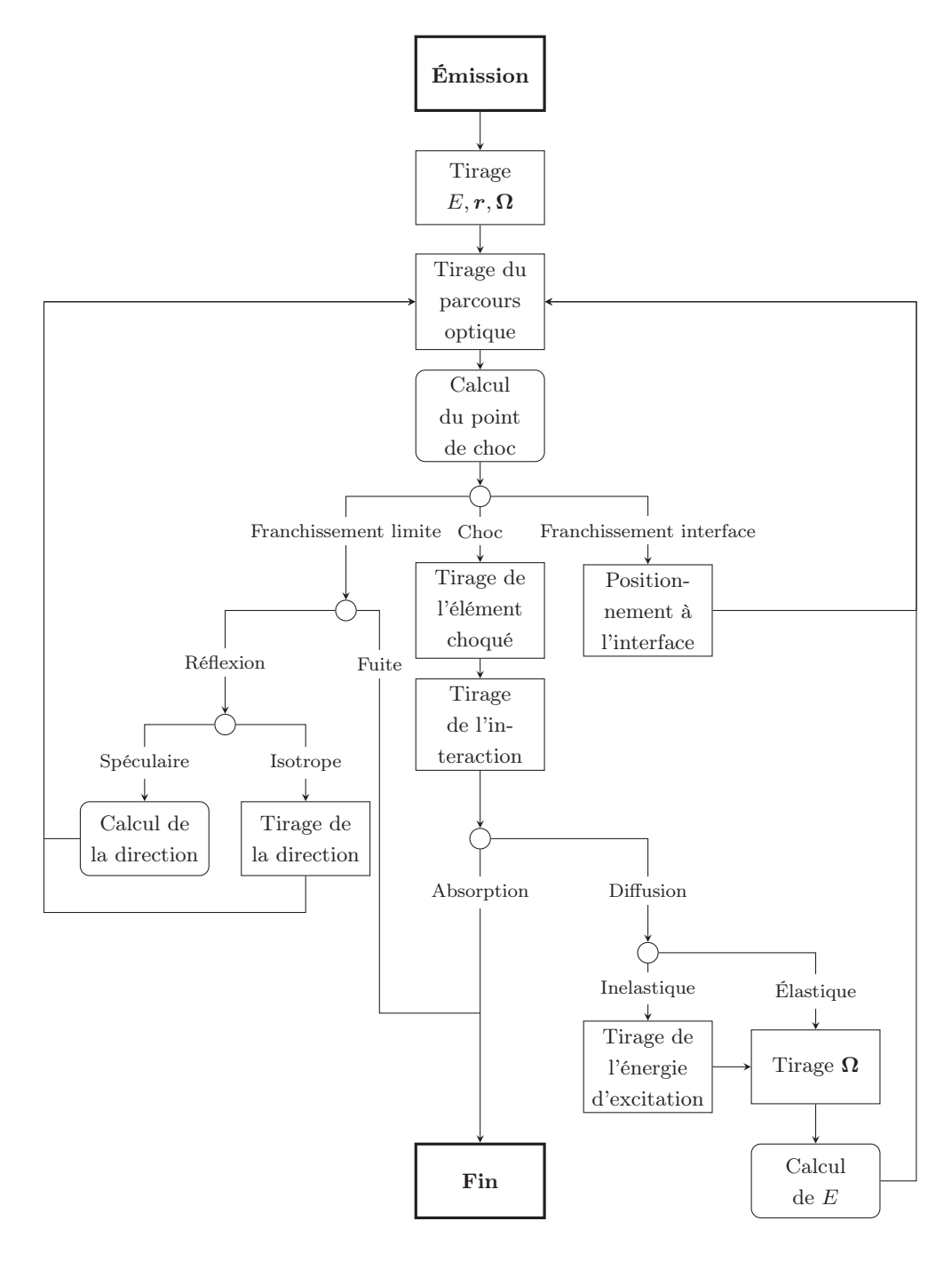

Fig. 2.3 – Simulation de l'histoire d'un neutron par la méthode Monte Carlo.

où les noyaux de transport ${\mathcal K}$  et de collision  ${\mathcal L}$  sont définis comme :

$$
\mathcal{K}(\mathbf{r}' \to \mathbf{r}, E' \to E, \mathbf{\Omega}' \to \mathbf{\Omega}) = \mathcal{C}(\mathbf{r}, E' \to E, \mathbf{\Omega}' \to \mathbf{\Omega}) \cdot \mathcal{T}(\mathbf{r}' \to \mathbf{r}, E, \mathbf{\Omega})
$$
(2.16)

$$
\mathcal{L}(\mathbf{r}' \to \mathbf{r}, E' \to E, \mathbf{\Omega}' \to \mathbf{\Omega}) = \mathcal{T}(\mathbf{r} \to \mathbf{r}', E, \mathbf{\Omega}) \cdot \mathcal{C}(\mathbf{r}, E \to E', \mathbf{\Omega} \to \mathbf{\Omega}')
$$
(2.17)

Le terme  $\Psi_0(\mathbf{r}, E, \mathbf{\Omega})$  est la densité de première collision des particules issues de la source, c'est-à-dire la densité de particules subissant leur première collision :

$$
\Psi_0(\mathbf{r}, E, \mathbf{\Omega}) = \iiint S(\mathbf{r}', E, \mathbf{\Omega}) \cdot \mathcal{T}(\mathbf{r} \to \mathbf{r}', E, \mathbf{\Omega}) d\mathbf{r}'
$$
\n(2.18)

Le terme  $\chi_0(r, E, \Omega)$  est directement le terme source  $S(r, E, \Omega)$ , qui est la densité de particules sortante au point  $(r, E, \Omega)$ .

Les simulations probabilistes procèdent par batchs, c'est-à-dire par paquets de particules. Chaque batch est constitué de  $n$  particules<sup>3</sup>, où  $n$  représente le nombre de particules sources au départ de la simulation du batch. Entre chaque batch, les quantités d'intérêts sont moyennées, leurs incertitudes statistiques évaluées, et ces valeurs sont combinées à celles des batchs précédents.

Pour le premier batch, la source est initialisée par l'utilisateur, pour les batchs suivants, c'est la distribution des sources générées par le batch précédent qui servira d'initialisation : à la fin du batch i, on obtient le flux  $\Psi_i$  et la source  $S_{i+1}$  qui initialise le batch suivant. La convergence vers une source stable est plus ou moins rapide selon la distribution choisie initialement par l'utilisateur. Afin de ne pas fausser les résultats finaux obtenus, il est parfois nécessaire de ne pas prendre en compte les premiers batchs de la simulation, pour lesquels la source de fission n'est pas encore bien établie.

## 2.2.2 Perturbations en Monte Carlo : la méthode des échantillons corrélés

Une simulation Monte Carlo consiste à suivre la propagation des particules dans le matériau au travers de lois statistiques, impliquant qu'un grand nombre d'histoires doive être simulé. La perturbation d'un des paramètres d'entrée de la simulation (densité des noyaux, section efficace de réaction totale ou partielle) apparaît donc comme une modification de ces lois statistiques [13]. La principale difficulté apparaît pour les calculs de très faibles perturbations : dans ce cas l'incertitude relative sur la variation de la grandeur d'intérêt tend vers l'infini quand la perturbation tend vers zéro [14]. La solution qui permet à la fois de calculer la perturbation et d'éviter la divergence de l'écart-type lorsque celle-ci et très faible est basée sur une modification des poids associés aux événements de la simulation nominale : c'est la méthode des échantillons corrélés.

Reprenons la loi de densité de collision entrante (Éq. (2.14)), en écrivant pour simplifier  $(X) \equiv (r, E, \Omega)$ :

$$
\Psi(X) = \iiint \Psi(X')\mathcal{K}(X' \to X)\mathrm{d}X' + \Psi_0(X) \tag{2.19}
$$

La solution de cette équation est de la forme [15] :

$$
\Psi(X) = \sum_{n=1}^{\infty} \int \cdots \int \left[ \prod_{i=1}^{n} \mathcal{K}(X_{i-1} \to X_i) dX_{i-1} \right] \cdot S_0(X_0 \to X_1) dX_0 \tag{2.20}
$$

où chaque terme de la somme représente la contribution au bout de n collisions. Un changement

<sup>3.</sup> Dans notre cas, ces particules seront toujours des neutrons, bien que les codes offrent également la possibilité d'effectuer des calculs de propagation de photons et/ou d'électrons.

de paramètre de la simulation (une perturbation) nous donne l'équation :

$$
\Psi^*(X) = \sum_{n=1}^{\infty} \int \cdots \int \left[ \prod_{i=1}^n \mathcal{K}^*(X_{i-1} \to X_i) \mathrm{d}X_{i-1} \right] \cdot S_0(X_0 \to X_1) \mathrm{d}X_0 \tag{2.21}
$$

On cherche à calculer la perturbation  $\Delta \Psi = \Psi^* - \Psi$ . Le terme  $\mathcal{K}^*(X_{i-1} \to X_i)$  dans l'Éq. (2.21) est réécrit en faisant apparaître  $\mathcal{K}(X_{i-1} \to X_i)$ :

$$
\Psi^*(X) = \sum_{n=1}^{\infty} \int \cdots \int \left[ \prod_{i=1}^n \frac{\mathcal{K}^*(X_{i-1} \to X_i)}{\mathcal{K}(X_{i-1} \to X_i)} \mathcal{K}(X_{i-1} \to X_i) dX_{i-1} \right] \cdot S_0(X_0 \to X_1) dX_0 \tag{2.22}
$$

$$
\sum_{n=1}^{\infty} \int \cdots \int \left[ \prod_{i=1}^{n} a(X_{i-1} \to X_i) \mathcal{K}(X_{i-1} \to X_i) \mathrm{d}X_{i-1} \right] \cdot S_0(X_0 \to X_1) \mathrm{d}X_0 \tag{2.23}
$$

où  $a(X_{i-1} \to X_i)$  est la pondération appliquée aux événements de la simulation non perturbée. Au final, la perturbation peut être calculée directement à partir de la simulation nominale :

$$
\Delta\Psi(X) = \sum_{n=1}^{\infty} \int \cdots \int \underbrace{\left[\prod_{i=1}^{n} a(X_{i-1} \to X_i) - 1\right]}_{\text{factor de pondération}} \underbrace{\left[\prod_{i=1}^{n} \mathcal{K}(X_{i-1} \to X_i) \mathrm{d} X_{i-1}\right]}_{\text{simulation non perturbée}} \cdot S_0(X_0 \to X_1) \mathrm{d} X_0
$$
\n(2.24)

Le deuxième terme entre crochets représente la simulation non perturbée, le premier terme constitue les poids affectés aux événements pour calculer la perturbation. Les facteurs de pondération sont calculés à chaque collision, pour une ou plusieurs perturbations. Cette méthode assure que quelque soit la perturbation, l'écart-type sur la variation du paramètre recherché ne diverge pas.

Des méthodes perturbatives destinées à calculer l'effet de grandes perturbations très localisées, auxquelles on pourrait assimiler les mesures par oscillation, ont été développées [16, 17], mais nécessitent la connaissance du flux adjoint. D'autres méthodes de calcul stochastique perturbatif existent, notamment la méthode de développement en séries de Taylor [15, 18] implémentée dans le code stochastique MCNP5 [19], mais ne seront pas présentées ici.

## 2.2.3 Le code de calcul Tripoli4

Pour permettre les comparaisons entre le calcul déterministe et stochastique, les mêmes informations doivent être utilisées en entrée, à savoir la même bibliothèque de données nucléaires. Les codes de calculs n'utilisent cependant pas directement ces informations, mais passent par une étape de mise en forme (le processing).

Le choix du code Monte Carlo étalon se porte donc naturellement sur TRIPOLI4 [20, 21]. Les données nucléaires provenant de la dernière version de la bibliothèque européenne JEFF-3.1.1 [22] (Joint Evaluated Fission and Fusion) sont processées de la même manière. Cette mise en forme des données nucléaires est faite grâce à l'outil GALILÉE [23], également développé au CEA ; permettant ainsi une réelle cohérence entre les données d'entrées des différents codes.

Dans les codes stochastiques en général, les sections efficaces sont représentées de façon ponctuelle, sans approximation multigroupe. Le code Tripoli4 offre également la possibilité de faire des calculs avec des données nucléaires multigroupes homogénéisées, provenant d'un calcul Apollo2 (format APOTRIM). Si l'utilisateur le choisit, le code permet d'utiliser les tables de probabilité pour le traitement du domaine des résonances non résolues.

Tripoli4 implémente la méthode des échantillons corrélés pour les calculs perturbatifs. Il offre ainsi la possibilité de calculer des perturbations liées à la modification de la densité d'un isotope dans une composition donnée, ou à la modification de la valeur de la section efficace (totale ou partielle) d'un ou plusieurs isotopes. Plusieurs perturbations peuvent êtres calculées au cours d'une même simulation.

## 2.3 Conclusion

Plusieurs méthodes sont donc disponibles pour résoudre l'équation du transport des neutrons. Ces méthodes possèdent leurs avantages et inconvénients, et ne seront donc pas utilisées de la même façon, ni pour les mêmes applications. Les méthodes déterministes sont en général plus rapides, mais utilisent des approximations dans la modélisation et requièrent la mise en place du formalisme d'autoprotection; les méthodes Monte Carlo nécessitent quant à elle un temps de calcul qui peut être conséquent.

Dans la suite nous allons décrire la façon dont ces codes sont mis en place au sein de formulaires de calcul, ainsi que les étapes préalables à leur utilisation.

Deuxième partie

Mesures intégrales et amélioration des données nucléaires

## Formulaires de calcul pour l'amélioration des données nucléaires

Les codes de calcul ne sont pas utilisables seuls, ils sont associés à différents objets dans ce qui est appelé un « formulaire de calcul ». Un formulaire de calcul est un ensemble cohérent d'outils; il est composé de plusieurs éléments [24] :

- un enchaînement de procédures informatiques, ou de modules de calcul d'un code (par exemple APOLLO2) : c'est le schéma de calcul;
- une notice de recommandations sur les paramètres de la modélisation (paramètres de calcul, maillage énergétique et spatial, options d'autoprotection, .. .);
- une notice de validation et de qualification, qui identifie les biais et les incertitudes du schéma ;
- une bibliothèque de données technologiques ;
- une bibliothèque de données nucléaires de base.

Chaque formulaire de calcul possède un cadre d'utilisation bien défini : il peut être par exemple dédié au calcul des réacteurs industriels, au calcul des cœurs de réacteurs de propulsion navale, aux études de criticité (stockage, transport) ou encore aux calculs de radioprotection. Par exemple, au CEA on peut mentionner les formulaires de calcul HORUS3D [25] pour le réacteur Jules Horowitz, CRISTAL [26] pour les calculs de criticité ou REL2005 [27] pour les réacteurs à eau légère. Ils répondent à des besoins spécifiques : temps de calcul, précision, calculs couplés multi-physique, . .. Leurs limites doivent donc être identifiées et quantifiées, afin de disposer d'un formulaire figé dont les caractéristiques sont bien connues.

De façon générale, les calculs de neutronique sont limités par deux aspects : d'une part les limites méthodologiques, liées aux approximations utilisées dans le calcul, d'autre part les limites liées à la connaissance des données nucléaires (données d'entrée des calculs). Les biais méthodologiques peuvent être réduits par la mise en place de méthodes de calcul plus performantes, et par une étude approfondie des éléments du schéma de calcul. La réduction des incertitudes sur les données nucléaires passe quant à elle par l'expérimentation, c'est-à-dire par des mesures microscopiques ou intégrales de section efficace et par le développement d'outils dédiés au réajustement de ces paramètres.

Durant la mise en place d'un formulaire, les résultats obtenus par le calcul sont comparés à des expériences représentatives de son domaine d'utilisation. Nous présentons dans une première section les différents types d'expériences permettant la qualification des formulaires, ainsi que celles plus spécifiquement dédiées à une meilleure connaissance des données nucléaires. Nous verrons ensuite la manière dont sont utilisées ces expériences, et les méthodes permettant d'améliorer la précision des formulaires.

## 3.1 Les différents types d'expériences dédiées à l'amélioration des formulaires et des bibliothèques

Différents types d'expériences sont dédiés à la qualification des formulaires de calcul et à l'amélioration des données nucléaires de base. Deux catégories principales sont usuellement distinguées :

- les expériences microscopiques, permettant une mesure des paramètres nucléaires à une énergie donnée (on parle aussi d'expériences différentielles) ;
- les expériences intégrales, pour intégrales en énergie, qui mesurent des paramètres moyens sur un large domaine énergétique. Différents types d'expériences peuvent être regroupés dans cette catégorie et seront détaillés ci-après.

### 3.1.1 Les expériences microscopiques

Ces expériences permettent d'obtenir des informations sur la forme des sections efficaces en fonction de l'énergie, en étudiant les interactions neutrons-noyaux pour des énergies précises.

À l'aide d'accélérateurs de particules, il est possible d'obtenir des faisceaux de neutrons presque mono-énergétiques. Si la distribution en énergie des neutrons est plus large, la méthode du temps de vol, dont le principe repose sur la différence de temps mis pour parcourir une distance donnée, peut être utilisée pour déterminer l'énergie des neutrons. Les sections efficaces peuvent être étudiées en fonction d'une énergie du neutron incident donnée, ce sont donc des mesures différentielles. Si en plus on s'intéresse à la distribution angulaire des produits de réaction (par exemple lors des réactions de diffusion), la mesure est dite doublement différentielle (en énergie et en angle). Les distributions angulaires des sections de diffusion sont caractérisées par des détecteurs installés à différents angles autour de l'échantillon.

La section efficace totale d'un échantillon peut être mesurée par transmission, c'est-à-dire en déterminant l'atténuation du faisceau de neutron à travers le matériau dont on veut analyser les propriétés nucléaires. Lorsqu'un neutron interagit avec l'échantillon il n'atteint pas le détecteur, et le coefficient de transmission, qui est le rapport entre le flux dans le détecteur avec et sans échantillon, est directement lié à la section totale d'interaction.

Les sections de fission et de capture radiative  $(n, \gamma)$  sont mesurées par détection de leurs produits de réaction (fragment de fission ou  $\gamma$  de désexcitation). Les réactions (n,xn) et les diffusions inélastiques sont aussi mesurées par les  $\gamma$  de décroissance du noyau composé.

### 3.1.2 Les expériences intégrales

Les expériences différentielles, dans lesquelles la distribution énergétique des neutrons est resserrée autour d'une valeur précise, mettent en jeu des cibles ne contenant qu'un nombre réduit d'isotopes. Dans les mesures intégrales, la distribution énergétique des neutrons est plus étendue, permettant une investigation des propriétés nucléaires sur un domaine de sensibilité plus large. Ces expériences sont donc caractérisées par un plus grand nombre de degrés de liberté (i.e. un plus grand nombre de paramètres).

Les mesures intégrales permettent d'accéder à des paramètres intégraux tels que le poids des barres d'absorbants, une concentration critique d'un absorbant soluble (par exemple du bore), des distributions de puissance, ou encore des paramètres cinétiques. C'est le cas par exemple des études faites dans les réacteurs de puissance, ou de certaines expériences dans les réacteurs maquettes tels qu'ÉOLE et MASURCA [28].

Ces expériences permettent également d'obtenir un retour sur les données nucléaires intégrales, en qualifiant de façon globale une bibliothèque. Par exemple dans le cas d'une étude sur des cœurs chargés avec du combustible MOx, la réactivité de ce combustible est qualifiée dans son ensemble.

#### Les expériences d'irradiation et d'activation

Ces expériences ont pour but d'irradier un échantillon pendant un certain temps au sein d'un réacteur, afin d'en étudier l'évolution. Ce type d'expérience nécessite un bonne connaissance des paramètres de suivi d'irradiation (durée, puissance, température des milieux). Les produits de réaction peuvent ensuite être analysés grâce à différentes méthodes, destructives : analyse chimique de l'échantillon irradié par dissolution, ou non destructives : analyse spectroscopique des produits de réaction (spectrométrie  $\alpha$ ,  $\beta$  ou  $\gamma$ ). La connaissance du bilan matière de l'échantillon, avant et après irradiation, permet de remonter aux sections efficaces intégrales des isotopes étudiés.

Les irradiations peuvent se faire dans n'importe quel type de spectre permettant d'obtenir des informations sur l'évolution du combustible, ou sur les sections efficaces dans différentes configurations neutroniques. Le remontage de l'information depuis les bilans matières pré- et post-irradiation se fait au travers de calculs en évolution, c'est-à-dire à différents taux de combustion, en résolvant les équations de l'évolution des noyaux du combustible (équations de Bateman).

Les expériences d'activation sont basées sur le même principe que les expériences d'irradiation, sauf que le flux neutronique auquel sont soumis les échantillons est suffisamment faible pour que la consommation de l'isotope investigué soit négligeable au cours de l'irradiation. Les échantillons activés sont ensuite analysés en général par des techniques de mesures non destructives, telles que la spectrométrie γ [29, 30]. L'activation de dosimètres dans un cœur permet ainsi d'obtenir des informations sur la forme du flux neutronique dans la configuration étudiée.

À titre d'exemple, les expériences PROFIL [31] dans le réacteur Phénix, en 1974/1975 et 1979/1980, consistaient à irradier des aiguilles combustibles constituées de pastilles dopées avec des actinides et des produits de fission séparés. Elles ont permis d'obtenir des informations sur les sections de capture de ces isotopes en spectre rapide. Nous verrons dans le Chapitre 9 deux autres expériences d'irradiation : ICARE/S [32] dans Mélusine (irradiation de pastilles dopées) et mini-INCA [33] à l'ILL (irradiation de chambres à fission miniatures).

#### Les expériences d'oscillation

Ces expériences sont basées sur la mesure de la perturbation provoquée par l'insertion d'un échantillon dans un système critique. Il existe différentes façons de mettre en œuvre expérimentalement des mesures basées sur les oscillations. Deux types de signaux peuvent êtes utilisés lors de ces expériences : un signal global, correspondant à une variation du niveau de flux sur la totalité du réacteur, et un signal local, lié à la structure fine du flux, mesuré à l'aide de détecteurs placés près du canal d'oscillation.

Dans le cas où la variation de réactivité induite par l'insertion/extraction de l'échantillon est compensée par un élément de contrôle, le niveau de flux dans le réacteur est constant. On mesure alors les caractéristiques de l'élément de compensation (hauteur des barres, angle de rotation d'un pilote automatique). Si elle n'est pas compensée, on remonte à la réactivité de l'échantillon par l'inversion des équations de la cinétique.

La fréquence d'insertion de l'échantillon peut également différer d'un type de mesure à l'autre. Si la fréquence d'oscillation est rapide, typiquement de quelques Hz, le signal global (loin de l'échantillon) est vu comme constant, alors que le signal local varie en phase avec le mouvement de l'échantillon [34]. À l'inverse, pour des oscillations lentes, de période de l'ordre de quelques dizaines de secondes, le flux varie de façon uniforme sur l'ensemble du réacteur, on mesure dans ce cas une variation globale du niveau de flux. Toutes ces méthodes expérimentales sont décrites en détail dans la Référence [35].

Dans le cadre de cette thèse nous nous intéresserons tout particulièrement aux mesures faites dans le réacteur Minerve, utilisant la méthode dite d'« oscillation de réactivité », basée sur une mesure du signal global de l'échantillon. Dans cette méthode la perturbation est compensée par une barre de contrôle située loin de l'échantillon central, afin de maintenir le réacteur critique à tout instant.

## 3.2 Utilisation de ces expériences pour l'amélioration des formulaires de calcul

## 3.2.1 Ajustement des bibliothèques multigroupes

Depuis le début des années 60 et le développement des études pour les réacteurs à neutrons rapides, les expériences intégrales étaient utilisées afin d'ajuster directement les bibliothèques multigroupes de données nucléaires. Cette approche était justifiée par la connaissance limitée sur le grand nombre de paramètres requis (connaissance des données nucléaires des isotopes en jeu sur tout le domaine énergétique) pour l'interprétation et la conception des expériences [36].

## Exemple : création de pseudo-produits de fission

Dans la perspective de la construction du réacteur Superphénix, la connaissance de la contribution de la capture des produits de fission dans la perte de réactivité du cycle dut être considérablement améliorée. Des programmes expérimentaux ont donc été mis en place au CEA dans les années 70 pour répondre à cette problématique : par exemple des mesures intégrales de capture de produits de fission pour la filière des réacteurs à neutrons rapides [37].

Ces expériences consistaient à mesurer directement le taux de capture intégral par oscillation de combustibles irradiés, afin d'être le plus représentatif possible de la perte en réactivité en fonction du taux de combustion d'un réacteur en fonctionnement. De plus, cela évitait d'avoir à fabriquer des échantillons composés d'isotopes séparés, en grand nombre et difficiles à acquérir. Le schéma d'ajustement des sections des produits de fission consistait alors à créer des « pseudoproduits de fission », simulant la capture de l'ensemble des produits de fission.

Cette méthode de mesure de la section de capture des combustibles irradiés était couplée avec la mesure de la section de capture de quelques échantillons de produits de fission séparés par différentes méthodes, dépendant de la nature de l'isotope (oscillation, activation ou irradiation). La section de capture de ces pseudo-produits de fission était obtenue en pondérant les sections des différents isotopes (obtenues par des mesures sur quelques isotopes séparés) par les rendements de fission des noyaux fissiles.

Un pseudo-produit de fission était alors défini pour chaque isotope fissile ou, en fontion de la nature du combustible, un pseudo-produit de fission « filière », caractéristique d'une filière donnée. Le premier choix permet d'avoir un jeu de données nucléaires permettant de calculer l'effet des produits de fission quelle que soit la nature du combustible. La dernière étape de l'ajustement de la bibliothèque de données consistait à recaler la section de capture de ces pseudo-produits de fission sur les résultats des mesures intégrales de combustibles irradiés.

Plus récemment, la bibliothèque ERALIB1 [38], utilisée pour les calculs de réacteurs rapides, a été créée de façon similaire en ajustant les sections efficaces multigroupes directement sur les mesures intégrales. Cette bibliothèque a été obtenue à partir d'une bibliothèque dérivée des évaluations européennes JEF-2.2 [39] et d'une procédure d'ajustement reposant sur une large base de données provenant d'expériences intégrales.

### Avantages et inconvénients de ces méthodes

Cette méthode d'ajustement des bibliothèques multigroupes est bien adaptée pour des concepts précis de réacteurs (principalement pour les réacteurs à neutrons rapides), et a été appliquée avec succès à de nombreuses reprises (par exemple pour les réacteurs Phénix et Superphénix en France).

Quelques inconvénients apparaissent néanmoins, puisque l'extrapolation de la bibliothèque ajustée est difficile si on souhaite l'appliquer à des concepts nouveaux. L'ajustement sur un maillage relativement large ne permet pas un retour aisé sur un maillage énergétique plus fin. De plus, par le passé les solveurs de calcul étaient moins puissants et impliquaient de plus nombreuses approximations. La librairie ajustée était donc fortement corrélée au schéma de calcul utilisé, ne permettant pas de dissocier les biais méthodologiques des incertitudes liées au données nucléaires. Au niveau du formulaire dans sa globalité, les ajustements effectués permettent d'obtenir un bon accord entre mesures et expériences. L'ajustement était alors fait à la fois sur les données calculées et expérimentales. Chaque formulaire est alors dédié à une plage d'utilisation restreinte, par exemple un concept particulier de réacteur (UNGG, CANDU, RNR, REP, .. .), et l'utiliser dans une configuration différente comporte des risques difficilement quantifiables.

## 3.2.2 Démarche de vérification, validation et qualification des formulaires de calcul

La démarche de vérification, validation et qualification (abrégée VVQ) s'inscrit dans un contexte de mise au point de formulaires de calcul dédiés à une application ou un projet, dont les biais et incertitudes sont quantifiés. Dans le cadre de l'interprétation des mesures par oscillation dans le réacteur Minerve, l'enjeu de cette démarche, outre la définition d'un formulaire de calcul figé, est l'amélioration de la connaissance des données nucléaires et d'évaluation des covariances associées [40].

Par rapport à la démarche d'ajustement des formulaires présentée, la démarche VVQ permet de dissocier clairement les biais méthodologiques des biais liés au données nucléaires. La présence de biais résiduels est dans ce cas acceptée, dans la mesure où ils sont identifiés et, autant que faire se peut, réduits. Les différentes étapes de ce processus ainsi que leur description sont détaillées ci-après.

## Vérification

La vérification du code permet de s'assurer que les modules de calcul ne présentent pas d'erreur de programmation et fournissent les résultats numériques attendus, c'est-à-dire que les opérations algorithmiques de résolution des équations sont correctes. C'est une étape de vérification informatique des procédures de calcul. D'autre part cela permet de vérifier la non régression des nouvelles versions des modules du code par rapport aux versions précédentes [41].

## Validation

La validation numérique d'un code ou schéma de calcul permet la quantification des biais méthodologiques de celui-ci. Les biais numériques sont identifiés et quantifiés par comparaison, à mêmes données nucléaires, à un code de calcul « étalon » qui résout l'équation de Boltzmann sans approximations physiques. Un code de calcul Monte Carlo à énergie continue tel que TRIPOLI4 est en général employé, ou bien une modélisation très détaillée dans le même code (maillages énergétique et spatial plus fins que dans le schéma que l'on cherche à valider).

Cette étape de validation permet également l'optimisation du schéma de calcul, pour converger vers une version « figée », spécifique à un type d'expérience, ou à un type de filière de réacteur pour les schémas de calcul industriels.

#### Qualification

La qualification (ou validation expérimentale) permet de vérifier la prédiction des paramètres physiques et/ou neutroniques par le schéma de calcul, en comparant les résultats expérimentaux et les résultats du calcul.

Les expériences utilisées lors de l'étape de qualification doivent être représentatives du domaine de validité du schéma de calcul. Ce sont des expériences qui peuvent avoir été menées aussi bien dans des maquettes critiques, des réacteurs expérimentaux ou de puissance. C'est donc bien l'aspect physique de la résolution faite par le code qui est pris en compte. L'analyse des écarts entre le calcul et l'expérience permet de détecter les erreurs liées à la mise en forme des données nucléaires (processing) ou aux données nucléaires elles-mêmes, en propageant l'incertitude sur le paramètre ciblé.

À l'issue de cette étape est écrit un dossier de qualification synthétisant les écarts  $C/E$ obtenus et, éventuellement, des recommandations sur des corrections à apporter sur les paramètres neutroniques de différents isotopes.

## 3.2.3 (Ré-)estimation des paramètres microscopiques

En parallèle des expériences intégrales donnant une information ciblée sur un domaine énergétique assez large, les expériences microscopiques donnent directement accès aux valeurs de la section efficace en fonction de l'énergie. Selon le type d'expérience, on obtient des informations sur la section efficace totale (mesures de transmission) ou partielle (section de diffusion doublement différentielle, fission, . . .).

À l'aide de codes de calcul spécifiques modélisant les interactions neutron-noyau, il est possible d'utiliser cette information pour réajuster les paramètres des sections efficaces. De façon générale, ces codes permettent l'analyse et l'évaluation des sections efficaces, l'estimation des paramètres de modèles de réactions nucléaires, ainsi que la propagation des incertitudes sur ces données, notamment pour la création de matrices de covariances pour la neutronique.

Outre différents modèles théoriques de physique nucléaire, ces codes intègrent des modules permettant de simuler les expériences microscopiques, en prenant en compte les conditions expérimentales (température, description de la cible) pour recalculer tous les paramètres microscopiques associés : calcul de l'élargissement Doppler des résonances, fonction de résolution du dispositif expérimental, .. .

## 3.2.4 Cadre d'étude de la thèse

Les méthodes d'ajustement, principalement basées sur les expériences intégrales et semiintégrales, sont des méthodes que l'on pourrait qualifier de « macroscopiques », du fait d'une prise en compte et d'une correction globale des biais de calcul, sans permettre de distinguer les biais méthodologiques des biais liés aux données nucléaires. La méthode VVQ permet quant à elle de distinguer l'origine des biais, et donc d'obtenir un retour plus précis sur les données nucléaires.

Dans la suite nous allons montrer comment il est possible d'exploiter les résultats de ces expériences, et plus particulièrement des expériences par oscillation, pour améliorer la connaissance sur les données nucléaires de base.

## Problématiques liées à l'interprétation des mesures par oscillation

Nous nous intéressons plus particulièrement ici aux mesures par oscillation effectuées dans le réacteur Minerve. Après la description du réacteur et des dispositifs expérimentaux associés à la technique d'oscillation, nous verrons les difficultés liées à l'interprétation de ce type de mesures. Nous aborderons ensuite la démarche mise en place au cours de cette thèse, pour la définition de méthodes de calcul validées et d'un formulaire figé.

## 4.1 Les expériences d'oscillation dans Minerve

## 4.1.1 Description du réacteur

Minerve est un réacteur piscine de puissance quasi-nulle (puissance maximale de 100 W), qui a divergé pour la première fois le 29 septembre 1959 au CEA de Fontenay-aux-Roses. Il a ensuite été déplacé sur le site de Cadarache en 1977. Le cœur est immergé sous trois mètres d'eau légère et le refroidissement s'effectue par convection naturelle (Fig. 4.1). Ce réacteur est principalement destiné à la qualification des données nucléaires de base des isotopes d'intérêt en physique des réacteurs (isotopes fissiles, matériaux de structure, absorbants neutroniques . ..), ainsi qu'aux études neutroniques sur des réseaux combustibles représentatifs des différentes filières de réacteurs nucléaires [42].

Les éléments combustibles et les réflecteurs sont disposés sur quatre grilles mobiles, permettant de dégager au centre une cavité carrée de taille variable. À l'intérieur de cette cavité sont placés les différents assemblages expérimentaux étudiés. Le cœur de Minerve se divise en deux zones (Fig. 4.2) :

– la zone nourricière, constituée d'assemblages à plaques planes d'alliage aluminium/uranium, qui est entourée de réflecteurs en graphite. Différents types d'assemblages combustibles sont à disposition des expérimentateurs : des éléments standards à 18 plaques, avec des enrichissements à 90 % et 93 % en <sup>235</sup>U, des éléments spéciaux à 9 ou 12 plaques enrichis à 90 % dont l'espace sans plaque est complété par un bloc de graphite, et quatre éléments de contrôle destinés à recevoir les barres absorbantes (barres absorbantes en hafnium), composés de plaques enrichies à 93 %. Le réflecteur est constitué de blocs de

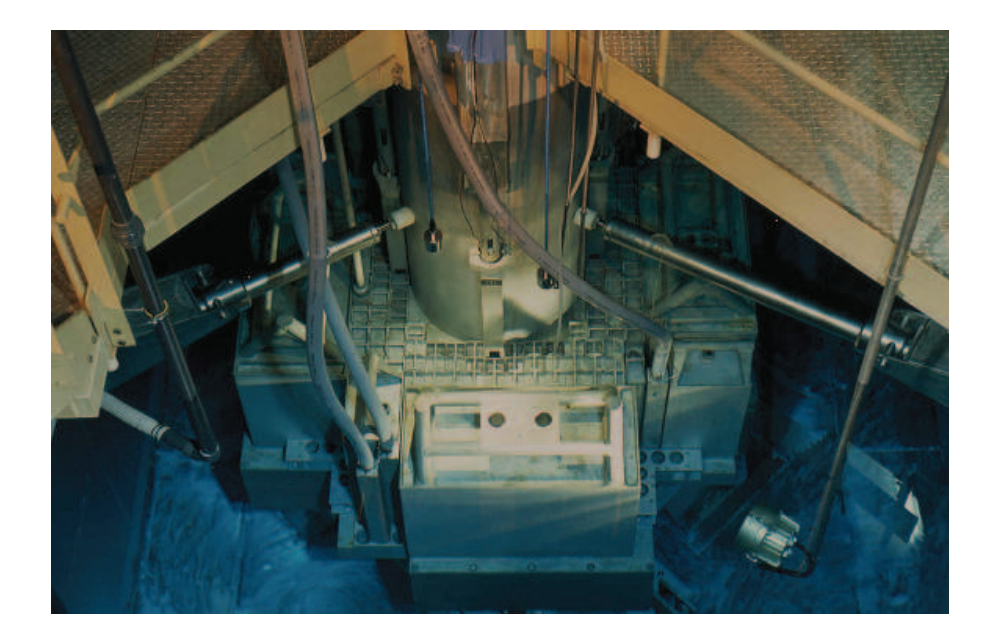

Fig. 4.1 – Vue de dessus du cœur du réacteur Minerve.

graphite de différentes dimensions, gainés d'aluminium. Ces blocs permettent de diminuer la masse critique du cœur.

– La zone de mesure, placée au centre de la zone nourricière, qui reçoit les assemblages couplés. Ceux-ci comportent en leur centre une cavité qui permet le passage de la canne d'oscillation. Différents assemblages peuvent être chargés dans le réacteur, afin de réaliser une large gamme de spectres neutroniques. Différents réseaux expérimentaux (différentes dispositions des crayons combustibles) sont ensuite conçus à partir de chaque assemblage.

## 4.1.2 Principe des mesures par oscillation

Pour la plupart des échantillons oscillés, la contribution des sources externes et intrinsèques lors des mesures par oscillation est négligeable, et dans toute la suite nous nous affranchirons donc de ce terme. Ce n'est en revanche plus le cas lorsque les échantillons sont dopés avec des isotopes fortement émetteurs de neutrons par fission spontanée (c'est par exemple le cas pour le <sup>244</sup>Cm). Les mesures sont alors faites à différentes puissances, afin d'extrapoler le signal qu'auraient ces échantillons pour une puissance infinie, à laquelle l'effet de la source devient négligeable.

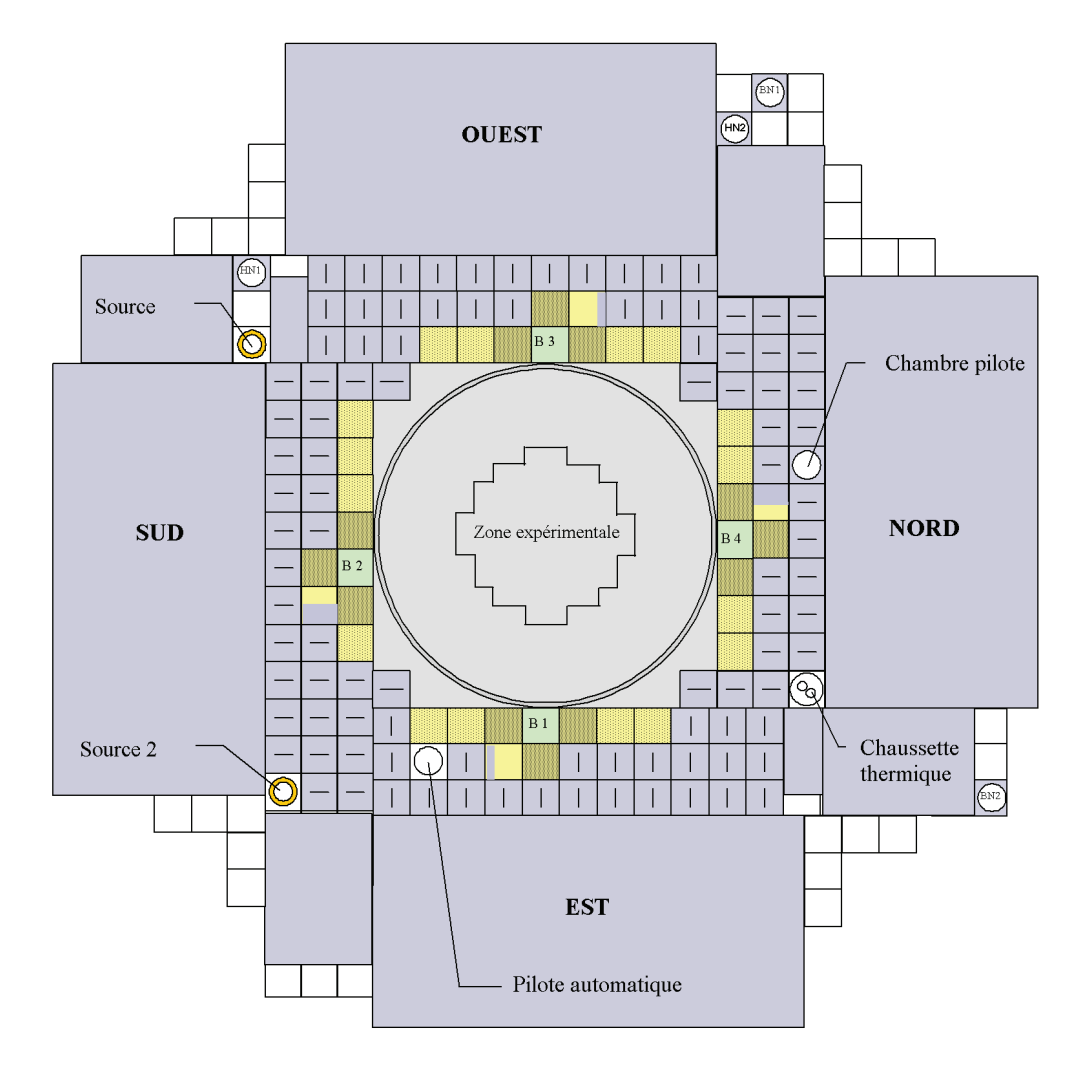

Fig. 4.2 – Coupe radiale du réacteur Minerve. En gris-bleu les blocs de réflecteur graphite, en jaune la zone nourricière, en vert les blocs dans lesquels s'insèrent les barres de commande, et au centre la zone expérimentale.

### Théorie

La réponse globale d'un réacteur à une perturbation localisée de réactivité est décrite par les équations de la cinétique ponctuelle :

$$
\frac{dn(t)}{dt}\bigg|_{\text{d\text{etecteur}}} = \frac{\rho(t) - \beta}{\theta} n(t) + \sum_{i} \lambda_i C_i(t) \tag{4.1}
$$

$$
\frac{\mathrm{d}C_i(t)}{\mathrm{d}t} = \frac{\beta_i}{\theta} n(t) - \lambda_i C_i(t) \tag{4.2}
$$

avec *n* la densité neutronique,  $\rho = (k-1)/k$  la réactivité du système,  $C_i$  la concentration du groupe i de noyaux précurseurs de neutrons retardés,  $\lambda_i$  la constante de décroissance associée,  $β$  la fraction totale de neutrons retardés, et  $θ$  le temps de vie des neutrons.

Les mesures consistent à insérer un échantillon (la perturbation) dans le réacteur et à com-

penser la variation de réactivité par l'insertion d'un élément de contrôle. Lorsque la fréquence d'insertion de l'échantillon est faible comparée à la période des neutrons retardés, l'intensité de la perturbation neutronique varie uniformément dans l'ensemble du réacteur [34].

À l'équilibre, lorsque le flux est constant dans le détecteur, autrement dit lorsque la variation de réactivité introduite par la perturbation a été compensée :

$$
\frac{\rho(t)}{\theta}n(t) = 0 \quad \Rightarrow \quad \rho(t) = 0 \tag{4.3}
$$

où ρ est la réactivité totale du système, c'est-à-dire la réactivité de l'échantillon et celle de l'élément de contrôle :

$$
\rho = \rho_{\text{echantillon}} + \rho_{\text{élément de contrôle}} = 0 \tag{4.4}
$$

$$
\Rightarrow \rho_{\text{élément de contrôle}} = -\rho_{\text{échantillon}} \tag{4.5}
$$

### Mise en œuvre expérimentale

Dans le réacteur Minerve, un échantillon contenant le (ou les) isotope(s) à caractériser est inséré périodiquement au centre du cœur (Fig. 4.3). L'insertion de l'échantillon provoque une variation de la densité neutronique qui est détectée par une chambre d'ionisation à dépôt de bore située suffisamment loin de la perturbation (on détecte ici la perturbation globale). Ce détecteur permet d'asservir une barre de pilotage automatique composée d'un rotor et d'un stator recouverts de secteurs de cadmium (Fig. 4.4). Elle est conçue de façon à ce que sa réponse en réactivité soit une fonction linéaire de sa position angulaire. Le recouvrement de ces secteurs permet de compenser la variation de densité neutronique, et donc la variation de réactivité. Le réacteur est ainsi maintenu à tout instant à l'état critique, pour des perturbations de  $\pm$  10 pcm  $(1 \text{ pcm} = 10^{-5}).$ 

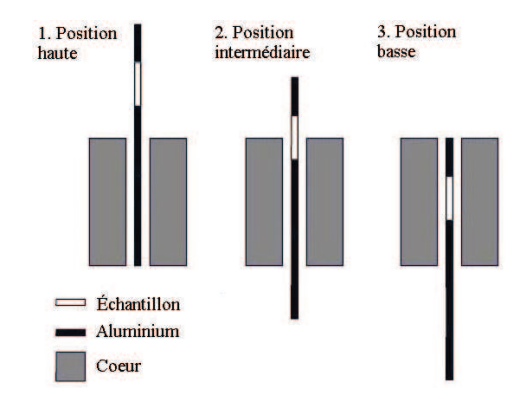

Fig. 4.3 – Schéma de principe des oscillations dans le réacteur Minerve.

Fig. 4.4 – Barre de pilotage automatique à secteurs de cadmium du réacteur Minerve.

La barre de pilotage automatique est l'élément central de ce dispositif expérimental, elle doit pouvoir compenser de façon rapide et précise les variations de réactivité dues aux insertions

et retraits successifs de l'échantillon. La correspondance entre l'angle de rotation de la barre (la grandeur à laquelle on a accès) et la réactivité est déterminée expérimentalement à l'aide d'échantillons de référence, par exemple à divers enrichissements en <sup>235</sup>U ou à diverses teneurs en <sup>10</sup>B. Les isotopes choisis pour la calibration sont considérés comme des standards, c'est-à-dire que leurs propriétés neutroniques sont particulièrement bien connues. Le choix des isotopes est fait en fonction du domaine énergétique à étudier et des caractéristiques du flux.

## Particularités du réacteur Minerve

La spécificité du réacteur Minerve réside dans le fait que les oscillations sont faites à puissance constante, le réacteur étant maintenu critique grâce au pilote automatique. Cette méthode diffère des méthodes où on laisse le réacteur évoluer, sans compensation de la variation de réactivité, et où celle-ci est déduite par inversion des équations de la cinétique. Les résultats obtenus entre les deux méthodes sont semblables, mais ceux obtenus avec compensation sont plus stables et donc plus précis [43, 44]. La précision des mesures par oscillation dans le reacteur Minerve est de l'ordre du %, soit 10<sup>−</sup><sup>2</sup> pcm. La barre de pilotage cylindrique rotative a l'avantage d'introduire peu de perturbation de flux axialement et radialement, contrairement par exemple à l'introduction verticale d'une barre de compensation qui induit une distorsion du flux [45].

Minerve permet de couvrir une large gamme de spectres neutroniques, et de nombreuses configurations permettent de mettre en œuvre tous types de flux : spectre de REP-UO<sub>2</sub>, de REP-MOx, plus épithermique, voire rapide (Fig. 4.5). Des réseaux à pas triangulaires ont également été étudiés, afin d'être représentatifs des concepts de RSM (réacteur sous-modéré à haut taux de conversion).

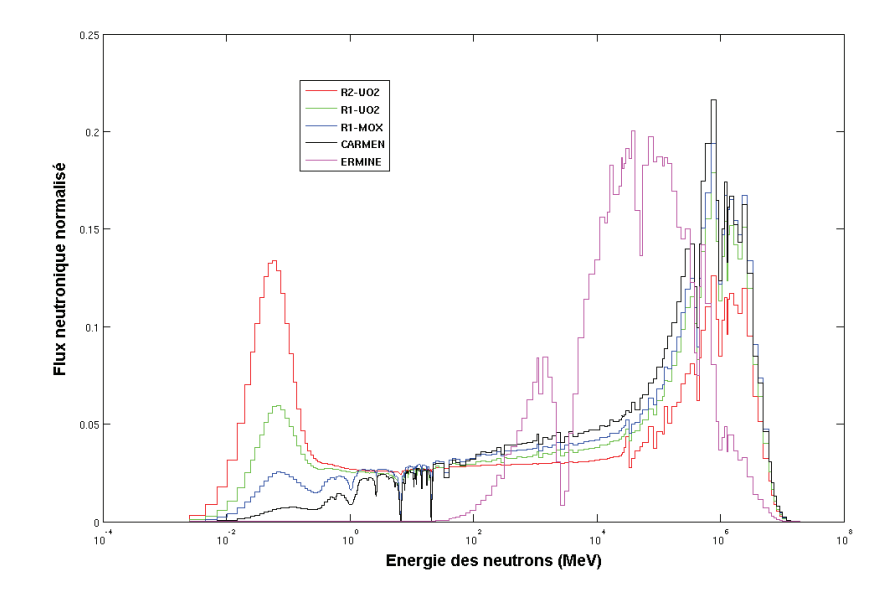

Fig. 4.5 – Spectres obtenus grâce à différents réseaux dans Minerve.

## 4.1.3 Principaux programmes expérimentaux et domaines d'études

Le réacteur Minerve a d'abord été utilisé pour des études neutroniques sur la filière des réacteurs à uranium naturel et eau lourde, dans l'assemblage ELOISE, puis à partir de 1966 pour les études liées à la filière des réacteurs à neutrons rapides, dans les réseaux ERMINE (Expérience Rapide dans MINErve). À partir des années 70, pour répondre au développement de la filière des réacteurs à eau légère, les assemblages rapides sont réalisés en alternance avec l'assemblage MÉLODIE [46] (eau légère) jusqu'au milieu des années 80, où l'étude des réseaux rapides sera abandonnée. Des études sont menées au milieu des années 80 sur les réseaux à eau légère de type sous-modéré (RSM) avec des combustibles mixtes  $UO_2$ -Pu $O_2$ , à divers rapports de modération, dans l'assemblage MORGANE [47]. À partir de 1990 les études sont presque exclusivement réalisées dans l'assemblage thermique MÉLODIE.

Au cours de ses premières décennies d'exploitation, le réacteur Minerve a ainsi permis d'étudier de nombreux paramètres nucléaires relatifs à des matériaux, des combustibles ou des isotopes particuliers, et de valider divers formulaires de calculs. L'effet Doppler a été étudié pour les isotopes de l'uranium dans les réseaux thermiques et rapides à la fin des années 70 [48], puis dans les années 80 pour des combustibles  $MOx$  et  $UO<sub>2</sub>$  dans des réseaux thermiques [49,50]. Pour mesurer cet effet, les échantillons sont chauffés au sein d'un four à haute fréquence lorsqu'ils sont en position haute, et sont ensuite insérés dans le réacteur maintenu à température ambiante. Les produits de fission ont été étudiés en réseau rapide grâce à l'oscillation de tronçons de combustibles irradiés et de produits de fission séparés dans RAPSODIE [37].

Plus récemment, d'importants programmes expérimentaux ont vu le jour, aussi bien sur la qualification des données neutroniques et photoniques que sur l'étude de combustibles irradiés. Le programme HTC [51] (Hauts Taux de Combustion), mené de 2003 à 2004, s'inscrivait dans le cadre des recherches sur l'allongement de la durée de séjour des combustibles nucléaires dans le cœur, et sur la qualification des formulaires de calcul neutronique en évolution. Durant ce programme ont été oscillés dans Minerve des tronçons de combustible irradiés, donnant une information intégrale sur la perte de réactivité du combustible en fonction du taux de combustion.

Le programme VALMONT [52] (Validation du combustible ALuminium MOlybdène uranium pour la NeuTronique) a été réalisé durant la même période, pour améliorer la précision sur la réactivité et sur les taux de réaction du nouveau combustible UMo/Al, dans le cadre des études de définition du futur Réacteur Jules Horowitz (RJH).

Toujours dans le cadre de la conception du RJH, le programme ADAPh [53] (Amélioration des Données de bAse Photoniques) en 2005 avait pour but de qualifier le calcul des échauffements photoniques du RJH. Ce programme mettait en jeu des détecteurs thermoluminescents insérés au centre du réacteur, dans une configuration thermique (la plus représentative des caractéristiques du RJH).

Des études ont été menées sur la perte de réactivité du combustible liée à l'empoisonnement des produits de fission ainsi que sur les données nucléaires de base des isotopes lourds; ce sont les programmes CBU [54] (Crédit Burn-Up) et OSMOSE [55], que nous présenterons plus loin. Le programme OCÉAN [56] (Oscillation en Cœur d'Échantillons Absorbants Neutroniques), entre 2005 et 2008, visait quant à lui à obtenir un retour précis sur les sections efficaces de capture des isotopes du gadolinium, hafnium, erbium, dysprosium et europium, dans différents spectres neutroniques.

## 4.2 Problématique des calculs d'interprétation

## 4.2.1 Bref historique

Au début de l'exploitation de Minerve, la méthode d'interprétation était basée sur la mesure de deux signaux d'oscillation : le signal global, enregistré par un détecteur situé loin de la perturbation (placé à la périphérie du cœur), et le signal local, dont la mesure s'effectuait à l'aide d'une chambre annulaire placée dans le canal central et traversée par le train d'oscillation [57]. Cette méthode de mesure incluant les deux signaux expérimentaux était utilisée avec la méthode de l'échantillon équivalent : les signaux étaient tous ramenés à une masse donnée d'<sup>235</sup>U pour la fission et de bore pour la capture grâce aux échantillons de calibration dont les enrichissements sont connus [58]. Pour chaque échantillon oscillé, un échantillon fictif constitué d'une combinaison d'235U et de bore était ainsi défini. Le calcul du flux était restreint au domaine de la thermalisation, et fait par le code THERMOS, qui résolvait l'équation du transport dans une cellule cylindrique, dans le domaine énergétique de 0 à 2,5 eV environ [59].

Dans les années 1980 la technique de mesure basée sur les deux types de signaux, local et global, est progressivement abandonnée. Seul le signal global, menant à la variation globale de la réactivité du système, est mesuré. Deux méthodes principales existent pour interpréter ces expériences : une méthode directe, consistant à faire la différence entre les inverses des facteurs de multiplication effectif de chaque cas, et une méthode perturbative, nécessitant un calcul de flux adjoint, mais permettant de calculer directement la variation de réactivité. Le calcul est fait sur une géométrie réduite, sur laquelle le flux est supposé représentatif du cas réel, et la variation de réactivité proportionnelle à celle obtenue sur un calcul représentant le cœur complet.

La méthode d'interprétation utilisée est basée sur le code Apollo (à l'époque module de calcul du système Neptune) et la théorie des perturbations. Le maillage énergétique de calcul est un maillage à 99 groupes, qui couvrait le domaine entre 1,1.10<sup>−</sup><sup>4</sup> eV et 10 MeV [60, 61]. Les flux et taux de réaction étaient calculés sur un motif multicellule réduit de dimension  $15 \times 15$  cellules (Fig. 4.6).

À partir des années 1990, les interprétations sont faites à l'aide du code Apollo2, par calcul perturbatif ou direct. Les flux sont calculés sur un motif réduit modélisant le centre de la zone

|   |   |    |   |   |   | 5 |
|---|---|----|---|---|---|---|
|   |   |    |   |   | 5 | 5 |
|   |   |    |   | 5 | 5 | 5 |
|   |   |    | 5 | 5 | 5 | 5 |
|   |   | 4  | 5 | 5 | 5 | 5 |
|   | 3 | I. | 5 | 5 | 5 | 5 |
| 2 | 3 | 4  | 5 | 5 | 5 | 5 |

Fig. 4.6 – Géométrie de calcul multicellule, les numéros représentent les regroupements pour l'autoprotection, l'échantillon central est la cellule numérotée 1. Le motif est reproduit par symétrie.

expérimentale. Pour l'interprétation du programme CBU en 1997, la dimension de cette zone de calcul était de 13 × 13 cellules, avec la méthode des probabilités de collision  $(P_{ij})$  pour la résolution de l'équation de Boltzmann sur le maillage énergétique XMAS à 172 groupes. Le calcul de variation de réactivité utilisait le formalisme de la théorie des perturbations exacte [62, 63].

Au début des années 2000, plusieurs laboratoires interprètent les mesures par oscillation. Les besoins n'étant pas les mêmes (calcul de criticité, calcul pour le RJH ou retour sur les données nucléaires), les schémas mis en place sont nécessairement différents. La méthode directe sur une représentation du réseau central de taille  $15 \times 15$  cellules est par exemple utilisée pour l'interprétation d'oscillation de produits de fission [64], et la méthode perturbative sur un réseau  $11 \times 11$  cellules pour les oscillations de combustibles irradiés [51,65].

## 4.2.2 Enjeux et difficultés des interprétations

Deux types de limitations existent dans les calculs de neutroniques : les biais méthodologiques, qui peuvent être réduits grâce à une étude approfondie des éléments du schéma de calcul, et les biais sur les données nucléaires, dont la réduction passe par l'expérimentation.

Plusieurs méthodes d'interprétation sont envisageables, et peuvent être basées sur différents types de calcul et/ou de codes : calculs directs ou par méthodes perturbatives, utilisation de codes de calculs déterministes ou stochastiques. Chacune des méthodes possède ses avantages et inconvénients. Les méthodes stochastiques nécessitent par exemple un temps de calcul conséquent, sans toutefois permettre d'atteindre la même précision que l'expérience. Les méthodes déterministes impliquent quant à elles des approximations énergétiques (approche multigroupe) et spatiales (représentation à deux dimensions, géométrie axiale approchée) qu'il faut estimer.

Dans le but d'obtenir un retour pertinent et ciblé sur les données nucléaires, et dans une

volonté d'unifier les méthodes d'interprétation des différentes campagnes de mesure, un schéma de calcul dédié à l'interprétation des mesures de faible effet en réactivité a été développé. Celuici est basé sur le code Apollo2.8 et utilise la théorie des perturbations exacte. Il s'agit du formulaire de calcul PIMS [66] ("Pile-oscillation analysis tool for the IMprovement of cross Sections"), dont une grande partie a été développée au cours de cette thèse.

## 4.2.3 Le formulaire PIMS

Le formulaire de calcul PIMS, basé sur le code Apollo2.8, est divisé en procédures écrites dans des fichiers séparés. Chaque procédure est dédiée à une tâche spécifique, les principales étant les suivantes :

- choix et lecture des bibliothèques de données nucléaires ;
- création des milieux (modérateur, matériaux de structure, combustible);
- création des géométries de calcul ( $P_{ij}$  et éventuellement MOC) et duplication des milieux dans les géométries;
- calcul d'autoprotection;
- calcul du flux (éventuellement du flux adjoint);
- éventuellement édition des taux de réaction, de la variation de réactivité, et autres paramètres pouvant êtres utiles à l'utilisateur.

L'interprétation d'une campagne de mesure se fait via un seul et unique jeu de données, le PIMS permettant d'enchaîner le calcul de tous les échantillons en stockant les flux et taux de réaction à chaque fois. Les données technologiques (dimensions, bilans matières) issues des rapports d'expérience sont intégrées dans ces procédures, permettant d'avoir une base de données stable, pérenne et documentée.

Ce schéma de calcul est conçu de façon à pouvoir modifier aisément les principaux paramètres de calcul. Ainsi le type de réseau (R1UO<sub>2</sub>, R1MOx, ...), le type de fuites (nulles, critiques ou imposées), le nombre de couronnes dans l'échantillon et le combustible, le nombre de groupes et d'autres paramètres de calcul peuvent être changés simplement pour l'interprétation ou la conception de différentes campagnes de mesures. L'interprétation d'une campagne de mesures regroupant plusieurs dizaines d'échantillons dans différents réseaux est donc relativement simple et rapide.

Dans le cas d'un formulaire de calcul destiné à être livré à l'industriel, celui-ci doit-être qualifié par rapport à un ensemble d'expériences représentatives des réacteurs de puissance. Dans notre cas, le formulaire est utilisé pour l'interprétation des expériences d'oscillation dans le réacteur Minerve. La problématique associée au développement de ce schéma de calcul est la capacité à pouvoir utiliser les résultats des expériences d'oscillation dans le processus de réévaluation des données nucléaires. Il est donc nécessaire de valider toutes les étapes du calcul afin de s'assurer des résultats obtenus.

## 4.3 Démarche mise en place au cours de la thèse

## 4.3.1 Validation du formulaire PIMS

Nous allons maintenant appliquer le processus de validation/qualification des formulaires de calcul au schéma de calcul PIMS utilisé pour l'interprétation des mesures par oscillation dans le réacteur Minerve.

Le schéma de calcul utilisé jusqu'à présent pour l'interprétation des expériences menées dans Minerve était basé sur le code de calcul Apollo2, une méthode de résolution de l'équation du transport par la méthode des  $P_{ij}$ , et un calcul de la variation de réactivité par une méthode directe, c'est-à-dire en faisant la différence des  $k_{\text{eff}}$ . La géométrie de calcul était alors un réseau représentant la partie centrale du cœur de taille 11×11 cellules, avec l'échantillon étudié au centre. Le choix de cette dimension reposait principalement sur des raisons historiques, liées à la puissance de calcul des ordinateurs utilisés jusqu'alors : celle-ci étant limitée, seul un nombre restreint de régions de calculs étaient permis.

Ce schéma de calcul a été qualifié par rapport à de nombreuses études expérimentales, mais jamais validé, c'est-à-dire comparé à un code de référence. Cette comparaison permet de clairement identifier les sources des incertitudes de calcul, et de les imputer soit au calcul en lui-même (ce sont les biais numériques et de modélisation), soit aux données nucléaires. Ce point est particulièrement intéressant, puisque c'est de cette façon que l'on pourra avoir un retour fiable sur les paramètres des isotopes ou matériaux d'intérêt.

La validation du schéma permettra, en décomposant celui-ci en étapes les plus indépendantes possibles, d'identifier, de quantifier et de réduire les biais numériques associés. La finalité de cette étude est de disposer d'un formulaire de calcul validé et figé pour l'interprétation des mesures par oscillation dans Minerve.

### 4.3.2 Définition et validation de méthodes stochastiques

Ce processus de validation sera également appliqué à d'autres méthodes de calcul, reposant cette fois sur le code Monte Carlo Tripoli4. La première est basée sur le calcul perturbatif à l'aide de la méthode des échantillons corrélés. Cette méthode a déjà été étudiée dans le cas des formulaires de calcul de criticité [67], mais pas encore pour les expériences d'oscillation. La seconde méthode étudiée est basée sur la théorie des perturbations exacte, cette fois en utilisant à la fois les flux et taux de réaction calculés par Tripoli4 et le flux adjoint calculé par Apollo2.

Ces méthodes seront comparées sur un benchmark numérique, permettant d'identifier clairement les biais et limites de chacune.

Troisième partie

# Développement et validation de méthodes de calcul des faibles effets en réactivité

## Schéma de calcul déterministe : le PIMS

Dans la perspective de disposer d'un formulaire de calcul entièrement validé dont les biais sont correctement estimés, nous avons développé la plateforme PIMS, dédiée aux calculs des mesures par oscillation, et utilisable depuis les calculs de conception jusqu'au retour sur les données nucléaires.

Cette partie présente les méthodes de résolution déterministes basées sur le code Apollo2 utilisées pour l'interprétation des mesures effectuées dans Minerve. L'interprétation de ces mesures consiste à observer l'effet d'une perturbation au centre du réacteur, c'est-à-dire à calculer la différence de grandeurs entre deux états. Deux principales voies existent pour effectuer ce calcul :

- une méthode directe, a priori la plus simple à implémenter, puisqu'elle consiste à calculer séparément les deux cas pour ensuite calculer les variations des grandeurs d'intérêt;
- une méthode perturbative, dans laquelle la variation recherchée est directement calculée.

Si on s'intéresse à la réactivité d'un système, la méthode directe nécessite le calcul des deux facteurs de multiplication effectifs  $k_1$  et  $k_2$ :

$$
\Delta \rho = \rho_2 - \rho_1 \tag{5.1}
$$

$$
= \frac{1}{k_1} - \frac{1}{k_2} \qquad \left(\rho = \frac{k-1}{k}\right) \tag{5.2}
$$

$$
=\lambda_1 - \lambda_2 \tag{5.3}
$$

Cette méthode oblige cependant à faire la différence entre deux valeurs calculées. Les effets étudiés ici étant petits, on risque d'augmenter les incertitudes sur le résultat final. La méthode perturbative permet de s'affranchir de ce problème en calculant directement la variation de la réactivité entre les deux systèmes.

La méthode perturbative a été beaucoup utilisée au début des interprétations des mesures effectuées dans Minerve, car elle permet de calculer facilement et directement l'effet d'une petite perturbation au centre du réacteur. Avec l'accroissement de la puissance de calcul, peu à peu les variations de réactivité ont été calculées en faisant la différence des  $k_{\text{eff}}$ . La méthode perturbative offre cependant de nombreux avantages, dont un retour plus aisé sur les données nucléaires.

Dans cette partie est détaillé le fonctionnement du schéma de calcul mis en place, basé sur le formalisme de la théorie des perturbations implémentée dans le code déterministe Apollo2.
Le processus de validation complet de ce schéma par comparaison avec le code stochastique Tripoli4 est exposé. Il est indispensable pour estimer séparément tous les biais liés aux différentes étapes de calcul et approximations liées au calcul déterministe. L'approche du calcul déterministe étant nécessairement à 2D, les corrections géométriques nécessaires sont également exposées dans le détail.

# 5.1 Description du schéma de calcul

# 5.1.1 Limites des schémas actuels

Il n'existait pas jusqu'à lors de schéma de calcul « référence » pour l'étude des mesures par oscillation réalisées dans Minerve. Les interprétations étaient faites différemment selon les laboratoires ou selon les campagnes de mesures. Par ailleurs, ces schémas n'avaient jamais été validés par rapport à des calculs de référence, il était donc difficile de se rendre compte des biais liés aux méthodes utilisées.

Apollo2 étant un code de calcul bi-dimensionnel, il ne prend pas en compte les effets dus à la troisième dimension du problème. Dans le cas d'une représentation XY (géométrie cartésienne) la dimension axiale n'est pas prise en compte, et dans le cas d'une représentation RZ (géométrie cylindrique) la représentation radiale est une représentation approchée. Il est donc nécessaire d'appliquer a posteriori une correction sur la réactivité calculée afin de prendre en compte ces approximations : par exemple les effets dus au fait que les échantillons n'aient pas tous la même longueur. De la même façon, les éléments de la canne placés au-dessus et audessous de l'échantillon ne sont pas représentés. Il convient alors d'évaluer un facteur correctif prenant en compte les effets des rondins d'aluminium sur le flux aux extrémités des échantillons. Nous allons également nous intéresser à la modélisation géométrique du réseau (seule la partie centrale est représentée) et de l'échantillon central, ainsi qu'au calcul du flux adjoint et de fuites.

Après la description du schéma de calcul utilisé pour l'interprétation des mesures par oscillation, nous en avons donc étudié successivement plusieurs points particuliers séparément, dans le but d'estimer les biais qui leurs sont liés :

- la géométrie de l'échantillon;
- la dimension de la modélisation géométrique du réseau ;
- les effets 3D :
	- les effets spatiaux de modification du flux (longueur finie de l'échantillon) ;
	- les effets spectraux de modification du flux (l'échantillon est entouré de rondins d'aluminium).
- les effets des fuites, représentées par un terme d'absorption supplémentaire dans le calcul;
- le solveur de flux MOC, utilisé pour la résolution déterministe de l'équation de Boltzmann ;
- le calcul de l'absorption résonante.

# 5.1.2 Principe du PIMS

Comme nous l'avons vu, le schéma de calcul utilisé pour l'interprétation des mesures par oscillation est basé sur le code Apollo2 et le formalisme de la théorie des perturbations exacte (TPE), nécessitant donc le calcul des flux direct et adjoint :

$$
\Delta \rho = \frac{\langle \Psi_1^+, \Delta H \Psi_2 \rangle}{\langle \Psi_1^+, P_2 \Psi_2 \rangle} \tag{5.4}
$$

Ces flux sont calculés en MOC, sur le maillage énergétique SHEM à 281 groupes [68]. Ce maillage a été optimisé pour permettre un calcul plus précis de l'absorption résonante : il est fin en-dessous de 22,5 eV, ce qui permet de s'affranchir de l'utilisation du modèle d'autoprotection des résonances des principaux isotopes (les uraniums, certains actinides et absorbants) endessous de cette énergie (cf Annexe A). Les différentes options de calcul sont basées pour l'essentiel sur les recommandations du schéma de référence SHEM-MOC [69] optimisé pour les calculs de REP [27]. L'architecture globale du schéma de calcul est représenté par la Figure 5.1.

La bibliothèque de données nucléaires utilisée est relativement indépendante du reste du schéma, et son choix est à la préférence de l'utilisateur. Cependant tous les calculs présentés dans cette thèse utilisent la librairie de données nucléaires CEA2005V4.1.1 provenant des dernières évaluations européennes JEFF-3.1.1 [22].

Dans un premier temps les milieux sont créés en utilisant les données technologiques (dimensions et bilans matières) provenant des rapports d'expérience et/ou d'interprétation. Une géométrie multicellule représentant la portion centrale du réseau est ensuite créée. On effectue un premier calcul d'autoprotection de l'<sup>235</sup>U et de l'<sup>238</sup>U sur cette géométrie. Le maillage SHEM permettant de prendre automatiquement en compte les effets de protection mutuelle entre ces deux isotopes, un simple élargissement Doppler est appliqué en-dessous de 22,5 eV. Au-dessus de cette énergie, on utilise le formalisme d'autoprotection pour le mélange (<sup>235</sup>U, <sup>238</sup>U). Un second calcul d'autoprotection est effectué pour tous les autres isotopes, cette fois sur l'ensemble du domaine énergétique, puisque le maillage n'est pas optimisé pour tous les noyaux présents dans cette étude, et du fait des importantes quantités de matières mises en œuvre. Les cellules de cette géométrie sont regroupées en plusieurs régions d'autoprotection, selon leur nature et leur distance par rapport à l'échantillon central. Par exemple, pour le réseau  $R1UO<sub>2</sub>$  (cf Fig. 8.1(a), p. 107), les cellules sont regroupées en cinq régions (Fig. 5.2) : une première région pour l'échantillon, une seconde pour la cellule en face, une troisième pour la cellule en angle, la quatrième pour la deuxième rangée de combustible, et la dernière région pour le reste du réseau.

Dans un second temps les milieux autoprotégés sont dupliqués sur une géométrie hétérogène à deux dimensions, générée dans le cas du calcul MOC par l'interface logicielle Silène [70]. C'est sur cette géométrie que sont fait les calculs de flux direct et de flux adjoint. La taille du motif de calcul doit être suffisante pour que la perturbation engendrée par l'échantillon soit complètement éteinte aux bords. Récemment, et jusqu'à la mise en place d'un schéma « référence » pour ce type de calcul, la taille du réseau modélisé était de  $11 \times 11$  cellules (Fig. 5.3).

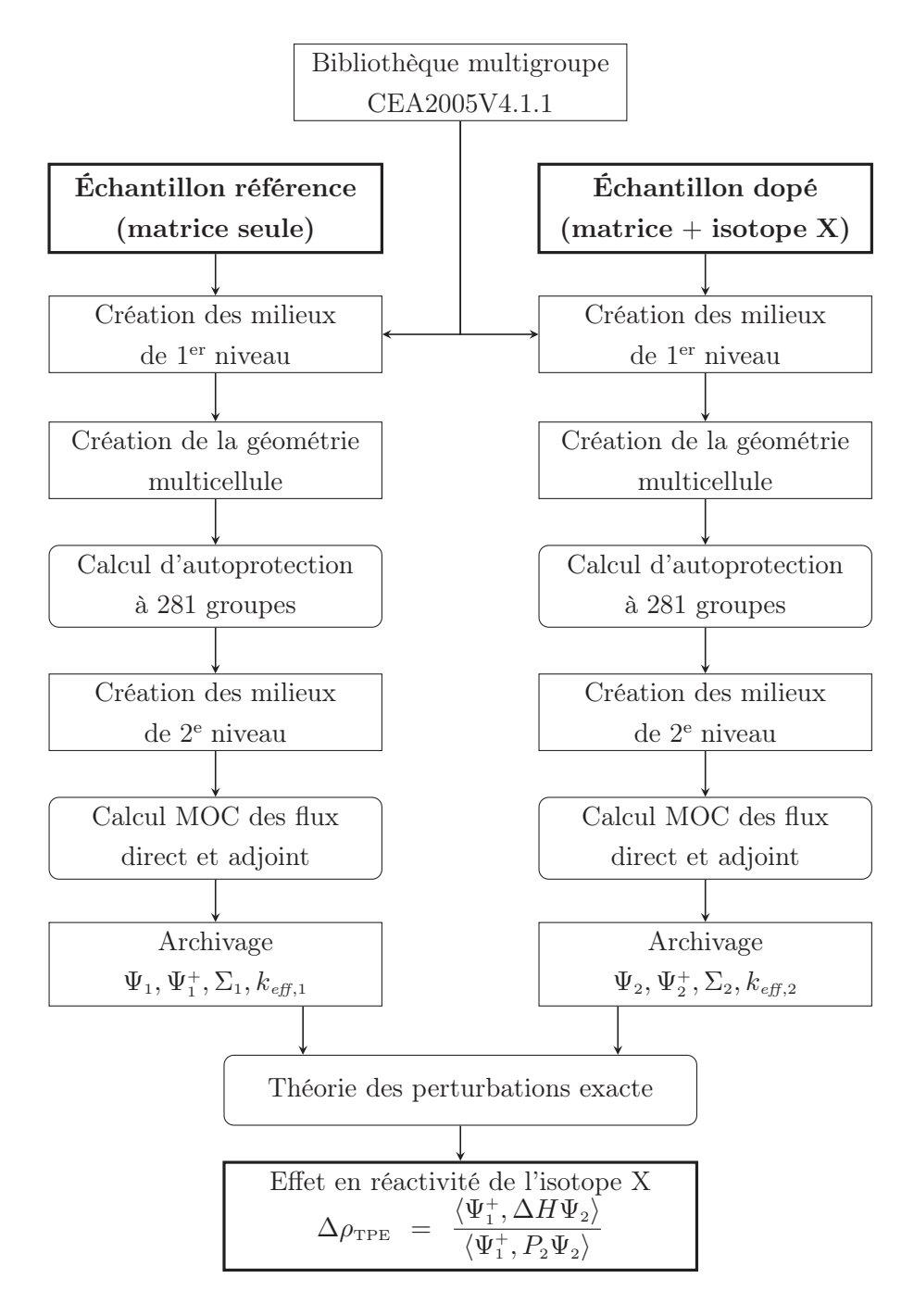

Fig. 5.1 – Schéma de calcul PIMS, basé sur Apollo2 et la théorie des perturbations exacte, pour l'interprétation des expériences d'oscillation.

|   |                        |                          |                     |              | R <sub>4</sub> |
|---|------------------------|--------------------------|---------------------|--------------|----------------|
|   |                        |                          |                     | R4 R4        |                |
|   |                        |                          |                     | R4   R4   R4 |                |
|   |                        |                          | $R3$ $R4$ $R4$ $R4$ |              |                |
|   |                        | $R2$ $R3$ $R4$ $R4$ $R4$ |                     |              |                |
| E | $\ R1\ R3\ R4\ R4\ R4$ |                          |                     |              |                |

Fig. 5.2 – Partie centrale de la géométrie d'autoprotection. « E » désigne l'échantillon, les « Ri » sont les différents regroupements géométriques pour l'autoprotection.

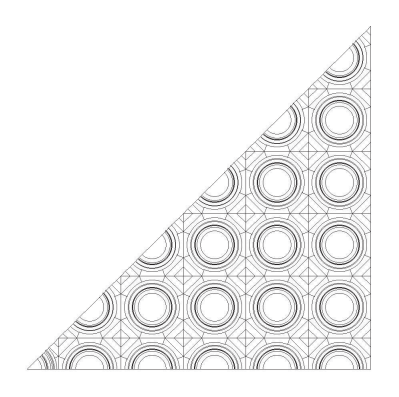

FIG.  $5.3$  – Géométrie en  $8^e$  de cœur, utilisée pour le calcul MOC. L'échantillon est en bas à gauche ; le motif est reproduit par symétrie.

À la fin du calcul des flux, les objets nécessaires au calcul de la variation de réactivité sont stockés par le module BIBCLIO: : le flux direct et le flux adjoint (Ψ et Ψ<sup>+</sup>) de chaque milieux de la géométrie, les sections efficaces autoprotégées ainsi que les  $k_{\text{eff}}$ . L'opération est répétée pour le cas nominal et le cas perturbé. Le calcul de la variation de réactivité et sa décomposition sont ensuite fait par le module CLIO:.

# 5.2 Développements mis en place

Afin d'avoir un schéma de calcul dont les fonctionnalités sont parfaitement adaptées à nos besoins, des développements ont été faits dans le module de calcul perturbatif du code APOLLO2. Des modifications sont également apportées aux fichiers de géométrie générés par Silène, pour les rendre modifiables en cours de calcul.

#### 5.2.1 Module de calcul perturbatif

Le module de calcul de la réactivité par la TPE dans Apollo2 (module CLIO:) permet d'accéder à la décomposition complète de la variation de réactivité par groupe énergétique (sur le maillage de calcul ou sur un maillage condensé), isotope (qui peuvent être distingués selon la région d'autoprotection), région de calcul, ainsi que par réaction [71]. Cela permet de peser l'influence des différents paramètres en jeu dans chacun des deux systèmes. La décomposition selon les réactions est faite selon les termes suivants :

$$
\delta \rho = \delta \rho_{\chi} + \delta \rho_{\nu} + \delta \rho_{f} + \delta \rho_{\gamma} + \delta \rho_{s} + \delta \rho_{exces} + \delta \rho_{prob. \text{ trf}} + \delta \rho_{\text{fuites}} \tag{5.5}
$$

qui représentent respectivement le spectre de fission, le  $\nu$ , la fission, la capture radiative, la diffusion, la section d'excès (réactions (n,xn) autres que la fission), les probabilités de transfert, et les fuites. Le terme de fission  $\delta \rho_f$  regroupe en fait deux termes : le terme de production, ainsi que le terme de fission seul :

$$
\delta \rho_f = \sum_{g=1}^{NG} \Psi_{1,g}^+ \left( \frac{1}{k} \chi_g \sum_{g'=1}^{NG} \nu \delta \Sigma_{f,g'} \Psi_{2,g'} - \delta \Sigma_{f,g} \Psi_{2,g} \right) \tag{5.6}
$$

Il est intéresasnt de pouvoir séparer ces deux contributions afin d'avoir une décomposition la plus complète possible. Même dans le cas où ces deux termes sont proportionnels à la même quantité  $\delta\Sigma_f$ , ils sont sensibles à des domaines énergétiques différents. Un premier développement dans le module CLIO: nous permet maintenant d'accéder aux deux termes séparément. La décomposition (5.5) est maintenant de la forme :

$$
\delta \rho = \delta \rho_{\chi} + \delta \rho_{\nu} + \delta \rho_{\text{prod.}} + \delta \rho_{f} + \delta \rho_{\gamma} + \delta \rho_{s} + \delta \rho_{\text{exces}} + \delta \rho_{\text{prob. trf}} + \delta \rho_{\text{fuites}}
$$
(5.7)

où  $δρ<sub>f</sub>$  est maintenant le terme de fission seul.

Un autre développement apporté à ce module à été de pouvoir choisir ou non l'impression de certains résultats en sortie du module. Des filtres sur les sections efficaces et les isotopes ont été mis en place pour modifier l'affichage en sortie. Cette modification permet d'éviter les listings trop imposants, et facilite également le post-traitement des calculs, en ne s'intéressant qu'aux isotopes pertinents dans les décompositions.

Toutes ces modifications ont été intégrées dans les dernières versions figées du code Apollo2, à partir de la version Apollo2.8-3.

#### 5.2.2 Géométrie de calcul MOC

La géométrie de calcul utilisée pour la résolution de l'équation du transport par la méthode des caractéristiques est générée grâce au logiciel Silène. Il s'agit d'un logiciel basé sur le langage Java qui permet de dessiner la géométrie de calcul, pour ensuite l'importer dans un format lisible par le code Apollo2 (fichier .tdt). L'inconvénient qui apparaît provient de la diversité des géométries à générer dans le cadre de l'interprétation des mesures par oscillation : dans chaque campagne de mesures une vingtaine d'échantillons peuvent être oscillés, dans un ou plusieurs réseaux, chaque échantillon pouvant avoir une géometrie différente (diamètres différents, présence d'un évidement central, nombre de gaines différents, .. .).

Afin d'éviter la multiplication des fichiers de géométrie, il est possible de ne créer qu'un seul fichier, qui est modifié afin de le rendre paramétrable par le schéma de calcul, en fonction de la dimension des échantillons. Ainsi, pour chaque réseau expérimental il n'y a plus qu'un seul fichier .tdt, entièrement paramétrable en ce qui concerne la géométrie radiale de l'échantillon (Fig. 5.4 et 5.5).

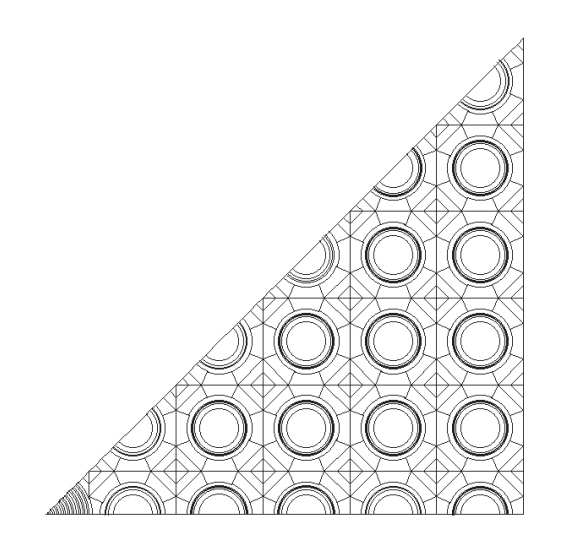

Fig. 5.4 – Géométrie MOC avec cellule centrale paramétrable.

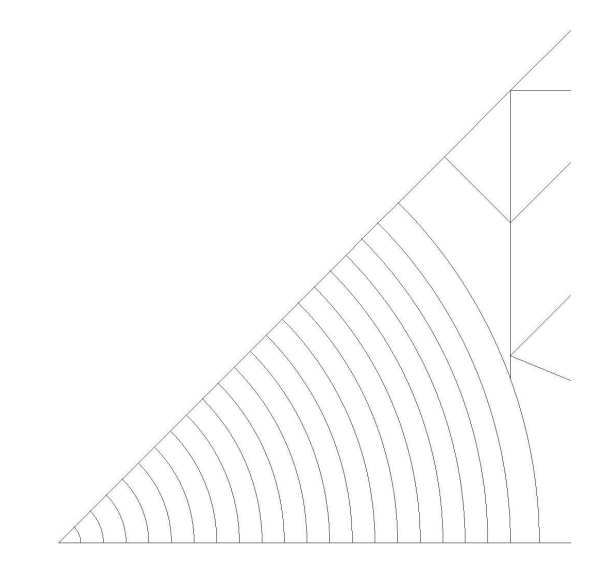

Fig. 5.5 – Cellule d'oscillation avec les couronnes paramétrables pour la géométrie MOC.

# 5.3 Élements de validation et corrections

# 5.3.1 Géométrie radiale de l'échantillon

Dans le formalisme de la TPE le calcul de la variation de réactivité utilise des différences de sections dans les régions de calcul, nécessitant un découpage radial commun pour tous les échantillons. Ainsi on rapporte le rayon de tous les échantillons d'une série, dont les dimensions sont aussi proches que technologiquement possible, au rayon moyen de cette série. La composition de l'échantillon est donc ajustée sur une géométrie commune de façon à conserver le nombre d'atomes de l'échantillon avec ses vraies dimensions. On s'intéresse ici au biais introduit par cette approximation.

Pour cela nous comparons les résultats de calculs  $P_{ij}$  à géométrie réelle et géométrie « im-

posée ». Les comparaisons sont faites sur un réseau réduit de 7 × 7 cellules, pour différentes dimensions fixes des échantillons. Le calcul de variation de réactivité est fait par la méthode directe (soustraction des inverses des  $k_{\text{eff}}$ ).

Pour des variations de diamètre inférieures à 1 %, l'écart entre le calcul à géométrie fixe (même diamètre pour tous les échantillons) et le calcul à géométrie réelle est compris entre −0, 2 % et +0, 4 %. Ces écarts sont observés par exemple pour les échantillons du programme CBU, dont tous les rayons sont ramenés à 0,4069 cm (Tab. 5.1).

 $\text{Échantillon}$  Rayon Écart  $\Delta \rho$  (pcm) Écart (cm) (%) Rayon réel Rayon fixe (%)  $149\text{Sm}$  | 0,40910 0,54 | −76,4 −76,3 −0,09  $147\text{Sm}$  | 0,40975 0,70 | −153, 3 −153, 0 −0, 21 natNd  $\begin{array}{|l} \n0,40600 \quad -0,22 \n\end{array}$   $-53,1$   $-53,2$   $0,22$  $1^{155}\text{Gd}$  |  $0,40795$   $0,26$  |  $-65,2$   $-65,2$   $-0,04$  $133\text{Cs}$   $\begin{array}{|l} 0,40250 & -1,08 \end{array}$   $-57,3$   $-57,5$   $0,38$  $103\text{Rh}$  | 0,40600 −0, 22 | −53, 4 −53, 4 0, 05 natMo  $\begin{array}{|l} 0,40350 & -0,84 \end{array}$   $-46,4$   $-46,5$  0,14

Tab. 5.1 – Écarts observés sur la variation de réactivité calculée, entre un échantillon à géométrie fixe ( $r_{\text{fixe}} = 0.4069$  cm) et un échantillon à géométrie réelle.

On recommence les mêmes calculs pour un rayon plus élevé, ne correspondant plus à la moyenne des rayons des échantillons :  $r_{\text{fixe}} = 0.417$  cm (Tab. 5.2), soit un écart sur le rayon supérieur à 2 %. Les écarts sur la variation de réactivité sont compris entre 0,5 % et 1 %. Les mêmes calculs, avec un rayon inférieur au rayon moyen d'environ 2 % nous donnent des écarts similaires.

Tab. 5.2 – Écarts observés sur la variation de réactivité calculée, entre un échantillon à géométrie fixe ( $r_{\text{fixe}} = 0.417$  cm) et un échantillon à géométrie réelle.

| Echantillon           | Rayon   | Ecart    |            | $\Delta \rho$ (pcm) | Écart  |
|-----------------------|---------|----------|------------|---------------------|--------|
|                       | (cm)    | $(\%)$   | Rayon réel | Rayon fixe          | $(\%)$ |
| $149$ Sm              | 0,40910 | $-1,89$  | $-76,4$    | $-76,7$             | 0.36   |
| $147$ Sm              | 0,40975 | $-1,74$  | $-153, 3$  | $-153,9$            | 0,39   |
| natNd                 | 0,40600 | $-2,64$  | $-53,1$    | $-53, 4$            | 0.57   |
| ${}^{155}$ Gd         | 0,40795 | $-2,17$  | $-65, 2$   | $-65, 5$            | 0.49   |
| $^{133}Cs$            | 0,40250 | $-3,48$  | $-57,3$    | $-57,9$             | 1,06   |
| 103Rh                 | 0,40600 | $-2,64$  | $-53, 4$   | $-53,7$             | 0,43   |
| $\mu^{\text{nat}}$ Mo | 0,40350 | $-3, 24$ | $-46, 4$   | $-46, 6$            | 0.46   |

En effectuant les calculs avec une correction sur la densité des échantillons pour qu'ils aient tous la même dimension, l'erreur commise reste acceptable (inférieure à 0,4 %), dans la mesure où le rayon choisi est peu différent du rayon réel des pastilles de combustible  $(< 1 \%$ ).

# 5.3.2 Dimension du réseau

La dimension du motif doit être telle que les conditions du réseau au bord de la représentation soient celles du mode fondamental, le motif étant reproduit à l'infini par des conditions de symétrie. La perturbation doit être complètement éteinte au bord du réseau, afin que l'échantillon central ne se fasse pas d'ombre à lui-même.

Nous allons donc évaluer le comportement de différentes quantités en fonction de la dimension du réseau : les taux de réaction, la variation de réactivité globale et le flux adjoint.

# Taux de réaction

Afin de déterminer la taille minimale du réseau suffisante pour une bonne représentativité du flux vis-à-vis du cas réel, nous avons calculé les taux de réaction dans la dernière cellule de la rangée en face de l'échantillon (Fig. 5.6), puis nous avons comparé ces taux de réaction à ceux d'une cellule combustible en milieu infini (et donc non perturbé par la présence d'un échantillon de nature différente dans le réseau). Les résultats sont présentés dans la Table 5.3, où nous avons comparé les taux de conversion (capture <sup>238</sup>U/fission <sup>235</sup>U). Cette quantité caractérise la forme du flux, en faisant le rapport de grandeurs sensibles à des domaines énergétiques différents (épithermique/thermique).

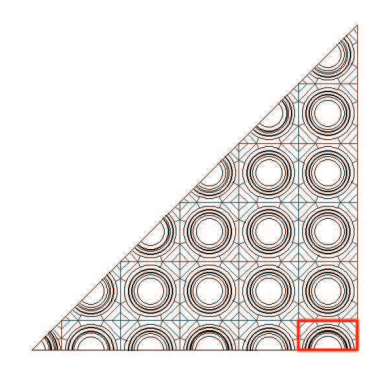

Fig. 5.6 – Les taux de conversion de la cellule encadrée en rouge sont comparés à ceux d'une cellule identique en milieu infini, pour différentes tailles de réseaux et échantillons.

Les écarts sont plus importants pour les échantillons les plus réactifs (ou antiréactifs), tels que l'échantillon enrichi à 5,1 % en <sup>235</sup>U, ou l'échantillon enrichi avec du <sup>147</sup>Sm. Pour avoir des écarts sur les taux de conversion inférieurs à 0,1 % par rapport à la cellule en milieu infini la géométrie doit avoir au minimum une taille de  $13 \times 13$  cellules.

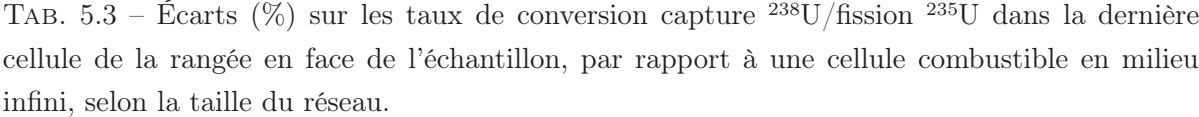

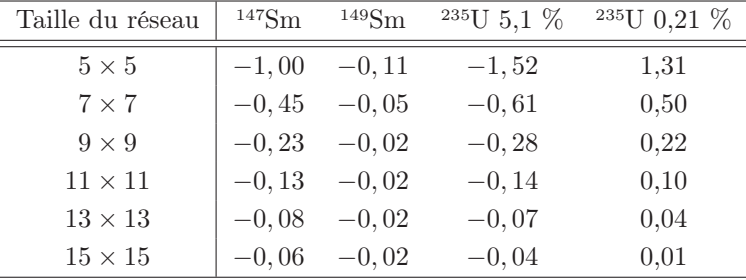

# Variation de réactivité

Nous nous intéressons ici au calcul de la variation de réactivité en fonction de la taille du réseau. Nous avons donc étudié la variation du terme  $\Delta \rho$ (éch.)/ $\Delta \rho$ (réf.) selon la dimension du réseau (l'échantillon référence étant ici un échantillon enrichi à 5,1 % en <sup>235</sup>U). Ce rapport tend à diminuer lorsque la taille de la modélisation augmente. Cet effet provient en partie du terme de production  $\langle \Psi_1^+, P_2\Psi_2 \rangle$  dans le calcul de la réactivité par la TPE. Sur le réacteur complet, ce terme est constant, cependant sur une modélisation réduite, la production de l'échantillon centrale prend plus d'importance, et ce terme ne reste donc pas inchangé entre la situation nominale et perturbée.

En multipliant le terme  $\Delta \rho$  de chaque échantillon par ce terme de production on met en avant un comportement différent pour les termes de fission et de capture. Le terme de capture est nettement moins sensible à la description géométrique que le terme de production, qui lui varie nettement. En effet, le terme de capture (capture radiative) est sensible aux composantes thermique et épithermique du flux, et nécessite un moins grand nombre de cellules pour atteindre le mode fondamental (aire de migration des neutrons plus restreinte). Le terme de fission (production de neutrons par fission + disparition par fission) va être plus sensible au spectre rapide ; les neutrons vont avoir besoin d'une plus grande zone pour atteindre le mode fondamental.

Pour tous les échantillons calculés, à partir d'un réseau de taille  $9 \times 9$ , le terme  $\Delta \rho_{\text{capture}}$  varie de moins de  $0,1\%$  par rapport au plus grand réseau  $(21\times21)$ . Le terme de fission présente quant à lui de plus grandes variations, et c'est ce terme qui domine l'écart observé dans la variation de réactivité totale. Un réseau de taille  $19 \times 19$  permet d'avoir un écart inférieur à 0,1 % à la fois sur la variation de réactivité totale, et sur les variations de réactivité partielles.

Même si un réseau de taille inférieure (par exemple  $11 \times 11$ , comme utilisé jusqu'à présent) permet d'obtenir un bonne convergence du flux par rapport au milieu infini, le calcul de la réactivité montre qu'il existe encore des écarts sur la composante de fission calculée par la TPE. Dans le but de réduire au maximum cette dépendance à la taille du réseau, on choisit de

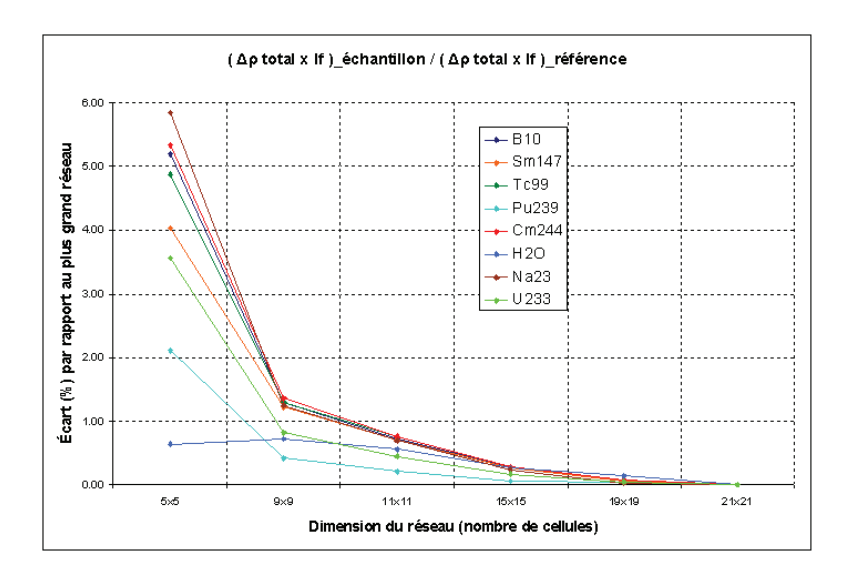

Fig. 5.7 – Écarts sur la variation de réactivité totale calculée par la TPE, en fonction de la taille du réseau.

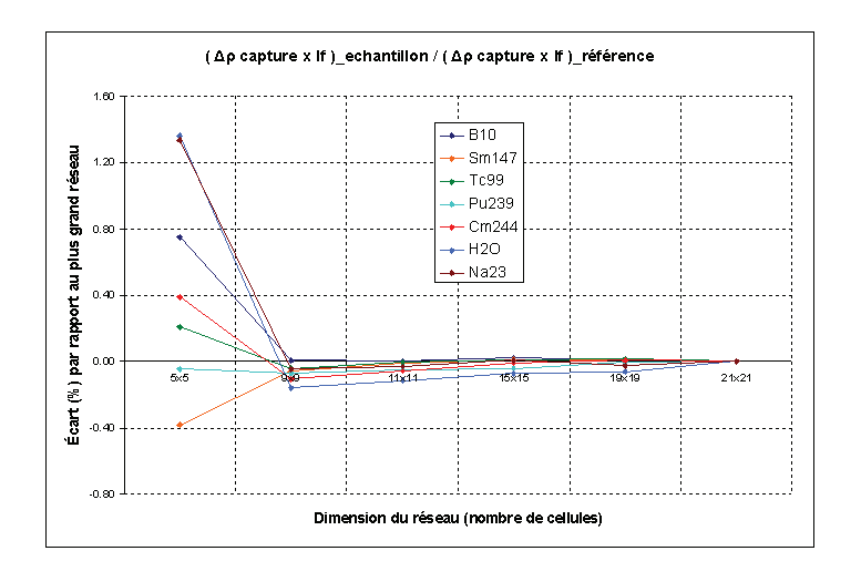

Fig. 5.8 – Écarts sur le terme de capture de la variation de réactivité calculée par la TPE, en fonction de la taille du réseau.

modéliser la zone expérimentale par un réseau de taille 19 × 19 cellules. Le biais résiduel dans cette modélisation est au maximum de 0,2 % sur la variation de réactivité totale (contre près de 1 % pour un réseau 11 × 11). Ce biais résiduel a été estimé par rapport à un réseau  $21 \times 21$ , pour s'assurer que nous l'avons correctement évalué, il conviendrait de le comparer à un modèle cœur complet à deux dimensions du réacteur Minerve.

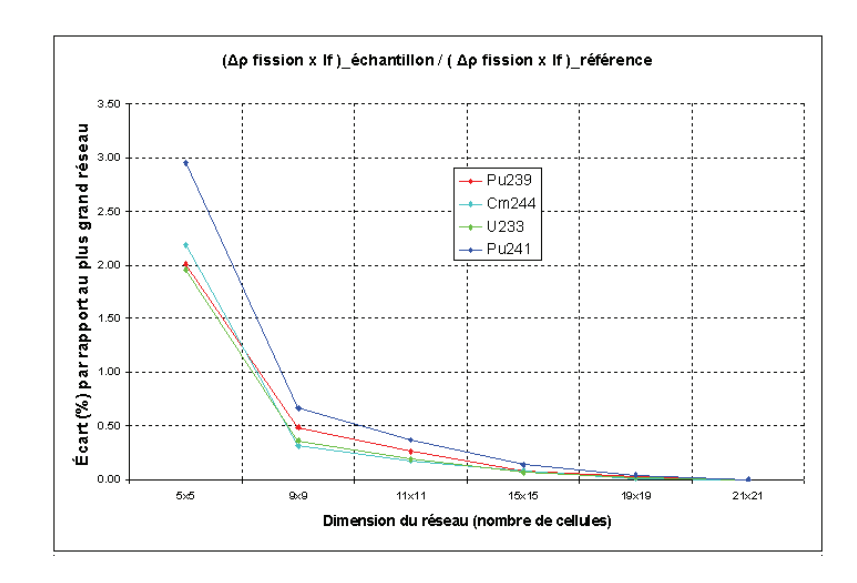

Fig. 5.9 – Écarts sur le terme de fission de la variation de réactivité calculée par la TPE, en fonction de la taille du réseau.

# Calcul du flux adjoint

Dans le calcul perturbatif, les différents termes de l'opérateur de Boltzmann sont pondérés par le produit  $\Psi_1^+\Psi_2$ . Autrement dit, les taux de réaction directs  $\delta \Sigma \Psi_2$  sont pondérés par le flux adjoint du cas noté 1, et selon la réaction considérée, on ne sera pas sensible à la même zone spectrale. Dans le cas d'un échantillon fissile mesuré dans un spectre thermique, les effets de diffusion et de fuite étant généralement négligeables, il ne reste au premier ordre que les termes de capture et de fission. Le premier terme sera plutôt sensible aux composantes thermiques et épithermiques du flux adjoint, alors que le second sera sensible à sa composante rapide, d'où l'intérêt de bien calculer le flux adjoint rapide, et d'avoir un flux le plus régulier possible dans la région des résonances. Dans le cas particulier d'une variation de réactivité mesurée par rapport à un échantillon vide (donc sections nulles), réécrivons la variation de réactivité sous la forme [35] :

$$
\Delta \rho \propto \langle \Psi_1^+, \Delta H \Psi_2 \rangle \tag{5.8}
$$

$$
\propto \langle \chi \Psi_1^+, \nu_2 \Sigma_{f,2} \Psi_2 \rangle - \langle \Psi_1^+, \Sigma_{a,2} \Psi_2 \rangle \tag{5.9}
$$

$$
\propto \left\langle \chi \Psi_f^+ \right\rangle \nu_2 R_f - \left\langle \Psi_a^+ \right\rangle R_a \tag{5.10}
$$

avec  $R_a$  et  $R_f$  les taux de réaction directs d'absorption et de fission :

$$
R_a = \langle 1, \Sigma_{a,2} \Psi_2 \rangle, \qquad R_f = \langle 1, \Sigma_{f,2} \Psi_2 \rangle \tag{5.11}
$$

et  $\langle \Psi_a^+ \rangle$  et  $\langle \Psi_f^+ \rangle$  les importances d'absorption et de fission :

$$
\langle \Psi_a^+ \rangle = \frac{\langle \Psi_1^+, \Sigma_{a,2} \Psi_2 \rangle}{\langle 1, \Sigma_{a,2} \Psi_2 \rangle}, \qquad \langle \Psi_f^+ \rangle = \frac{\langle \Psi_1^+, \chi \nu_2 \Sigma_{f,2} \Psi_2 \rangle}{\langle 1, \chi \nu_2 \Sigma_{f,2} \Psi_2 \rangle} \tag{5.12}
$$

On obtient finalement l'expression suivante :

$$
\Delta \rho \propto \langle \Psi_a^+ \rangle R_a \left[ \frac{\langle \Psi_f^+ \rangle}{\langle \Psi_a^+ \rangle} \frac{\nu_2 R_f}{R_a} - 1 \right]
$$
\n(5.13)

On fait ainsi apparaître le facteur  $\eta$ , facteur de reproduction, comme étant le rapport  $\nu_2R_f/R_a$ . On voit ici nettement l'intérêt de bien connaître le spectre énergétique du flux adjoint pour le calcul de la variation de réactivité.

On regarde dans quelle mesure le flux adjoint change dans l'échantillon en fonction de la taille du réseau. Une variation du rapport du flux adjoint rapide sur le flux adjoint thermique pourrait avoir une influence sur la variation de réactivité calculée par la TPE. On vérifie que le rapport  $\chi \Psi^+/\Sigma_a \Psi^+$  ne varie pas lorsque le nombre de cellules de la modélisation augmente. Le terme au numérateur nous indique la contribution dans le domaine rapide, alors que le terme au dénominateur nous indique la contribution dans les domaines thermique et épithermique (Tab. 5.4).

Tab. 5.4 – Variation du flux adjoint en fonction de la dimension du réseau.

| Quantité                                                                  |  |  |  |
|---------------------------------------------------------------------------|--|--|--|
| $\Psi_1^+/\Psi_4^+$   0,9614 0,9644 0,9650 0,9655 0,9657 0,9658           |  |  |  |
| $\chi \Psi^+/\Sigma_a \Psi^+$   0,2382 0,2385 0,2386 0,2387 0,2387 0,2387 |  |  |  |

Ce rapport varie de moins de 0,25 % entre un réseau  $5 \times 5$  et  $21 \times 21$ . La variation du rapport direct  $\Phi_{1}^{+}/\Phi_{4}^{+}$ , où les indices désignent les numéros des groupes d'énergie dans un découpage à  $4 \text{ groups}^1$ , est quant à elle au maximum de 0,5 %.

# 5.3.3 Validation du solveur de flux MOC

#### Méthodologie de la comparaison

Le but de cette partie est d'estimer les biais apportés par le solveur de flux MOC utilisé dans les calculs d'interprétation Apollo2.8. Cette validation se fait par rapport au code de calcul Monte Carlo Tripoli4.

Afin de s'affranchir des biais liés à la mise en groupe des sections efficaces et au formalisme d'autoprotection, nous avons extrait du calcul Apollo2 les sections autoprotégées et homogénéisées par milieu et condensées en énergie pour les utiliser dans le calcul Monte Carlo. Une fois ces sections obtenues par un premier calcul déterministe, elles sont utilisées dans le calcul stochastique utilisant la même géométrie. De cette façon nous avons un calcul que l'on qualifiera dans notre cas de « référence », constitué des sections efficaces multigroupes homogénéisées Apollo2, et du solveur de flux stochastique Tripoli4.

L'étape suivante est d'étudier l'influence des paramètres du calcul déterministe (critères de convergence, densité des trajectoires pour la méthode des caractéristiques, . ..) pour réduire les biais sur la variation de réactivité et sur les taux de réaction. De cette façon nous pouvons

<sup>1.</sup> Bornes énergétiques supérieures du maillage : 20 MeV / 0,1 MeV / 9,118 keV / 0,625 eV.

déterminer un jeu de paramètres optimaux, en terme de précision par rapport au temps de calcul, pour l'interprétation des mesures par oscillation.

#### Recommandations sur les paramètres de calcul

Les paramètres étudiés ici sont les critères de convergence et les paramètres de traçage des trajectoires pour le calcul par la méthode des caractéristiques. Le calcul de la variation de réactivité par la TPE requiert notamment une bonne convergence sur les calculs des flux direct et adjoint. En modifiant certains des paramètres, on cherche à gagner en temps de calcul pour une précision finale équivalente.

L'effet principal des paramètres recommandés obtenus (Tab. 5.5) est un gain sur le temps de calcul (temps passé dans le solveur de flux MOC). On observe une légère amélioration pour le calcul des taux de réaction ; les valeurs des  $k_{\text{eff}}$  se recouvrent dans leur intervalle de confiance (Tab. 5.6).

TAB. 5.5 – Recommandations sur les paramètres de calcul du flux en MOC.  $\Delta R$  : écart entre les lignes d'intégration, VP : précision sur la valeur propre, Fiss : précision sur la source de fission, prec\_ther : précision des itération thermiques, prec\_inte : précision des itérations internes.

| Paramètres | <i>SHEM-MOC</i> | Optimisé    |  |
|------------|-----------------|-------------|--|
| $\Delta R$ | $4.10^{-2}$     | $4.10^{-2}$ |  |
| <b>VP</b>  | $5.10^{-7}$     | $10^{-5}$   |  |
| Fiss       | $10^{-5}$       | $10^{-3}$   |  |
| prec ther  | $10^{-5}$       | $10^{-4}$   |  |
| prec inte  | $5.10^{-6}$     | $10^{-4}$   |  |

Tab. 5.6 – Comparaison des deux jeux de paramètres pour les calculs MOC. Les incertitudes sur les taux de réaction (dans l'échantillon) sont de 0,01 %.

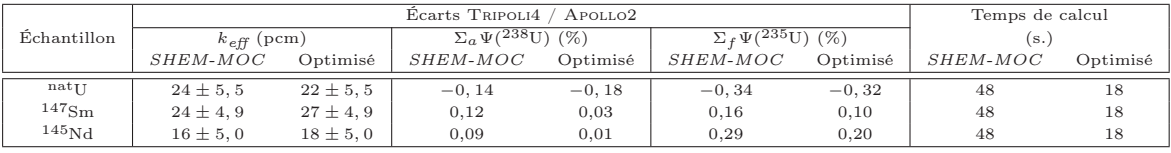

Les biais imputables au solveur de flux MOC utilisé dans le code de calcul APOLLO2 sont donc inférieurs à 25 pcm sur le calcul du  $k_{\text{eff}}$ , et inférieurs à 0,3 % pour le calcul des taux de réaction.

Ces recommandations sont applicables dans le cas des échantillons dopés par des produits de fission, et oscillés dans le réseau R1UO<sub>2</sub>. Une étude similaire pourrait être menée pour d'autres campagnes de mesures, ou la configuration du cœur étudiée est différente de celle-ci (par exemple dans le cas où le réseau est très hétérogène et comporte un ou plusieurs trous d'eau). Cependant la méthodologie de détermination de ces paramètres reste la même, et est applicable dans tous les cas.

# 5.3.4 Calcul des fuites par la théorie des perturbations exacte

Le module standard d'Apollo2 utilisé pour le calcul de la variation de réactivité par la TPE calcule les fuites par le formalisme B1 homogène [72] en les modélisant par un terme de capture supplémentaire. On va montrer ici que la formulation utilisée n'est pas adaptée au calcul des expériences par oscillation, et nécessite l'application d'un facteur correctif.

# Expression du terme de fuites

De la même façon que pour le calcul de la correction de longueur, on part de l'expression de la variation de réactivité calculée par la TPE (Éq. (2.12)) :

$$
\Delta \rho = \frac{\langle \Psi_1^+, \Delta H \Psi_2 \rangle}{\langle \Psi_1^+, P_2 \Psi_2 \rangle} \tag{5.14}
$$

Dans un premier temps nous mettons de côté le dénominateur de cette expression, qui est l'intégrale de fission (ou terme de production) :

$$
I_f = \langle \Psi_1^+, P_2 \Psi_2 \rangle \tag{5.15}
$$

En effet, nous nous affranchirons par la suite de ce terme dans l'interprétation en multipliant  $\Delta \rho_{\text{calcul}}$  par l'intégrale de fission calculée numériquement sur le motif réduit. Pour notre calcul c'est donc juste une constante multiplicative, que nous noterons  $A = 1/I<sub>f</sub>$ . On ne s'intéresse ici qu'au terme de fuite, c'est-à-dire au terme div $(D\nabla)$ .

$$
\Delta \rho_{\text{fuites}} / A = \iint \Phi_1^+ \delta(\text{div}(D\nabla)) \Phi_2 \, dV dE \tag{5.16}
$$

L'effet en réactivité est un effet dû à une perturbation localisée au niveau de l'échantillon. Même en théorie de la diffusion on ne peut donc plus écrire div $(D\nabla\Phi) = D\Delta\Phi$  [73]. Le terme de fuite s'exprime alors :

$$
\Delta \rho_{\text{fuites}} / A = \iint \Phi_1^+ \operatorname{div} (\delta D \nabla \Phi_2) \, dV dE \tag{5.17}
$$

Or, div $(uv) = u$  div $(v) + v \nabla u$ . En identifiant u avec  $\Phi_1^+$ , et v avec  $\nabla \Phi_2$ , on peut réécrire :

$$
\Delta \rho_{\text{fuites}} / A = \iint \text{div}(\Phi_1^+ \delta D\Phi_2) \, dV \, dE - \iint \delta D \nabla \Phi_2 \nabla \Phi_1^+ \, dV \, dE \tag{5.18}
$$

Le premier terme s'annule, on peut en effet le réécrire sous la forme :

$$
\iint \operatorname{div}(\Phi_1^+ \delta D\Phi_2) dV dE = \iint \Phi_1^+ \delta D\Phi_2 dS dE \tag{5.19}
$$

où S représente la surface du volume perturbé, sur laquelle le terme  $\delta D$  s'annule. L'expression exacte du terme de variation de réactivité due aux fuites, dans l'approximation de la diffusion, et dans le cadre de la TPE est donc :

$$
\Delta \rho_{\text{fuites, TPE}} = -A \iint_{z.p.} \delta D_g \nabla \Phi_{1,g}^+ \nabla \Phi_{2,g} \, dV dE \tag{5.20}
$$

où  $\iint_{z_{\rm P}}$  désigne l'intégration sur le volume de la zone perturbée, c'est-à-dire l'échantillon (intégration en espace et en énergie). Jusqu'à présent, le calcul des fuites est effectué dans le formalisme B1 homogène, et le terme  $\delta D_q$  est alors indépendant de l'espace. En exprimant l'intégrale continue sur l'énergie comme une somme discrète sur les NG groupes, et l'intégrale sur le volume comme une somme sur les mailles de calcul, on obtient l'expression suivante :

$$
\Delta \rho_{\text{fuites, TPE}} = -A \sum_{g=1}^{NG} \left( \delta D_g \sum_{i \in \mathcal{D}} \left( \nabla \Phi^+_{1,ig} \nabla \Phi_{2,ig} \right) \right) \tag{5.21}
$$

où D représente le domaine de calcul, qui s'apparente ici au volume de l'échantillon.

La formulation de la variation de réactivité due aux fuites dans le module CLIO: [4] (module du code Apollo2 qui effectue la décomposition de l'effet en réactivité entre deux systèmes par calcul perturbatif) est la suivante :

$$
\Delta \rho_{\text{fuites,CLIO}:} = -A \sum_{g=1}^{NG} \sum_{i \in \mathcal{D}} \left( \Phi_{1,ig}^+ \delta D_g B^2 \Phi_{2,ig} \right)
$$

$$
= -A B^2 \sum_{g=1}^{NG} \left( \delta D_g \sum_{i \in \mathcal{D}} \left( \Phi_{1,ig}^+ \Phi_{2,ig} \right) \right)
$$
(5.22)

Le terme  $DB^2$  représente la section efficace de fuite, qui est une section efficace artificielle qui ne correspond à aucune section de réaction physique, mais qui modélise les fuites dans le système par un terme d'absorption supplémentaire.

Ces deux expressions diffèrent par l'intégration spatiale du flux qui est effectuée. Dans l'Éq. (5.22), c'est le produit du flux adjoint du cas initial par le flux direct du cas perturbé qui est intégré, alors que dans l'Éq. (5.21), c'est le produit des gradients de ces mêmes flux qui apparaît. En reprenant les notations continues pour le intégrations, on estime l'erreur due à cette approximation de la façon suivante :

$$
C_{\text{fuites}} = \frac{\Delta \rho_{\text{fuites, TPE}}}{\Delta \rho_{\text{fuites, CLIO}}} = \frac{1}{B^2} \frac{\int_{\text{z.p.}} (\nabla \Phi(\mathbf{r}))^2}{\int_{\text{z.p.}} (\Phi(\mathbf{r}))^2}
$$
(5.23)

En coordonnées cylindriques, et dans le cas de la symétrie de révolution autour de l'axe, le gradient vaut :

$$
(\nabla \Phi(r))^{2} = B_{r}^{2} J_{1}^{2}(B_{r}\rho) \cos^{2}(B_{z}z) + B_{z}^{2} J_{0}^{2}(B_{r}\rho) \sin^{2}(B_{z}z)
$$
(5.24)

Donc :

$$
C_{\text{fuites}} = \frac{1}{B^2} \frac{\int_0^r \int_{-L/2}^{L/2} \left[ B_r^2 J_1^2(B_r \rho) \cos^2(B_z z) + B_z^2 J_0^2(B_r \rho) \sin^2(B_z z) \right] \rho \, d\rho \, dz}{\int_0^r \int_{-L/2}^{L/2} J_0^2(B_r \rho) \cos^2(B_z z) \rho \, d\rho \, dz} \tag{5.25}
$$

avec  $L$  la longueur de l'échantillon inséré au centre du réacteur, et  $r$  son rayon. Compte tenu des formules d'intégration des fonctions de Bessel :

$$
\int J_0^2(x)x \mathrm{d}x = \frac{1}{2}x^2 \left( J_0^2(x) + J_1^2(x) \right) \tag{5.26}
$$

$$
\int J_1^2(x)x \mathrm{d}x = \frac{1}{2}x^2 \Big( J_1^2(x) + J_0(x)J_2(x) \Big) \tag{5.27}
$$

on trouve que ce rapport  $C_{\rm fuites}$  vaut :

$$
C_{\text{fuites}} = \frac{1}{B^2} \left( B_r^2 \frac{J_1^2 (B_r r) + J_0 (B_r r) J_2 (B_r r)}{J_0^2 (B_r r) + J_1^2 (B_r r)} + B_z^2 \frac{B_z L - \sin(B_z L)}{B_z L + \sin(B_z L)} \right) \tag{5.28}
$$

Cette expression montre que dans le cas d'une perturbation répartie sur l'ensemble du réacteur (rayon R et hauteur H), la formulation utilisée dans CLIO: est valable. En effet, aux frontières du réacteur le flux s'annule, donc :

$$
C_{\text{fuites}} = \frac{1}{B^2} \left( B_r^2 + B_z^2 \right) = 1 \tag{5.29}
$$

Le terme de fuite corrigé s'exprime donc :

$$
\Delta \rho_{\text{fuites,corrigé}} = \Delta \rho_{\text{fuites,CLIO}:} \times C_{\text{fuites}} \tag{5.30}
$$

Dans le cas des échantillons d'oscillation habituellement étudiés, dont la longueur moyenne est de 10 cm, et dont le rayon moyen est de 0,41 cm, l'application numérique nous donne le coefficient suivant, indépendant de l'échantillon considéré :

$$
C_{\text{fuites}} = 5.10^{-3} \tag{5.31}
$$

Sachant par ailleurs que le terme de fuite représente généralement moins de 10 % de la variation de réactivité totale calculée, on en déduit qu'il peut être totalement négligé dans le cadre de nos interprétations. A noter qu'en l'absence de correction de cet effet, certains calculs réalisées par le passé pouvaient donc être entachés d'un biais systématique allant jusqu'à 10 % du fait d'une mauvaise prise en compte des effets en réactivité de fuite. La valeur de la composante de fuite est bien sûr dépendante de la géométrie et de la nature des échantillons oscillés au centre du réacteur, ainsi que de la configuration de la zone expérimentale.

## Formalisme du calcul des fuites

Nous somme ici dans le cadre d'une perturbation localisée, dans laquelle le terme de fuite n'est modifié que dans le volume de l'échantillon. Or le formalisme de calcul des fuites utilisé ne permet de calculer qu'un coefficient de fuite homogène sur le motif de calcul. Nous avons mis au point une routine Apollo2 permettant de calculer un terme de fuite local à l'échantillon, et d'effectuer le calcul perturbatif à partir de ce terme. En approximation B1, le coefficient de diffusion est de la forme [2] :

$$
D = \frac{1}{3(\gamma \Sigma - \Sigma_{s,1})}, \quad \text{avec } \gamma = \frac{1}{3} \frac{\frac{b}{\Sigma} \arctan\frac{b}{\Sigma}}{1 - \frac{\Sigma}{b} \arctan\frac{b}{\Sigma}}
$$
(5.32)

 $\Sigma$  est la section efficace totale,  $\Sigma_{s,1}$  est le premier ordre d'anisotropie de la section efficace de diffusion, et  $b = \sqrt{B^2}$ , la racine du laplacien. On remarquera que dans le cas où les sections

| Echantillon              |                          |                                        | $\Delta\rho_{\mathrm{fuites,CLI0}}$ | $\Delta \rho_{\text{fuites, nouveau}}$ |                          |  |
|--------------------------|--------------------------|----------------------------------------|-------------------------------------|----------------------------------------|--------------------------|--|
| référence                | perturbé                 | $\Delta \rho_{\rm total,sans\;finite}$ | (B1 homogène)                       | (B1 hétérogène)                        | avec $C_{\text{fuites}}$ |  |
| $0.2\%$ <sup>235</sup> U | $5.1\%$ <sup>235</sup> U | 266.2                                  | 2.39                                | 4.78                                   | 0.024                    |  |
| $0.2\%$ <sup>235</sup> U | $Al_2O_3$                | 182,2                                  | $-39,18$                            | $-78,47$                               | $-0.392$                 |  |
| $0.2\%$ <sup>235</sup> U | Air                      | 186.5                                  | $-79,0$                             | $-505, 1$                              | $-2,526$                 |  |
| $nat$ []                 | 147 <sub>Sm</sub>        | $-615, 7$                              | 14,9                                | 12.3                                   | 0.062                    |  |
| nat[]                    | $^{239}P_{11}$           | 99.3                                   | $-0.80$                             | 1,70                                   | 0.009                    |  |

TAB. 5.7 – Terme de fuite calculé par CLIO, et terme de fuite corrigé.

efficaces tendent vers 0 (échantillon vide), D tend vers la valeur  $2/\pi b$ . Ce coefficient est calculé dans l'échantillon, et annulé dans tout le reste du motif. Les résultats sont présentés dans la Table 5.7.

Pour les échantillons absorbants, et/ou peu diffusants, le terme de fuite résultant est faible, de l'ordre de 10<sup>−</sup><sup>2</sup> à 10<sup>−</sup><sup>1</sup> pcm (0,05 % de la variation de réactivité totale). Pour l'échantillon composé uniquement d'air, le terme de fuite corrigé représente 1,3 % de la variation de réactivité totale. Ce cas est cependant un cas limite, dans lequel le terme de diffusion est maximal (et tend vers sa valeur asymptotique). Pour l'échantillon composé d'Al<sub>2</sub>O<sub>3</sub>, ce terme vaut 0,13 % de la variation de réactivité totale.

# 5.3.5 Effet 3D spatial : correction de longueur

La prise en compte de la courbure axiale des flux direct et adjoint permet de prendre en compte la plus faible réactivité aux extrémités des échantillons, par rapport au centre. On s'attache ici à déterminer l'expression de cette correction, dans les cas des oscillations dans MINERVE.

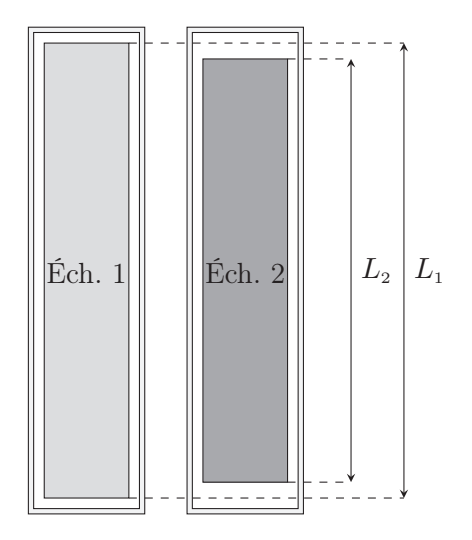

Fig. 5.10 – Illustration de la différence de longueur entre deux échantillons. L'espace entre la gaine et l'échantillon (en blanc) est constitué de vide.

En faisant l'hypothèse que le mode fondamental est bien établi au centre du réacteur (dans la zone expérimentale, au centre de laquelle sont oscillés les échantillons), nous pouvons écrire le flux sous la forme factorisée espace × énergie :

$$
\Psi(r, E) = \Phi(r)\,\phi(E) \tag{5.33}
$$

La zone expérimentale étant cylindrique, la dépendance spatiale du flux, dans le cadre de l'approximation de la diffusion, est de la forme :

$$
\Phi(r) = \Phi(\rho, z) \propto J_0(B_r \rho) \cos(B_z z)
$$
\n(5.34)

où  $B_r$  et  $B_z$  désignent respectivement le laplacien géométrique radial et le laplacien géométrique axial du cœur.  $J_0$  est la fonction de Bessel de première espèce d'ordre 0. Le flux adjoint est dans ce cas de la même forme que le flux direct, à un facteur multiplicatif près. Le flux Ψ est solution de :

$$
D\Delta\Psi + (P - A)\Psi = 0\tag{5.35}
$$

où A et P sont respectivement les opérateurs d'absorption et de production.

On détermine la correction de longueur en partant de l'expression de la variation de réactivité calculée par la théorie des perturbations exacte (Éq. (2.12)).

On se place dans le cas de figure où on compare la réactivité des échantillons à un échantillon fictif de même géométrie, mais vide. Les variations de sections sont donc remplacées par les valeurs des sections dans l'échantillon :

$$
\Delta \rho_{\rm TPE} = A_{20} \langle \Psi_0^+, H_2 \Psi_2 \rangle - A_{10} \langle \Psi_0^+, H_1 \Psi_1 \rangle \tag{5.36}
$$

Comme nous l'avons vu précédemment l'intégrale de fission ne varie pas, donc  $A_{20} = A_{10} = A$ . La notation  $\langle , \rangle$  correspond au produit scalaire dans l'espace des phases. En l'explicitant, on exprime l'effet en réactivité dû à la substitution d'un échantillon par un autre de longueur différente (Fig. 5.10) de la façon suivante :

$$
\Delta \rho_{\rm TPE}/A = \iint \Psi_0^+ \left( D_2 \Delta - A_2 + P_2 \right) \Psi_2 \, \mathrm{d}V \mathrm{d}E - \tag{5.37}
$$

$$
\iint \Psi_0^+ \left( D_1 \Delta - A_1 + P_1 \right) \Psi_1 \, dV dE \tag{5.38}
$$

Nous développons chaque terme de l'équation précédente en utilisant la décomposition espace  $\times$  énergie (Éq. (5.33)):

$$
\Delta \rho_{\text{TPE}}/A = \int \phi_0^+(E) \left( D_2 \Delta - A_2 + P_2 \right) \phi_2(E) \, \text{d}E \int \Phi_0^+(r) \, \Phi_2(r) \, \text{d}r - \int \phi_0^+(E) \left( D_1 \Delta - A_1 + P_1 \right) \phi_1(E) \, \text{d}E \int \Phi_0^+(r) \, \Phi_1(r) \, \text{d}r \quad (5.39)
$$

Le premier terme de chaque membre (intégrale en  $dE$ ) est supposé bien calculé par APOLLO2. En remplaçant dans l'Éq. (5.39) les flux directs et adjoints par leur expression dans ce cas (Éq. (5.34)), on peut séparer les intégrales radiales et axiales. Les premières sont résolues par le code, étant donné que l'on représente complètement la géométrie radiale de l'échantillon en deux dimensions, et ce terme est incorporé au facteur A. En revanche les secondes ne le sont pas, et c'est de celles-ci que provient la correction que l'on souhaite appliquer à la réactivité calculée. Les flux directs et adjoints étant égaux à un facteur près, il ne reste que les intégrales en cos<sup>2</sup>  $(B_z z)$  dz à résoudre sur les différents domaines :

$$
\Delta \rho_{\text{TPE}} / A = \Delta \rho_{20,\text{AP2}} / A \int_{L_2} \cos^2 (B_z z) \,dz \quad - \quad \Delta \rho_{10,\text{AP2}} / A \int_{L_1} \cos^2 (B_z z) \,dz \tag{5.40}
$$

On fait apparaître un coefficient  $C_{Li}$  lors de l'intégration sur dz :

$$
C_{L_i} = B_z L_i + \sin(B_z L_i)
$$
\n(5.41)

où i désigne l'un des deux échantillons considéré.

L'expression finale de variation de réactivité entre deux échantillons, prenant en compte la correction de longueur, est donc :

$$
\Delta \rho_{21, C_L} = \Delta \rho_{20, AP2} C_{L2} - \Delta \rho_{10, AP2} C_{L1}
$$
\n(5.42)

#### 5.3.6 Effet 3D spectral : correction de bout

Nous avons précédemment étudié l'influence de la courbure du flux, dans l'hypothèse d'un mode fondamental bien établi. Or dans l'expérience, l'échantillon est entouré d'aluminium, ce qui influe sur le spectre du flux aux extrémités de l'échantillon. La relative transparence de ce matériau (par rapport au combustible ou à l'échantillon lui-même) conduit à une diminution de l'absorption des neutrons, et donc à une thermalisation plus importante du flux à ce niveau [60]. On met donc en œuvre le calcul d'une « correction de bout », permettant de rendre compte de cet effet, à appliquer à la variation de réactivité obtenue dans l'hypothèse du mode fondamental bien établi au centre.

#### Calcul déterministe de la correction

On met en place une méthode de calcul déterministe permettant d'estimer la correction à apporter sur la réactivité calculée pour chaque échantillon. On calcul cette correction en faisant une modélisation RZ simplifiée du réacteur avec le code Apollo2. Le volume modélisé représente l'échantillon entouré de trois rangées de combustible, le tout étant cylindrisé. Radialement le maillage représente donc l'échantillon entouré de sa gaine et de sa surgaine, l'eau entre la surgaine et la canne d'oscillation, la canne d'oscillation, et la zone combustible homogénéisée.

On compare deux calculs RZ : l'un avec un échantillon au centre ayant la même hauteur que la zone combustible, et l'autre avec une échantillon de 10 cm (Fig. 5.11). Le premier cas est en fait l'analogue au calcul MOC à deux dimensions. La résolution de l'équation du transport est ici effectuée par un calcul  $S_N$  de type  $S_2P_1$  à 281 groupes. On récupère les flux, les taux d'absorption  $\Sigma_a \Psi$  et les taux de production  $\nu \Sigma_f \Psi$  à 281 groupes sur la hauteur de l'échantillon. On calcule la correction de la façon suivante :

$$
C_{B1} = \frac{\sum_{\text{axiales }i} V_i \left[ \sum_{g'=1}^{NG} \chi_{g'} \Psi_{0,ig'}^{+} \cdot \sum_{g=1}^{NG} \nu_1 \Sigma_{f,1} \Psi_{1,ig} - \sum_{g=1}^{NG} \Psi_{0,ig}^{+} \Sigma_{a,1} \Psi_{1,ig} \right]}{\sum_{\text{z. axiales }i} V_i \left[ \sum_{g'=1}^{NG} \chi_{g'} \Psi_{0,ig'}^{+} \cdot \sum_{g=1}^{NG} \nu_1 \Sigma_{f,1} \Psi_{1,ig} - \sum_{g=1}^{NG} \Psi_{0,ig}^{+} \Sigma_{a,1} \Psi_{1,ig} \right]_{\text{infini}}} \tag{5.43}
$$

On normalise cette correction de façon à ce que le produit Ψ<sup>+</sup>Ψ soit le même au centre de l'échantillon dans les cas où celui-ci a une longueur infinie, et dans celui où il fait 10 cm. Ceci revient à considérer que le flux au centre de l'échantillon correspond à celui qu'il y aurait s'il avait une longueur infinie. La correction (5.43) correspond à celle calculée entre l'échantillon vide, et l'échantilon référence d'une série. On la calcule pour tous les échantillons, on obtient ainsi l'expression de la variation de réactivté pour un échantillon :

$$
\Delta \rho_{3D, C_B} = \Delta \rho_{20, AP2} C_{B2} - \Delta \rho_{10, AP2} C_{B1}
$$
\n(5.44)

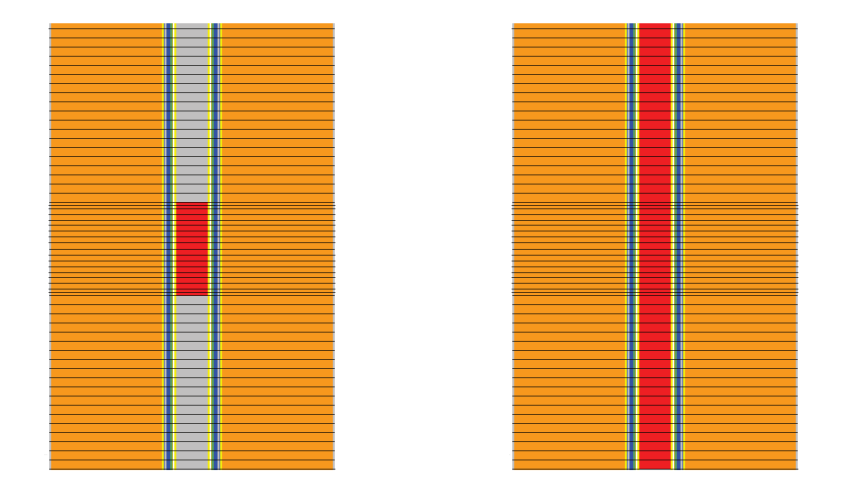

Fig. 5.11 – Modélisations géométriques des calculs RZ utilisés pour la détermination de la correction de bout (cas 10 cm à gauche, cas infini à droite).

Le calcul du gradient axial de flux direct est représenté sur la Figure 5.12, et sur la Figure 5.13 pour le flux adjoint. On observe une remontée du flux direct dans le groupe thermique (découpage à 4 groupes) dans le dernier centimètre de l'échantillon de 1 % à 2 % pour les échantillons peu absorbants ou peu fissiles, et de plus de 5 % pour des échantillons plus réactifs (5 % pour un échantillon dopé avec du <sup>147</sup>Sm, près de 10 % pour un échantillon enrichi à 4,95 % en <sup>235</sup>U (Fig. 5.12)). On notera que le flux adjoint varie lui aussi, mais de façon moins importante (4 % au maximum pour l'échantillon enrichi à 4,95 % en <sup>235</sup>U) et différemment selon que l'échantillon est fissile ou bien absorbant (Fig. 5.13). L'importance augmente aux extrémités si l'échantillon est absorbant, alors qu'elle diminue si celui-ci est fissile. En effet, dans le cas fissile, les neutrons nés à l'extrémité de l'échantillon ont moins de chance de produire une fission puisque l'échantillon est surmonté par de l'aluminium; à l'inverse, pour le cas absorbant, un neutron placé en bout d'échantillon a moins de chance d'être capturé par le dopant, ce qui explique la remontée de l'importance. Dans le cadre de la TPE, seul le flux adjoint de l'échantillon de référence (cas non perturbé) entre en compte dans le calcul de la variation de réactivité, et participe à cet effet de bout.

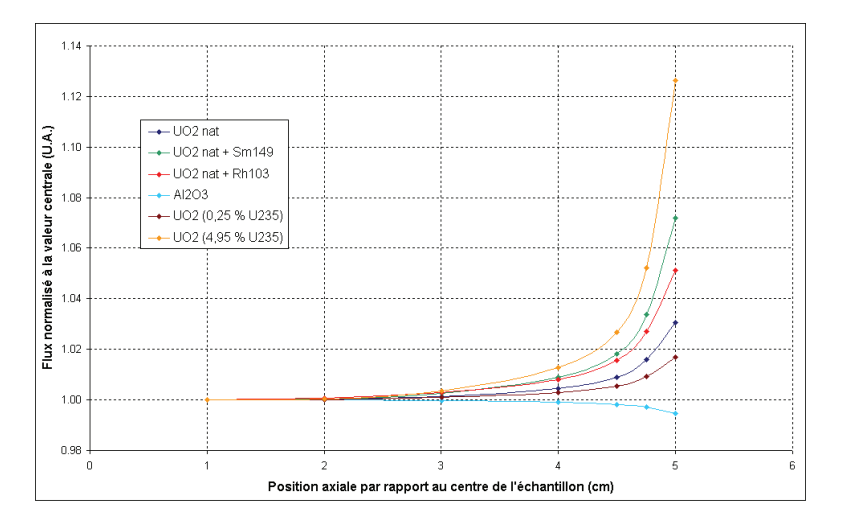

Fig. 5.12 – Variation du flux thermique pour plusieurs échantillons, normalisé à la valeur au centre.

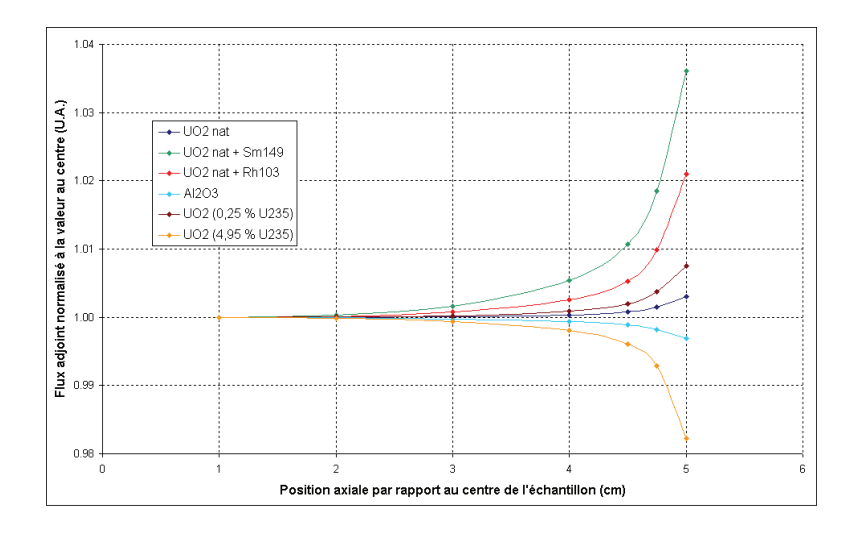

Fig. 5.13 – Variation du flux adjoint thermique pour plusieurs échantillons, normalisé à la valeur au centre.

Le facteur correctif des effets de bout varie principalement selon la hauteur de l'échantillon. Il est également sensible à la teneur en dopant dans l'échantillon, ainsi qu'à la nature du support utilisé. Pour les échantillons à support alumine, la correction est moins importante du fait de la transparence plus importante de la matrice aux neutrons. Ce facteur est en général compris entre 0,2 % et 2 %.

## Validation par rapport au calcul stochastique

À l'aide de calculs stochastiques, on vérifie que la modélisation déterministe des effets 3D que nous faisons nous permet d'estimer précisément cette correction. On réalise pour cela un calcul Tripoli4 représentant la géométrie modélisée avec Apollo2, et on compare l'écart sur les taux de réaction entre le cas infini et le cas 10 cm (Tab. 5.8).

Tab. 5.8 – Variation des taux de réaction (en %) dans l'échantillon, entre le cas infini et le cas 10 cm, pour Apollo2 et Tripoli4, et correction de bout.

|                                   |                     | $\Sigma_a \Psi^{238} \overline{\mathrm{U}}$ |                     | $\Sigma_a \Psi$ dopant |          | $\nu\Sigma_f\Psi$ $^{235}\overline{U}$ |         | Correction de bout |
|-----------------------------------|---------------------|---------------------------------------------|---------------------|------------------------|----------|----------------------------------------|---------|--------------------|
| Echantillon                       | APOLLO <sub>2</sub> | TRIPOLI4                                    | APOLLO <sub>2</sub> | TRIPOLI4               | Apollo2  | TRIPOLI4                               | APOLLO2 | TRIPOLI4           |
|                                   |                     | $(\pm 0.03)$                                |                     | $(\pm 0, 03)$          |          | $(\pm 0, 03)$                          |         | $(\pm 0, 001)$     |
| UO <sub>2</sub>                   | $-0,65$             | $-1,09$                                     |                     |                        | $-0,73$  | $-0,93$                                | 1.007   | 1,011              |
| $UO_2 + {}^{145}Nd$               | $-0, 54$            | $-0,58$                                     | $-1.19$             | $-1.40$                | $-1.43$  | $-1.46$                                | 1.010   | 1,012              |
| $UO_2$ ( <sup>235</sup> U 0.25 %) | $-0, 51$            | $-0,77$                                     |                     |                        | $-0.45$  | $-0,60$                                | 1.006   | 1,008              |
| $UO2$ ( <sup>235</sup> U 4,95 %)  | $-1,60$             | $-1, 81$                                    |                     |                        | $-2.69$  | $-2.75$                                | 1.019   | 1,021              |
| $UO2 +natB 2360 ppm$              | $-0.24$             | $-0, 35$                                    | $-1,87$             | $-1, 82$               | $-1, 81$ | $-1,77$                                | 1.016   | 1,016              |

Les incertitudes de convergence sur les taux de réaction du calcul stochastique sont de l'ordre de 0,01 % à 0,03 %, et sont donc négligeables ici. Pour le taux d'absorption de l'<sup>238</sup>U, l'écart entre APOLLO2 et TRIPOLI4 est d'environ 0,2 % excepté pour l'échantillon UF (uranium naurel fritté) où elle est de 0,4 %. Pour le dopant, l'écart est de 0,2 % pour le <sup>147</sup>Sm et le <sup>145</sup>Nd, qui sont des isotopes dont les effets d'autoprotection sont les plus importants. Le bore est quant à lui parfaitement calculé. Au vu de ces résultats, on peut raisonnablement associer une incertitude de  $\pm$  0,2 % à la valeur de la correction que nous obtiendrons avec le calcul RZ à 281 groupes dans APOLLO2.

#### Qualification par rapport à l'expérience

Dans les années 1980, une étude paramétrique de cet effet a été menée en oscillant au centre du réacteur Minerve des échantillons gadoliniés de différentes hauteurs [60]. Les échantillons étaient à support alumine et dopés à différentes teneurs en  $Gd_2O_3$  (1 %, 4 % et 8 %). Ils étaient constitués d'un empilement de 13 pastilles de 12 mm de hauteur, avec 1, 3, 5 ou 7 pastilles de  $Gd_2O_3$ , complété par des pastilles d'Al<sub>2</sub>O<sub>3</sub>. Le réacteur MINERVE était dans la configuration MÉLODIE IV avec le réseau  $R1UO<sub>2</sub>$  (spectre représentatif d'un REP en fonctionnement). Les trains supérieurs et inférieurs de la canne d'oscillation étaient alors constitués d'éléments combustibles semblables à ceux du réseau expérimental (UO<sub>2</sub> enrichi à 3,5 % en <sup>235</sup>U).

En partant des mesures brutes obtenues alors, nous avons recalculé la valeur de la correction de bout  $C_B$  pour les différentes séries d'échantillons gadoliniés, et nous l'avons comparée à la valeur directement calculée par Apollo2. Les résultats sont présentés dans la Table 5.9. Les signaux S des échantillons à N pastilles sont ramené à une pastilles :  $S_N = S/N$ . À partir de ces signaux $S_N,$ on extrapole pour obtenir le signal  $S_\infty$  d'un échantillon de longueur infinie. La correction de bout expérimentale est calculée par la formule  $C_B = S_N / S_\infty - 1$ .

| <b>É</b> chantillon | Nombre de | Correction de bout $(\%)$ |                 |  |
|---------------------|-----------|---------------------------|-----------------|--|
|                     | pastilles | APOLLO2                   | Expérience      |  |
| $Gd_2O_3$ 1 %       | 1         | $-36.6 \pm 0.2$           | $-36.5 \pm 2.9$ |  |
| $Gd_2O_3$ 1 %       | 3         | $-14.2 \pm 0.2$           | $-13.9 \pm 1.3$ |  |
| $Gd_2O_3$ 1 %       | 5         | $-8.4 \pm 0.2$            | $-6.9 \pm 1.0$  |  |
| $Gd_2O_3$ 1 %       | 7         | $-4.5 \pm 0.2$            | $-4.4 \pm 1.0$  |  |
| $Gd_2O_3$ 4 %       | 1         | $-45.4 \pm 0.2$           | $-40.9 \pm 2.3$ |  |
| $Gd_2O_3$ 4 %       | 3         | $-17.2 \pm 0.2$           | $-15.2 \pm 1.0$ |  |
| $Gd_2O_3$ 4 %       | 5         | $-10,3 \pm 0,2$           | $-8.1 \pm 0.8$  |  |
| $Gd_2O_3$ 4 %       | 7         | $-6.2 \pm 0.2$            | $-4.9 \pm 0.8$  |  |
| $Gd_2O_3 8 \%$      | 1         | $-47.1 \pm 0.2$           | $-45,0 \pm 2,2$ |  |
| $Gd_2O_3 8 \%$      | 3         | $-17.9 \pm 0.2$           | $-15.8 \pm 0.9$ |  |
| $Gd_2O_3 8 \%$      | 5         | $-10,8 \pm 0,2$           | $-8.9 \pm 0.8$  |  |
| $Gd_2O_3 8 \%$      | 7         | $-6.7 \pm 0.2$            | $-6.0 \pm 0.7$  |  |

Tab. 5.9 – Correction de bout pour les échantillons gadoliniés.

La façon dont ont été estimées les incertitudes pour le calcul de la correction par APOLLO2 est donnée plus haut. L'incertitude totale sur la correction de bout expérimentale s'exprime de la façon suivante, en fonction des signaux  $S_N$  des échantillons et des signaux extrapolés pour un échantillon de dimension infinie $S_{\infty}$  :

$$
\frac{u(C_B)}{C_B} = \sqrt{\frac{u^2(S_N) + u^2(S_\infty)}{(S_N - S_\infty)^2} + \frac{u^2(S_\infty)}{S_\infty^2}}
$$
(5.45)

L'incertitude sur les signaux expérimentaux est donnée dans [60], celle pour  $S_{\infty}$ , ainsi que la valeur S<sup>∞</sup> a été estimée par une méthode de Monte Carlo, en échantillonnant suivant une loi gaussienne autour des valeurs des variations de réactivité mesurées.

On observe un très bon accord entre les valeurs calculées et mesurées de la correction pour tous les échantillons, ce qui tend à valider le terme correctif calculé par Apollo2 dans notre schéma de calcul.

L'expression finale de la variation de réactivité, corrigée des effets spectraux et spatiaux, est donc la suivante :

$$
\Delta \rho_{3D,\,\text{corrigé}} = \Delta \rho_{20,\text{AP2}} C_{L2} C_{B2} - \Delta \rho_{10,\text{AP2}} C_{L1} C_{B1} \tag{5.46}
$$

# 5.4 Conclusions

Le schéma de calcul PIMS est actuellement utilisé pour l'interprétation ainsi que la conception de nouvelles expériences dans le réacteur Minerve. Il permet de calculer simplement et rapidement l'intégralité des échantillons de programmes expérimentaux récents ou plus anciens, moyennant l'écriture d'une procédure de calcul regroupant l'ensemble des données technologiques des échantillons oscillés (diamètres des pastilles, des gaines, caractéristiques du réseau, composition des matériaux). Les principales approximations ont été validées par rapport à des calculs Monte Carlo. Les biais sont désormais connus et maîtrisés.

En raison des approximations, notamment géométriques, du calcul Apollo2, trois types de corrections sont à appliquer au résultat final :

- une correction de longueur, qui est un effet spatial, nécessaire pour prendre en compte la courbure axiale du flux au niveau de l'échantillon;
- une correction de bout, qui est cette fois un effet énergétique lié à la modification du spectre neutronique aux extrémités de l'échantillon due à la présence d'aluminium dans la canne d'oscillation ;
- une correction de fuites, permettant de prendre en compte les gradients du flux direct et du flux adjoint, et de calculer un coefficient de fuite hétérogène, local à l'échantillon d'oscillation.

Au premier ordre, la correction de longueur est le ratio des longueurs entre deux échantillons, cette corrrection n'excède donc pas quelques pourcents. La valeur de la correction de bout peut quant à elle atteindre 2 % pour des échantillons de 10 cm, selon la nature des échantillons oscillés. La correction est moins importante si la matrice de l'échantillon a des propriétés neutroniques proches de celles des trains d'oscillation.

La dimension du réseau a été modifiée et étendue à  $19 \times 19$  cellules, pour obtenir un flux le plus représentatif possible du cas réel au centre du réacteur. D'autres représentations géométriques sont envisageables, sans pour autant passer par une représentation complète et fine du réacteur : utilisation d'une zone nourricière cylindrisée, autour du massif expérimental, ou bien encore une zone nourricière homogénéisée au niveau de chaque bloc de combustible ou de graphite. La méthode utilisée ici à cependant l'avantage de ne pas augmenter de façon dissuasive le temps de calcul.

L'utilisation de calculs Tripoli4 multigroupes permet de définir facilement un jeu de paramètres optimisés pour la configuration étudiée, en s'affranchissant des effets d'autoprotection et de mise en groupes. Le choix des paramètres est fait ensuite en fonction des besoins de l'utilisateur : convergence, temps de calcul, précision accrue ou relâchée, .. .

# Perspectives de développement

Beaucoup de commandes qui permettent l'automatisation de certaines fonctionnalités passent par des programmes externes écrits en langage script, encapsulant plusieurs routines de calculs, voire plusieurs codes. Cela permet par exemple la création des fichiers de géométrie MOC « en ligne » (durant le calcul Apollo), ou la génération de fichiers Tripoli4 à partir des données de calcul Apollo2 pour les études de validation numérique. La portabilité de ces scripts est bien souvent limitée, et associée à un besoin particulier. Il serait intéressant de développer un interfaçage plus global de toutes les procédures de calcul décrites permettant d'automatiser les tâches requises, si possible dans un langage portable entre différentes machines. Il serait également intéressant d'automatiser complètement le processus de validation, afin de vérifier rapidement pour quelques cas représentatifs d'une campagne de mesures les accords entre calcul déterministe et stochastique.

La base de données technologiques gagnerait également à être détaillée à l'extérieur du code Apollo2, dans des fichiers dédiés facilement lisibles par différents codes de calcul.

# Schémas de calcul probabilistes

Après les méthodes de calcul déterministes présentées dans le chapitre précedent, nous présentons dans ce chapitre trois méthodes de calcul de la variation de réactivité faisant appel à des méthodes stochastiques :

- le calcul direct, qui est la méthode de référence, puisque celui-ci consiste à faire tous les calculs séparément pour ensuite calculer les variations qui nous intéressent ;
- une méthode perturbative, au travers de la méthode des échantillons corrélés, implémentée dans TRIPOLI4;
- une seconde méthode perturbative, qui consiste à calculer la variation de réactivité par le formalisme de la théorie des perturbations exacte, avec des flux directs provenant du calcul Monte Carlo, et le flux adjoint provenant du calcul déterministe, appelée pour cette raison méthode hybride.

Les principaux avantages des codes probabilistes utilisés pour calculer la propagation des neutrons (par exemple MCNP ou Tripoli) reposent sur la modélisation exacte à trois dimensions de l'expérience ainsi que le traitement continu de la variable énergétique. On peut alors représenter de façon exacte de gros motifs, par exemple un cœur complet de réacteur. Le traitement continu de l'énergie permet de s'affranchir du formalisme d'autoprotection, qu'il est nécessaire de mettre en place dans les codes multigroupes pour traiter le creusement du flux dans les résonances.

Ces méthodes permettent de s'affranchir d'un certain nombre de corrections et de biais liés aux approximations des codes déterministes, limitant ainsi les biais de type méthodologique. Ces codes servent ainsi souvent de référence pour étudier d'autres méthodes de résolution.

# 6.1 Calcul direct

Cette méthode est la plus simple à mettre en place : elle consiste à effectuer autant de calculs qu'il y a d'échantillons différents, afin d'obtenir le  $k_{\text{eff}}$  de l'expérience modélisée dans chaque cas. La variation de réactivité est ensuite calculée par simple soustraction entre les réactivités des cas référence et perturbé.

L'inconvénient majeur qui apparaît lors de la mise en place de tels calculs par une méthode probabiliste est la convergence du calcul. Cette convergence se fait en  $1/\sqrt{n}$ , où n est le nombre de particules simulées. Pour exemple, afin d'obtenir une convergence acceptable de l'ordre de 3 pcm sur la valeur finale du  $k_{\text{eff}}$  dans le cadre des études de validation du schéma de calcul déterministe (réseau de 7 × 7 cellules, axialement homogène avec l'échantillon au centre), il est nécessaire de simuler 10<sup>9</sup> histoires. La durée du calcul dépend fortement des processeurs utilisés, ainsi que de leur nombre, mais son ordre de grandeur est de 1 à 2 jours sur 64 processeurs. Bien entendu, la vitesse de convergence des calculs dépend également des géométries modélisées : plus la géométrie est complexe, plus la convergence se fera lentement. Les problèmes de convergence numérique peuvent être réduits en faisant des calculs avec « reprise », en relançant la simulation à partir des résultats et de la convergence d'un calcul précédent.

On notera que dans le cas où le réacteur n'est pas modélisé dans sa totalité il est impossible de représenter correctement les fuites. Dans le calcul déterministe on peut imposer un taux de fuite de façon à avoir un  $k_{\text{eff}}$  proche de l'unité. Dans le code stochastique nous n'avons pas cette possibilité. Le seul moyen d'avoir une réactivité nulle consiste à représenter l'ensemble du réacteur, ou bien à modifier la géométrie, par exemple en augmentant la hauteur et en supprimant les réflexions axiales pour permettre aux neutrons de fuir. Le risque est cependant de modifier le spectre neutronique, et de ne plus être tout à fait représentatif de l'expérience.

Dans le cadre des interprétations des mesures par oscillation, on représente la même géométrie que pour le calcul Apollo2, à savoir un réseau réduit de cellules combustible. Cette portion centrale est représentée de façon exacte, sans passer par un découpage en huitième. Des conditions de réflexion sont imposées sur toutes les surfaces externes de la géométrie ; les comparaisons faites lors des études de validation sont donc effectuées à fuites nulles. Afin de vérifier la convergence du calcul il est possible de demander d'éditer pour tous les n batchs les taux de réaction et flux qui nous intéressent.

L'incertitude finale sur la variation de réactivité  $\Delta \rho$  est obtenue de la façon suivante :

$$
u(\Delta \rho) = \sqrt{\left(\frac{1}{k_1^2}\right)^2 u^2(k_1) + \left(\frac{1}{k_2^2}\right)^2 u^2(k_2)}
$$
(6.1)

Par exemple, pour un calcul sur un réseau réduit de  $7 \times 7$  cellules, avec un  $k_{\text{eff}}$  de 1,33 (réseau infini de cellules  $UO_2$ , et une incertitude finale de 4 pcm, on obtient une incertitude totale de 3 pcm à 3,5 pcm sur ∆ρ, pour une variation en réactivité de l'ordre de 200 pcm à 300 pcm.

Cette méthode fait partie des méthodes dites « de référence », en raison du traitement ponctuel de la variable énergétique et de la modélisation exacte de la géométrie. Elle est par exemple utilisée dans les études de validation, pour identifier et quantifier les biais méthodologiques des schémas de calculs déterministes. L'inconvénient majeur de cette méthode est le temps de calcul : les simulations mobilisent en général plusieurs dizaines de processeurs pendant plusieurs jours, ce qui peut devenir pénalisant dans les cas où un grand nombre de configurations doit être calculé, où si la convergence doit être poussée.

# 6.2 Méthode des échantillons corrélés

Le première méthode de calcul perturbatif que nous avons utilisée dans un code stochastique est la méthode des échantillons corrélés (cf Section 2.2.2, p. 26). La perturbation peut porter soit sur les concentrations des isotopes d'un des milieux de la géométrie, soit directement sur la valeur de la section efficace partielle.

Pour les campagnes récentes de mesures réalisées dans Minerve, les perturbations consistent à modifier les concentrations des isotopes présents dans l'échantillon. L'échantillon de référence est constitué d'une matrice seule (fissile ou inerte) ; tous les autres échantillons de la même campagne sont fabriqués à partir de la même matrice, à laquelle on ajoute un ou plusieurs isotopes. Pour simuler la passage de l'échantillon de référence à un autre échantillon il faut donc faire « apparaître » un isotope qui n'était pas présent au départ. Pour cela on ajoute à la composition de l'échantillon de référence une quantité infinitésimale de chaque isotope que l'on va traiter dans les perturbations.

Ce type de perturbation peut donc avoir une amplitude conséquente, dans la mesure où la densité d'un isotope peut être multipliée par un facteur 10<sup>3</sup> (lorsqu'il n'est pas présent dans la composition de l'échantillon référence), ou à l'inverse par un facteur 10<sup>−</sup><sup>3</sup> si l'isotope n'est plus présent dans l'échantillon perturbé. Nous étudierons dans la partie suivante le domaine de validité de cette méthode.

Les perturbations calculées peuvent également consister en une modification de la valeur de la section efficace d'un ou plusieurs isotopes. Cette méthode est utilisée pour effectuer des calculs de sensibilité, en modifiant la valeur d'une section partielle pour évaluer l'effet résultant sur le  $k_{\text{eff}}$ , ou pour tester des différences entre plusieurs évaluations. Cela permet également de calculer des effets dus à l'échauffement d'un matériau : dans ce cas, les compositions entre le cas référence et le cas perturbé restent les mêmes, seule la valeur de la section des noyaux change à cause de l'élargissement des résonances. Pour prendre en compte une modification de la valeur de la section efficace, on affecte un facteur perturbatif directement à la valeur de la section efficace initiale, sur un domaine énergétique donné.

Deux modes de calculs sont disponibles dans Tripoli4, un mode DELTA, dans lequel le résultat obtenu est la différence entre les paramètres calculés ( $k_{\text{eff}}$ , taux de réaction, flux, ...) du cas nominal et du cas perturbé, et un mode MULTI, où le résultat donné est cette fois le résultat de chaque cas.

# 6.2.1 Remarque sur l'amplitude des perturbations

Dans les cas étudiés ici, l'ordre de grandeur des perturbations peut être très important. Nous avons cherché dans un premier temps à estimer quelle devait être cet ordre de grandeur pour passer d'une densité nulle d'un isotope à sa densité nominale. Les résultats d'une étude

préliminaire sont présentés dans la Table 6.1. L'échantillon référence est de l'UO<sub>2</sub> (<sup>235</sup>U, <sup>238</sup>U et <sup>16</sup>O), auquel on ajoute une quantité infinitésimale d'un autre isotope, ici <sup>99</sup>Tc ou <sup>101</sup>Ru.

Tab. 6.1 – Résultats du calcul par la méthode des échantillons corrélés en fonction de l'amplitude de la perturbation.

| Echantillon     |               | Calcul direct           | Echantillons corrélés                       |                       |                         |  |  |
|-----------------|---------------|-------------------------|---------------------------------------------|-----------------------|-------------------------|--|--|
| Référence       | Perturbé      | $\Delta k_{\text{eff}}$ | Amplitude<br>$k_{\textit{eff},\text{ref.}}$ |                       | $\Delta k_{\text{eff}}$ |  |  |
|                 |               | $-513$ pcm              | $10^{6}$                                    | $1,36207 \pm 0,00012$ | $(-1057 \pm 2)$ pcm     |  |  |
|                 |               |                         | $10^{5}$                                    | $1,36175 \pm 0,00012$ | $(-733 \pm 238)$ pcm    |  |  |
| UO <sub>2</sub> | $UO_2 + Tc99$ |                         | 10 <sup>4</sup>                             | $1,36186 \pm 0,00012$ | $(-450 \pm 112)$ pcm    |  |  |
|                 |               |                         | $10^{3}$                                    | $1,36197 \pm 0,00012$ | $(-500 \pm 33)$ pcm     |  |  |
|                 |               | $-100$ pcm              | $10^{6}$                                    | $1,36206 \pm 0,00012$ | $(-304 \pm 2)$ pcm      |  |  |
| UO <sub>2</sub> | $UO2 + Ru101$ |                         | $10^{5}$                                    | $1,36200 \pm 0,00012$ | $(-301 \pm 1, 8)$ pcm   |  |  |
|                 |               |                         | 10 <sup>4</sup>                             | $1,36206 \pm 0,00012$ | $(-81 \pm 71)$ pcm      |  |  |
|                 |               |                         | 10 <sup>3</sup>                             | $1,36199 \pm 0,00012$ | $(-81 \pm 21)$ pcm      |  |  |

Dans tous les cas, le  $k_{\text{eff}}$  du cas référence est bien reproduit, même pour les perturbations de faible amplitude, correspondant à une quantité de dopant dans la matrice seule plus importante. Pour les perturbations d'amplitude supérieure à  $10<sup>4</sup>$ , cette méthode semble montrer ses limites, puisque la variation de réactivité entre la matrice seule et l'échantillon dopé est moins bien reproduite (par rapport au calcul direct). Dans la suite nous nous limiterons donc à des calculs de perturbations dont les amplitudes sont comprises entre 10<sup>−</sup><sup>3</sup> et 10<sup>3</sup> .

# 6.2.2 Étude sur le temps de calcul et le nombre de perturbations

Un des avantages de la méthode des échantillons corrélés est qu'elle permet de calculer plusieurs perturbations lors d'une seule simulation. Bien que le temps supplémentaire nécessaire pour calculer une perturbation ne soit pas très pénalisant, en calculer plusieurs ralentit tout de même la simulation et risque donc de dégrader la convergence pour un temps de calcul fixe (Tab. 6.2).

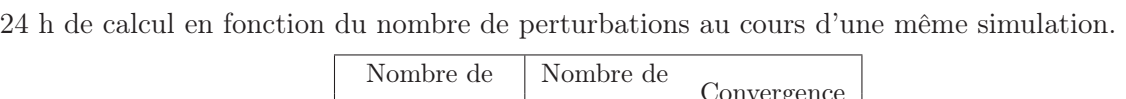

TAB.  $6.2$  – Convergence atteinte sur le  $k_{\text{eff}}$  du cas référence et nombre de batchs au bout de

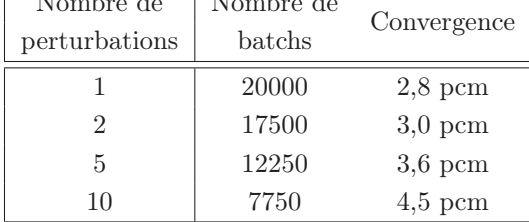

# 6.3 Méthode hybride

Le point de départ de cette méthode était de pouvoir faire un calcul de variation de réactivité par la TPE avec les données du calcul stochastique ; or nous ne disposons actuellement pas du calcul du flux adjoint probabiliste. Le principe est donc le suivant : les taux de réaction et les flux directs sont calculés par un code Monte Carlo, alors que le flux adjoint du cas référence est calculé avec un code déterministe, d'où le nom de méthode hybride.

Pour les échantillons capturants et/ou fissiles, le formalisme est relativement simple à implémenter, il ne nécessite d'obtenir en sortie du calcul Monte Carlo que les taux de réaction de production ( $\propto \nu\Sigma_f$ ) et d'absorption totale ( $\propto \Sigma_a$ ). Ces sorties sont faites de façon standard dans Tripoli4 et ne rallongent pas sensiblement le temps de calcul. En revanche, pour les échantillons ayant une forte composante de diffusion, le calcul des termes de diffusion et de transfert nécessitent l'utilisation d'une directive particulière de Tripoli4.7 : HOMOGENIZE, qui permet d'obtenir les sections de transfert et de diffusion homogénéisées sur une région de calcul donnée ; or cette directive ne permet pas de faire un calcul multiprocesseur. Les échantillons ayant une composante de diffusion significative seront donc calculés sur un seul processeur, augmentant considérablement le temps de calcul et détériorant la convergence numérique finale atteinte.

Le calcul de la variation de réactivité due aux termes de diffusion et transfert dans la TPE telle qu'explicitée dans Apollo2.8 fait appaître trois contributions :

- une première contribution proportionnelle à la variation de la section de diffusion  $\delta\Sigma_s$ ;
- une deuxième contribution proportionnelle à la variation de la probabilité de transfert  $\delta P^{g' \rightarrow g}$ ;
- une dernière contribution proportionnelle à la variation de la section d'excès (réactions  $(n,m)$  autres que la fission)  $\delta \Sigma_{\text{excès}}$ .

La décomposition de la variation de réactivité pour les échantillons que nous avons étudiés, obtenue avec Apollo2, nous montre que la section d'excès a une contribution nulle (ou non significative) dans tous les cas que nous étudierons. Elle n'est donc pas prise en compte dans le calcul de la variation de réactivité par la méthode hybride.

Le terme de fuite est ici négligé : comme nous l'avons vu dans le Chapitre 5, ce terme est faible devant la variation de réactivité totale des échantillons étudiés. De plus, dans le cas spécifique des études de validation sur le benchmark numérique (cf Chapitre suivant) les calculs sont efffectués à fuites nulles.

## 6.3.1 Expression du terme de diffusion

Afin de simplifier l'implémentation de cette méthode hybride, on va exprimer le terme dû à la variation de la section de diffusion d'une façon un peu différente, en repartant de la théorie de la diffusion. Dans la démonstration qui suit, par souci de lisibilité, les quantités « barrées » feront référence au cas perturbé ( $\bar{\alpha} = \alpha + \delta \alpha$ ). On se place en théorie de la diffusion à deux groupes, où le groupe 1 est le groupe rapide et le groupe 2 le groupe thermique. Les équations régissant le transport des neutrons dans le cas perturbé s'écrivent :

$$
\operatorname{div} \bar{D}_1 \operatorname{grad} \bar{\Psi}_1 - \left(\bar{\Sigma}_{a,1} + \bar{\Sigma}_{1\to 2}\right) \bar{\Psi}_1 + \bar{\nu} \bar{\Sigma}_{f,1} \bar{\Psi}_1 + \bar{\nu} \bar{\Sigma}_{f,2} \bar{\Psi}_2 = 0
$$
  
 
$$
\operatorname{div} \bar{D}_2 \operatorname{grad} \bar{\Psi}_2 - \bar{\Sigma}_{a,2} \bar{\Psi}_2 + \bar{\Sigma}_{1\to 2} \bar{\Psi}_1 = 0
$$
 (6.2)

Les équations adjointes du cas référence s'écrivent quant à elles :

$$
\operatorname{div} D_1 \operatorname{grad} \Psi_1^+ - \left(\Sigma_{a,1} + \Sigma_{1\to 2}\right) \Psi_1^+ + \nu \Sigma_{f,1} \Psi_1^+ + \Sigma_{1\to 2} \Psi_2^+ = 0
$$
  
 
$$
\operatorname{div} D_2 \operatorname{grad} \Psi_2^+ - \Sigma_{a,2} \Psi_2^+ + \nu \Sigma_{f,2} \Psi_1^+ = 0
$$
 (6.3)

On multiplie les Éq. (6.2) par le flux adjoint du cas référence  $\Psi^+$ , et les Éq. (6.3) par l'opposé du flux direct du cas perturbé −Ψ $\overline{\Psi}$ . On somme l'ensemble des équations obtenues en une seule expression. Enfin, en extrapolant dans un formalisme multigroupe à  $NG$  groupes :

$$
\rho \propto -\sum_{g} \nabla \Psi_{g}^{+} \delta D \nabla \Psi_{g} + \sum_{g} \Psi_{g} \sum_{g' > g} \delta \Sigma_{g \to g'} \left( \Psi_{g'}^{+} - \Psi_{g}^{+} \right) + \underbrace{\sum_{g} \chi_{g} \Psi_{g}^{+} \sum_{g'} \delta (\nu \Sigma_{f})_{g'} \Psi_{g'} - \underbrace{\sum_{g} \Psi_{g}^{+} \delta \Sigma_{a,g} \Psi_{g}}_{\text{fission}} \quad (6.4)
$$

L'effet d'une modification de la section de transfert  $\Sigma_{g\to g'}$  est donc proportionnelle à la variation de cette section pondérée par  $(\Psi_{g'}^+ - \Psi_g^+)$ , différence de l'importance entre les neutrons perdus dans le groupe rapide et les neutrons thermiques supplémentaires arrivés par transferts [35]. L'implémentation de l'Éq (6.4) pour le calcul des termes de transfert et diffusion dans le module CLIO: ne montre pas de différence significative par rapport à la méthode utilisée habituellement (cf Tab. 6.3 et 6.4), pour les échantillons diffusants utilisés pour notre benchmark numérique. Cette formulation est donc choisie pour le calcul de la variation de réactivité par la méthode hybride.

Tab. 6.3 – Comparaison des composantes de transfert et diffusion dans la variation de réactivité totale (valeurs en pcm).

|             |           | CLIO:      |          |            | Écart   |
|-------------|-----------|------------|----------|------------|---------|
| Echantillon | diffusion | transferts | total    | transferts | $(\% )$ |
| Vide        | $-156,31$ | 132,00     | $-24,30$ | $-24,10$   | $-0,85$ |
| $H_2O$      | $-323,64$ | 451,71     | 128,07   | 128,43     | 0,28    |
| $Al_2O_3$   | $-325,75$ | 296,34     | $-29,41$ | $-29,21$   | $-0,66$ |
| $^{23}Na$   | $-300,12$ | 273,84     | $-26,29$ | $-26,12$   | $-0,63$ |
| $^{4}$ He   | $-389,99$ | 358,20     | $-31,79$ | $-31,64$   | $-0.49$ |
| 19F         | $-322,53$ | 291,56     | $-30,97$ | $-30,78$   | $-0,62$ |

| Échantillon | $\Delta \rho_{\rm TPE}$ | Écart              |        |
|-------------|-------------------------|--------------------|--------|
|             | CLIO:                   | $\text{Eq.} (6.4)$ | $(\%)$ |
| Vide        | 372,59                  | 372,80             | 0,06   |
| $H_2O$      | 473,27                  | 473,62             | 0,07   |
| $Al_2O_3$   | 348,04                  | 348,24             | 0,06   |
| $^{23}Na$   | 324,62                  | 324,79             | 0,05   |
| $^{4}$ He   | 368,41                  | 368,57             | 0,04   |
| 19F         | 362,24                  | 362,43             | 0,05   |

Tab. 6.4 – Comparaison de la variation de réactivité totale (valeurs en pcm).

# 6.3.2 Formulation de la variation de réactivité

La formule permettant le calcul de la variation de réactivité par la méthode hybride est la suivante :

$$
\Delta \rho \propto \sum_{\mathcal{D}} \sum_{\text{isot.}} \sum_{g=1}^{NG} \left[ \Psi_{1,g}^{+} \frac{\chi_{g}}{k} \sum_{g'=1}^{NG} \delta(\nu \Sigma_{f,g'}) \Psi_{2,g'} \right] \qquad \text{productions} \n- \Psi_{1,g}^{+} \delta \Sigma_{a,g} \Psi_{2,g} \qquad \qquad \text{absorptions} \n+ \Psi_{2,g} \sum_{g'=1}^{NG} \delta(\Sigma_{s,g} P_{g \to g'}) \left( \Psi_{2,g'}^{+} - \Psi_{2,g}^{+} \right) \right] \qquad \text{transferts} \qquad (6.5)
$$

où D est le domaine de calcul, donc le volume de l'échantillon perturbé. Dans un calcul Tripoli on ne peut pas accéder directement à la valeur des sections efficaces de réaction, mais on peut obtenir séparément les taux de réaction ΣΨ ainsi que les flux. Les termes faisant intervenir une différence entre les sections des cas référence et perturbé sont donc obtenus de la façon suivante :

$$
\delta \Sigma \Psi_2 = (\Sigma_2 - \Sigma_1) \Psi_2
$$
  
=  $(\Sigma \Psi)_2 - (\Sigma \Psi)_1 \cdot \frac{\Psi_2}{\Psi_1}$  (6.6)

faisant donc intervenir quatre valeurs calculées par TRIPOLI4.

Toutes les grandeurs proviennent du calcul Tripoli4, excepté le flux adjoint et le spectre de fission qui est une donnée nucléaire de base. Le flux adjoint est calculé par APOLLO2, donc dans un formalisme multigroupe et une représentation géométrique à deux dimensions ; le spectre de fission est une donnée provenant directement de la bibliothèque utilisée (dans notre cas JEFF-3.1.1).

À chacune des grandeurs calculée par Tripoli4 est affectée un incertitude de convergence dont on tient compte dans le calcul de l'écart-type final sur la variation de réactivité. L'expression de l'incertitude due à la convergence du calcul stochastique est déterminée de la façon suivante [74] :

$$
u^2(f(x_1,\ldots,x_N)) = \sum_{i=1}^N \left(\frac{\partial f}{\partial x_i}\right)^2 u^2(x_i)
$$
\n(6.7)

où les  $f(x_i)$  représentent les différentes quantités calculées par TRIPOLI4, et les  $u(x_i)$  leurs incertitudes respectives. De plus, il faut noter que chaque terme est décomposé par groupe énergétique, isotope et région de calcul. Le flux adjoint étant quant à lui calculé par Apollo2, il n'est affecté d'aucune incertitude.

# 6.3.3 Calcul des incertitudes

Chaque terme calculé en Monte Carlo est affecté d'une incertitude de convergence différente. On réécrit l'équation (6.5) en explicitant les termes réellement calculés par Tripoli4 :

$$
\Delta \rho \propto \sum_{\mathcal{D}} \sum_{\text{isot.}} \sum_{g=1}^{NG} \left[ \Psi^{+}_{1,g} \frac{\chi_{g}}{k} \sum_{g'=1}^{NG} \left( (\nu \Sigma_{f} \Psi)_{2,g'} - (\nu \Sigma_{f} \Psi)_{1,g'} \cdot \frac{\Psi_{2,g'}}{\Psi_{1,g'}} \right) - \Psi^{+}_{1,g} \left( (\Sigma_{a} \Psi)_{2,g} - (\Sigma_{a} \Psi)_{1,g} \cdot \frac{\Psi_{2,g}}{\Psi_{1,g}} \right) + \sum_{g'=1}^{NG} \left( (\Sigma_{s} \Psi)_{2,g'} P_{2,g \to g'} - (\Sigma_{s} \Psi)_{1,g'} P_{1,g \to g'} \cdot \frac{\Psi_{2,g'}}{\Psi_{1,g'}} \right) \left( \Psi^{+}_{2,g'} - \Psi^{+}_{2,g} \right) \right] (6.8)
$$

Dans les parties suivantes on explicte chacun de ces termes. Les intégrales sur les isotopes, zones géométriques et groupes énergétiques ne sont pas indiquées, mais il faut retenir que les termes faisant apparaître le spectre de fission sont intégrés séparément (cf Éq. (6.5) et (6.8)).

# Incertitudes dues au flux

#### Cas référence

$$
u^{2}(\Delta\rho)|_{\Psi_{1}} = \left(\Psi^{+}\frac{\chi}{k}(\nu\Sigma_{f}\Psi)_{1}\frac{\Psi_{2}}{\Psi_{1}^{2}} - \Psi^{+}(\Sigma_{a}\Psi)_{1}\frac{\Psi_{2}}{\Psi_{1}^{2}} + (\Psi^{+}_{1,g'} - \Psi^{+}_{1,g})P_{1,g\to g'}(\Sigma_{s}\Psi)_{1}\frac{\Psi_{2}}{\Psi_{1}^{2}}\right)^{2}u^{2}(\Psi_{1})
$$
(6.9)

Cas perturbé

$$
u^{2}(\Delta\rho)|_{\Psi_{2}} = \left(\Psi^{+}\frac{\chi}{k}(\nu\Sigma_{f}\Psi)_{1}\frac{1}{\Psi_{1}} - \Psi^{+}(\Sigma_{a}\Psi)_{1}\frac{1}{\Psi_{1}} + (\Psi^{+}_{1,g'} - \Psi^{+}_{1,g})P_{1,g\to g'}(\Sigma_{s}\Psi)_{1}\frac{1}{\Psi_{1}}\right)^{2}u^{2}(\Psi_{2})
$$
(6.10)

# Incertitudes dues à l'absorption

Cas référence

$$
u^2(\Delta \rho)|_{(\Sigma_a \Psi)_1} = \left(\Psi^+ \frac{\Psi_2}{\Psi_1}\right)^2 u^2((\Sigma_a \Psi)_1)
$$
\n(6.11)

Cas perturbé

$$
u^{2}(\Delta \rho)|_{(\Sigma_{a}\Psi)_{2}} = (\Psi^{+})^{2} u^{2}((\Sigma_{a}\Psi)_{2})
$$
\n(6.12)

Incertitudes dues à la production

Cas référence

$$
u^2(\Delta \rho)|_{(\nu \Sigma_f \Psi)_1} = \left(\Psi^+ \frac{\chi}{k} \frac{\Psi_2}{\Psi_1}\right)^2 u^2((\nu \Sigma_f \Psi)_1)
$$
(6.13)

Cas perturbé

$$
u^2(\Delta \rho)|_{(\nu \Sigma_f \Psi)_2} = \left(\Psi^+ \frac{\chi}{k}\right)^2 u^2((\nu \Sigma_f \Psi)_2)
$$
\n(6.14)

# Incertitudes dues à la diffusion

Cas référence

$$
u^{2}(\Delta \rho)|_{(\Sigma_{s}\Psi)_{1}} = \left(P_{1,g \to g'}\frac{\Psi_{2,g}}{\Psi_{1,g}}(\Psi_{1,g'}^{+} - \Psi_{1,g}^{+})\right)^{2} u^{2}((\Sigma_{s}\Psi)_{1})
$$
(6.15)

Cas perturbé

$$
u^{2}(\Delta \rho)|_{(\Sigma_{s}\Psi)_{2}} = \left(P_{2,g\to g'}(\Psi_{1,g'}^{+} - \Psi_{1,g}^{+})\right)^{2} u^{2}((\Sigma_{s}\Psi)_{2})
$$
\n(6.16)

Incertitudes dues au k

$$
u^2(\Delta \rho)|_k = \left(\Psi^+ \frac{\chi}{k^2} \left( (\nu \Sigma_f \Psi)_2 - (\nu \Sigma_f \Psi)_1 \frac{\Psi_2}{\Psi_1} \right) \right)^2 u^2(k) \tag{6.17}
$$

## Variation de réactivité normalisée

Afin d'avoir des quantités comparables entre les résultats de la méthode hybride et des autres codes de calcul, la variation de réactivité calculée par la méthode hybride pour un échantillon donné est normalisée à la variation en réactivité d'un autre échantillon. En terme de  $k_{\text{eff}}$  cela s'exprime sous la forme :

$$
\Delta \rho_{\text{hyb.}} = \frac{1/k_1 - 1/k_0}{1/k_2 - 1/k_0} \tag{6.18}
$$

 $k_0$  est le facteur de multiplication effectif de l'échantillon de référence (échantillon non dopé),  $k_1$  le  $k_{\text{eff}}$  de l'échantillon considéré, et  $k_2$  celui de l'échantillon auquel on se normalise (<sup>10</sup>B ou <sup>27</sup>Al selon la série d'échantillons). On détaille ici le calcul de l'incertitude de cette quantité. Les dérivées partielles s'écrivent :

$$
\frac{\partial \Delta \rho_{\text{hyb.}}}{\partial k_0} = \frac{1/k_0 - 1/k_1}{k_0^2 \left(1/k_0 - 1/k_2\right)^2} - \frac{1}{k_0^2 \left(1/k_0 - 1/k_2\right)}\tag{6.19}
$$

$$
\frac{\partial \Delta \rho_{\text{hyb.}}}{\partial k_1} = \frac{1}{k_1^2 \left( \frac{1}{k_0} - \frac{1}{k_2} \right)}\tag{6.20}
$$

$$
\frac{\partial \Delta \rho_{\text{hyb.}}}{\partial k_2} = -\frac{1/k_0 - 1/k_1}{k_2^2 \left(1/k_0 - 1/k_2\right)^2} \tag{6.21}
$$

L'incertitude totale s'exprime sous la forme :

$$
u^{2} \left(\Delta \rho_{\text{hyb.}}\right) = \left(\frac{\partial \Delta \rho_{\text{hyb.}}}{\partial k_{0}}\right)^{2} u^{2}(k_{0}) + \left(\frac{\partial \Delta \rho_{\text{hyb.}}}{\partial k_{1}}\right)^{2} u^{2}(k_{1}) + \left(\frac{\partial \Delta \rho_{\text{hyb.}}}{\partial k_{2}}\right)^{2} u^{2}(k_{2}) \tag{6.22}
$$

Le calcul de la variation de réactivité par la méthode hybride, ainsi que celui de son incertitude associée, sont implémentés dans une routine de calcul Matlab, permettant le calcul pour tous types d'échantillons.

# 6.3.4 Remarques sur le calcul de variation de réactivité

L'Éq (2.11) du calcul de la variation de réactivité par la TPE dans Apollo2 fait apparaître un terme de production au dénominateur, qu'on ne calcule pas avec la méthode hybride. Afin de permettre les comparaisons entre les deux méthodes, on s'affranchira de ce terme dans le calcul déterministe en multipliant la variation de réactivité par l'intégrale de fission  $\langle \Psi_1^+, P_2\Psi_2 \rangle$ .

L'intégration des variations des sections se fait sur le volume perturbé uniquement (les sections restent inchangées dans les autres régions de la géométrie), il est donc important que dans les cas référence et perturbé on dispose du même maillage. Dans le cas où les échantillons ont des dimensions différentes (ce qui est souvent le cas), il faudra soit définir un maillage spatial commun, en ajoutant des mailles de calcul supplémentaires, qui ne correspondent pas nécessairement à des limites entre deux milieux, soit diluer les concentrations sur un maillage de calcul unique afin de conserver les quantités de matière des différents milieux.

Nous avons opté pour la seconde solution, plus facile à mettre en œuvre pour la validation de cette méthode. Les séries d'échantillons oscillés sont en général constituées de cinq à plus d'une dizaine d'échantillons, possiblement avec des dimensions différentes. Définir un maillage commun peu devenir problématique dans la mesure où il faudrait faire un calcul de flux adjoint sur un maillage prenant en compte toutes les géométries perturbées.

# 6.4 Conclusions

Trois méthodes de calcul basées sur le code stochastique Tripoli4 sont présentées ici. La méthode directe et la méthode hybride ne sont pas spécifiques à ce code et peuvent être utilisées

dans n'importe quel autre code Monte Carlo de transport neutronique; la méthode perturbative utilisée ici est la méthode des échantillons corrélés.

La méthode directe reste une méthode de référence, utile dans le cadre d'études de validation de schémas comportant une méthode de résolution approchée, mais plus difficile à mettre en œuvre pour une interprétation, puisqu'il n'est pas possible d'imposer une section de fuites ou un albédo comme condition aux limites pour simuler les fuites neutroniques.

Les deux autres méthodes n'ont pas encore été validées dans le cadre des interprétations mesures par oscillation, même si la méthode des échantillons corrélés dans Tripoli4 à déjà fait l'objet de plusieurs études [67, 75]. Dans la partie suivante nous comparerons les résultats obtenus grâce à ces différentes méthodes afin de définir leurs avantages mais aussi leurs limites.
# Benchmark numérique pour la validation des méthodes de calcul

On compare dans ce chapitre les méthodes précédemment détaillées : les méthodes directes basées sur les codes déterministe et stochastique, la théorie des perturbations exacte, implémentée dans Apollo2.8, la méthode des échantillons corrélés dans Tripoli4.7, ainsi que la méthode hybride [76]. Pour effectuer cette comparaison, nous avons défini un benchmark numérique qui représente une situation simplifiée des calculs réalisés habituellement. Les compositions ainsi que la géométrie sont simplifiées afin d'introduire le moins de biais de modélisation possible. Cela permet également d'obtenir une meilleure convergence numérique pour un temps de calcul équivalent.

Ce benchmark numérique a été officiellement partagé via la NEA (Nuclear Energy Agency) au sein de l'*Expert Group on Burn-up Credit Criticality Safety*<sup>1</sup>. Le but est de permettre aux laboratoires en charge des études de sûreté-criticité de se familiariser avec ce type d'expériences, afin de prendre en compte les résultats du programme CBU dans leurs études. Les résultats expérimentaux de ce programme devraient prochainement être intégrés à la base de qualification expérimentale internationale ICSBEP<sup>2</sup> (International Criticality Safety Benchmark Evaluation Project).

# 7.1 Caractéristiques du benchmark

# 7.1.1 Géométrie

Le benchmark numérique, constitué pour étudier les différentes méthodes de calcul de la réactivité, modélise un réseau à deux dimensions de cellules combustibles  $UO<sub>2</sub>$ . Il est représentatif des expériences d'oscillation réalisées dans le réacteur Minerve, dans un spectre neutronique typique d'un REP. Le réseau est d'une dimension de 7 × 7 cellules avec un pas carré de 1,26 cm (Fig. 7.1). Il est infini axialement, on le représente dans le calcul avec une hauteur de 1 cm et des conditions de réflexion sur toutes les surfaces externes.

La géométrie des cellules et celle de l'échantillon central est identique : un rayon de 0,40 cm

<sup>1.</sup> http://www.oecd-nea.org/science/wpncs/buc/

<sup>2.</sup> http://icsbep.inel.gov/

pour le combustible, entouré par une gaine de dimensions  $0.41 \times 0.47$  cm (Fig. 7.2). La gaine est en Zircaloy-4 (alliage à base de zirconium), et l'espace intergaine est constitué de vide.

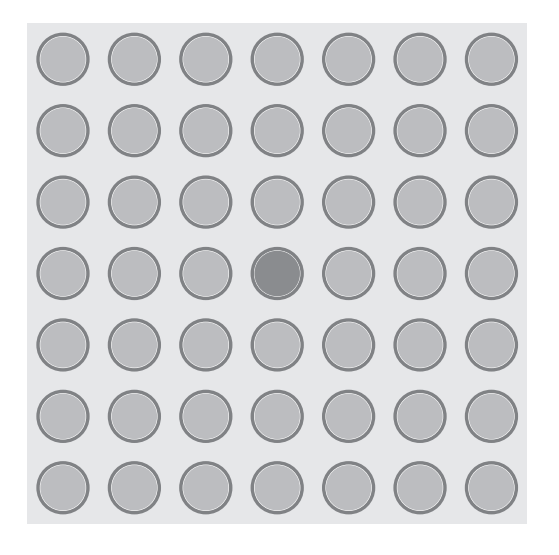

Fig. 7.1 – Géométrie du benchmark numérique.

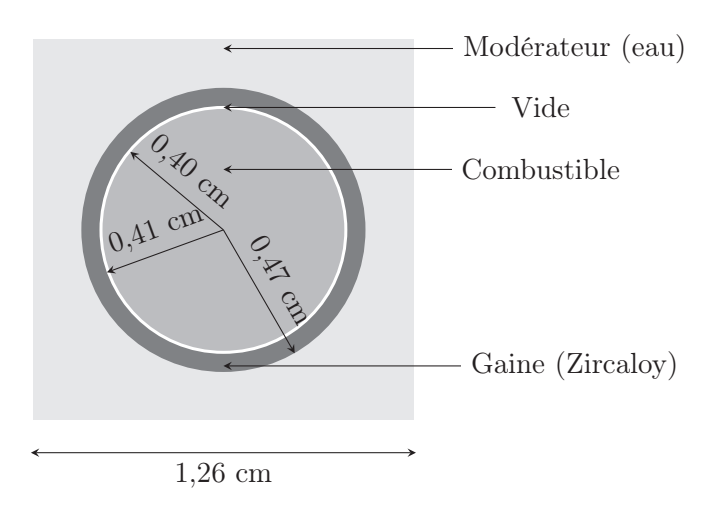

Fig. 7.2 – Cellule combustible et dimensions associées pour le benchmark numérique.

# 7.1.2 Milieux et matériaux

La cellule centrale est composée d'UO<sub>2</sub> naturel, les cellules du réseau d'UO<sub>2</sub> enrichi à 3 % en <sup>235</sup>U (Tab. 7.1). La composition de la cellule centrale est modifiée en y ajoutant certains isotopes. On s'intéresse ici aux principaux actinides et produits de fission, qui représentent plus de 90 % de la perte en réactivité du combustible irradié dans les REP (Tab. 7.2). Les quantités sont ajustées de façon à obtenir une variation de réactivité de l'ordre de la centaine de pcm sur le motif de calcul, ce qui correspond à des variations de l'ordre de quelques pcm sur un motif cœur complet. On substitue également à l'échantillon des matériaux diffusants : eau, aluminium, sodium, hélium et fluor (Tab. 7.3).

La température de tous les matériaux est de 294 K. Deux échantillons supplémentaires sont dédiés à l'étude de l'effet Doppler. De même composition que l'échantillon référence (UO<sub>2</sub> naturel), ils sont portés à une température de 1294 K et 2794 K. Seule la température du combustible central est modifiée. De plus, on néglige les effets de dilatation thermique afin de dissocier les contributions provenant de l'autoprotection spatiale et de l'autoprotection énergétique.

Tab. 7.1 – Composition des cellules combustibles et de la cellule centrale du benchmark. Les densités sont en atomes/(barn.cm).

|                    | Cellule combustible |              | Cellule centrale |
|--------------------|---------------------|--------------|------------------|
| Isotope            | Densité             | Isotope      | Densité          |
| $235$ <sup>T</sup> | $6,900E - 04$       | $235$ []     | $1,764E - 03$    |
| 238 <sub>I</sub>   | $2,200E - 02$       | 238 <b>T</b> | $2,375E - 02$    |
| 16()               | $4,617E - 02$       | 16()         | $4,785E - 04$    |

Tab. 7.2 – Liste des isotopes devant être ajoutés à la composition de l'échantillon (effets de capture et de fission). Les densités sont en atomes/(barn.cm).

| Isotope           | Densité<br>Isotope |                | Densité       |  |
|-------------------|--------------------|----------------|---------------|--|
| 10 <sub>B</sub>   | $2,750E - 05$      | 232Th          | $5,300E - 03$ |  |
| 99Tc              | $2,100E - 03$      | $234$ [J       | $6,670E - 04$ |  |
| $101$ Ru          | $8,000E - 04$      | $235$ []       | $6,200E - 04$ |  |
| 103Rh             | $3,560E - 04$      | $^{237}$ Np    | $3,060E - 04$ |  |
| $133C_S$          | $1,510E - 03$      | $239P_{11}$    | 3,980E-04     |  |
| 145Nd             | $3,200E - 04$      | $^{241}Pu$     | $1,700E - 04$ |  |
| 147 <sub>Sm</sub> | $1,450E - 04$      | $^{242}P_{11}$ | $1,900E - 04$ |  |
| 149 <sub>Sm</sub> | $1,530E - 06$      | $^{241}Am$     | $8,520E - 05$ |  |
| ${}^{155}$ Gd     | $2,980E - 06$      | $245$ Cm       | $5,300E - 05$ |  |

Tab. 7.3 – Liste des isotopes ou matériaux diffusants devant remplacer l'échantillon. Les densités sont en atomes/(barn.cm).

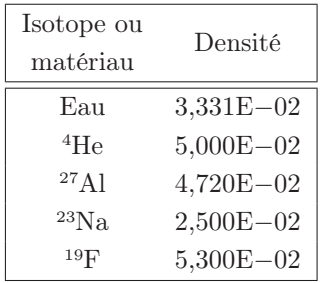

# 7.2 Résultats et comparaison des méthodes

On compare les différentes méthodes de calcul en prenant le calcul direct Tripoli4.7 comme référence. Pour avoir une comparaison cohérente entre toutes ces méthodes, les données nucléaires utilisées sont toutes issues des mêmes évaluations JEFF-3.1.1 et processées grâce à Galilée [23].

# 7.2.1 Calculs directs

On modélise dans Tripoli4.7 le réseau dans sa totalité. Dans Apollo2.8 on utilise une représentation en huitième d'assemblage, avec des conditions de réflexion sur les surfaces (Fig. 7.3). Dans le cas de ce benchmark, il n'y a pas de corrections géométriques à apporter au calcul déterministe, le réseau étant infini axialement et les échantillons ayant tous la même dimension.

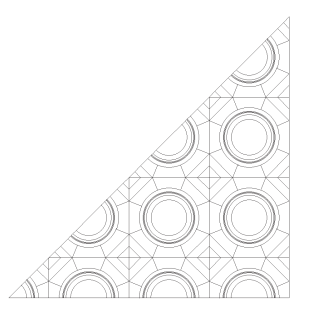

Fig. 7.3 – Géométrie MOC pour le calcul déterministe du benchmark numérique. L'échantillon se situe en bas à gauche.

Les résultats des calculs de variation de réactivité par la méthode directe sont donnés dans la Table 7.4. Dans le calcul stochastique, les convergences sur la valeur finale du  $k_{\text{eff}}$  sont de 3 pcm à 4 pcm, nous donnant une convergence statistique d'environ 3 pcm sur la valeur de ∆ρ. Les incertitudes de convergence numérique provenant du calcul déterministe ne sont pas données dans le détail, mais sont inférieures à 0,1 pcm, et n'ont donc pas d'influence sur l'incertitude totale finale.

Les résultats entre les calculs stochastiques et déterministes sont cohérents pour la plupart des échantillons considérés. Pour les isotopes capturants et fissiles, les écarts sont de quelques pcm, correspondant à moins de 1 % de leur effet en réactivité. Les résultats des matériaux diffusants sont en bon accord également, dans l'intervalle de convergence de calcul. Cette comparaison met en avant la cohérence entre le calcul sur le maillage énergétique multigroupe SHEM et le calcul à énergie continue, et valide donc le formalisme d'autoprotection.

| <b>É</b> chantillon   | APOLLO <sub>2.8</sub> | TRIPOLI4.7               | $\left[\Delta\rho_{A2}/\Delta\rho_{T4}-1\right]$ |
|-----------------------|-----------------------|--------------------------|--------------------------------------------------|
|                       | $\Delta \rho$         | $\Delta \rho \pm \sigma$ | $\pm \sigma$ (%)                                 |
| ${}^{10}B$            | $-292,6$              | $-292,0 \pm 3,0$         | $0.2 \pm 1.0$                                    |
| 99Tc                  | $-278,4$              | $-277.7 \pm 3.0$         | $0.3 \pm 1.1$                                    |
| ${}^{101}\rm{Ru}$     | $-55,7$               | $-54,1 \pm 3,0$          | $3,1 \pm 5,6$                                    |
| $^{103}\mathrm{Rh}$   | $-314,4$              | $-314.6 \pm 3.0$         | $-0.1 \pm 1.0$                                   |
| $^{133}\mathrm{Cs}$   | $-262,1$              | $-264,1 \pm 3,0$         | $-0.8 \pm 1.1$                                   |
| ${}^{145}\mathrm{Nd}$ | $-72,6$               | $-70,6 \pm 3,0$          | $2,9 \pm 4,3$                                    |
| $\rm ^{147}Sm$        | $-532,1$              | $-528,3 \pm 3,0$         | $0.7 \pm 0.6$                                    |
| 149 <sub>Sm</sub>     | $-309,9$              | $-311,3 \pm 3,0$         | $-0.5 \pm 1.0$                                   |
| $\rm ^{155}Gd$        | $-303,1$              | $-297,3 \pm 3,0$         | $2,0 \pm 1,0$                                    |
| 232Th                 | $-214,5$              | $-209.9 \pm 3.0$         | $2,2 \pm 1,4$                                    |
| $234$ U               | $-241,2$              | $-240,1 \pm 3,0$         | $0,5 \pm 1,3$                                    |
| $235$ U               | 184,8                 | $182,6 \pm 3,0$          | $1,2 \pm 1,6$                                    |
| 237Np                 | $-294,1$              | $-295,1 \pm 3,0$         | $-0.3 \pm 1.0$                                   |
| $^{239}\mathrm{Pu}$   | 238,1                 | $232,6 \pm 3,0$          | $2,4 \pm 1,3$                                    |
| $241$ Pu              | 237,5                 | $235,2 \pm 3,0$          | $1,0 \pm 1,3$                                    |
| 242Pu                 | $-67,7$               | $-67,3 \pm 3,0$          | $0,5 \pm 4,4$                                    |
| $^{241}\mathrm{Am}$   | $-297,3$              | $-299.4 \pm 3.0$         | $-0.7 \pm 1.0$                                   |
| $245$ Cm              | 276,5                 | $274,1 \pm 3,0$          | $0,9 \pm 1,1$                                    |
| Vide                  | 370,6                 | $367,8 \pm 3,0$          | $0.8 \pm 0.8$                                    |
| Eau                   | 475,3                 | $478,7 \pm 3,0$          | $-0.7 \pm 0.6$                                   |
| $^{27}$ Al            | 346,6                 | $343.2 \pm 2.3$          | $1,0 \pm 0,7$                                    |
| $^23\mathrm{Na}$      | 323                   | $317,5 \pm 3,0$          | $1,7 \pm 0,9$                                    |
| 4He                   | 366,2                 | $362,1 \pm 2,3$          | $1,1 \pm 0,6$                                    |
| 19F                   | 360,9                 | $355,1 \pm 3,0$          | $1,6 \pm 0,8$                                    |
| 1294 K                | $-45,0$               | $-41,4 \pm 2,4$          | $8,6 \pm 5,8$                                    |
| 2794 K                | $-88,8$               | $-87,1 \pm 2,2$          | $1,9 \pm 2,8$                                    |

Tab. 7.4 – Comparaison des variations de réactivité calculées par la méthode directe entre Apollo2.8 et Tripoli4.7. Les valeurs des variations de réactivité sont données en pcm, les incertitudes à 1  $\sigma$ .

#### 7.2.2 Théorie des perturbations exacte

La comparaison entre les variations de réactivité calculées dans le formalisme de la TPE dans Apollo2.8 et le calcul direct Tripoli4.7 est présentée dans la Table 7.5. Les incertitudes de convergence numérique du calcul déterministe sont inférieures à 0,1 pcm, l'incertitude finale sur les écarts  $\Delta \rho_{\text{TPE}} - \Delta \rho_{\text{T4}}$  sont donc les mêmes que celles du calcul stochastique.

Les écarts observés pour les isotopes capturants et fissiles sont similaires aux écarts entre les méthodes directes des calculs déterministes et stochastiques. Les résultats pour les matériaux diffusants sont également en bon accord, même si les écarts semblent en moyenne légèrement plus importants. Encore ici, ces écarts sont couverts par l'incertitude numérique de convergence.

Tab. 7.5 – Comparaison des variations de réactivité calculées par la TPE dans Apollo2.8 et la méthode directe dans Tripoli4.7. Les valeurs des variations de réactivité sont données en pcm, les incertitudes à 1  $\sigma$ . Les échantillons chauffés notés (1) sont calculés de façon standard, ceux notés (2) sont calculés avec un échantillon intermédiaire fictif vide.

| Échantillon           | APOLLO2.8               | TRIPOLI4.7               | $[\Delta \rho_{\rm TPE}/\Delta \rho_{\rm T4} - 1]$ |
|-----------------------|-------------------------|--------------------------|----------------------------------------------------|
|                       | $\Delta \rho_{\rm TPE}$ | $\Delta \rho \pm \sigma$ | $\pm \sigma$ (%)                                   |
| ${}^{10}B$            | $-292,8$                | $-292,0 \pm 3,0$         | $0.3 \pm 1.0$                                      |
| 99Tc                  | $-279,8$                | $-277,7 \pm 3,0$         | $0,8 \pm 1,1$                                      |
| $^{101}\mathrm{Ru}$   | $-55,7$                 | $-54,1 \pm 3,0$          | $3,1 \pm 5,6$                                      |
| ${}^{103}{\rm Rh}$    | $-314,6$                | $-314.6 \pm 3.0$         | $-0.0 \pm 1.0$                                     |
| $133C_S$              | $-263,4$                | $-264,1 \pm 3,0$         | $-0.3 \pm 1.1$                                     |
| $\rm ^{145}Nd$        | $-72,7$                 | $-70,6 \pm 3,0$          | $3,0 \pm 4,3$                                      |
| $\rm ^{147}Sm$        | $-532,8$                | $-528.3 \pm 3.0$         | $0.8 \pm 0.6$                                      |
| $^{149}\mathrm{Sm}$   | $-310$                  | $-311.3 \pm 3.0$         | $-0.4 \pm 1.0$                                     |
| ${}^{155}\mathrm{Gd}$ | $-303,3$                | $-297,3 \pm 3,0$         | $2,0 \pm 1,0$                                      |
| $^{232}\mathrm{Th}$   | $-215,2$                | $-209.9 \pm 3.0$         | $2,5 \pm 1,4$                                      |
| $234$ U               | $-241,5$                | $-240,1 \pm 3,0$         | $0,6 \pm 1,3$                                      |
| $235$ U               | 184,3                   | $182,6 \pm 3,0$          | $1,0 \pm 1,6$                                      |
| $^{237}Np$            | $-294,2$                | $-295,1 \pm 3,0$         | $-0.3 \pm 1.0$                                     |
| $^{239}Pu$            | 237,7                   | $232,6 \pm 3,0$          | $2,2 \pm 1,3$                                      |
| $^{241}Pu$            | 237,3                   | $235.2 \pm 3.0$          | $0.9 \pm 1.3$                                      |
| $\rm ^{242}Pu$        | $-67,8$                 | $-67,3 \pm 3,0$          | $0,6 \pm 4,4$                                      |
| $^{241}\mathrm{Am}$   | $-297,4$                | $-299.4 \pm 3.0$         | $-0.7 \pm 1.0$                                     |
| $^{245}\mathrm{Cm}$   | 276,5                   | $274,1 \pm 3,0$          | $0,9 \pm 1,1$                                      |
| Vide                  | 372,6                   | $367,8 \pm 3,0$          | $1,3 \pm 0,8$                                      |
| Eau                   | 473,3                   | $478,7 \pm 3,0$          | $-1,1 \pm 0,6$                                     |
| ${}^{27}$ Al          | 348                     | $343.2 \pm 2.3$          | $1,4 \pm 0,7$                                      |
| ${}^{23}Na$           | 324,6                   | $317,5 \pm 3,0$          | $2,2 \pm 0,9$                                      |
| ${}^4\textrm{He}$     | 368,4                   | $362,1 \pm 2,3$          | $1,7 \pm 0,6$                                      |
| 19F                   | 362,2                   | $355,1 \pm 3,0$          | $2,0 \pm 0,8$                                      |
| 1294 K $(1)$          | $-50,6$                 | $-41,4 \pm 2,4$          | $22,2 \pm 5,8$                                     |
| 1294 K (2)            | $-39,7$                 | $-41,4 \pm 2,4$          | $4,1 \pm 5,8$                                      |
| 2794 K (1)            | $-98,2$                 | $-87,1 \pm 2,2$          | $12,7 \pm 2,8$                                     |
| 2794 K (2)            | $-83,8$                 | $-87,1 \pm 2,2$          | $3,8 \pm 2,8$                                      |

Les échantillons chauffés calculés de façon standard, c'est-à-dire en prenant comme échantillon référence l'échantillon d'U $O_2$  naturel, présentent un écart d'une dizaine de pcm, soit respectivement 22 % et 13 % de leur effet en réactivité. La comparaison entre les codes déterministe et stochastique avec la méthode directe (Tab. 7.4) nous montre que les taux de réaction ainsi que les flux sont pourtant correctement calculés. L'écart observé semble provenir du calcul du flux adjoint, en particulier dans le domaine des résonances. En effet, les sections multigroupes utilisées dans les calculs des flux direct et adjoint sont pondérées uniquement par le flux direct. Or pour avoir une meilleure représentation du flux adjoint multigroupe, les sections devraient être pondérées par un flux adjoint ou par les deux flux direct et adjoint, de façon à conserver

les taux de réaction bilinéaires :

$$
\sigma_g(\mathbf{r}) = \frac{\int_{E_{g-1}}^{E_g} \Psi^+(\mathbf{r}, E) \sigma(\mathbf{r}, E) \Psi(\mathbf{r}, E) dE}{\Psi_g^+(\mathbf{r}, E) \Psi_g(\mathbf{r}, E)} \tag{7.1}
$$

Les écarts observés sur ces deux échantillons entre le calcul direct et le calcul perturbatif dans Apollo2.8, donc uniquement dus au flux adjoint, sont d'environ 10 % (Tab. 7.6).

Tab. 7.6 – Comparaison des variations de réactivité calculées par la méthode directe et la TPE dans Apollo2.8 pour les échantillons chauffés.

| Echantillon | $\Delta \rho$ (pcm) | Écart      |      |
|-------------|---------------------|------------|------|
|             | Direct              | <b>TPE</b> | (90) |
| 1294 K      | $-45.0$             | $-50.6$    | 12,5 |
| 2794 K      | –88.8               | $-98.2\,$  | 10.6 |

Pour remédier au biais de calcul du flux adjoint dans le domaine des résonances, on peut faire le calcul en passant par un échantillon intermédiaire vide, dans lequel le flux adjoint est moins creusé (Fig. 7.4) :

$$
\Delta \rho = \rho_2 - \rho_1 \tag{7.2}
$$

$$
= (\rho_2 - \rho_0) - (\rho_1 - \rho_0) \tag{7.3}
$$

$$
= \frac{\langle \Psi_0^+, \Delta H_2 \Psi_2 \rangle}{\langle \Psi_0^+, P_2 \Psi_2 \rangle} - \frac{\langle \Psi_0^+, \Delta H_1 \Psi_1 \rangle}{\langle \Psi_0^+, P_1 \Psi_1 \rangle} \tag{7.4}
$$

Dans ce cas, les écarts entre le calcul Apollo2 TPE et Tripoli4 direct sont de 2 à 3 pcm, soit 4 % de l'effet total (cf Tab. 7.5, les échantillons chauffés notés (2)). Ces écarts sont nettement plus cohérents avec ceux observés pour les autres échantillons, et sont couverts par l'incertitude de convergence. Une partie des écarts observés sur les échantillons très résonants calculés avec la TPE peut donc provenir du calcul du flux adjoint. Dans ce cas, le calcul en utilisant un échantillon intermédiaire fictif vide peut être souhaitable.

## 7.2.3 Méthode des échantillons corrélés

Dans Tripoli4, une perturbation est définie comme un facteur qu'on applique à la densité des isotopes d'une matériau donné, afin d'en modifier sa composition. Les perturbations ne doivent pas avoir une amplitude trop grande, sans quoi on pourrait sortir du domaine de validité du calcul [75].

Le benchmark mis en place, ainsi que les mesures par oscillation effectuées dans Minerve, s'apparentent plus à des substitutions, et nécessitent donc des perturbations nettement plus importantes, puisque les concentrations de certains isotopes doivent être annulées, ou à l'inverse, multipliées par plusieurs centaines ou milliers, si l'isotope n'est pas présent au départ.

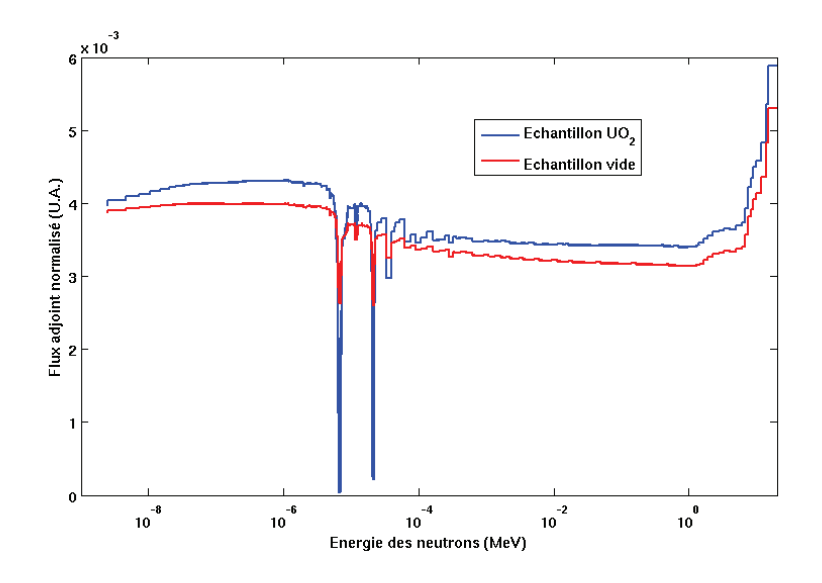

FIG. 7.4 – Flux adjoint multigroupe dans l'échantillon vide et dans l'échantillon d'UO<sub>2</sub> pour le benchmark numérique (calcul à fuites nulles).

Lors d'un calcul perturbatif effectué avec Tripoli4, on ajoute alors dans la composition de l'échantillon référence l'isotope à prendre en compte pour la perturbation, avec une densité très faible. Quelques calculs préliminaires nous ont permis de constater que pour que cette concentration n'ait pas d'influence sur l'échantillon non perturbé, et que le calcul perturbatif soit valable la perturbation ne devait pas avoir une amplitude de plus de 10<sup>3</sup> ou 10<sup>4</sup>. On ajoutera donc dans la composition de l'échantillon référence une concentration 10<sup>−</sup><sup>3</sup> fois moins importante que les valeurs apparaissant dans les Tables 7.2 et 7.3. En revanche, pour les matériaux diffusants, il faut procéder à une substitution complète de l'échantillon, et donc annuler également les concentrations des noyaux de l'échantillon référence.

Les résultats ont été obtenus avec le mode MULTI, nous donnant accès au  $k_{\text{eff}}$  de chaque cas. Afin d'obtenir la meilleure convergence possible, les jeux de données utilisés ne calculent qu'une seule perturbation à la fois. Même si le calcul d'une perturbation n'est pas très pénalisante au niveau de temps de calcul, en calculer plusieurs à la fois dégrade la convergence finale puisque moins de particules peuvent être simulées à temps de calcul égal  $(cf$  Tab. 6.2, p. 80).

Pour les actinides et les produits de fission les résultats sont en bon accord (Tab. 7.7), avec des écarts inférieurs à 1 % pour la majorité des échantillons. Certains montrent des écarts plus importants, qui restent toutefois dans l'incertitude de convergence numérique. Au cours de certaines simulations, des sauts de variance peuvent apparaître, ralentissant alors sensiblement la convergence numérique (Fig. 7.5). De tels sauts sont apparus pour les échantillons dopés avec du <sup>232</sup>Th, <sup>147</sup>Sm, <sup>239</sup>Pu, ainsi que pour les échantillons diffusants : les convergences atteintes à la fin de la simulation sont sensiblement moins bonnes que pour les autres calculs. Ces sauts de variance sont toutefois à prendre en compte, puisqu'ils signifient qu'une partie importante de l'espace des phases de la simulation est découverte [77]. Il serait donc nécessaire de faire tourner

|                       | Échantillons corrélés    | Méthode directe          | $[\Delta \rho_{\rm EC}/\Delta \rho_{\rm MD} - 1]$ |  |
|-----------------------|--------------------------|--------------------------|---------------------------------------------------|--|
| Échantillon           | $\Delta \rho \pm \sigma$ | $\Delta \rho \pm \sigma$ | $\pm \sigma$ (%)                                  |  |
| 10B                   | $-292.8 \pm 2.4$         | $-292 \pm 3.0$           | $0.3 \pm 1.3$                                     |  |
| 99Tc                  | $-282.3 \pm 3.6$         | $-277.7 \pm 3.0$         | $1,6 \pm 1,7$                                     |  |
| $^{101}\mathrm{Ru}$   | $-55.2 \pm 2.9$          | $-54,1 \pm 3,0$          | $2,1 \pm 7,7$                                     |  |
| $^{103}\mbox{Rh}$     | $-316.7 \pm 2.6$         | $-314.6 \pm 3.0$         | $0.7 \pm 1.3$                                     |  |
| $133C_S$              | $-264.2 \pm 3.2$         | $-264,1 \pm 3,0$         | $0,0 \pm 1,7$                                     |  |
| $\rm ^{145}Nd$        | $-79.2 \pm 3$            | $-70,6 \pm 3,0$          | $12,2 \pm 5,7$                                    |  |
| ${}^{147}\mathrm{Sm}$ | $-558.7 \pm 5.2$         | $-528.3 \pm 3.0$         | $5.7 \pm 1.1$                                     |  |
| $\rm ^{149}Sm$        | $-311,3 \pm 2,4$         | $-311,3 \pm 3,0$         | $0,0 \pm 1,2$                                     |  |
| $\rm ^{155}Gd$        | $-300,3 \pm 2,4$         | $-297,3 \pm 3,0$         | $1,0 \pm 1,3$                                     |  |
| $^{232}\mathrm{Th}$   | $-216.9 \pm 32.6$        | $-209.9 \pm 3.0$         | $3,3 \pm 15,1$                                    |  |
| $234$ U               | $-239.3 \pm 3.3$         | $-240,1 \pm 3,0$         | $-0.3 \pm 1.9$                                    |  |
| $235$ U               | $182,8 \pm 2,4$          | $182,6 \pm 3,0$          | $0,1 \pm 2,1$                                     |  |
| 237Np                 | $-295,0 \pm 2,8$         | $-295,1 \pm 3,0$         | $0,0 \pm 1,4$                                     |  |
| $^{239}\mathrm{Pu}$   | $228.5 \pm 6.2$          | $232,6 \pm 3,0$          | $-1,8 \pm 3,0$                                    |  |
| $^{241}Pu$            | $236.9 \pm 5.4$          | $235,2 \pm 3,0$          | $0.7 \pm 2.6$                                     |  |
| $^{242}\mathrm{Pu}$   | $-66,8 \pm 2,6$          | $-67,3 \pm 3,0$          | $-0.8 \pm 5.9$                                    |  |
| $\rm ^{241}Am$        | $-293,1 \pm 2,5$         | $-299.4 \pm 3.0$         | $-2,1 \pm 1,3$                                    |  |
| $^{245}\mathrm{Cm}$   | $273,4 \pm 5,1$          | $274,1 \pm 3,0$          | $-0.2 \pm 2.2$                                    |  |
| Vide                  | $321,5 \pm 5,6$          | $367,8 \pm 3,0$          | $-12.6 \pm 1.9$                                   |  |
| Eau                   | $-3571,3 \pm 175,6$      | $478,7 \pm 3,0$          | $-846,1 \pm 5,0$                                  |  |
| $^{27}$ Al            | $355.5 \pm 73.1$         | $343,2 \pm 2,3$          | $3,6 \pm 20,6$                                    |  |
| ${}^{23}Na$           | $221,3 \pm 169,6$        | $317.5 \pm 3.0$          | $-30,3 \pm 76,6$                                  |  |
| $4$ He                | $240.8 \pm 50.6$         | $362,1 \pm 2,3$          | $-33.5 \pm 21.0$                                  |  |
| $^{19}\mathrm{F}$     | $195,8 \pm 129,6$        | $355,1 \pm 3,0$          | $-44.9 \pm 66.2$                                  |  |
| 1294 K                | $-22,7 \pm 2,7$          | $-41,4 \pm 2,4$          | $-45,2 \pm 13,4$                                  |  |

Tab. 7.7 – Comparaison des variations de réactivité calculées par la méthode des échantillons corrélés (EC) et la méthode directe (MD) dans Tripoli4.7. Les valeurs des variations de réactivité sont données en pcm, les incertitudes à 1  $\sigma$ .

le calcul plus longtemps, afin d'atteindre la convergence souhaitée.

Les deux méthodes ne montrent pas un bon accord pour les calcul de substitution par un matériau diffusant, avec des écarts compris entre 10 % et 45 %, voire plus important pour l'eau. De plus, le calcul des matériaux diffusants par ls méthode des échantillons corrélés n'est pas du tout convergé en raison de très nombreux sauts de variance.

L'écart entre la méthode directe et la méthode des échantillons corrélés est de près de 50 % pour l'échantillon chauffé. La perturbation porte sur les sections partielles (capture, diffusion, éventuellement fission) des trois isotopes en jeu (<sup>235</sup>U, <sup>238</sup>U et <sup>16</sup>O) car il n'est pas possible de perturber directement la section totale.

Cette méthode est donc valable pour des perturbations localisées, portant sur un nombre

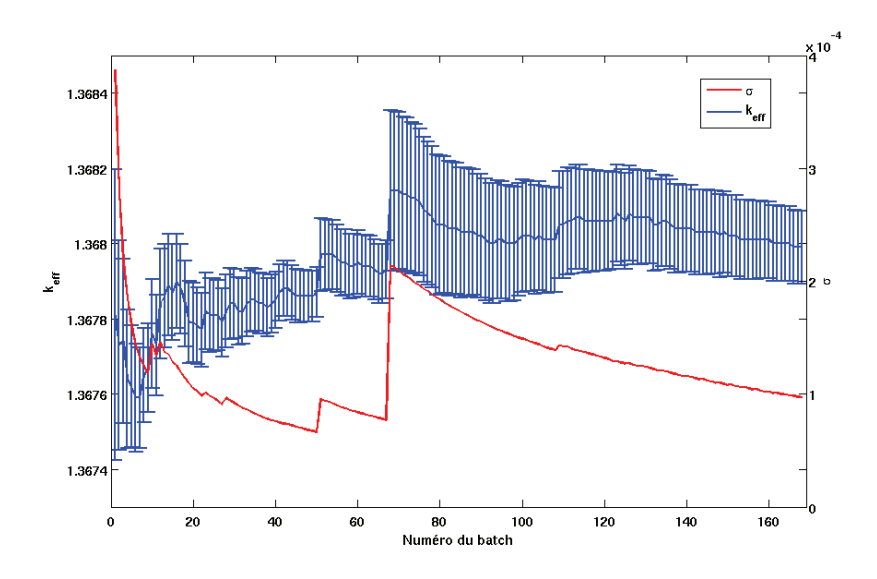

FIG. 7.5 – Convergence du  $k_{\text{eff}}$  pour le calcul de l'échantillon vide par la méthode des échantillons corrélés. En bleu le  $k_{\text{eff}}$  et l'incertitude associée, en rouge l'incertitude.

de noyaux restreint, même si l'amplitude des perturbations est grande. Elle doit cependant être utilisée avec précaution, afin notamment de repérer les éventuels sauts de variance qui pourraient apparaître. Nous pourrons utiliser par la suite cette méthode pour des études de conception de nouvelles expériences, en perturbant graduellement la concentration d'un noyau qu'on cherche à étudier, afin de choisir la quantité adéquate pour les effets en réactivité recherchés, ainsi que pour avoir la meilleure sensibilité à la section efficace.

### Substitution par des matériaux purs

Nous vérifions ici les capacités de calcul de la méthode des échantillons corrélés dans les cas où un échantillon vide est substitué par un matériau pur, à différentes densités. Les matériaux sont les suivants : Cu, Cr, Ti et V, ils montrent des effets de diffusion faibles, de l'ordre de 1 % de l'effet en réactivité total. Chacun sera étudié avec trois densités différentes : densité nominale (densité du matériau pur), cette densité divisée par deux, puis divisée par dix. Les résultats sont donnés dans la Table 7.8.

On voit ici nettement l'effet que provoque la diminution de la densité de l'échantillon : les écarts baissent sensiblement. Cependant, même pour la densité minimale étudiée ici (donc pour les plus faibles effets en réactivité), ceux-ci sont importants (supérieurs à 20 %). Cette méthode ne pourra donc pas être utilisée pour calculer des substitutions entre des matériaux, sauf si l'effet en réactivité est suffisamment faible (de l'ordre de quelques pcm). Dans tous les cas, cette méthode devra être utilisé avec précautions, pour déceler d'éventuels sauts de variance, et/ou des écarts anormaux par rapport aux résultats attendus.

Tab. 7.8 – Comparaison des variations de réactivité calculées par la méthode des échantillons corrélés (EC) et la méthode directe (MD) dans Tripoli4.7, pour des substitutions par un matériau pur. Les valeurs des variations de réactivité sont données en pcm, les incertitudes à  $1 \sigma$ .

| Densité  | Echantillon | Échantillons corrélés    | Méthode directe          | $[\Delta \rho_{\rm EC}/\Delta \rho_{\rm MD} - 1]$ |
|----------|-------------|--------------------------|--------------------------|---------------------------------------------------|
|          |             | $\Delta \rho \pm \sigma$ | $\Delta \rho \pm \sigma$ | $\pm \sigma$ (%)                                  |
|          | Cu          | $-1641.8 \pm 123.0$      | $-964.7 \pm 2.3$         | $70.2 \pm 7.5$                                    |
| nominale | Cr          | $-1196.6 \pm 114.8$      | $-757.5 \pm 2.4$         | $58.0 \pm 9.6$                                    |
|          | Ti          | $-1275.2 \pm 196.1$      | $-960,9 \pm 2,4$         | $32.7 \pm 15.4$                                   |
|          | V           | $-2303.4 \pm 101.0$      | $-1017.2 \pm 2.3$        | $126.5 \pm 4.4$                                   |
|          | Cu          | $-696.4 \pm 92.3$        | $-531.6 \pm 2.5$         | $31,0 \pm 13,3$                                   |
| divisée  | Cr          | $-572.9 \pm 68.0$        | $-410.5 \pm 2.5$         | $39.6 \pm 11.9$                                   |
| par 2    | Ti          | $-644.4 \pm 72.1$        | $-530.5 \pm 2.5$         | $21.5 \pm 11.2$                                   |
|          | V           | $-1263.6 \pm 79.6$       | $-561,0 \pm 2.5$         | $125.3 \pm 6.3$                                   |
|          | Cu          | $-179.2 \pm 5.2$         | $-119.7 \pm 2.5$         | $49.7 \pm 3.6$                                    |
| divisée  | Cr          | $-120,6 \pm 5,2$         | $-86.6 \pm 2.5$          | $39.2 \pm 5.2$                                    |
| par 10   | Ti          | $-92,0 \pm 36,1$         | $-116.5 \pm 2.5$         | $-21,1 \pm 39,3$                                  |
|          | V           | $-186.5 \pm 44.1$        | $-123.4 \pm 2.5$         | $51,1 \pm 23,8$                                   |

#### 7.2.4 Méthode hybride

On compare les variations de réactivité normalisées à la variation de réactivité du <sup>10</sup>B pour les échantillons capturants, fissiles et les échantillons chauffés, et à l'échantillon d'aluminium pour les échantillons capturants :

$$
\Delta \rho_{\text{hybride}} = \frac{\rho_{\text{éch.}} - \rho_{\text{réf.}}}{\rho_{\text{10}}_{\text{B ou 27Al}} - \rho_{\text{réf.}}}
$$
(7.5)

Encore une fois, les incertitudes numériques du calcul déterministe sont très faibles et n'ont aucun impact sur l'incertitude finale.

Les résultats des deux méthodes sont en bon accord, avec des écarts inférieurs à 1 % pour la majorité des échantillons dopés avec des actinides ou des produits de fission (Tab. 7.9). Seuls le <sup>101</sup>Ru, le <sup>145</sup>Nd et le <sup>232</sup>Th montrent des écarts plus importants : respectivement −4, 17 %, −2, 39 % et −2, 23 %. Ceci peut être dû à des effets d'autoprotection, liés à la représentation multigroupe des résonances dans le calcul déterministe.

Les échantillons diffusants ont des écarts un peu plus importants, entre 1,3 % et 2,8 %, mais des incertitudes également plus élevées, de l'ordre de 0,7 %. En effet, l'utilisation de la directive HOMOGENIZE dans Tripoli4.7, qui nous permet de calculer les matrices de transfert homogénéisées par milieu, ne permet pas de faire un calcul multiprocesseur. La convergence atteinte est donc moins bonne pour le calcul de ces échantillons. À titre d'exemple, la convergence atteinte sur le  $k_{\text{eff}}$  est de 8 pcm pour les échantillons diffusants, et d'environ 0,1 % sur les taux de réaction à un groupe, contre des convergences deux fois meilleures pour les autres échantillons.

| <b>É</b> chantillon   | APOLLO2 (TPE) | Méthode hybride      | $[\Delta \rho_{\rm hyb.}/\Delta \rho_{\rm TPE} - 1]$<br>$\pm \sigma$ (%) |
|-----------------------|---------------|----------------------|--------------------------------------------------------------------------|
| 99Tc                  | 0,9558        | $0,9609 \pm 0,0008$  | $0,5 \pm 0,1$                                                            |
| ${}^{101}\rm{Ru}$     | 0,1903        | $0,1824 \pm 0,0006$  | $-4.2 \pm 0.3$                                                           |
| $^{103}\mathrm{Rh}$   | 1,0745        | $1,0822 \pm 0,0008$  | $0.7 \pm 0.1$                                                            |
| ${}^{133}\mathrm{Cs}$ | 0,8999        | $0,9017 \pm 0,0008$  | $0,2 \pm 0,1$                                                            |
| ${}^{145}\mathrm{Nd}$ | 0,2482        | $0,2423 \pm 0,0006$  | $-2,4 \pm 0,2$                                                           |
| $^{147}\mathrm{Sm}$   | 1,8199        | $1,8055 \pm 0,0001$  | $-0.8 \pm 0.1$                                                           |
| $^{149}\mathrm{Sm}$   | 1,059         | $1,0642 \pm 0,0008$  | $0.5 \pm 0.1$                                                            |
| $\rm ^{155}Gd$        | 1,0361        | $1,0365 \pm 0,0008$  | $0,0 \pm 0,1$                                                            |
| 232Th                 | 0,735         | $0,7186 \pm 0,0007$  | $-2,2 \pm 0,1$                                                           |
| $234$ U               | 0,825         | $0,8207 \pm 0,0007$  | $-0.5 \pm 0.1$                                                           |
| $235$ U               | $-0,6297$     | $-0.6261 \pm 0.0007$ | $-0.6 \pm 0.1$                                                           |
| 237Np                 | 1,0051        | $1,0088 \pm 0,0008$  | $0.4 \pm 0.1$                                                            |
| $^{239}\mathrm{Pu}$   | $-0,8119$     | $-0,8098 \pm 0,0009$ | $-0.3 \pm 0.1$                                                           |
| $^{241}Pu$            | $-0,8105$     | $-0,8067 \pm 0,0007$ | $-0.5 \pm 0.1$                                                           |
| $\rm ^{242}Pu$        | 0,2315        | $0,2331 \pm 0,0006$  | $0.7 \pm 0.3$                                                            |
| 241Am                 | 1,0159        | $1,0185 \pm 0,0008$  | $0.3 \pm 0.1$                                                            |
| $^{245}\mathrm{Cm}$   | $-0,9445$     | $-0,9394 \pm 0,0007$ | $-0.5 \pm 0.1$                                                           |
| Vide                  | 1,0705        | $1,0402 \pm 0,0074$  | $-2.8 \pm 0.7$                                                           |
| Eau                   | 1,3598        | $1,3232 \pm 0,0098$  | $-2,7 \pm 0,7$                                                           |
| $\rm ^{23}Na$         | 0,9327        | $0,9484 \pm 0,0072$  | $1,7 \pm 0.8$                                                            |
| $^4 \mathrm{He}$      | 1,0585        | $1,0364 \pm 0,0075$  | $-2,1 \pm 0,7$                                                           |
| $^{19}F$              | 1,0408        | $1,0276 \pm 0,0075$  | $-1,3 \pm 0,7$                                                           |
| 1294 K $(1)$          | 0,1729        | $0,1793 \pm 0,0004$  | $3.7 \pm 0.3$                                                            |
| 1294 K (2)            | 0,6201        | $0,6303 \pm 0,0002$  | $1,6 \pm 0,1$                                                            |
| 2794 K (1)            | 0,3354        | $0,3485 \pm 0,0005$  | $3,9 \pm 0,1$                                                            |
| 2794 K (2)            | 0,6864        | $0,6967 \pm 0,0002$  | $1,5 \pm 0,1$                                                            |

Tab. 7.9 – Comparaison des variations de réactivité calculées par la méthode hybride et la TPE dans APOLLO2.8. Les incertitudes sont données à 1  $\sigma$ . Les échantillons chauffés notés (1) sont calculés de façon standard, ceux notés (2) sont calculés avec un échantillon de reférence vide.

Les écarts observés sur les échantillons chauffés entre la méthode hybride et la TPE sont plus faibles qu'entre les calculs direct et TPE dans Apollo2.8. Cela confirme que les biais observés proviennent du calcul du flux adjoint. Si on calcule l'effet en réactivité de ces échantillons en prenant comme référence un échantillon vide les écarts observés diminuent à 1,5 %. Pour étudier plus en détail ces effets dus au creusement du flux adjoint, des calculs sur ce même benchmark à plusieurs températures pourraient être effectués.

# 7.3 Conclusions

Les cinq méthodes de calcul étudiées (directe avec APOLLO2 et TRIPOLI4, TPE, échantillons corrélés et méthode hybride) sont généralement en bon accord, moyennant les incertitudes de convergence numérique. Le calcul des échantillons diffusants s'apparente plus à une substitution qu'à un réel calcul perturbatif, et même si la variation de réactivité reste modeste, ceux-ci semblent plus difficiles à calculer. Les résultats restent néanmoins cohérents, excepté pour la méthode des échantillons corrélés.

La méthode directe est la plus simple à implémenter dans un calcul neutronique, mais montre quelques limites : temps de calcul pour les méthodes Monte Carlo, modélisation de l'expérience dans les calculs déterministes, et dans les deux cas on n'accède qu'à une valeur macroscopique : la variation de  $k_{\text{eff}}$ , sans pouvoir facilement tirer d'informations sur les données nucléaires d'entrée du calcul. En Monte Carlo cette méthode nest pas applicable pour des calculs d'interprétation, puisqu'il n'est pas possible de prendre en compte les fuites en utilisant par exemple un albédo comme conditions aux limites.

La théorie des perturbations exacte peut facilement être mise en place dans les calculs déterministes, en ajoutant un calcul supplémentaire, celui du flux adjoint. Les résultats obtenus sont tout à fait cohérents avec ceux obtenus par la méthode directe. De plus, il est possible d'accéder à la décomposition complète de la variation de réactivité par groupe d'énergie (sur le maillage de calcul), par isotope, ainsi que par région de calcul. Cette méthode est actuellement utilisée au sein du formulaire de calcul PIMS, pour l'interprétation des expériences d'oscillation, et la qualification expérimentale des sections efficaces.

De façon générale, les méthodes utilisant un code déterministe pour la résolution de l'équation de Boltzmann requièrent une étape de validation, c'est-à-dire de comparaison des résultats par rapport à un code étalon. Si le code déterministe utilisé est un code à deux dimensions, il est nécessaire de mettre en place des corrections de calcul afin de prendre en compte les effets 3D non modélisés.

La méthode des échantillons corrélés montre des limitations dans le cas de substitution par des matériaux très diffusants, ou pour les isotopes très absorbants. D'après cette étude, on pourra utiliser cette méthode pour des changements de densité, même importants, dans une petite région géométrique (par rapport à la taille de la modélisation), afin d'avoir une perturbation globale de faible amplitude. Plusieurs perturbations pouvant être calculées en même temps, on pourra utiliser cette méthode pour les études de conception, ou plus généralement si un grand nombre de calculs est nécessaire et/ou qu'une convergence très poussée n'est pas requise. En utilisant cette méthode, l'incertitude relative sur le résultat du calcul reste la même, il est donc possible de calculer des faibles perturbations sur des motifs de grande taille.

La méthode hybride combine les avantages de la TPE (décomposition de la réactivité, la grandeur recherchée est directement calculée), et du calcul stochastique (calcul des flux et taux de réaction à énergie continue, modélisation exacte de l'expérience). De plus, l'utilisation d'un code stochastique permet de s'affranchir de l'étape de validation des calculs d'autoprotection et de correction d'effets 3D. L'inconvénient majeur reste le calcul du flux adjoint, qui doit être fait par un code déterministe. La précision de cette méthode et sa robustesse lui permettent d'être utilisée pour la réévaluation des sections efficaces de réaction des isotopes oscillés dans le réacteur Minerve.

#### Remarques concernant le calcul de flux adjoint

Le problème du calcul du flux adjoint est bien entendu présent pour tous types d'échantillons, mais la variation de réactivité liée uniquement à une différence de température (échantillons chauffés) est un effet purement résonant. Cette problématique met en avant les limites du calcul déterministe multigroupe du flux adjoint dans le domaine des résonances.

Les sections utilisées sont pondérées uniquement par un flux direct. En utilisant ces sections on représente moins bien le creusement du flux adjoint au niveau des résonances, qui doit être moins important que celui du flux direct [78]. Pour représenter correctement le flux adjoint dans ce domaine, les sections multigroupes devraient être pondérées de façon à consever les taux de réaction adjoints  $(\Sigma \Psi^+)$  ou les taux de réaction bilinéaires  $(\Psi^+ \Sigma \Psi)$ .

Pour un meilleur calcul des effets de température par la théorie des perturbations exacte (où tout type de calcul mettant en jeu un flux adjoint), il serait donc nécessaire de tabuler, en plus des sections efficaces habituelles, les sections efficaces adjointes ou bilinéaires (Éq. (7.1)). Une autre solution serait de pouvoir effectuer le calcul du flux adjoint directement dans un code Monte Carlo. L'Iterated Fission Probability method [79] permet par exemple d'obtenir une quantité directement proportionnelle au flux adjoint, dans un calcul à énergie continue. Cette méthode devrait être prochainement disponible dans le code MCNP6.

Quatrième partie

# Application à l'amélioration des données nucléaires

# Qualification de la capture des produits de fission en spectre thermique

Le formulaire de calcul PIMS décrit au Chapitre 5 a été utilisé à de nombreuses reprises pour l'interprétation de campagnes de mesures menées dans le réacteur Minerve. Sa conception permet une interprétation fiable et rapide des résultats expérimentaux. Elle permet de modifier facilement certains paramètres, comme par exemple la bibliothèque de données nucléaires, pour tous les isotopes ou seulement certains, afin de mettre en avant les changements apportés par de nouvelles évaluations.

Dans cette partie nous nous intéressons à l'interprétation du programme Crédit Burn-Up, qui c'est déroulé entre 1992 et 2000 au CEA, dédié à l'étude des sections efficaces de capture des principaux produits de fission responsable de l'empoisonnement du combustible dans les REP. Dans un premier temps nous allons présenter en détail ce programme, puis les méthodes de traitement des mesures expérimentales. La troisième partie présente l'interprétation en ellemême, ainsi que les conclusions apportées sur les sections de capture des produits de fission étudiés.

# 8.1 Le programme Crédit Burn-Up

# 8.1.1 Présentation du programme expérimental

Le programme Crédit Burn-Up (CBU) est né de l'intérêt de prendre en compte la perte de réactivité du combustible liée aux produits de fission dans les études de sûreté-criticité des installations du cycle. La prise en compte de cette perte en réactivité présente un enjeu économique pour l'industriel puisqu'elle permet d'optimiser le dimensionnement des installations pour l'entreposage, le transport ou le retraitement du combustible [62]. Le programme expérimental mis en place en 1992 répondait à deux objectifs :

- mesurer l'abondance des produits de fission dans des tronçons de combustible irradié, pour qualifier les calculs d'inventaire au cours du cycle du combustible;
- qualifier les sections efficaces de capture des principaux produits de fission, dans différents spectres neutroniques.

Des analyses chimiques sont employées pour connaître les concentrations des produits de fission dans les combustibles irradiés. La réalisation du second objectif passe par la mesure de l'antiréactivité des produits de fissions séparés par oscillation dans le réacteur Minerve.

Parmi les noyaux participant à la perte de réactivité du combustible au cours du cycle, ceux retenus pour le programme CBU sont les noyaux stables et non volatils ayant la plus grande contribution. Les quatorze isotopes sélectionnés représentent les trois quarts de l'antiréactivité totale des deux cents produits de fission participant à l'empoisonnement du combustible [54]. Douze produits de fission séparés ont été étudiés : 147,149,152Sm, 143,145Nd, <sup>133</sup>Cs, <sup>109</sup>Ag, <sup>95</sup>Mo, <sup>153</sup>Eu, <sup>99</sup>Tc, <sup>155</sup>Gd, <sup>103</sup>Rh, ainsi que cinq éléments naturels : Sm, Nd, Ag, Ru (pour le <sup>101</sup>Ru) et Mo.

Les échantillons sont étudiés dans différentes configurations du réacteur Minerve obtenues avec l'assemblage MÉLODIE. Trois des spectres sont typiques de la filière des réacteurs à eau légère : ce sont des spectres de REP chargé avec du combustible  $UO_2$ , REP chargé avec du combustible MOx, et d'un réacteur à eau bouillante, proche du spectre  $\text{REP-UD}_2$ . Un dernier spectre, beaucoup plus thermalisé, est quant à lui représentatif d'un milieu surmodéré, caractéristique d'un dissolveur. Ce spectre est obtenu en retirant une couronne de crayons combustibles autour du canal d'oscillation, soit huit crayons (Fig. 8.1).

#### 8.1.2 Description des échantillons

Les échantillons sont répartis en trois séries : deux séries sur support  $UO<sub>2</sub>$  (l'une sur support fritté, l'autre sur support compacté), et la troisième série sur support alumine  $(A<sub>2</sub>O<sub>3</sub>)$  (Tab. 8.1).

La série sur support  $UO<sub>2</sub>$  fritté est constituée des produits de fission les plus anti-réactifs : Sm, Nd, Gd, Eu et Rh. La technique de frittage, qui consiste à chauffer une poudre sans aller jusqu'à la fusion afin de souder les différents constituants entre eux, est facilement réalisable avec les terres rares. Il est en revanche difficile de fritter les échantillons contenant certains types de métaux, notamment les platinoïdes (par exemple Mo, Tc, Ru, Rh et Ag). Ces échantillons ont été fabriqués par compactage d'une poudre contenant la matrice d'UO<sub>2</sub> et le produit de fission. Des échantillons de Cs, Ag, Mo, Tc et Rh ont été fabriqués par ce procédé. La série d'échantillons sur support alumine est constituée des éléments naturels Ag, Rh, Mo et Cs. Comme il est nécessaire d'introduire des masses plus importantes de l'élément naturel pour avoir un effet en réactivité suffisant, il est plus judicieux de les diluer dans une matrice inerte, afin de ne pas ajouter à l'effet dû à l'ajout de l'élément naturel celui de la disparition d'uranium (par rapport à l'échantillon référence).

Certains isotopes sont présents dans deux échantillons de même support, avec des teneurs en dopants différentes. L'intérêt de cette fabrication est de mettre expérimentalement en évidence l'effet d'autoprotection pour qualifier le calcul de l'absorption résonante du produit de fission en question.

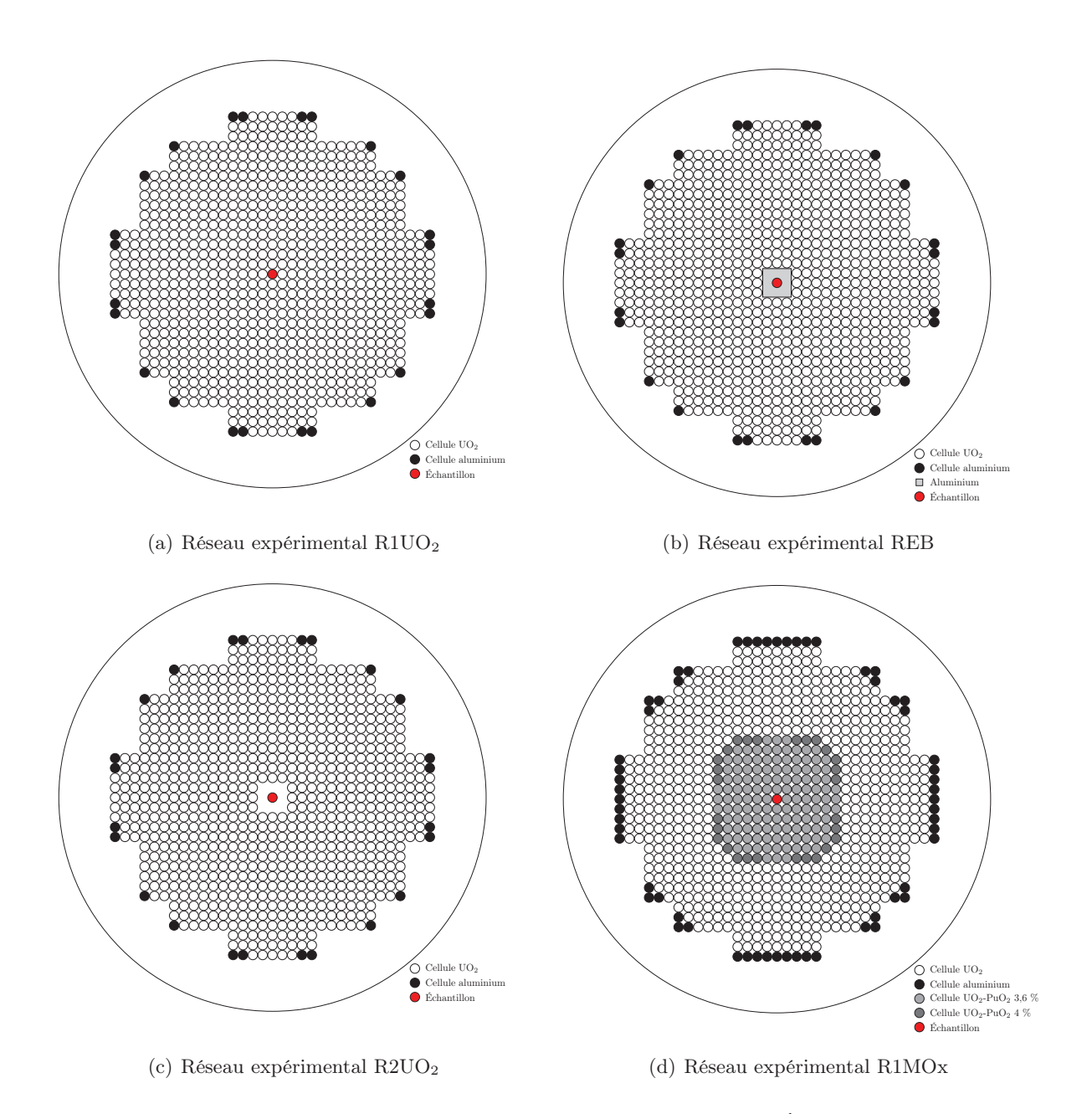

Fig. 8.1 – Réseaux expérimentaux de l'assemblage MÉLODIE.

Les masses d'isotopes à introduire dans chaque échantillon ont été calculées de façon à engendrer un effet en réactivité d'une dizaine de pcm dans le réacteur, correspondant à la précision expérimentale maximale des mesures par oscillation.

Pour chaque échantillon, treize pastilles ont été fabriquées, dont dix constituent l'échantillon oscillé. Les trois pastilles restantes sont destinées à des analyses destructives pour mesurer les abondances des éléments chimiques relativement à l'uranium et l'isotopie par élément considéré. Deux pastilles sont confiées à des laboratoires différents, la troisième est conservée en cas de désaccord ou de demande de dosage supplémentaire sur des isotopes non pris en compte auparavant.

| Support                           | Nom<br>Masse $(g)$ |      | Isotope dopant        | $\rm m_{dop.}/m_{tot.}$ $\rm (10^{-6})$ |
|-----------------------------------|--------------------|------|-----------------------|-----------------------------------------|
|                                   | Sm9                | 55,2 | 149 <sub>Sm</sub>     | $69 \pm 1$                              |
|                                   | Sm7                | 54,5 | $\rm ^{147}Sm$        | $18500 \pm 370$                         |
|                                   | Sm2                | 54,5 | $\rm ^{152}Sm$        | $10750\,\pm\,220$                       |
|                                   | Sm                 | 55,1 | $n_{\rm at}$ Sm       | $460 \pm 9$                             |
|                                   | Nd3                | 53,6 | 143Nd                 | $10700 \pm 220$                         |
| $UO2$ fritté                      | Nd5                | 51,9 | 145Nd                 | $44800 \pm 3500$                        |
|                                   | Nd                 | 51,5 | $natNd$               | $69900 \pm 140$                         |
|                                   | Gd5                | 55,1 | ${}^{155}\mathrm{Gd}$ | $121 \pm 3$                             |
|                                   | Rh                 | 54,2 | $^{103}\mathrm{Rh}$   | $9100 \pm 107$                          |
|                                   | Eu3                | 54,7 | $^{153}\mathrm{Eu}$   | $7800 \pm 154$                          |
|                                   | Cs6                | 31,8 | $133C_S$              | $96825 \pm 257$                         |
|                                   | CsC1               | 31,9 | $^{133}\mathrm{Cs}$   | $67500 \pm 3450$                        |
|                                   | CsC2               | 31,5 | $133C_S$              | $12000 \pm 600$                         |
| $\mathrm{U}\mathrm{O}_2$ compacté | Ag9C1              | 32,0 | 109Ag                 | $18400 \pm 920$                         |
|                                   | Ag9C2              | 31,2 | 109Ag                 | $2245 \pm 225$                          |
|                                   | Mo5                | 28,8 | 95M <sub>O</sub>      | $132440 \pm 2600$                       |
|                                   | Tc99C              | 27,6 | 99Tc                  | $77740 \pm 4000$                        |
|                                   | RhC1               | 31,0 | $^{103}\mathrm{Rh}$   | $12150\,\pm\,600$                       |
|                                   | ACs1               | 12,8 | $133C_S$              | $158500 \pm 8000$                       |
|                                   | ACs2               | 10,7 | $133C_S$              | $26700 \pm 1350$                        |
| compacté<br>$\rm Al_2O_3$         | AAg                | 11,2 | $\mathrm{natAg}$      | $94500 \pm 5000$                        |
|                                   | AMo                | 24,5 | $\mathrm{^{nat}Mo}$   | $807500 \pm 20000$                      |
|                                   | ARu                | 14,5 | $\mathrm{^{nat}Ru}$   | $403000 \pm 10000$                      |

Tab. 8.1 – Description des échantillons du programme CBU.

# 8.2 Traitement des mesures expérimentales par oscillation

## 8.2.1 Données expérimentales et incertitudes associées

La mesure de variation de réactivité se fait par l'intermédaire d'un capteur de position de la barre de pilotage, donnant un signal proportionnel son angle de rotation. Le signal recueilli présente donc la forme d'un créneau où le seuil haut correspond à l'échantillon hors-cœur et le seuil bas à l'échantillon en centre cœur (Fig. 8.2). Les transitoires, liés au passage d'une position de l'échantillon à l'autre, sont marqués par un pic de réactivité. Afin d'éviter d'introduire des biais à cause de leur présence, certains points de mesure sont exclus.

Chaque échantillon est oscillé plusieurs fois (vingt fois dans ce programme) durant une même mesure, au cours de laquelle on détermine l'amplitude moyenne du signal. Un même échantillon est mesuré plusieurs fois, en général cinq, et entre chaque mesure (cycle d'oscillations) l'échantillon est déchargé de la canne d'oscillation puis rechargé.

Deux types d'incertitudes expérimentales peuvent être distinguées [43] :

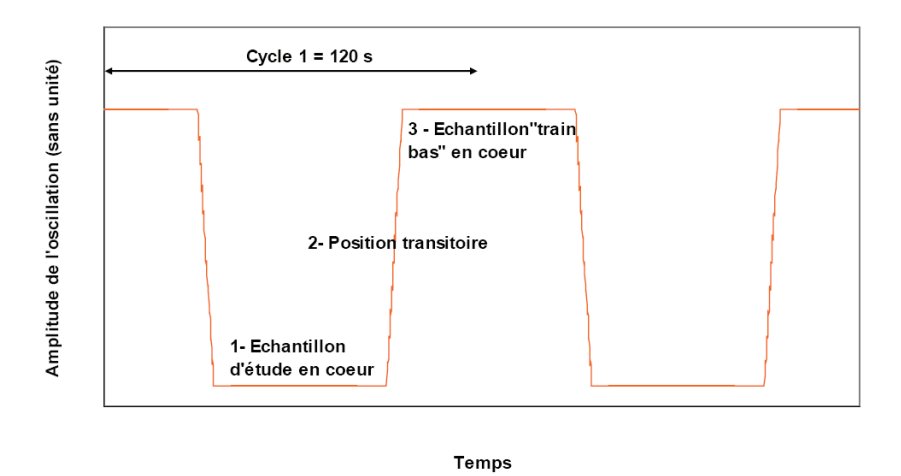

Fig. 8.2 – Signal résultant de l'oscillation d'un échantillon en fonction du temps.

- l'incertitude de répétabilité du signal  $\sigma_e$ , liée aux fluctuations neutroniques et/ou électroniques, concerne la faculté de l'oscillateur à reproduire la même amplitude entre les différents cycles d'une même mesure, pour un même échantillon ;
- l'incertitude de reproductibilité du signal  $\sigma_c$  traduit quant à elle la capacité de l'oscillateur à reproduire les mêmes amplitudes entre plusieurs mesures d'un même échantillon, réalisées à des dates différentes, après chargement/déchargement dans la canne d'oscillation.

Si on réalise n mesures de p cycles d'un même échantillon, et que l'on note  $S_{ij}$  le signal de la mesure  $i$  du cycle  $j$ , la moyenne du signal sur l'ensemble des  $n$  mesures est :

$$
S = \frac{1}{np} \sum_{i,j} S_{ij} = \frac{1}{n} \sum_{i} S_{i}
$$
 (8.1)

avec  $S_i$  le signal moyen sur l'ensemble des p cycles d'oscillation d'une même mesure :

$$
S_i = \frac{1}{p} \sum_j S_{ij} \tag{8.2}
$$

L'incertitude totale  $\sigma_s$  sur le signal de l'échantillon est quant à lui donné par la formule [80] :

$$
\sigma_s = \sqrt{\frac{\sigma_e^2}{np} + \frac{\sigma_c^2}{n}}\tag{8.3}
$$

# 8.2.2 Méthode de calibration des mesures

La calibration des mesures, c'est-à-dire la détermination de la relation entre les valeurs mesurées expérimentalement et la grandeur calculée, repose sur l'oscillation d'échantillons particuliers, enrichis (ou dopés) avec des isotopes considérés comme des standards neutroniques. Ces standards ont des sections efficaces bien connues, par rapport auxquelles on va mesurer les sections des isotopes étudiés. Il est intéressant de disposer de séries d'échantillons ayant des sensibilités énergétiques différentes, permettant de valider le calcul du spectre neutronique. On dispose ainsi de séries d'échantillons à divers enrichissements en <sup>235</sup>U, et à différentes concentrations en bore. Il serait également intéressant d'utiliser d'autres types d'isotopes de calibration, sensibles à des domaines énergétiques différents.

Dans le cas des mesures par oscillation, la relation entre les valeurs expérimentales et calculées est une relation linéaire, puisque la variation de réactivité associée à l'insertion d'un échantillon dans le cœur est dans la plage de linéarité du pilote automatique. On obtient donc une relation de la forme :

$$
\Delta S = \alpha \Delta \rho \tag{8.4}
$$

avec  $\Delta S$  la variation du signal expérimental,  $\Delta \rho$  la variation de réactivité entre deux échantillons, et  $\alpha$  le coefficient de calibration permettant de passer des unités de mesure aux unités de calcul.

#### Identification des sources d'incertitudes

La méthode de calibration repose sur une approche Monte Carlo, permettant une propagation des incertitudes sur les différents paramètres calculés et mesurés [81]. On distingue ainsi trois sources d'incertitudes affectant le coefficient de calibration : les incertitudes expérimentales, les incertitudes technologiques et les incertitudes liées aux données nucléaires de base.

Les premières incertitudes sont directement issues du traitement des signaux expérimentaux, et on fait l'hypothèse d'indépendance totale entre les incertitudes de répétabilité et de reproductibilité.

Les incertitudes technologiques couvrent les caractéristiques des échantillons : le rayon et la masse des gaines de l'échantillon, ainsi que la teneur en isotope étalon  $(^{235}U$  ou bore). Ces incertitudes sont estimées à l'aide de calculs Apollo2, en perturbant chacun des paramètres considérés et en évaluant l'effet en réactivité induit.

La dernière source d'incertitude, plus délicate à prendre en compte, concerne les incertitudes sur les données nucléaires de base des isotopes principaux des échantillons de calibration (<sup>235</sup>U, <sup>238</sup>U et <sup>10</sup>B). Il s'agit de prendre en compte les matrices de variances-covariances des principales réactions de ces isotopes (données extraites du fichier BOLNA [82]) et de les combiner avec les sensibilités du  $k_{\text{eff}}$  à ces paramètres, calculées par la théorie des perturbations au premier ordre dans APOLLO2 :

$$
u_{DN}(\rho) = \sqrt{S^T \cdot D \cdot S} \tag{8.5}
$$

avec S le vecteur des sensibilités, et D la matrice regroupant les variances et covariances.

#### Propagation des incertitudes et méthode d'ajustement

Une fois les différentes sources d'incertitudes clairement identifiées et quantifiées, la méthode d'ajustement consiste à considérer le signal expérimental et la réactivité calculée comme des variables aléatoires. On échantillonne ensuite ces variables autour de leur valeur moyenne (valeur calculée ou mesurée), avec comme écart-type l'incertitude considérée (technologique, bilan matière, expérimentale), selon une loi normale (Fig. 8.3). Les trois catégories d'incertitudes citées plus haut étant indépendantes, le processus est réalisé en trois étapes distinctes. Pour chaque tirage on détermine un coefficient de calibration  $\alpha$ , et au bout d'un nombre suffisant de réalisations on calcule la moyenne et l'écart-type de tous ces coefficients de calibration.

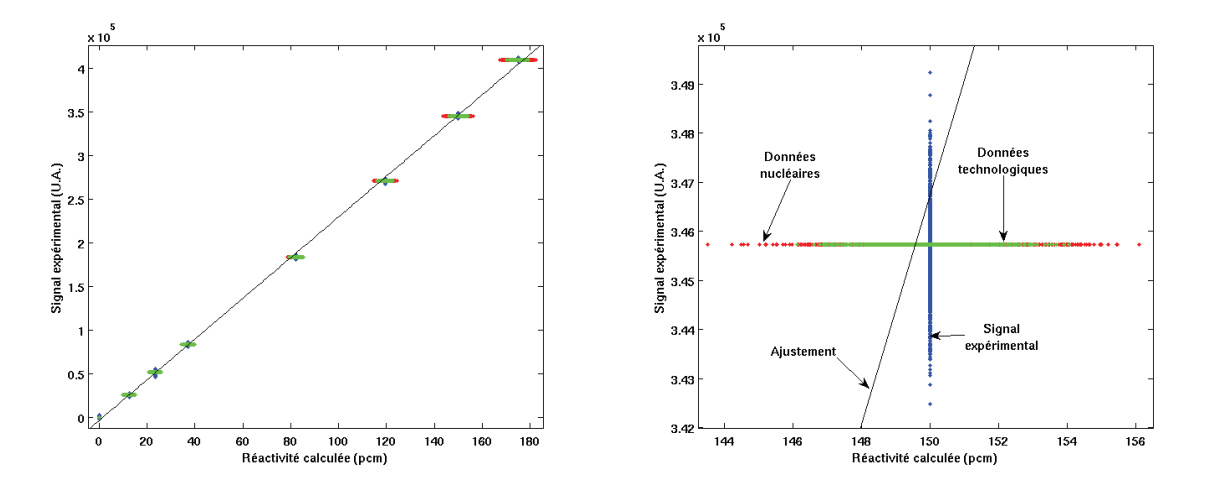

Fig. 8.3 – Détermination du coefficient de calibration et propagation des incertitudes expérimentales, technologiques et dues aux données nucléaires.

Ces moyennes et écart-types (un par série d'échantillon et par type d'incertitude) sont ensuite combinés, d'abord en regroupant toutes les incertitudes, afin d'obtenir un estimateur de  $\alpha$  pour chaque série, et ensuite par isotope étalon. On calcule ensuite un coefficient global de calibration pour la campagne de mesure considérée.

## 8.2.3 Écarts calcul/expérience

Les écarts calcul/expérience, notés  $C/E$ , sont ensuite calculés grâce au coefficient de calibration  $\alpha = \Delta S/\Delta \rho$ , aux signaux expérimentaux S et aux réactivités calculées  $\rho_c$ :

$$
C/E - 1 = \alpha \frac{\rho_{c,2} - \rho_{c,1}}{S_2 - S_1} - 1
$$
\n(8.6)

où l'indice 1 se réfère à l'échantillon de référence, l'indice 2 à l'échantillon dopé.

De la même façon que pour le calcul du coefficient de calibration  $\alpha$ , différentes sources d'incertitudes sont prises en compte dans le calcul des C/E. Outres les incertitudes liées au calcul (incertitudes de convergence numérique et incertitudes sur le facteur de calibration) et les incertitudes expérimentales, les incertitudes technologiques, liées à la connaissance des paramètres physiques des échantillons, sont prises en compte. Elles sont estimées par des calculs de perturbation au 1er ordre dans Apollo2, en modifiant en entrée du calcul la valeur de différents paramètres : diamètre des gaines et de l'échantillon, masse, teneur en isotope dopant. L'incertitude finale est obtenue en combinant quadratiquement ces différentes sources :

$$
\frac{u(C/E)}{(C/E)} = \sqrt{\left(\frac{u(C)}{C}\right)^2 + \left(\frac{u(E)}{E}\right)^2 + \left(\frac{u_{\text{tech.}}(\Delta \rho)}{\Delta \rho}\right)^2}
$$
(8.7)

Les incertitudes expérimentales sont données par :

$$
\frac{u(E)}{E} = \sqrt{\frac{u^2(S_1) + u^2(S_2)}{(S_2 - S_1)^2}}
$$
\n(8.8)

et les incertitudes technologiques par :

$$
\frac{u_{\text{tech.}}(\Delta \rho)}{\Delta \rho} = \sqrt{\left(\frac{\partial \Delta \rho}{\partial \mu}\right)^2 \frac{u^2(\mu)}{\mu^2} + \left(\frac{\partial \Delta \rho}{\partial d}\right)^2 \frac{u^2(d)}{d^2} + \left(\frac{\partial \Delta \rho}{\partial m}\right)^2 \frac{u^2(m)}{m^2} + \left(\frac{\partial \Delta \rho}{\partial d_g}\right)^2 \frac{u^2(d_g)}{d_g^2}} \tag{8.9}
$$

où  $\mu$  est la concentration de l'isotope dopant, m la masse de l'échantillon,  $d_g$  le diamètre de la gaine, et d le diamètre de l'échantillon.

# 8.3 Méthodes mises en place et interprétation et résultats

L'interprétation du programme CBU a été faite avec le formulaire de calcul PIMS, présenté dans le Chapitre 5. La modélisation utilisée est un huitième d'un réseau de taille  $19 \times 19$  cellules. Les différentes corrections géométriques et d'autoprotection sont prises en compte, ainsi que la correction de fuite. Le calcul du flux est fait en MOC, avec un traitement de l'anisotropie du choc en  $P_{0c}$  et un calcul de la variation de réactivité donné par la TPE. La décomposition complète de la variation de réactivité est calculée grâce au module CLIO:. Le calcul d'autoprotection distingue cinq régions : l'échantillon, la cellule de combustible en face, en angle, la deuxième rangée autour de l'échantillon, et le reste du réseau.

# 8.3.1 Étude de validation

Le calcul de la variation de réactivité par la TPE nécessite le calcul des taux de réaction, ainsi que les flux direct et adjoint. Le calcul stochastique ne permet pas la validation du flux adjoint, on se contente donc d'une validation des taux de réaction directs.

On se restreint, pour la validation, à une géométrie représentant un réseau de  $7 \times 7$  cellules, avec l'échantillon oscillé au centre, représentation suffisante pour correctement estimer les biais, et les transposer ensuite au calcul  $19 \times 19$  cellules. Par analogie avec le calcul déterministe, la modélisation est axialement homogène avec des conditions de réflexion sur les bords.

On étudie ici les taux d'absorption  $\Sigma_a \Psi$  et de production  $\nu \Sigma_f \Psi$  de l'<sup>235</sup>U, de l'<sup>238</sup>U, ainsi que de l'isotope dopant, dans le volume de l'échantillon. En effet, la variation de réactivité d'un échantillon à l'autre est une combinaison linéaire de ces taux de réaction, pondérée par le flux adjoint. Dans les échantillons dopés par des produits de fission étudiés ici, la composante de ralentissement est négligeable dans la variation de réactivité. La synthèse des résultats obtenus dans le réseau R1UO<sub>2</sub> est donnée dans les Tables 8.2 à 8.4.

De façon générale on observe un très bon accord entre les calculs Apollo2 et Tripoli4 sur les taux de réaction des différents isotopes, en particulier pour les échantillons de calibration, où ils sont prédits à mieux que 0,1 %. Ce calcul correct des taux d'absorption et de fission est cohérent avec la bonne prédiction des effets en réactivité par la méthode directe. Ceux-ci présentent un écart inférieur à 1 % sur la plupart des échantillons. On remarque cependant des écarts plus significatifs pour certains isotopes : le  $^{147}Sm$ , le  $^{145}Nd$  (Tab. 8.2), et le  $^{99}Ru$ (Tab. 8.4). Pour les deux premiers, les écarts respectifs de 1,25 % et de 1,64 % sont dus à des effets d'autoprotection sur des grandes résonances insuffisamment discrétisées dans le maillage SHEM, pour ce fort niveau de concentration. Les écarts observés sur le <sup>99</sup>Ru sont tout simplement dus à l'absence de données d'autoprotection pour cet isotope dans la bibliothèque de données nucléaires utilisée. Dans ces cas là, une correction peut être appliquée sur les sections efficaces multigroupes Apollo2 grâce au module CHABINT:, de façon à obtenir le taux d'absorption « exact » calculé par Tripoli4 [83].

Les biais obtenus lors de l'étude de validation dans les autres réseaux sont du même ordre de grandeur que dans le réseau  $R1UO<sub>2</sub>$ .

#### 8.3.2 Incertitudes et décomposition des contributions

Pour mettre en évidence les différentes contributions, nous avons séparé les incertitudes dues au bilan matière des échantillons, les incertitudes expérimentales ainsi que les incertitudes technologiques (sans les incertitudes sur le bilan matière). L'incertitude finale sur le  $C/E$  d'un échantillon est la somme quadratique de ces différents termes (cf Tab. 8.5).

Bien entendu, les incertitudes liées au bilan matière sont propres à chaque échantillon, et sont les mêmes quelque soit le réseau étudié. Les incertitudes expérimentales proviennent directement des rapports expérimentaux issus des mesures par oscillation. Les incertitudes technologiques sont calculées en faisant varier successivement les paramètres suivants : masse de l'échantillon, diamètre de l'échantillon et diamètre de la gaine.

On remarque que les incertitudes expérimentales sur les échantillons faiblement chargés en isotope dopant tels que CsC2, ACs2 et Ag9C2 sont systématiquement plus élevées sur les échantillons avec une teneur plus élevée. En effet, pour des concentrations de dopant plus faibles, le signal expérimental diminue, augmentant l'incertitude relative sur la mesure de ces échantillons.

Les incertitudes expérimentales liées aux oscillations dans le réseau R1MOx sont entâchées

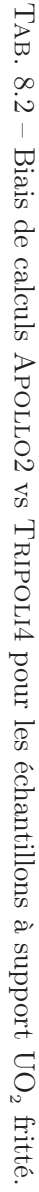

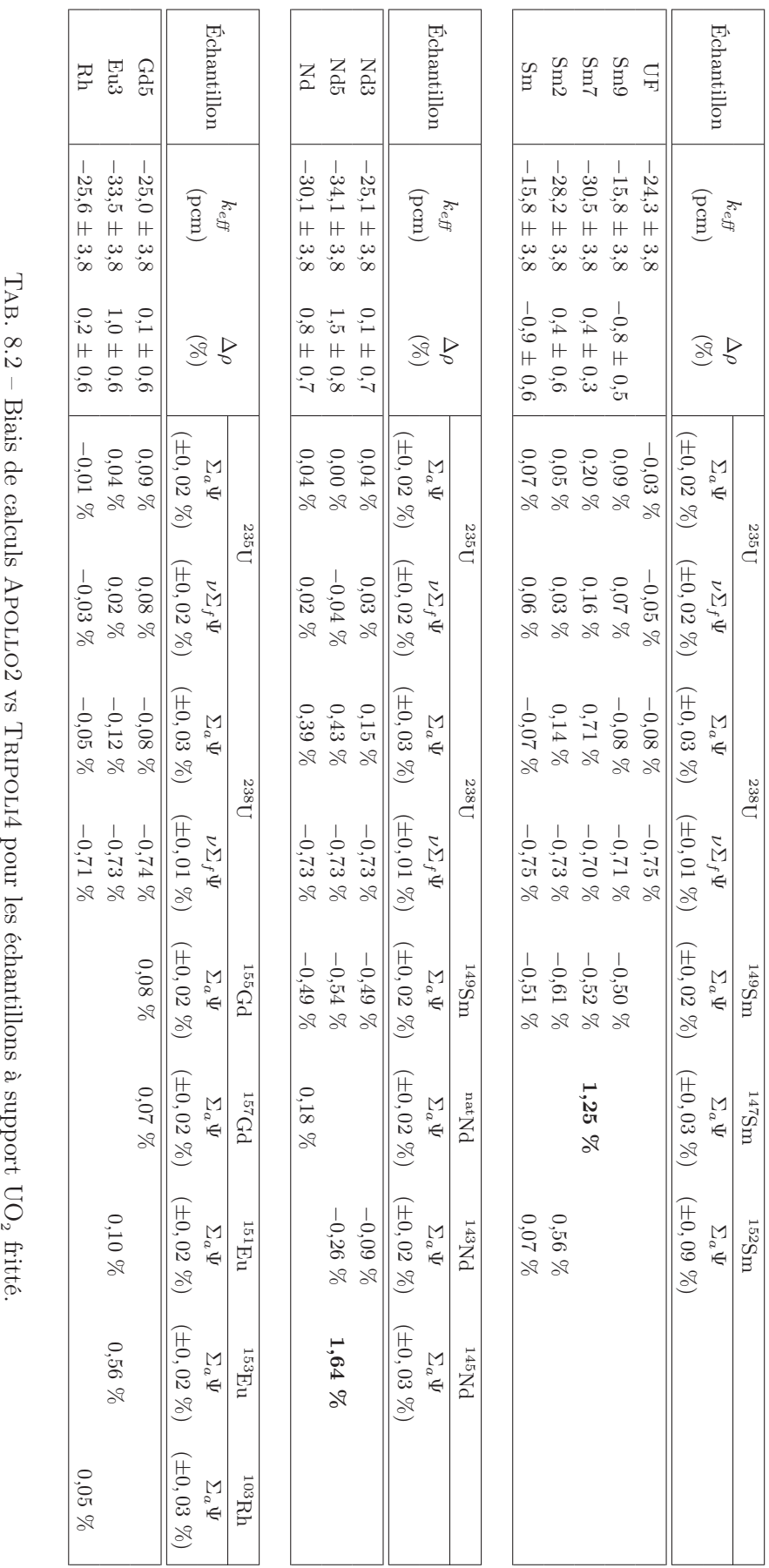

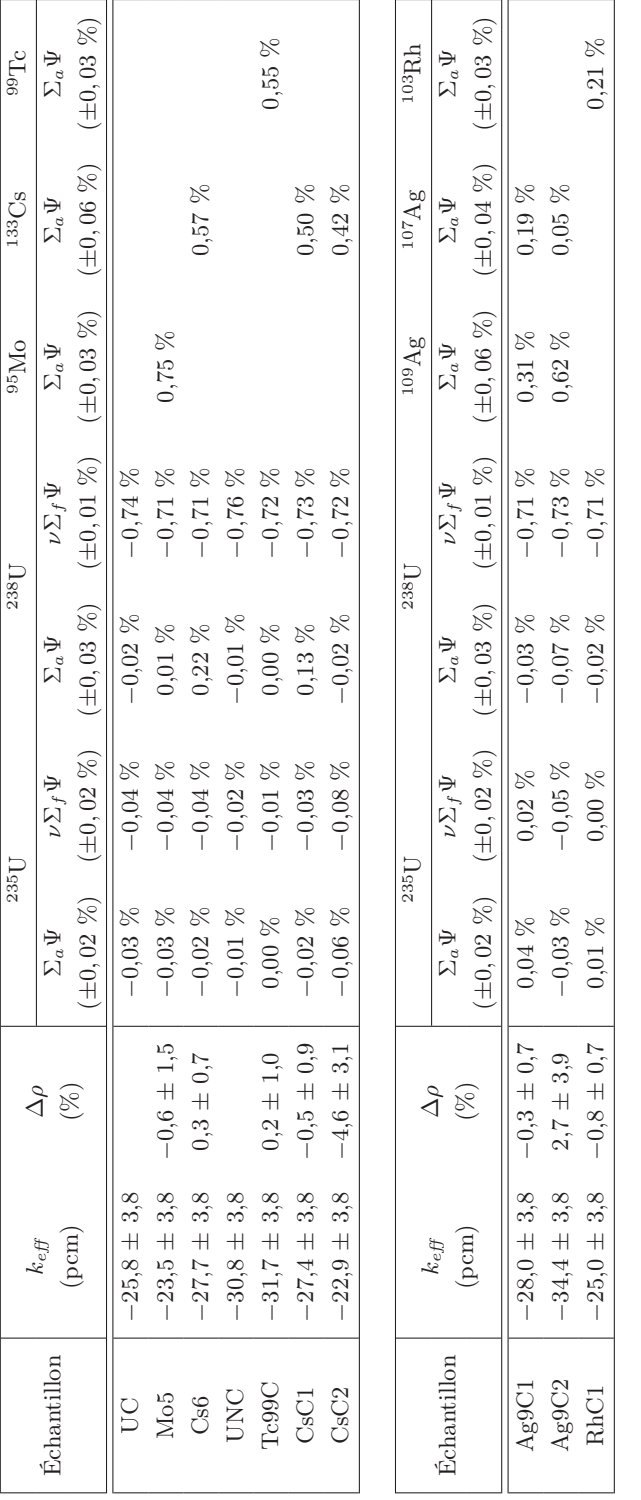

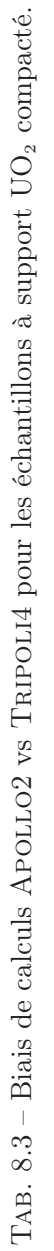

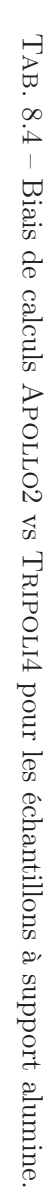

 $\mathbf{A}\mathbf{R}\mathbf{u}$ 

 $-60.3\,\pm\,3.7$ 

 $6.0\,\pm\,1.3$ 

 $0.17$  %

 $0.41~\%$ 

 $0.24~\%$ 

 $0.02~\%$ 

 $14,60~\%$ 

 $0.52~\%$ 

 $0.82~\%$ 

 $0.05~\%$ 

 $1.92~\%$ 

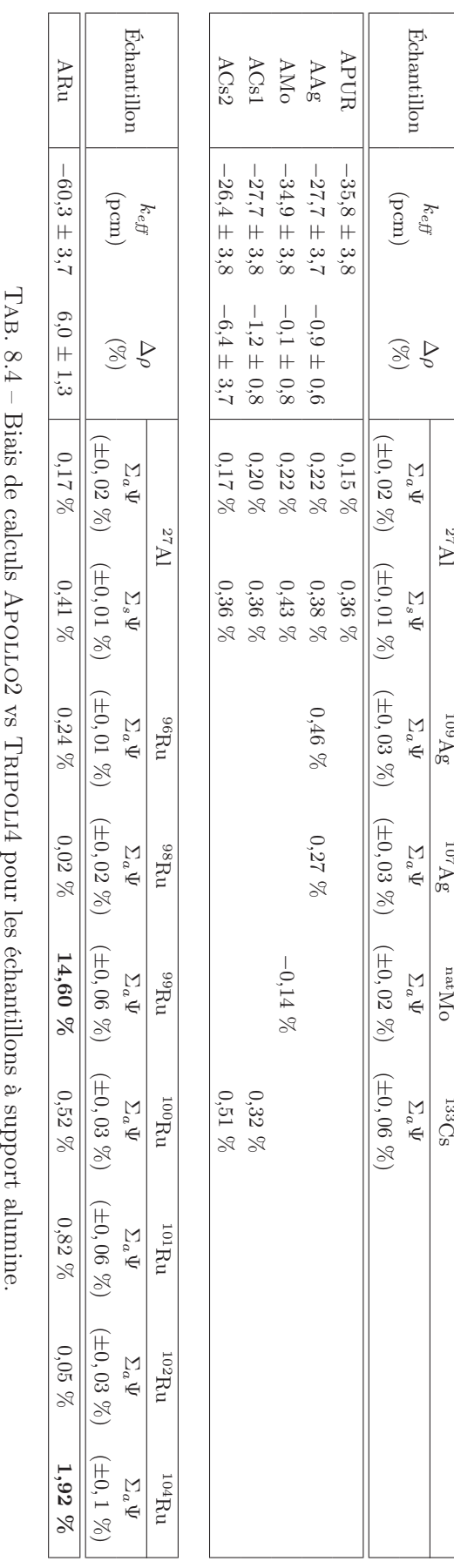

 $k_{\it eff}$ 

∆ρ

 $\mathbb{W}_{25}$ 

109Ag

107Ag

> nat $_{\rm N}$

 ${}^{133}\mathrm{Cs}$ 

|                          | <b>Bilan</b> | Expérimentales    |     |                   | Technologiques (sans bilan matière) |                   |     |                   |          |
|--------------------------|--------------|-------------------|-----|-------------------|-------------------------------------|-------------------|-----|-------------------|----------|
| <b>É</b> chantillon      | matière      | R2UO <sub>2</sub> | REB | R1UO <sub>2</sub> | R1MOx                               | R2UO <sub>2</sub> | REB | R1UO <sub>2</sub> | R1MOx    |
| Sm9                      | 1,7          | 1,2               | 0,6 | 1,1               | 2,6                                 | 1,7               | 1,6 | 1,7               | 2,0      |
| Sm7                      | 6,0          |                   | 0,5 | 0,9               | 2,0                                 | 1,1               | 1,2 | 1,2               | 1,4      |
| Sm2                      | 2,6          | 1,2               | 0,6 | 1,1               | 3,7                                 | 1,5               | 1,5 | 1,4               | 1,5      |
| Sm                       | 1,9          | 1,2               | 0,6 | 1,1               | 3,5                                 | 1,7               | 1,8 | 1,8               | 2,3      |
| Nd <sub>3</sub>          | 1,8          | 1,7               | 0,7 | 1,2               | 3,1                                 | 1,8               | 1,9 | 1,9               | $^{2,2}$ |
| Nd <sub>5</sub>          | 1,8          | 1,4               | 0,8 | 1,3               | 3,0                                 | 1,7               | 1,9 | 1,7               | $2,\!0$  |
| $\rm Nd$                 | 1,9          | 1,3               | 0,7 | 1,2               | 4,9                                 | 1,9               | 2,0 | 1,9               | 2,5      |
| CsC1                     | 3,6          | 1,7               | 0,8 | 4,0               | 3,1                                 | $2,\!2$           | 2,1 | 2,0               | $^{2,1}$ |
| CsC2                     | 4,0          | 5,4               | 2,3 | 5,8               | 7,5                                 | 3,1               | 4,0 | 3,0               | 4,5      |
| ACs1                     | 3,6          | 0,7               | 0,8 | 1,0               | $2,\!7$                             | 3,1               | 2,7 | 2,8               | 3,1      |
| $\rm ACs2$               | 4,3          | 3,9               | 3,2 | 6,7               | 11,6                                | 3,3               | 6,5 | 6,8               | 5,4      |
| Ag9C1                    | 1,9          | 1,5               | 0,7 | 4,0               | 2,7                                 | 2,0               | 1,9 | 1,9               | 2,0      |
| Ag9C2                    | 2,1          | 7,0               | 3,1 | 10,1              | 8,8                                 | 4,0               | 4,1 | 3,4               | 3,7      |
| AAg                      | 2,0          | 1,6               | 0,7 | 1,3               | 2,4                                 | 3,6               | 3,2 | 3,1               | 3,3      |
| Mo5                      | 1,6          | 1,9               |     | 2,0               |                                     | 2,6               |     | 2,5               |          |
| AMo                      | 2,0          | 0,8               | 0,8 | 1,5               | 2,7                                 | $^{2,2}$          | 2,3 | 2,4               | 2,2      |
| ARu                      | 2,1          | 1,5               | 1,2 | $2,\!3$           | 3,5                                 | 2,8               | 2,8 | 2,9               | 2,8      |
| Eu3                      | $2,\!0$      | 1,2               | 0,6 | 1,3               | $2,\!2$                             | 1,7               | 1,7 | 1,7               | 1,8      |
| Tc99C                    | 1,8          | 1,7               | 0,8 | 2,5               | 3,0                                 | 2,3               | 2,2 | $^{2,1}$          | $^{2,2}$ |
| Gd5                      | 1,7          | $_{2,0}$          | 0,6 | 1,2               | 3,0                                 | 1,5               | 1,6 | 1,6               | $^{2,2}$ |
| $\ensuremath{\text{Rh}}$ | 7,9          | 1,5               | 0,7 | 1,1               | 2,7                                 | 1,8               | 1,6 | 1,7               | $2,\!0$  |
| RhC1                     | 2,1          | 1,6               | 0,8 | 1,9               | $3,\!1$                             | 2,1               | 2,1 | 2,1               | 2,3      |

TAB.  $8.5$  – Décomposition des incertitudes  $(\%)$  pour le programme CBU.

d'incertitudes plus élevées que dans les autres réseaux, en raison du faible nombre de mesures par échantillon (3 ou 4, contre 5 dans les autres campagnes), et de la forte dispersion des mesures entre deux chargements d'un même échantillon dans la canne d'oscillation.

## 8.3.3 Interprétation des résultats

La composante de l'effet en réactivité qui nous intéresse ici est la capture radiative. Dans tous les cas, cet effet représente plus de 95 % de l'effet en ractivité total de l'échantillon. On s'intéresse ensuite plus précisément à la composante de la capture liée au produit de fission dopant dans chaque échantillon. Là encore, pour la plupart des échantillon cet effet représente la plus grande partie de l'antiréactivité associée. Cependant des impuretés peuvent être présentes dans certains échantillons, emportant une partie de l'effet en réactivité. Le détail des décompositions est donné dans les paragraphes suivants, pour chaque isotope étudié.

Les C/E correspondant aux effets dus à la capture de l'isotope dopant des échantillons sont regroupés dans la Table 8.6. Dans le cas où il y a plusieurs échantillons pour un même isotope, le C/E global prend en compte tous les échantillons en faisant une moyenne pondérée.

| Isotope             | R2UO <sub>2</sub> | <b>REB</b>      | R1UO <sub>2</sub> | R1MOx          |
|---------------------|-------------------|-----------------|-------------------|----------------|
| $149$ Sm            | $-3.7 \pm 2.6$    | $-0.7 \pm 2.5$  | $-0.5 \pm 2.7$    | $-0.3 \pm 3.7$ |
| $^{147}\mathrm{Sm}$ |                   | $18,9 \pm 9,4$  | $27,9 \pm 9,6$    | $17,0 \pm 8,7$ |
| $^{152}\mathrm{Sm}$ | $-4,8 \pm 3,6$    | $0,8 \pm 3,4$   | $2,8 \pm 3,5$     | $7,5 \pm 4,8$  |
| $\mathrm{natSm}$    | $-3.4 \pm 2.8$    | $-1,5 \pm 2,7$  | $-0.1 \pm 2.8$    | $3,6 \pm 4,6$  |
| 143Nd               | $-4.7 \pm 3.0$    | $-2.9 \pm 2.8$  | $-2,6 \pm 2,8$    | $4,5 \pm 4,2$  |
| 145Nd               | $-1,1 \pm 3,3$    | $7,6 \pm 3,1$   | $1,3 \pm 3,1$     | $17,4 \pm 4,1$ |
| natNd               | $-2.5 \pm 3.0$    | $-1,8 \pm 2,9$  | $-1,4 \pm 3,0$    | $1,6 \pm 5,8$  |
| ${}^{133}Cs$        | $0,1 \pm 7,0$     | $4.4 \pm 5.5$   | $4.9 \pm 5.0$     | $12,4 \pm 7,5$ |
| $^{109}$ Ag         | $-3.7 \pm 3.1$    | $2,7 \pm 2,5$   | $3,2 \pm 4,2$     | $5,6 \pm 4,5$  |
| natAg               | $-0.2 \pm 4.2$    | $7,1 \pm 3,8$   | $4,2 \pm 3,9$     | $13.5 \pm 4.5$ |
| $\rm ^{95}Mo$       | $-2.3 \pm 3.6$    |                 | $-0.1 \pm 3.6$    |                |
| $\mu^{\rm nat}$ Mo  | $-8.3 \pm 3.1$    | $-6.2 \pm 3.3$  | $-8,3 \pm 3,4$    | $-3.5 \pm 4.0$ |
| $\mathrm{natRu}$    | $6,7 \pm 3,8$     | $11,0 \pm 4,0$  | $17,3 \pm 4,2$    | $22,6 \pm 5,0$ |
| $^{153}\mathrm{Eu}$ | $-16,6 \pm 3,0$   | $-12,5 \pm 2,9$ | $-11,6 \pm 2,8$   | $-6.9 \pm 3.5$ |
| 99Tc                | $-2,3 \pm 3,4$    | $2,1 \pm 3,1$   | $8,9 \pm 3,8$     | $7,0 \pm 4,1$  |
| $^{155}$ Gd         | $-3.7 \pm 3.0$    | $0.4 \pm 2.5$   | $-0.1 \pm 2.6$    | $0,1 \pm 4,0$  |
| $^{103}\mbox{Rh}$   | $-0.4 \pm 3.3$    | $8,3 \pm 2,9$   | $11,7 \pm 3,3$    | $10,8 \pm 4,0$ |

TAB. 8.6 – Écarts  $[C/E-1]$  (en %) des produits de fission étudiés dans le cadre du programme CBU, dans les quatre réseaux du massif expérimental MÉLODIE. Calculs effectués avec la bibliothèque JEFF-3.1.1.

On détaille dans les parties suivantes les origines des écarts observés (lorsqu'elles sont identifiables), en mettant à profit la possibilité de décomposer les effets en réactivité des isotopes par domaine énergétique.

#### Isotopes du samarium

L'isotope <sup>149</sup>Sm est bien prédit, ainsi que le <sup>nat</sup>Sm, dont 95 % de l'effet en réactivité provient de la capture du <sup>149</sup>Sm. Cet isotope est un pur absorbant thermique, et dans chaque spectre étudié, plus de 98 % de l'effet provient de la capture en dessous de 0,6 eV (Fig. 8.4).

Les analyses chimiques de l'échantillon dopé avec du <sup>152</sup>Sm ont montré la présence de traces de <sup>149</sup>Sm (environ 0,2 % de la quantité totale de samarium), qui emportent entre 20 et 30 % de l'effet en réactivité, selon le spectre étudié. Plus celui-ci est thermique, plus l'effet du <sup>149</sup>Sm est important. Pour l'échantillon dopé avec du <sup>147</sup>Sm, l'effet des impuretés est encore plus important puisqu'il représente plus de 70 % de l'effet en réactivité total, à cause de la présence résiduelle de <sup>149</sup>Sm (0,6 % de la quantité totale de samarium). Dans le spectre le plus épithermique, il représente toujours plus de 50 % de l'effet total (Tab. 8.7).

En retirant l'effet des impuretés (donc principalement du <sup>149</sup>Sm) on obtient un surestimation de l'effet du <sup>147</sup>Sm située entre 15 et 30 %. Cependant, à cause des incertitudes associées

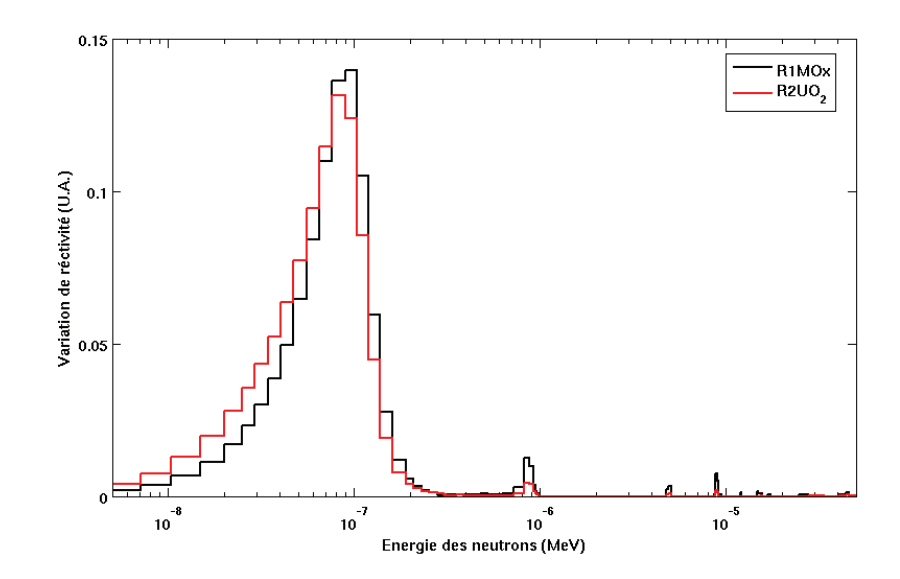

Fig. 8.4 – Décomposition de la variation de réactivité du <sup>149</sup>Sm en fonction de l'énergie, dans les réseaux  $R2UO<sub>2</sub>$  et  $R1MOx$ .

Tab. 8.7 – Contribution à l'effet en réactivité total (%) des isotopes du samarium dans les échantillons Sm7 et Sm2.

|         |                     | Sm7       |      |                                                                                                    | Sm2  |      |      |      |      |
|---------|---------------------|-----------|------|----------------------------------------------------------------------------------------------------|------|------|------|------|------|
| Isotope |                     |           |      | $\mathrm{R2UO}_2$ REB $\mathrm{R1UO}_2$ $\mathrm{R1MOx}$ $\mid$ $\mathrm{R2UO}_2$ $\;$ REB $\;$ $\mathrm{R1UO}_2$ $\;$ $\mathrm{R1MOx}$ |      |      |      |      |      |
|         | $^{147}\mathrm{Sm}$ | 21.6      | 28,2 | 28,2                                                                                                    | 40,4 |      |      |      |      |
|         | $^{149}\mathrm{Sm}$ | 77,6 71,0 |      | 71,0                                                                                                    | 57,4 | 30,7 | 27,2 | 27,2 | 20,9 |
|         | $152$ Sm            |           |      |                                                                                                    |      | 67.4 | 71,4 | 71.3 | 77.6 |

(presque 10 %) on ne peut pas tirer de réelles conclusions quant à ces tendances. Pour étudier plus précisément cet isotope, il faudrait soit refabriquer un échantillon en contrôlant plus précisément encore la présence d'impuretés, soit osciller le même échantillon dans un spectre purement épithermique, en supprimant la composante thermique par exemple à l'aide d'un filtre de cadmium.

Les  $C/E$  du <sup>152</sup>Sm montrent une tendance à augmenter avec la dureté du spectre : cet isotope est sous-estimé dans le réseau le plus thermalisé, et semble au contraire sur-estimé dans les autres réseaux, jusqu'à  $(7, 5\pm 4, 8)$  % dans le réseau R1MOx. De même que pour l'échantillon Sm7, il conviendrait d'osciller l'échantillon Sm2 dans un spectre purement épithermique pour supprimer la composante due au <sup>149</sup>Sm, ou bien refabriquer un échantillon.

#### Isotopes du néodyme

Trois échantillons de néodyme ont été oscillés, l'un dopé avec du <sup>143</sup>Nd, un autre avec du <sup>145</sup>Nd et le dernier avec du néodyme naturel. Ce dernier contient  $12\%$  de <sup>143</sup>Nd et  $8\%$  de <sup>145</sup>Nd.

Tout comme le <sup>149</sup>Sm, le <sup>143</sup>Nd est un pur absorbant thermique, puisque plus de 90 % de son effet en réactivité se situe aux énergies inférieures à 0,6 eV dans les spectres les plus thermiques, et plus de 80 % dans le spectre épithermique. En conséquence, on peut attribuer la totalité des écarts observés sur l'échantillon dopé avec du <sup>143</sup>Nd à cet isotope. Son taux de capture semble légèrement sous-estimé dans les configurations thermiques :  $(-4, 7 \pm 3, 0)$  %,  $(-2, 9 \pm 2, 8)$  % et  $(-2, 6 \pm 2, 8)$  %, respectivement dans les configurations R2UO<sub>2</sub>, REB et R1UO<sub>2</sub>, en restant toutefois cohérent avec l'expérience en prenant en compte les incertitudes. Par contre, il semble cette fois sur-estimé dans la spectre plus épithermique :  $(4, 5 \pm 4, 2)$  %.

Le <sup>145</sup>Nd est en revanche un absorbant résonant, et sa contribution à la variation de réactivité dépend fortement du spectre étudié. Son taux de capture semble sur-estimé, particulièrement dans le réseau le plus épithermique. C'est la première résonance à 4,4 eV qui emporte la plus grande partie de l'effet en réactivité.

Dans le réseau R1UO<sub>2</sub> le <sup>143</sup>Nd représente 80 % de l'effet du néodyme naturel, alors que le  $145$ Nd ne représente que 10 %. Dans le réseau épithermiques, ces contributions passent respectivement à 90 % et 20 % de l'effet. En tenant compte de cette décomposition, les tendances observées sur l'échantillon natNd sont cohérentes avec celles observées sur les isotopes séparés.

#### Césium

Deux des quatre échantillons de césium ont une faible concentration en dopant (CsC2 et ACs2), expliquant les incertitudes plus élevées sur le bilan matière ainsi que sur le calcul. En effet :

$$
\left(\frac{u(\Delta S)}{\Delta S}\right)^2 = \frac{u(S_{\text{mat.}+x})^2 + u(S_{\text{mat.}})^2}{(S_{\text{mat.}+x} - S_{\text{mat.}})^2}
$$
(8.10)

Lorsque la concentration en dopant diminue, la différence de signal entre l'échantillon dopé et la matrice diminue également, augmentant alors l'incertitude expérimentale. On note également que les tendances sur ces deux échantillons ne sont pas cohérentes : le  $C/E$  de l'échantillon ACs2 est de  $(4 \pm 4)$  % dans tous les réseaux, alors que le CsC2 est largement sous-estimé (de  $(-15 \pm 5)$  % dans R2UO<sub>2</sub> à  $(-7 \pm 6)$  % dans R1UO<sub>2</sub>).

D'après la décomposition de la réactivité, dans le spectre le plus thermalisé 36 % des captures ont lieu dans le groupe 3 (de 9,1 keV à 0,6 eV), alors que dans le spectre le plus épithermique cette proportion atteint presque 70 %. En conséquence, la capture radiative du <sup>133</sup>Cs est surestimée dans la région des résonances, et plutôt en bon accord avec l'expérience dans la région thermique  $(< 0.6$  eV).

#### Argent

Trois échantillons contenant de l'argent ont été oscillés : deux échantillons compactés sur support  $UO<sub>2</sub>$  dopés à l'<sup>109</sup>Ag (Ag9C1 et Ag9C2), et un échantillon sur support alumine dopé à l'natAg (AAg). Dans l'échantillon d'argent naturel, les deux isotopes 107 et 109 sont présents dans des proportions similaires. La section thermique de l'<sup>107</sup>Ag est cependant nettement plus faible que celle de l'<sup>109</sup>Ag : 38 b contre 91 b. Ceci explique que l'<sup>109</sup>Ag représente environ les trois quarts de l'effet en réactivité de l'échantillon AAg.

L'isotope <sup>109</sup>Ag est bien calculé dans tous les spectres : les écarts sont dans l'intervalle des incertitudes, et ces résultats sont cohérents avec l'natAg dans les spectres thermiques. En revanche, ce dernier semble surestimé dans le spectre le plus épithermique :  $(13, 5 \pm 4, 5)$  %.

La décomposition de l'effet en réactivité de l'<sup>107</sup>Ag et <sup>109</sup>Ag est donnée dans la Table 8.8. La composante du groupe 3 (9,118 keV - 0,625 eV) provient de la première résonance de chaque isotope : résonance à 5,2 eV de l'<sup>109</sup>Ag , qui vaut environ 23250 b à son maximum, et résonance à 16,3 eV de l'<sup>107</sup>Ag, à 1750 b.

Tab. 8.8 – Décomposition des effets en réactivité (en %) en fonction de l'énergie des isotopes de l'argent.

| <b>É</b> nergie                         | 107Ag             |            |                   |                                | $^{109}$ Ag       |      |                   |       |
|-----------------------------------------|-------------------|------------|-------------------|--------------------------------|-------------------|------|-------------------|-------|
|                                         | R2UO <sub>2</sub> | <b>REB</b> | R1UO <sub>2</sub> | R <sub>1</sub> MO <sub>x</sub> | R2UO <sub>2</sub> | REB  | R1UO <sub>2</sub> | R1MOx |
| $20 \text{ MeV}$ - $0.1 \text{ MeV}$    | 0.4               | 0.7        | 0.8               | 1,5                            | 0.2               | 0.3  | 0.3               | 0.6   |
| $0.1 \text{ MeV}$ - $9.118 \text{ keV}$ | 0.7               | 1.3        | 1.2               | 2,2                            | 0.2               | 0.4  | 0.4               | 0.6   |
| $9,118$ keV - $0,625$ eV                | 21,8              | 35,1       | 34.8              | 54.7                           | 37.9              | 52.9 | 52.7              | 71,0  |
| $0,625$ eV - 10 $\mu$ eV                | 77.2              | 62,9       | 63.2              | 41.6                           | 61,7              | 46.4 | 46.6              | 27,8  |

#### Molybdène

Étant donné la grande quantité de  $95$ Mo ajouté dans la matrice d'UO<sub>2</sub> compacté (environ 130000 ppm, cf Tab. 8.1, l'échantillon Mo5), près de 10 % de l'effet en réactivité observé provient de la différence de quantité de matière fissile entre l'échantillon référence et l'échantillon dopé. L'effet en réactivité du <sup>95</sup>Mo est bien prédit dans les deux spectres dans lesquels il a été oscillé :  $(-2, 3 \pm 3, 6)$  % et  $(-0, 1 \pm 3, 6)$  %, respectivement dans les réseaux R2UO<sub>2</sub> et R1UO<sub>2</sub>.

L'échantillon de <sup>nat</sup>Mo est quant à lui sous-estimé dans tous les spectres étudiés. Les écarts observés sur l'échantillon AMo semblent donc provenir des autres isotopes du molybdène présents dans l'échantillon, à savoir principalement <sup>96</sup>Mo, <sup>97</sup>Mo et <sup>98</sup>Mo. Le <sup>95</sup>Mo représente la plus grande partie de l'effet en réactivité : entre 60 % et 75 % selon le réseau (du plus épithermique au plus thermique). Ensuite les isotopes  $96M$ o et  $97M$ o emportent entre 17 % et 10 % de cet effet, le  $98M$ o entre 9 % et 5 %, et le <sup>100</sup>Mo moins de 2 %. Afin de discriminer plus précisément la source de ces écarts, il faudrait fabriquer des échantillons dopés avec les isotopes séparés du molybdène.

## Ruthénium

L'échantillon ARu est dopé avec du ruthénium naturel, composé des isotopes <sup>96</sup>Ru, <sup>98</sup>Ru, <sup>99</sup>Ru, <sup>100</sup>Ru, <sup>101</sup>Ru, <sup>102</sup>Ru et <sup>104</sup>Ru. Les deux contributions principales sont le <sup>99</sup>Ru et le <sup>101</sup>Ru qui représentent respectivement 45 % et 35 % de l'effet en réactivité de l'échantillon. Bien que le taux de capture soit clairement surestimé dans tous les spectres : de  $(6, 7 \pm 3, 8)$  % dans le réseau R2UO<sub>2</sub> à  $(22, 6 \pm 5, 0)$  % dans le réseau R1MOx, il est difficile d'aller plus loin dans l'interprétation. De la même façon que pour l'échantillon de <sup>nat</sup>Mo, il faudrait pouvoir disposer d'échantillons constitués d'isotopes séparés pour clairement identifier la provenance des écarts observés. Ici encore on observe une tendance à l'augmentation du rapport  $C/E$  avec la dureté du spectre, laissant penser que la plus grande partie des écarts observés proviennent de la région des résonances.

#### <sup>153</sup>Eu

Dans l'échantillon Eu3, 90 % de l'effet en réactivité vient de l'<sup>153</sup>Eu, les 10 % restant proviennent de l'<sup>151</sup>Eu. L'<sup>153</sup>Eu est un absorbant résonant. La décomposition énergétique à 4 groupes de son effet en réactivité est donnée dans la Table 8.9. Comme nous pouvons le voir sur la Figure 8.5, ce sont principalement les 1<sup>res</sup> résonances entre 1 et 10 eV qui contribuent à cet effet, et notamment celles à 2,5 eV et 3,9 eV.

| Énergie                                 | R2UO <sub>2</sub> |      | $REB$ $R1UO2$ | R <sub>1</sub> MO <sub>x</sub> |
|-----------------------------------------|-------------------|------|---------------|--------------------------------|
| $20$ MeV - $0.1$ MeV                    | 0.1               | 0.2  | 0.2           | $0.2\,$                        |
| $0.1 \text{ MeV}$ - $9.118 \text{ keV}$ | 0.2               | 0.4  | 0.4           | 0.6                            |
| 9,118 keV - 0,625 eV                    | 34,4              | 50,2 | 50,2          | 69.7                           |
| $0,625$ eV - 10 $\mu$ eV                | 65.3              | 49.2 | 49.2          | 29,3                           |

Tab. 8.9 – Décomposition de l'effet en réactivité (en %) de l'<sup>153</sup>Eu en fonction de l'énergie.

Le taux de capture de cet isotope est sous-estimé dans tous les spectres étudiés : (−16, 6 ± 3, 0) %,  $(-12, 5 \pm 2, 9)$  %,  $(-11, 6 \pm 2, 8)$  % et  $(-6, 9 \pm 3, 5)$  % du spectre le plus thermique au plus épithermique. Le C/E augmente sensiblement avec la dureté du spectre, et l'écart de 9 % entre les configurations  $R1UO<sub>2</sub>$  et  $R1MOx$  peut être dû à une mauvaise estimation de l'intégrale de résonance.

# <sup>99</sup>Tc

Dans le réseau R1MOx, 70 % de l'effet du <sup>99</sup>Tc vient du groupe 3, entre 0,6 eV et 9,1 keV, alors que dans les réseaux thermiques, les effets sont également répartis entre les groupes 3 et 4 (Tab. 8.10).

Le <sup>99</sup>Tc est bien prédit dans les réseaux R2UO<sub>2</sub> et REB : les  $C/E$  sont respectivement de

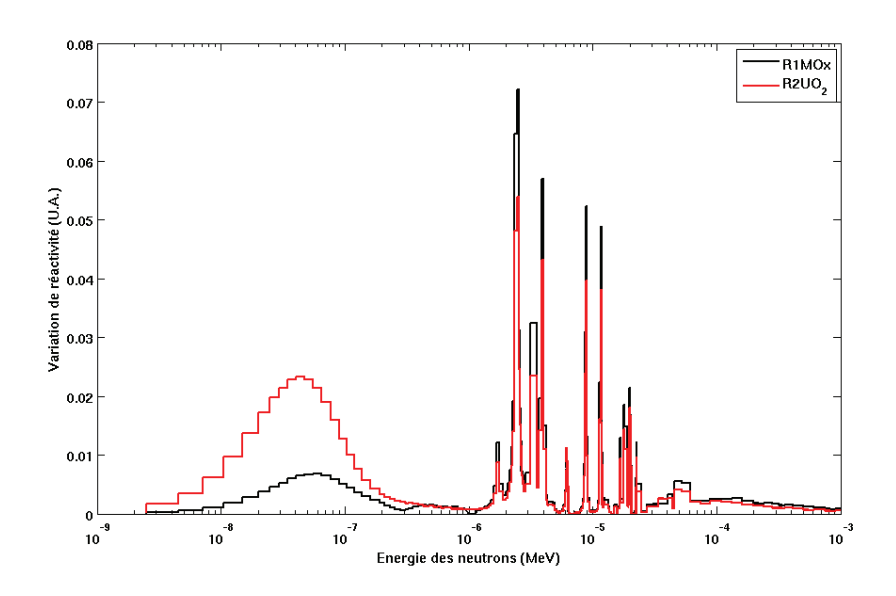

Fig. 8.5 – Décomposition de la variation de réactivité de l'<sup>153</sup>Eu en fonction de l'énergie, dans les réseaux  $R2UO<sub>2</sub>$  et  $R1MOx$ .

TAB.  $8.10 -$  Décomposition de l'effet en réactivité (en  $\%$ ) du <sup>99</sup>Tc en fonction de l'énergie.

| Energie                                 | R2UO <sub>2</sub> | <b>REB</b> | R1UO <sub>2</sub> | $\rm R1MOx$ |
|-----------------------------------------|-------------------|------------|-------------------|-------------|
| $20$ MeV - $0,1$ MeV                    | 0.5               | 0.8        | 0.9               | 1.5         |
| $0.1 \text{ MeV}$ - $9.118 \text{ keV}$ | 0.9               | 1.5        | 1.5               | 2,4         |
| 9,118 keV - 0,625 eV                    | 40.3              | 54.7       | 54,3              | 71,0        |
| $0.625$ eV - 10 $\mu$ eV                | 58,3              | 42.9       | 43.3              | 25.1        |

 $(-2, 3 \pm 3, 4)$  % et  $(2, 1 \pm 3, 1)$  %. En revanche il est nettement surestimé dans les deux autres réseaux :  $(8, 9\pm 3, 7)$  % dans le R1UO<sub>2</sub> et  $(7, 0\pm 4, 1)$  % dans R1MOx. On note ici encore un net accroissement des écarts observés avec la dureté du spectre indiquant que les écarts observés proviennent certainement des deux premières résonances à 5,6 eV et 20,3 eV (Fig. 8.6).

## <sup>155</sup>Gd

Le <sup>155</sup>Gd est un pur absorbant thermique, la quasi-totalité de son effet en réactivité provient des réactions (n,γ) dans les énergies thermiques (entre 99,5 % dans le réseau thermalisé et 97,8 % dans le réseau épithermique). Cet isotope est correctement calculé dans tous les spectres étudiés, et la sous-estimation observée dans le spectre sur-modéré (−3,7 % ± 3,0 %) est compatible avec son incertitude (à 2  $\sigma$ ).

Les résultats obtenus pour cet échantillon dans le réseau  $R1UO<sub>2</sub>$  ont été utilisés pour tester les méthodes de réajustement des données nucléaires par l'Integral Data Assimilation technique (IDA) au sein du code CONRAD, permettant de prendre en compte à la fois les mesures microscopiques et les mesures intégrales [84].
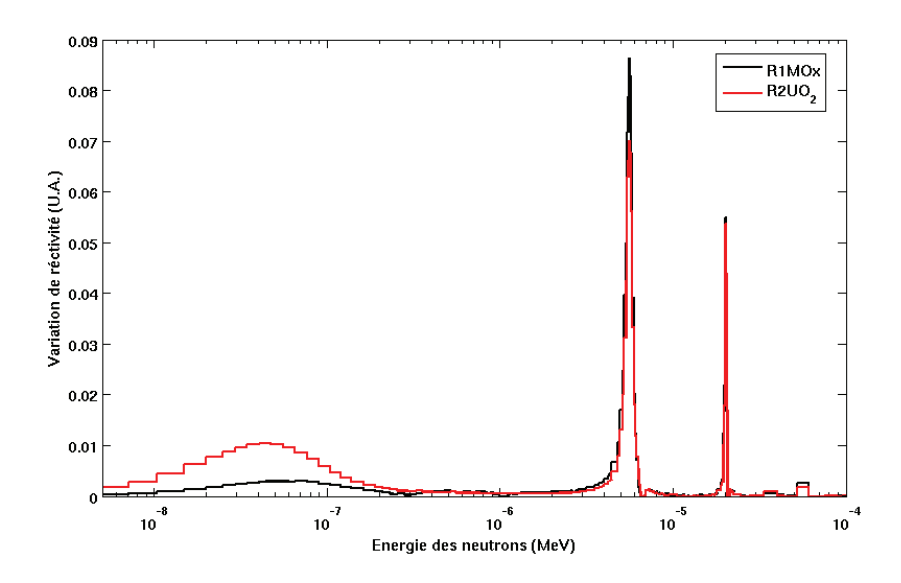

FIG. 8.6 – Décomposition de la variation de réactivité du <sup>99</sup>Tc en fonction de l'énergie, dans les réseaux  $R2UO<sub>2</sub>$  et  $R1MOx$ .

#### <sup>103</sup>Rh

Deux échantillons dopés avec du rhodium ont été oscillés, l'un à support fritté (Rh) et l'autre à support compacté (RhC1). Leurs  $C/E$  sont cohérents, indiquant une sur-estimation de la capture résonante autour de  $(10 \pm 3)$  %. Ce résultat semble cependant en désaccord avec des mesures microscopiques réalisée à l'IRMM [85], qui semblent confirmer au contraire les valeurs de section efficace thermique données dans JEFF-3.1.1.

Les écarts observés dans les expériences menées dans Minerve et dans Dimple [86] avec les mêmes échantillons sont donc certainement liés à leurs caractéristiques physico-chimiques. Une partie au moins des écarts observés pour cet isotope pourrait provenir de la granulométrie de la poudre utilisée lors de la fabrication de l'échantillon. D'après des discussions avec l'IRMM, il est probable que la poudre utilisée ait une granulométrie de l'ordre de 40 µm. L'utilisation d'une poudre de granulométrie moyenne égale a 10  $\mu$ m induit une diminution de 1 à 2 % du taux de capture intégral du <sup>103</sup>Rh par rapport à une poudre nanométrique [87]. Pour résoudre ces difficultés, il serait nécessaire de réaliser des analyses destructives sur les échantillons existants pour caractériser leur microstructure, ou relancer une fabrication d'échantillon selon un procédé plus robuste.

### 8.4 Conclusions

Le formulaire de calcul PIMS permet d'accéder à la décomposition complète de la variation de réactivité, grâce au formalisme de la TPE. Les retours sont donc plus précis, et surtout plus

Cette étude contribue à la qualification des données nucléaires de base de la bibliothèque européenne JEFF-3.1.1, utilisée entre autre dans les formulaires de calcul d'EDF et Areva. Les différents produits de fission étudiés montrent généralement un bon accord entre le calcul et l'expérience : <sup>155</sup>Gd, 149,152Sm, <sup>143</sup>Nd et <sup>95</sup>Mo sont prédits à mieux que 3 %. Des améliorations sont par contre nécessaires sur d'autres isotopes, en particulier pour les produits de fission  $^{133}Cs$ , <sup>153</sup>Eu et <sup>145</sup>Nd. Afin de mieux discriminer l'origine des écarts observés sur les échantillons dopés au natMo et au natRu, il serait nécessaire de fabriquer des échantillons dopés avec des isotopes séparés de ces éléments, en particulier <sup>99</sup>Ru et <sup>101</sup>Ru, <sup>96</sup>Mo, <sup>97</sup>Mo et <sup>98</sup>Mo.

Le cas des échantillons de <sup>103</sup>Rh, montre que la connaissance de la granulométrie de la poudre utilisée est une donnée importante dont il faut tenir compte. Ici encore il faudrait soit fabriquer de nouveau des échantillons dopés au rhodium, soit analyser les échantillons existants par abalation de surface, afin de connaître leur granulométrie.

Certains échantillons comme le Sm7 et le Sm2 montrent l'intérêt d'effectuer les oscillations sous un filtre de cadmium, pour s'affranchir complètement de la composante thermique du flux, et donc des effets du <sup>149</sup>Sm. Cela permettrait également de cibler le domaine épithermique pour les isotopes dont les contributions à la variation de réactivité sont équilibrées entre ce domaine et le domaine thermique.

Les C/E ont généralement tendance à augmenter avec la dureté du spectre. Un connaissance plus précise du flux est requise pour mieux comprendre cet effet, en particulier le ratio entre flux thermique et épthermique. Pour répondre à cet objectif, d'autres échantillons de calibration seraient nécessaires, par exemple dopés avec de l'or.

# Ré-estimation de la capture thermique et épithermique de l'<sup>241</sup>Am

Dans ce chapitre nous allons montrer une autre application des méthodes de calcul développées précédemment. Dans le cadre de la ré-estimation des données nucléaires de l'<sup>241</sup>Am, plusieurs expériences intégrales et microscopiques ont été utilisées, en particulier des résultats provenant du programme expérimental OSMOSE dans Minerve. On montre ici la manière dont sont combinées mesures intégrales et différentielles pour obtenir un retour sur la section de capture de cet isotope.

## 9.1 Besoins pour l'<sup>241</sup>Am

De nombreuses études [32] ont montré que la section efficace de capture de l'241Am est largement sous-estimée dans la bibliothèque européenne JEFF-3.1.1. Or la bonne connaissance des données relatives à ce noyau est très importante dans de nombreuses applications nucléaires [88] :

- la sous-estimation de la capture de l'241Am conduit à une mauvaise estimation de l'inventaire des actinides mineurs dans les combustibles usagés;
- dans les combustibles  $MOx (UO_2-PuO_2)$ , la vieillissement du vecteur isotopique du Pu est moins bien estimé si la section de l'<sup>241</sup>Am est mal connue;
- étant donné le niveau de radio-toxicité des actinides mineurs, ces isotopes sont à prendre en compte en priorité dans les études de transmutation, nécessitant une bonne connaissance de leurs paramètres nucléaires.

Les quantités d'intérêt sont la section efficace de capture thermique, notée  $\sigma_{2200}$  ou  $\sigma_{th}$ , et l'intégrale de résonance de capture  $I_{\gamma}$ . La première est la valeur de la section efficace à l'énergie thermique, c'est-à-dire à 0,0253 eV ; la seconde caractérise la section efficace dans le domaine des résonances et permet de déterminer la probabilité qu'un neutron soit absorbé au cours du ralentissement. Elle s'exprime de la façon suivante :

$$
I_{\gamma} = \int_{E_{\text{Cd}}}^{\infty} \frac{\sigma_{\gamma}(E)}{E} dE \tag{9.1}
$$

où  $E_{\text{Cd}} = 0, 5$  eV l'énergie de la coupure cadmium. Les valeurs de la section de capture thermique et de l'intégrale de résonance de quelques bibliothèques de données nucléaires sont données dans la Table 9.1. Comme nous pouvons le voir, les différentes évaluations ne sont pas cohérentes.

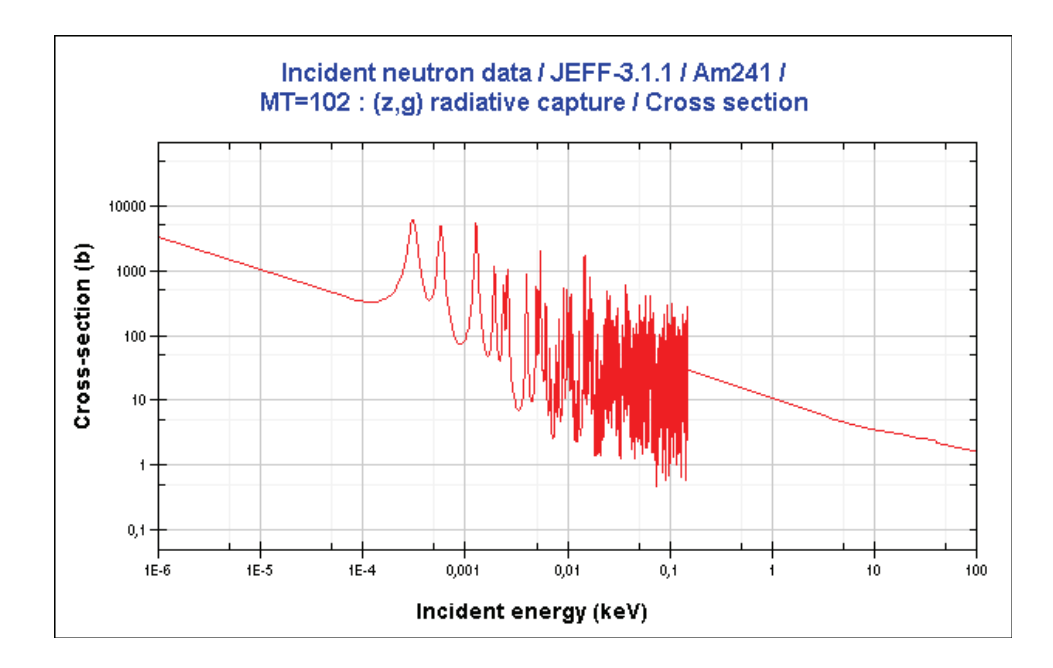

Fig. 9.1 – Section efficace de capture de l'<sup>241</sup>Am issue de la bibliothèque JEFF-3.1.1.

Entre JEF-2.2 et JEFF-3.1.1 la section de capture a été augmentée de 5,2 %, et l'intégrale de résonance de 5,7 %. Ces valeurs restent cependant inférieures à celles de la bibliothèque japonaise JENDL-4.0.

TAB. 9.1 – Section efficace thermique  $\sigma_{\gamma,th}$  et intégrale de résonance de capture  $I_{\gamma}$  de l'<sup>241</sup>Am dans les bibliothèques européenne, américaine et japonaise. Les valeurs sont données en barn.

| Bibliothèque          | $\sigma_{\gamma,th}$ | $1_{\sim}$ |
|-----------------------|----------------------|------------|
| JEFF-3.1.1            | 647,0                | 1526,4     |
| $JEF-2.2$             | 615,1                | 1444,0     |
| ENDF/B-VII.0 [89]     | 618,7                | 1384,4     |
| <b>JENDL-4.0</b> [90] | 684,2                | 1586,6     |

Pour améliorer la connaissance des données de l'<sup>241</sup>Am, plusieurs expériences ont été menées, confirmant une tendance générale à la sous-estimation de JEFF-3.1.1. Nous présentons dans les parties suivantes le travail de réévaluation mené sur les données nucléaires de cet isotope. Les expériences différentielles et intégrales sont présentées, ainsi que leurs résultats, sous forme d'écarts observés entre les mesures et le calcul. La méthode d'assimilation des mesures intégrales dans le processus d'évaluation des données nucléaires est présenté, ainsi que les résultats finalement obtenus avec la nouvelle évaluation.

#### 9.2 Expériences utilisées

Le travail d'assimilation mené sur l'241Am prend en compte à la fois des mesures microscopiques, réalisées par la méthode du temps de vol, et toute une série de mesures intégrales d'oscillation et d'irradiation. Nous présentons ici ces expériences et les écarts C/E obtenus à partir de l'évaluation JEFF-3.1.1.

#### 9.2.1 Expériences microscopiques

Les mesures de transmission et de capture de l'<sup>241</sup>Am sont été effectuées à l'IRMM (*Institute* for Reference Materials and Measurements) de Geel, en Belgique, sur l'accélérateur GELINA (GEel LINear Accelerator ), par la méthode du temps de vol. Cette méthode consiste à séparer les neutrons en fonction de leur énergie grâce à une ligne de vol, qui peut avoir une longueur allant de quelques mètres à quelques centaines de mètres. On peut ensuite remonter à l'énergie des neutrons en mesurant le temps de vol, c'est-à-dire le temps mis par le neutron pour parcourir la distance entre sa source et son lieu d'interaction : les neutrons les plus énergétiques arrivent en premier sur la cible.

Les neutrons sont produits par un faisceau d'électrons venant frapper une cible d'uranium. Les électrons sont ralentis dans la cible, et le rayonnement Bremsstrahlung produit provoque la création de neutrons par réactions (γ,n) et (γ,f). Ces neutrons sont ensuite modérés par de l'eau, située dans deux containers au-dessus et en-dessous de la cible.

Nous disposons de plusieurs mesures effectuées à l'IRMM : deux mesures de transmission par C. SAGE et al. (2007,2008) [91], ainsi qu'une mesure de capture par G. VANPRAET et al. (1985) [92]. Nous utilisons également une mesure de section efficace totale, obtenue sur le LINAC  $(LINear$   $ACcelerator$ ) de Saclay par H. DERRIEN et al. (1975) [93].

#### 9.2.2 Expériences intégrales

Différentes expériences ont été menées pour obtenir des informations sur les données intégrales de l'<sup>241</sup>Am. Deux échantillons dopés ont été oscillés au cours du programme OSMOSE dans MINERVE, deux échantillons ont été irradiés dans la pile MÉLUSINE au cours de l'expérience ICARE dans un spectre sous modéré, et une chambre à fission contenant de l'<sup>241</sup>Am a été également irradiée à l'ILL au cours de l'expérience mini-INCA. Nous allons présenter ces différents programmes expérimentaux, leurs dispositifs associés, ainsi que les caractéristiques des échantillons étudiés.

#### **OSMOSE**

Le programme expérimental OSMOSE [55] (OScillations dans Minerve d'isOtopes dans des Spectres Eupraxiques) a pour but l'amélioration des connaissances sur les données nucléaires de base des isotopes lourds dans plusieurs types de spectres (qualification de la bibliothèque de données nucléaires) dans le cadre d'études neutroniques sur le recyclage du plutonium, l'incinération et la transmutation des actinides, ainsi que sur les calculs de perte de réactivité au cours du cycle. Plusieurs isotopes des principaux actinides ont été étudiés dans ce programme : le <sup>232</sup>Th, les isotopes de l'uranium : 233,234,235,236,238U, le <sup>237</sup>Np, les plutoniums 238,239,240,241,242Pu, américiums 241,243Am, et curiums 244,245Cm. Il complète donc le programme CBU, qui s'intéressait aux produits de fission absorbants et à la qualification de l'empoisonnement du combustible au cours du cycle.

Les échantillons utilisés sont des échantillons à support  $UO<sub>2</sub>$  naturel fritté, dopés avec un actinide séparé (de la même façon que les échantillons du programme CBU). Deux échantillons dopés avec de l'<sup>241</sup>Am ont été oscillés, avec un rapport de concentration de l'ordre d'un facteur trois. Ils ont été étudiés dans les configurations  $R1UO<sub>2</sub>$  et  $R1MO<sub>x</sub>$  du massif MÉLODIE (Fig.  $8.1(a)$  et  $8.1(d)$ , p. 107).

L'interprétation est effectuée grâce à la méthode hybride (cf Section 6.3, p. 81). Quatre séries d'échantillons de calibration sont utilisées dans cette campagne : deux séries avec des enrichissements différents en <sup>235</sup>U, et deux séries avec des teneurs différentes en <sup>10</sup>B. L'une de ces séries d'échantillons borés a pour support de l'UO<sub>2</sub> enrichi à 2 % en <sup>235</sup>U, l'autre de l'UO<sub>2</sub> à 5 %. Les échantillons n'ayant pas tous le même diamètre ni la même hauteur, les concentrations doivent être diluées de façon à ce que toutes les géométries du calcul stochastique soient les mêmes. La propagation des incertitudes et la déterminiation du coefficient de calibration  $\alpha$  est faite de la même façon que dans les interprétations utilisant le PIMS (cf Section 8.2.2, p. 109).

Les écarts  $\lfloor C/E-1 \rfloor$  sont donnés dans la Table 9.2. Les deux échantillons sont largement sous-estimés, de l'ordre de  $(-9, 8 \pm 5, 1)$ % pour l'échantillon AM241\_1, et de  $(-6, 2 \pm 3, 0)$  % pour le deuxième échantillon. L'incertitude sur le premier échantillon est plus importante que pour le second, les écarts se recouvrent bien à 1 σ. Globalement, le  $[C/E-1]$  dans le réseau R1MOx est de  $(-7, 3 \pm 4, 0)$  %, et de  $(-7, 0 \pm 3, 3)$  % dans R1UO<sub>2</sub>.

TAB. 9.2 – Écarts  $[C/E - 1]$  des échantillons dopés à l'<sup>241</sup>Am dans l'expérience OSMOSE (bibliothèque JEFF-3.1.1).

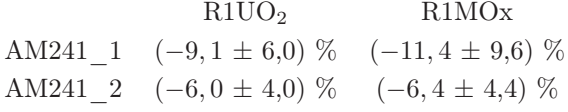

#### ICARE/S

Le programme ICARE (Irradiation pour Coeur Avancé de Réacteur à Eau) a pour but de mesurer les sections de capture des principaux isotopes lourds et des principaux produits de fission dans un spectre sous-modéré. Il a eu lieu dans le réacteur Mélusine, qui était un réacteur de recherche de type piscine situé au CEA de Grenoble, en fonctionnement de 1958 à 1988. Sa puissance s'élevait à 2 MW au départ, puis fut portée par la suite à 8 MW.

Dans l'expérience ICARE/S, deux aiguilles expérimentales constituées d'un empilement de pastilles d'UO<sub>2</sub> et d'UO<sub>2</sub> dopées en actinides (support UO<sub>2</sub> appauvri à 0,53 % en <sup>235</sup>U) ont été irradiées au centre d'un assemblage hexagonal de 261 cellules  $UO_2$ -Pu $O_2$  (enrichissement de 8,5 %) représentatif d'un réseau sous-modéré (rapport de modération  $V_m/V_c = 0, 5$ ). L'assemblage ICARE, entouré d'un boîtier aluminium recouvert de cadmium, est placé au centre du cœur Mélusine (Fig. 9.2 et 9.3). Les éléments nourriciers du cœur Mélusine sont constitués de plaques d'UAl enrichi à 93 %.

**Boilier aluminium** 

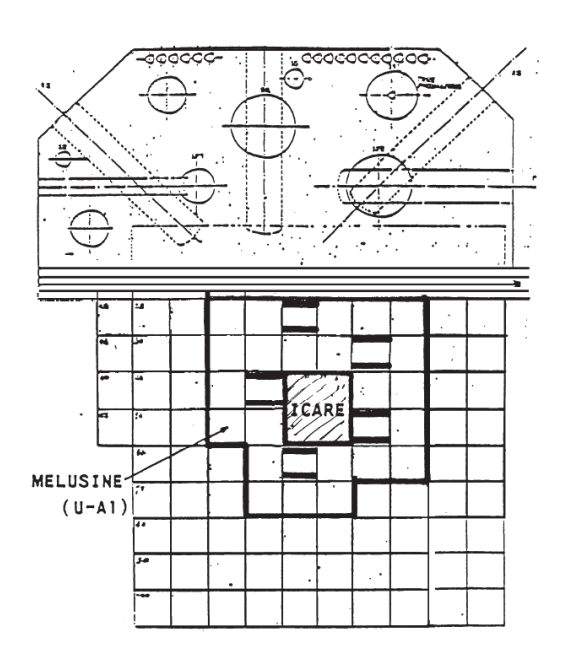

Crayons UO<sub>2</sub>-PuO<sub>2</sub> Crayons expérimentaux

Fig. 9.2 – Réacteur Mélusine avec le boîtier ICARE.

Fig. 9.3 – Boîtier ICARE. Le crayon situé sous le 1er crayon expérimental est un crayon moniteur de fluence.

Le programme expérimental, qui s'est déroulé d'avril à octobre 1986, a consisté en une irradiation de six mois, à la fin de laquelle les pastilles des deux aiguilles expérimentales ont été analysées par radiochimie.

L'interprétation de ces expériences consiste à analyser les pastilles irradiées pour déterminer la concentration d'isotopes créés par capture neutronique sur les actinides dopants, pour calculer le ratio  $N_{\text{novaux fils}}/N_{\text{novau père}}$ . La différence entre ce ratio au temps zéro (avant irradiation) et ce

Cadmium

ratio après irradiation est proportionnel à la section de capture du noyau père.

$$
\frac{N_{\text{noyaux fils}}}{N_{\text{noyau père}}} = \frac{^{242\text{m}}\text{Am} + ^{242}\text{Pu} + ^{238}\text{Pu}}{^{241}\text{Am}}
$$
(9.2)

L'interprétation des mesures est faite à l'aide du code Apollo2.8 associé à la bibliothèque de données nucléaires CEA2005V4.1.2 (issue des évaluations JEFF-3.1.1) et au schéma de calcul de référence SHEM-MOC [94]. Le calcul d'autoprotection des noyaux lourds est effectué sur une géométrie multicellule hexagonale avec la méthode des  $P_{ij}$ . Le flux est calculé par la méthode des caractéristiques, sur une modélisation de la géométrie 2D exacte du boîtier ICARE entouré de trois couronnes d'éléments nourriciers MÉLUSINE.

Ce schéma de calcul a été préalablement validé par rapport au calcul Monte Carlo Tripoli4, et des corrections 3D effectuées afin de prendre en compte l'effet sur le flux de l'empilement axial des pastilles dopées dans les crayons expérimentaux. Les effets de température sont également estimés, puisque celle-ci est différente dans les pastilles dopées et dans les crayons instrumentés [94].

Les aiguilles étant situées dans un boîtier recouvert de cadmium, le spectre neutronique n'a pas de composante thermique. Le domaine de sensibilité de cette expérience se situe donc au-dessus de 0,5 eV (coupure cadmium), à partir de la 2<sup>e</sup> résonance positive de l'<sup>241</sup>Am ( $E =$ 0, 58 eV). Elle nous permet d'obtenir des informations sur l'intégrale de résonance (Fig. 9.6).

Les écarts  $\lfloor C/E-1 \rfloor$  sont données dans la Table 9.3. Les résultats des deux échantillons sont cohérents et largement sous-estimés, avec un écart entre le calcul et l'expérience supérieur à 10 %.

TAB. 9.3 – Écarts  $[C/E - 1]$  des échantillons dopés à l'<sup>241</sup>Am dans l'expérience ICARE/S (bibliothèque JEFF-3.1.1).

> AM241  $1$   $(-16, 1 \pm 3, 9)$  % AM241 2  $(-13, 8 \pm 3,8)$  %

#### Mini-INCA

Le projet mini-INCA (INCineration of Actinides) a pour objectif d'étudier les processus de transmutation des actinides mineurs dans les hauts flux de neutrons thermiques, en mesurant les paramètres nucléaires des noyaux et matériaux d'intérêt (Np, Pu, Am, Cm, Bk, Cf, Th, Pa, Bi). Dans ce cadre, des mesures d'irradiation ont été effectuées dans le Réacteur Haut Flux de Grenoble et à PSI (Paul Scherrer Institute) en Suisse [33].

Le Réacteur Haut Flux de l'ILL (Institut Laue-Langevin) à Grenoble fonctionne comme un REP et utilise de l'eau lourde pour caloporteur et modérateur. Le combustible est formé d'un élément unique de 8,56 kg d'uranium métallique enrichi à 93 % en <sup>235</sup>U, de 40 cm de diamètre et de 80 cm de hauteur. Il permet de produire le flux neutronique le plus intense du monde : 1,5.10<sup>15</sup> n.cm<sup>−</sup><sup>2</sup> .s<sup>−</sup><sup>1</sup> , pour une puissance thermique de 58 MW.

Grâce à ce très haut flux de neutrons, il est possible d'utiliser des échantillons de très faible masse (de l'ordre du  $\mu$ g), et qui donc ne perturbent que très peu le flux. Plusieurs canaux ont été équipés pour effectuer des expériences d'irradiation, et permettent d'étudier en ligne la formation d'isotopes à vie courte (Fig. 9.4).

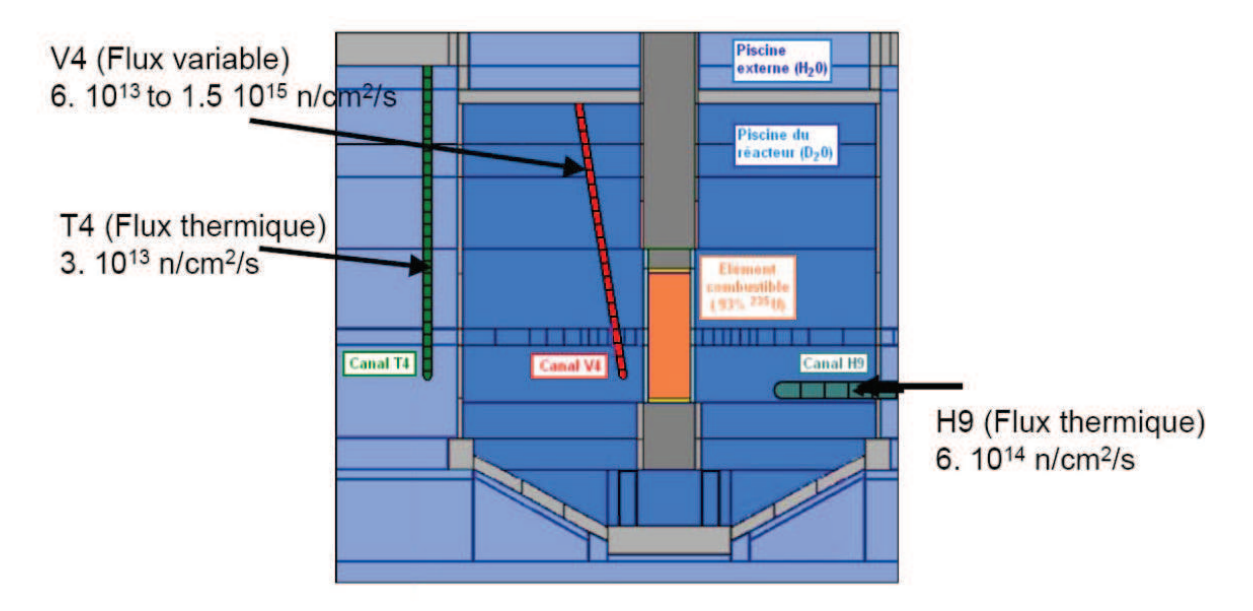

Fig. 9.4 – Schéma du Réacteur Haut Flux de l'ILL et des canaux d'irradiations.

Le canal V4 permet d'obtenir différents spectres neutroniques, avec une proportion de neutrons thermiques ( $E < 1$  eV) variant entre 85 % et 100 %, et des flux de 6.10<sup>13</sup> n.cm<sup>-2</sup>.s<sup>-1</sup> à 1,5.10<sup>15</sup> n.cm<sup>−</sup><sup>2</sup> .s<sup>−</sup><sup>1</sup> . Les canaux H9 et T4 permettent d'obtenir des flux également très thermalisés (moins de 2 % de neutrons au-dessus de 1 eV), et des flux respectivement de 6.10<sup>14</sup> n.cm<sup>-2</sup>.s<sup>-1</sup> et  $3.10^{13}$  n.cm<sup>-2</sup>.s<sup>-1</sup>.

Une chambre à fission miniature contenant  $(114 \pm 0, 4)$  µg d'<sup>241</sup>Am a été irradiée pendant 44 jours dans le canal V4, située près de l'élément combustible dans le modérateur d'eau lourde, à une hauteur d'un mètre au-dessus du plan médian du réacteur [95].

La simulation MCNP, dont le schéma nous a été fourni par A. LETOURNEAU du SPhN (Service de Physique Nucléaire) de la Direction des Sciences du Vivant du CEA, donne un  $[C/E-1]$  de  $(-2, 1 \pm 2, 2)$  % sur la valeur de la section effective de capture de l'<sup>241</sup>Am dans le Réacteur Haut Flux (bibliothèque JEFF-3.1.1).

#### 9.2.3 Résumé

En plus des expériences différentielles permettant une description fine de la forme de la section efficace de capture dans le domaine des résonances, on dispose de quatre types de spectres neutroniques répartis dans trois expériences intégrales indépendantes, permettant de balayer des domaines énergétiques complémentaires. La Figure 9.5 rassemble les différents spectres étudiés, et la Figure 9.6 la forme des taux de capture (pour les expériences d'irradiation ICARE/S et mini-INCA) et la sensibilité au  $k_{\text{eff}}$  à la section de capture de l'<sup>241</sup>Am dans les deux réseaux OSMOSE.

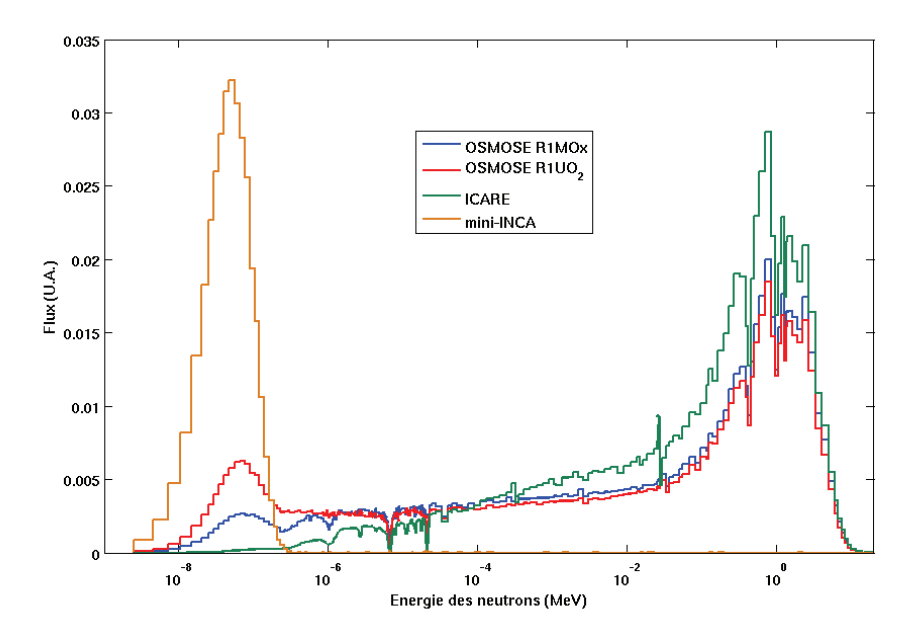

Fig. 9.5 – Forme du flux des expériences intégrales utilisées dans la réévaluation des données nucléaires de l'<sup>241</sup>Am.

L'expérience mini-INCA nous permet d'obtenir une information uniquement localisée sur la section efficace thermique de capture  $\sigma_{\gamma,th}$ , les expériences menées dans OSMOSE nous permettent quant à elles un retour sur le point thermique mais également sur les trois premières résonances de l'<sup>241</sup>Am à 0,3 eV, 0,6 eV et 1,3 eV. ICARE/S est sensible à un domaine énergétique plus élevé (spectre épithermique) et nous apporte l'information sur l'intégrale de résonance de capture  $I_{\gamma}$ . Au total, sept données expérimentales intégrales sont donc disponibles, dans quatre domaines de sensibilité différents.

Les C/E obtenus montrent clairement une sous-estimation de la section efficace de la capture radiative de l'<sup>241</sup>Am : environ (−7, 1 ± 2, 6) % dans les expériences menées dans MINERVE (programme OSMOSE), (−14, 9 ± 2, 7) % dans Mélusine (programme ICARE/S). Dans le HFR, la section de capture thermique semble mieux prédite : le  $C/E$  vaut (-2, 1 ± 2, 2) % (programme mini-INCA).

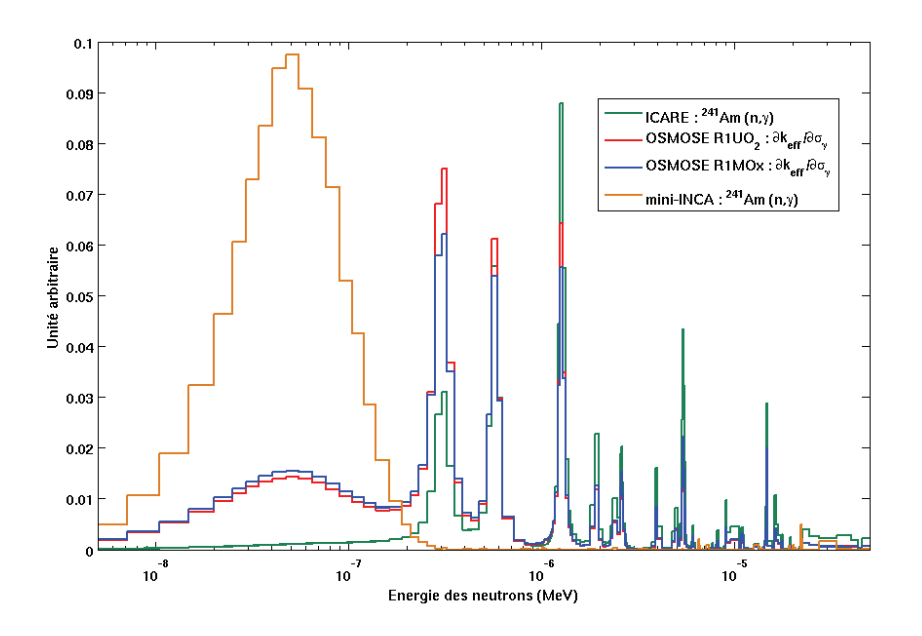

Fig. 9.6 – Sensibilité de l'effet en réactivité à la section de capture de l'<sup>241</sup>Am pour les réseaux utilisés dans le programme OSMOSE, et taux de capture de l'241Am dans les expériences d'irradiation mini-INCA et ICARE/S.

## 9.3 Le code CONRAD

CONRAD [96] (COde for Nuclear Reaction Analysis and Data Assimilation) est un code développé au CEA dédié à l'évaluation et la propagation des incertitudes des sections efficaces de réactions nucléaires. Ce code permet notamment de prendre en compte le plus tôt possible dans le processus d'évaluation des données nucléaires les tendances provenant des expériences intégrales, via les méthodes IDA [97, 98] (Integral Data Assimilation technique).

Pour un jeu de paramètres de sections efficaces que l'on souhaite ajuster, trois évaluations sont créées par paramètre modifié p : une évaluation avec la valeur nominale du paramètre (c'est l'a priori), et deux évaluations avec le paramètre perturbé de  $+1$  %  $(p^+)$  et  $-1$  %  $(p^-)$ . Les trois jeux de section Apollo2 (ou Tripoli4, selon le code utilisé) correspondants sont générés grâce à l'outil Galilée. Les sensibilités associées sont ensuite calculées :

$$
\frac{\partial C}{\partial p} = \frac{C^+ - C^-}{p^+ - p^-} \tag{9.3}
$$

avec  $C^+$  et  $C^-$  les résultats des calculs utilisant respectivement les paramètres  $p^+$  et  $p^-$ . Elles sont utilisées en entrée du code CONRAD, qui les prend en compte, ainsi que l'écart C/E, pour générer un jeu de paramètres a posteriori. Plusieurs itérations sont effectuées jusqu'à minimiser l'écart entre valeur calculée et mesurée (Fig. 9.7).

Pour chaque itération,  $(2N+1)$  calculs sont nécessaires, où N est le nombre de paramètres à modifier. Le temps de calcul peut devenir assez conséquent, surtout lorsque le nombre de

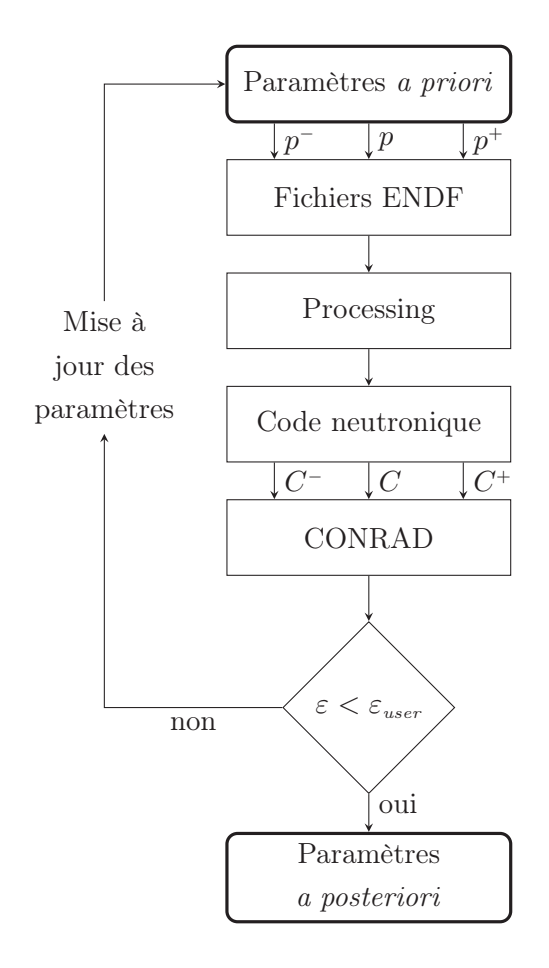

FIG. 9.7 – Principe de fonctionnement de l'IDA ( $\varepsilon_{user}$  est un critère de convergence).

paramètres et/ou d'expériences à prendre en compte est important. Afin de le diminuer, les dérivées peuvent être calculéees avec des méthodes un peu moins précises, mais plus rapides, comme par exemple la méthode des  $P_{ij}$ .

### 9.4 Résultats

Les expériences intégrales seules ne permettent pas de réestimer les paramètres de données nucléaires : le domaine de sensibilité est trop étendu, et les paramètres (énergie et largeurs) des sections ne sont pas suffisemment contraints. Les expériences microscopiques remplissent ce rôle et servent donc à contraindre la forme de la section et les valeurs des paramètres, qui seront utilisées ensuite en entrée du processus d'analyse des données intégrales.

#### 9.4.1 Mesures différentielles : paramètres a priori

Le but de l'analyse des mesures différentielles est d'obtenir la forme de la section efficace ajustée (totale ou partielle) sur les points expérimentaux, les valeurs et incertitudes des

paramètres associés aux résonances (énergies et largeurs partielles), ainsi que les matrices de corrélation entre tous ces paramètres. La Figure 9.8 illustre ce processus de réajustement.

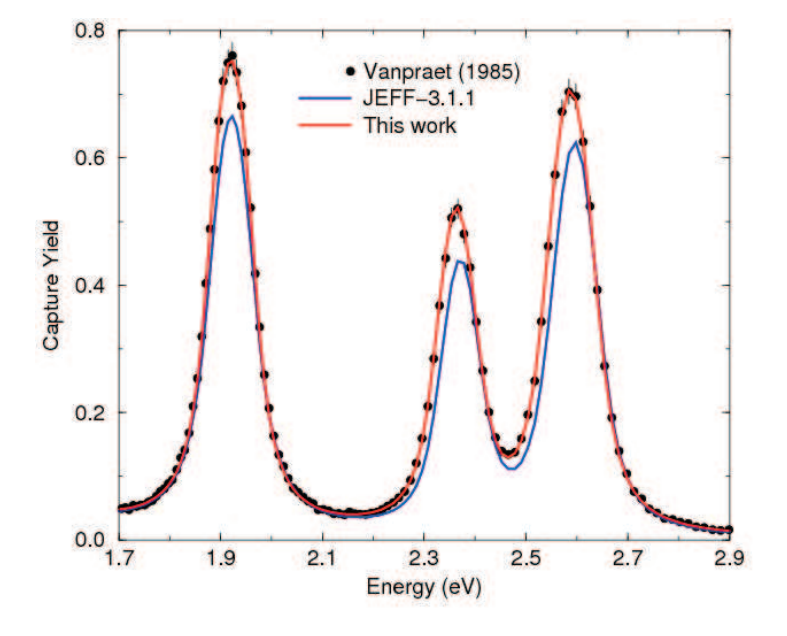

FIG. 9.8 – Réajustement des mesures de section efficace de capture de l'<sup>241</sup>Am (Vanpraet et al., 1985), et comparaison à JEFF-3.1.1.

Le fit (ajustement) des mesures expérimentales est fait ici par une méthode Monte Carlo (des méthodes analytiques existent également), en prenant en compte l'ensemble des sources d'incertitudes expérimentales : bruit de fond, longueur et temps de vol, composition et température de l'échantillon, .. . On obtient au final une distribution des paramètres des résonances sur le domaine énergétique considéré, leurs incertitudes et corrélations.

Une des difficultés lors du réajustement des paramètres microscopiques sur des expériences différentielles est la prise en compte de la fonction de résolution de l'expérience, c'est-à-dire la distribution du temps de vol des neutrons [99]. Cette fonction est décrite par plusieurs composantes reliées à des observables physiques : largeur du pulse électronique, sections efficaces neutroniques, dimensions de la cible, du modérateur, . .. Cette fonction traduit en fait la dispersion des neutrons pendant leur transport de la cible au système de détection.

Il est possible de prendre en compte plusieurs expériences microscopiques dans le même réajustement, pouvant nécessiter de renormaliser certaines mesures, en particulier si d'anciennes expériences sont utilisées. Dans ce cas, l'incertitude liée à cette renormalisation est propagée lors du réajustement.

Les nouveaux paramètres des trois premières résonances positive de l'<sup>241</sup>Am sont présentés dans la Table 9.4, ainsi que leurs incertitudes associées. Ces paramètres sont les paramètres a priori utilisés lors de l'IDA.

| Paramètre         | JEFF-3.1.1     | Nouvelle évaluation    | $\text{Ecart } (\%)$ |
|-------------------|----------------|------------------------|----------------------|
| E                 | $0,307$ eV     | $0,306 \pm 0,001$ eV   | $-0, 2$              |
| $\Gamma_{\gamma}$ | $43,\!528$ meV | $40,955 \pm 0,381$ meV | $-5, 9$              |
| $\Gamma_n$        | $0,061$ meV    | $0,064 \pm 0,002$ meV  | 3,6                  |
| E                 | $0,576$ eV     | $0,574 \pm 0,001$ eV   | $-0,4$               |
| $\Gamma_{\gamma}$ | $40,671$ meV   | $40,056 \pm 0,901$ meV | $-1, 5$              |
| $\Gamma_n$        | $0,132$ meV    | $0,151 \pm 0,005$ meV  | 14,2                 |
| E                 | $1,273$ eV     | $1,272 \pm 0,002$ eV   | $-0,1$               |
| $\Gamma_{\gamma}$ | 48,436 meV     | $41,804 \pm 0,852$ meV | $-13,7$              |
| $\Gamma_n$        | $0,\!290$ meV  | $0,380 \pm 0,013$ meV  | 30,9                 |

Tab. 9.4 – Paramètres issus de JEFF-3.1.1 et nouveaux paramètres des principales résonances de l'<sup>241</sup>Am.

#### 9.4.2 Prise en compte des expériences intégrales

Comme nous venons de le voir, l'énergie des résonances est donnée par les mesures différentielles. On la considère donc fixe lors de la procédure de réajustement prenant en compte les mesures intégrales. On ne modifie alors que les largeurs  $\Gamma_{\gamma}$  et/ou  $\Gamma_{n}$  des résonances auxquelles la grandeur expérimentale ( $k_{\text{eff}}$ , taux de réaction, ...) est sensible.

Les expériences mini-INCA et OSMOSE sont principalement sensibles au domaine thermique. On ne traite donc dans l'IDA que les largeurs d'une des résonances négatives de l'<sup>241</sup>Am. Ces résonances, bien que fictives, existent néanmoins dans les bibliothèques de données afin d'ajuster le niveau de la section efficace totale dans le domaine thermique. Le réajustement de ces résonances influe donc principalement sur la valeur du point thermique  $\sigma_{\gamma,h}$ . L'expérience ICARE/S est sensible à de nombreuses résonances entre 0,5 et 10 eV. La forme et l'énergie des résonances étant par ailleurs contraintes par les expériences microscopiques, le réajustement ne prend pas en compte cette mesure. Les nouveaux paramètres de la résonance négative de l'<sup>241</sup>Am obtenus sont présentés dans la Table 9.5, ainsi que leurs incertitudes associées.

Tab. 9.5 – Paramètres issus de JEFF-3.1.1 et nouveaux paramètres de la résonance négative à −0, 42 eV de l'<sup>241</sup>Am.

| Paramètre | JEFF-3.1.1   | Nouvelle évaluation    | $\text{Ecart } (\%)$ |
|-----------|--------------|------------------------|----------------------|
| $1 \sim$  | $45,303$ meV | $43.856 \pm 1.215$ meV | $-3.2$               |
| $1_n$     | $0.478$ meV  | $0.514 \pm 0.038$ meV  | 7.4                  |

Les nouveaux  $C/E$  obtenus après réajustement de la résonance négative sont regroupés dans la Table 9.6. Compte tenu des incertitudes associées, les résultats montrent tous un très bon accord entre le calcul et l'expérience.

La valeur de la section de capture au point thermique est donc augmentée de 2,4 % de 647,0 b à  $(665, 3 \pm 24)$  b; l'intégrale de résonance est modifiée de 21 %, pour passer de 1526,4  $\lambda$  (1853, 2  $\pm$  65) b (par rapport au valeurs dans JEFF-3.1.1).

| Expérience     | Echantillon | $[C/E-1]$ (%)    | Moyenne              |
|----------------|-------------|------------------|----------------------|
| OSMOSE (R1UO2) | AM241 1     | $0, 9 \pm 5, 8$  |                      |
|                | AM241 2     | $3, 1 \pm 4, 0$  | $(1, 9 \pm 2, 5)$ %  |
| OSMOSE (R1MOx) | AM241 1     | $-0, 5 \pm 9, 3$ |                      |
|                | AM241 2     | $1, 7 \pm 4, 4$  |                      |
| ICARE/S        | AM241 1     | $-3, 3 \pm 3, 9$ | $(-2, 0 \pm 2, 7)$ % |
|                | AM241 2     | $-0, 7 \pm 3, 8$ |                      |
| mini-INCA      |             | $0, 5 \pm 2, 2$  |                      |

TAB. 9.6 – Écarts  $[C/E-1]$  des différentes expériences avec la nouvelle évaluation de l'<sup>241</sup>Am.

Si les résonances sont suffisamment espacées, l'intégrale de résonance  $I_{\gamma}$  peut être approximée par une expression simple :

$$
I_{\gamma} \propto \sum_{j} g \frac{\Gamma_{\gamma,j} \Gamma_{n,j}}{E_{j}^{2} \Gamma_{j}} \qquad \text{(avec } \Gamma = \Gamma_{\gamma} + \Gamma_{n}\text{)} \tag{9.4}
$$

$$
\propto \sum_{j} g \frac{\Gamma_{n,j}}{E_j^2} \tag{9.5}
$$

puisque pour les actinides  $\Gamma_n \ll \Gamma_{\gamma}$  (cf Tab. 9.4). L'intégrale de résonance est donc proportionnelle à la largeur neutronique des résonances. Dans le cas de l'<sup>241</sup>Am, celles-ci sont toutes corrélées très fortement, ce qui rend possible d'ajuster directement la normalisation de la section, c'est-à-dire le niveau de la section efficace dans le domaine des résonances. L'ajustement effectué en prenant en compte l'expérience ICARE/S nous permet d'extraire une valeur de cette intégrale de résonance :  $(1895 \pm 90)$  b. Ces données permettent notamment d'alimenter la base de données internationale EXFOR (Experimental Nuclear Reaction Data), permettant l'échange des résultats expérimentaux sur les réactions nucléaires entre tous les laboratoires<sup>1</sup>.

#### 9.5 Travaux en cours et perspectives

D'autres expériences intégrales ont été menées sur l'<sup>241</sup>Am, dont ÉRASME-R dans ÉOLE, qui a permis d'étudier la fission de cet isotope dans un réseau MOx sous-modéré, l'expérience SHERWOOD dans le réacteur Mélusine (expériences d'irradiation), et les expériences PROFIL dans Phénix.

L'expérience SHERWOOD a eu lieu dans le réacteur Mélusine en 1979. L'objectif de ce programme était la détermination expérimentale des sections efficaces de certains actinides (américium, plutonium et curium), dans un spectre de réacteur à eau. De la même façon que pour ICARE/S, des pastilles dopées ont été irradiées puis dissoutes pour analyse [32].

Les expériences PROFIL-1 et PROFIL-2 ont eu lieu dans le réacteur à neutrons rapides Phénix, avec pour but d'enrichir la base de qualification pour les RNR, et vérifier la validité

<sup>1.</sup> http://www-nds.iaea.org/exfor/exfor.htm

des sections efficaces des principaux actinides et produits de fission dans les spectres rapides. Des aiguilles combustibles constituées de pastilles d'oxydes de différents actinides ont été irradiées puis analysées. les résultats de ces expériences, ainsi que ceux d'ICARE/S déjà exposés, pourront permettre d'étudier la section à plus haute énergie, dans le domaine des résonances non résolues.

L'expérience ÉRASME-R (Étude des Réacteurs Avancés Sous-Modérés dans Éole), a eu lieu dans Éole en 1984 et avait pour objectif de mesurer les taux de fission des principaux actinides. Des chambres à fission ont été irradiées au centre d'un réseau MOx sous-modéré (rapport de modération de 0,5). Une interprétation préliminaire de cette expérience avec la bibliothèque JEFF-3.1.1 donne un  $[C/E-1]$  de  $(9, 5 \pm 7, 2)$  % [100]. Avec la réévaluation de la section efficace de fission de l'<sup>241</sup>Am, basée sur des mesures réalisées à Saclay et Oak Ridge, le [C/E − 1] est nettement amélioré et vaut maintenant  $(0, 7 \pm 7, 2)$  %; l'intégrale de fission  $I_f$ passe de 17,3 b à  $(14, 5 \pm 1, 0)$  b, soit une baisse de 19 % par rapport à JEFF-3.1.1.

Une étude est actuellement menée sur le rapport de branchement de capture entre l'242mAm et l'242gAm. Ce paramètre influe notamment sur les calculs des combustibles MOx vieillis, et s'avère être une donnée importante dans le cadre des études sur la transmutation. Il entre également en compte dans les études de criticité pour les transports de combustibles usagés.

# Étude de pré-conception du programme MAESTRO

## 10.1 Le programme MAESTRO

Le programme MAESTRO [101] (MAtériaux Et STRuctures étudiés par Oscillation) est dédié à la qualification des données nucléaires des matériaux de structure, de détection et de modération des réacteurs à eau légère. Jusqu'à maintenant, bon nombre des expériences menées dans le réacteur Minerve étaient orientées vers la qualification des données nucléaires des combustibles (programmes ALIX [102] et HTC d'oscillation de combustibles irradiés), des produits de fission (programme CBU), des absorbants (programme OCÉAN) ou des actinides (programme OSMOSE), mais peu étaient consacrées aux matériaux utilisés dans les REL.

Les premières mesures effectuées dans Minerve, entre 1959 et 1965, furent consacrées à l'oscillation de matériaux de structure et de détection dans des spectres thermiques et épithermiques. Quelques éléments ont ainsi été étudiés : Al, Fe, Cu, Mg, In, Hf, Ag et Co. Le molybdène a lui aussi été étudié, dans le cadre des programmes CBU et VALMONT, dans des échantillons à support alumine  $(Al_2O_3)$  ou UAl.

Cependant le domaine d'étude de ces mesures était en général restreint à la section de capture thermique, ou à l'intégrale de résonance, et peu de retour a été fait sur les autres sections. De plus, un grand nombre de matériaux de structure et de détection ne disposent actuellement d'aucune qualification en REL, notamment les Cr, Ni, Co, Mn, Cu, Ti, V, Nb, Sn, Si, Cl, Ca, Cd, Zr et Pb. Parmi ces éléments, le cobalt, le manganèse et le vanadium sont jugés particulièrement prioritaires, du fait de leur utilisation dans l'instrumentation de l'EPR. La Table 10.1 liste les éléments qui seront étudiés dans le cadre de la pré-conception du programme MAESTRO. Pour la plupart de ces éléments, on cherche à caractériser l'effet en réactivité dans une situation représentative d'un spectre REL. L'étude conception portera donc sur le réseau R1UO<sub>2</sub> (cf Fig. 8.1(a), p. 107).

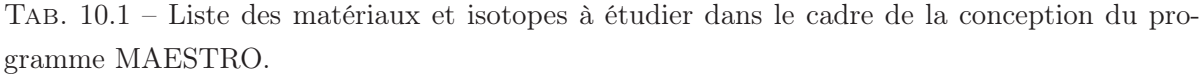

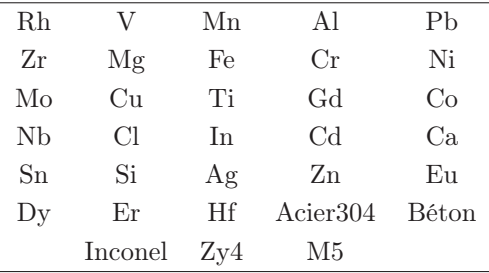

## 10.2 Pré-conception des échantillons du programme

Une des principales contraintes à prendre en compte lors de la conception d'échantillons pour des expériences d'oscillation concerne leur poids en réactivité. Celui-ci doit bien entendu se situer dans la plage de linéarité du pilote, mais la sensibilité de la réactivité à une variation de masse  $(i.e.$  à la section macroscopique de l'isotope ou du matériau étudié) doit être maximale, afin qu'une faible modification de la section ait un impact notable sur la variation de réactivité. Ce point est nécessaire lors du processus de réévaluation des données nucléaires. On pourra donc choisir par exemple comme critère un coefficient de sensibilité supérieur ou égal à 0,9 : si la variation de l'effet en réactivité mesuré résultant d'une variation de masse de 1 % est supérieur à 0,9 %, un seul échantillon sera mesuré, sinon deux échantillons pourront être requis.

La méthode des échantillons corrélés dans Tripoli4.7 semble être bien adaptée à ce genre d'étude, puisqu'elle permet de perturber la masse des échantillons pour obtenir la variation de réactivité en fonction de la masse de matériau.

Les échantillons modélisés sont constitués du matériau pur, avec son isotopie naturelle. La géométrie des échantillons est la même quel que soit l'isotope considéré. Les perturbations consistent en une modification de la concentration de tous les isotopes de l'échantillon par le même facteur, correspondant à une dilution plus importante du matériau dans une matrice donnée (alumine par exemple). Plusieurs perturbations sont calculées lors d'une même simulation, couvrant ainsi un intervalle de densité allant de 0 (gaine vide) à la densité nominale (cas référence de la simulation). On obtient ainsi un profil de variation de la réactivité, ou plus directement de variation de  $k_{\text{eff}}$ , en fonction de la masse de matériau introduite.

Remarque : les simulations Tripoli4.7 sont faites sans l'option TABPROB qui permet de prendre en compte les tables de probabilités, car il n'est pour le moment pas possible des les utiliser dans un calcul perturbé.

#### 10.2.1 Étude préliminaire

La géométrie de départ est un échantillon constitué du matériau pur, avec sa densité nominale, sous la forme d'un barreau de 10 cm de hauteur et de 0,82 cm de diamètre. Si l'effet en réactivité dans cette configuration est trop élevé, la densité du matériau est diluée, toujours dans la même géométrie. Si il est trop faible, on peut augmenter le diamètre jusqu'à 1,06 cm (diamètre externe de la gaine, l'échantillon ne sera donc pas gainé), et la hauteur jusqu'à 20 cm. Inversement, si le matériau est trop réactif, deux solutions s'offrent donc pour la fabrication des échantillons :

- des échantillons constitués du matériau pur, et donc de diamètres tous différents, inférieurs au diamètre « standard » de 0,82 cm ;
- des échantillons dilués dans une matrice inerte, la plus transparente possible aux neutrons.

La seconde solution est la plus intéressante pour la fabrication d'échantillons pour les données nucléaires : une matrice diluée implique des effets d'autoprotection moins importants (notamment spatiaux), et donc une meilleure sensibilité à la section efficace étudiée. Inversement, la première solution est plus intéressante pour les échantillons de calibration, puisque la sensibilité à la section de l'isotope sera plus faible si il y a un fort effet de peau (la majorité les neutrons sont absorbés à la surface de l'échantillon).

Certains matériaux sont par ailleurs trop peu réactifs, même si l'échantillon possède un diamètre de 10,2 cm et une hauteur de 20 cm, ce sont les matériaux comme les Pb, et Zr, les alliages Zy4 (Zr-Sn<sub>1,5%</sub>) et M5 (Zr-Nb<sub>1%</sub>), et le béton. Les éléments légers comme le Si, l'Al et le Ca semblent également trop peu réactifs.

## 10.2.2 Profil de variation de réactivité en fonction de la masse obtenu par la méthode des échantillons corrélés

Dans cette étude, la variation de réactivité est calculée sur une représentation complète du réacteur Minerve (Fig. 10.1), permettant de reproduire l'effet exact des échantillons oscillés. Les simulations TRIPOLI4 prennent pour référence un échantillon vide, et les perturbations sont calculées pour différentes densités : 0 % de la densité nominale (échantillon vide), 1 %, 5 %, 10 %, 25 %, 50 %, 70 % et 90 %. Le calcul non perturbé simule le matériau avec sa densité nominale. On obtient ainsi un profil de variation de réactivité en fonction de la quantité de matériau introduit dans l'échantillon central. Les incertitudes finales sur la variation de réactivité sont de l'ordre de 1 pcm à 3 pcm (2 jours de calcul sur 64 processeurs). Quelques profils de réactivité sont montrés dans la Figure 10.2, les autres sont donnés dans l'Annexe B.

Comme on le voit, le plomb n'a aucun effet sur la réactivité, par rapport à un échantillon vide. Il pourrait donc servir de matrice de dilution pour d'éventuels échantillons dopés. L'échantillon de natGd permet de voir l'effet de saturation qui se produit lorsque la quantité de matériau absorbant est trop importante.

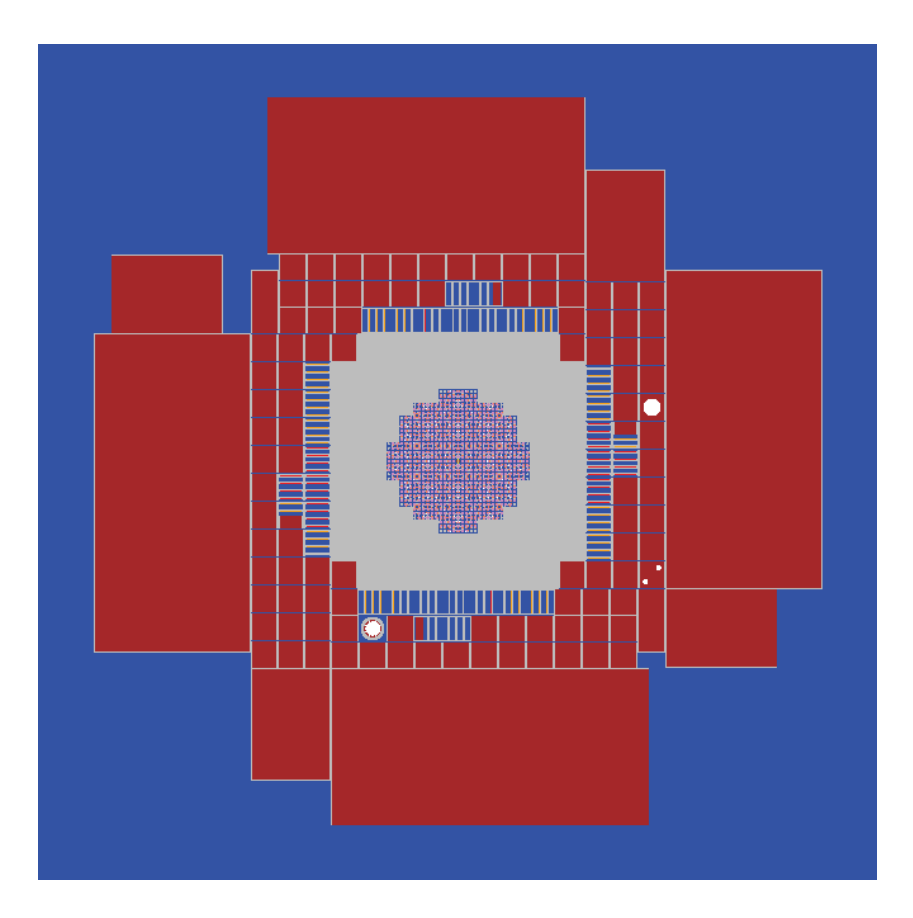

Fig. 10.1 – Modélisation du cœur complet de Minerve avec Tripoli4.7.

À partir de ces profils on détermine la masse de l'échantillon, de façon à obtenir une variation de réactivité de l'ordre de 7 pcm à 8 pcm.

#### 10.2.3 Sensibilité de la réactivité à la masse

Après avoir obtenu les profils en réactivité de chaque échantillon et déterminé leur masse, on calcule la sensibilité de la réactivité  $\rho$  à la masse m. Si l'échantillon est purement capturant par exemple, cela revient au même que de calculer directement la sensibilité à la section de capture. La masse de chaque échantillon est modifiée de 1 %, les sensibilités sont ensuite obtenues par :

$$
S = \frac{\partial \rho / \rho}{\partial m / m} \tag{10.1}
$$

Les résultats sont regroupés dans la Table 10.2.

Les sensibilités pour les isotopes naturels du V, Fe, Cr, Nb et Cl sont supérieures où égales à 0,90, laissant supposer que la masse choisie permettra d'investiguer convenablement les données nucléaires de ces noyaux. La sensibilité des autres isotopes, et en particulier des Rh, In, Ag et Hf, sont quant à elles légèrement inférieures (entre 0,70 et 0,80 pour les quatre matériaux cités) pour les masses choisies. Les masses de ces échantillons sont alors modifiées, pour recalculer la sensibilité associée. Les résultats pour les nouvelles masses sont données dans la Table 10.3.

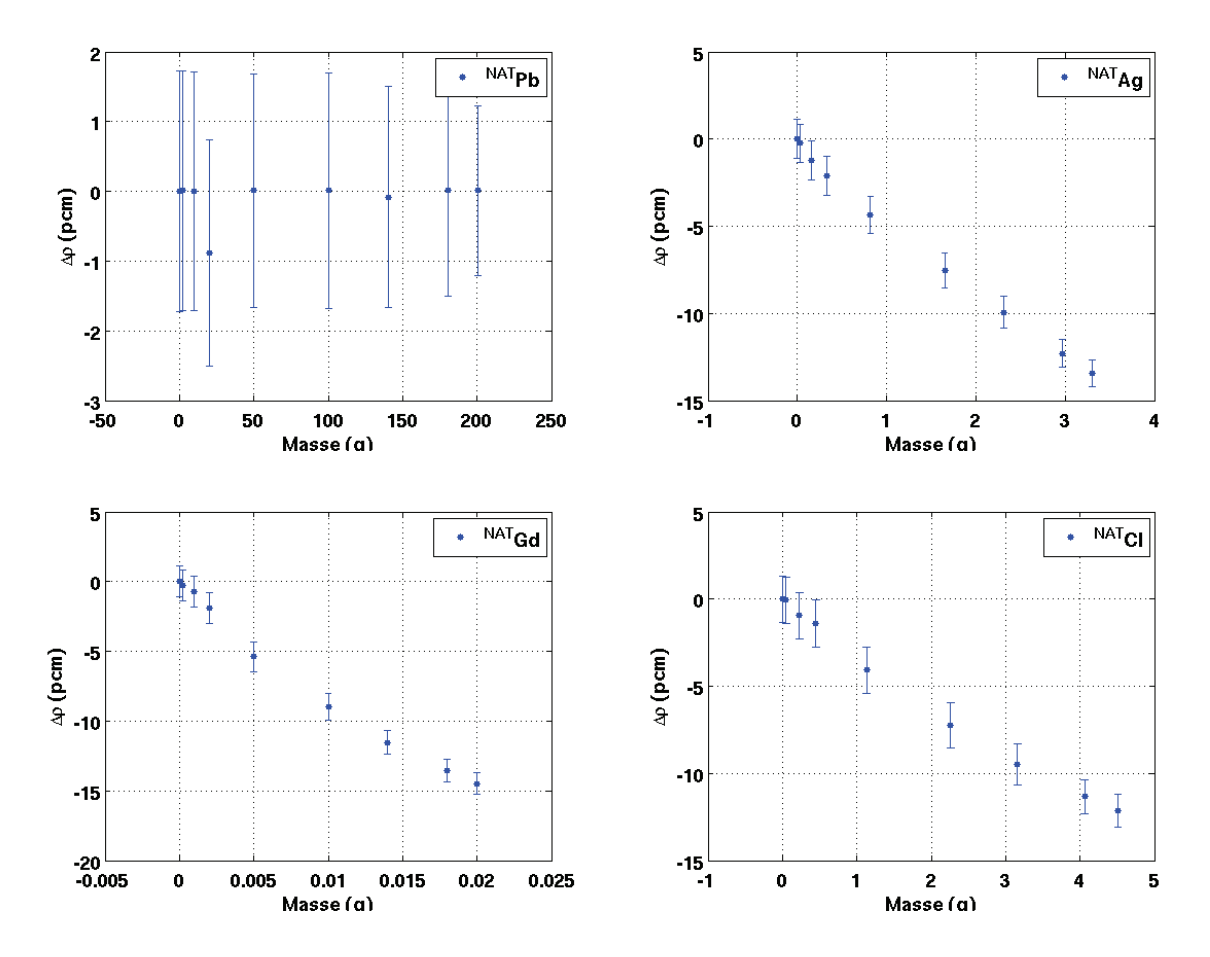

Fig. 10.2 – Profils de réactivité en fonction de la masse (Pb, Ag, Gd, Cl).

| Echantillon | Masse<br>(g) | Sensibilité<br>$(\%/ \%)$ | Echantillon            | Masse<br>(g) | Sensibilité<br>$(\%/%)$ |
|-------------|--------------|---------------------------|------------------------|--------------|-------------------------|
| Rh          | 0,67         | 0,79                      | Cl                     | 2,50         | 0,92                    |
| V           | 18,00        | 0,92                      | In                     | 0,53         | 0,72                    |
| Мn          | 8,50         | 0,87                      | C <sub>d</sub>         | 0,08         | 0,83                    |
| Fe          | 47,87        | 0,90                      | Sn                     | 45,16        | 0,92                    |
| $_{\rm Cr}$ | 34,17        | 0,90                      | Ag                     | 1,74         | 0,78                    |
| Ni          | 47,00        | 0,82                      | Acier <sub>304</sub>   | 61,62        | 0.86                    |
| Mo          | 53,97        | 0.86                      | Eu                     | 0,08         | 0,85                    |
| Cu          | 39,58        | 0,88                      | $\mathbf{D}\mathbf{y}$ | 0,27         | 0,89                    |
| Ti          | 20,06        | 0,87                      | Er                     | 0,78         | 0,84                    |
| Gd          | 0,009        | 0,84                      | Hf                     | 0,96         | 0,73                    |
| Co          | 2,90         | 0,87                      | Inconel                | 44,71        | 0,84                    |
| <b>Nb</b>   | 45,26        | 0,90                      |                        |              |                         |

Tab. 10.2 – Masses et sensibilités de la réactivité à la masse des échantillons.

| <b>É</b> chantillon | Masse | Sensibilité |
|---------------------|-------|-------------|
|                     | (g)   | $(\%/%$     |
| Mn                  | 7,00  | 0,90        |
| Ni                  | 35,00 | 0,85        |
| Cu                  | 30,00 | 0,91        |
| Ti                  | 15,00 | 0,90        |
| Eu                  | 0,07  | 0,87        |
| Dy                  | 0,23  | 0,90        |

Tab. 10.3 – Masses et sensibilités de la réactivité à la masse (modifiée) des échantillons.

Les sensibilités des Rh, In, Cd, Co et Ag sont quasiment linéaires, un changement de masse n'améliorera pas la sensibilité de la variation de réactivité à la masse. La sensibilité du Mn est améliorée, et passe de 0,87 à 0,90, tout comme celles des Cu, Ti et Dy. Les sensibilités du Ni et de l'Eu restent cependant toujours au-dessous de 0,90 (respectivement 0,85 et 0,87). Pour les échantillons dont les sensibilités sont inférieures à 0,90, il sera alors nécessaire de fabriquer deux échantillons contenant une masse différente de matériau.

## 10.3 Conclusions

Le but de cette étude est de montrer les capacités de la méthode des échantillons corrélés pour des études de pré-conception d'expériences d'oscillation. Cette méthode permet rapidement d'accéder aux effets en réactivité dus à une perturbation de densité dans l'échantillon central. Elle est donc intéressante car elle permet de dégager des tendances sur les masses et les sensibilités des échantillons étudiés dans la configuration choisie (les masses obtenues lors de cette étude sont regroupées dans la Table 10.4). Toutefois, cette méthode reste à privilégier pour les études ne faisant pas appels à des substitutions complètes, mais plutôt pour celle mettant en jeu des échantillons dopés.

Compte tenu des précautions à prendre lors de calculs de substitutions avec la méthode des échantillons corrélés, il est toutefois souhaitable de vérifier avec une simulation Tripoli4 analogue (non biaisée, et sans calcul de perturbation) les résultats obtenus ici. Par ailleurs, compte-tenu des résultats obtenus dans le Chapitre 7, il n'est pas possible d'étudier les isotopes ou matériaux diffusants dans ce cadre. Des calculs Apollo2 basés sur la plateforme PIMS devront ainsi compléter cette étude.

| Echantillon | Masse $(g)$ | Echantillon          | Masse $(g)$ |
|-------------|-------------|----------------------|-------------|
| V           | 18,00       | In                   | 0,53        |
| Mn          | 7,00        | Acier <sub>304</sub> | 61,62       |
| Fe          | 47,87       | Eu                   | 0,07        |
| Cr          | 34,17       | $_{\rm Dy}$          | 0,23        |
| Mo          | 53,97       | Er                   | 0,78        |
| Cu          | 30,00       | Hf                   | 0,96        |
| Ti          | 15,00       | Rh                   | 0,67        |
| Co          | 2,90        | C <sub>d</sub>       | 0,08        |
| Nb          | 45,26       | Ag                   | 1,74        |
| Cl          | 2,50        | Gd                   | 0,009       |
| Ni          | 35,00       | Inconel              | 44,71       |
| Sn          | 45,16       |                      |             |

TAB.  $10.4$  – Masses des échantillons.

Les formulaires de calcul utilisés en physique des réacteurs nucléaires sont limités par deux types de biais : les biais méthodologiques (liés aux approximations et aux méthodes de calcul), et les biais liés aux données d'entrée de ces codes : les données nucléaires. La distinction des ces biais est importante du point de vue du physicien puisqu'elle permet d'éviter d'imputer aux données nucléaires les biais numériques provenant des méthodes de résolution de l'équation de Boltzmann.

Les mesures de faibles effets en réactivité tels qu'obtenus dans les expériences par oscillation dans le réacteur Minerve sont très importantes pour l'amélioration de la connaissance des données nucléaires. L'interprétation de ces mesures doit donc être précise et fiable, pour permettre un retour le plus ciblé possible.

## Développement et validation de méthodes de calcul

Dans ce cadre, nous avons développé le schéma de calcul PIMS, dédié à l'interprétation des expériences d'oscillation dans le réacteur Minerve, basé sur le code déterministe Apollo2.8 et la théorie des perturbations exacte. Les différentes étapes du calcul ont été étudiées séparément, afin d'en tester les limitations pour éventuellement les améliorer. La comparaison au code étalon Tripoli4.7 permet d'estimer les biais de calcul liées aux approximations déterministes. Trois types de corrections géométriques sont à appliquer au résultat final du calcul déterministe :

- une correction de longueur, qui est un effet spatial, nécessaire pour prendre en compte la hauteur réelle des échantillons en tenant compte de la courbure axiale du flux au niveau de l'échantillon;
- une correction de bout, qui est cette fois un effet énergétique lié à la modification du spectre neutronique aux extrémités de l'échantillon due à la présence d'aluminium dans la canne d'oscillation ;
- une correction de fuites, permettant de prendre en compte les gradients du flux direct et du flux adjoint, et de calculer un coefficient de fuite hétérogène, local à l'échantillon d'oscillation.

La corrrection de longueur n'excède pas quelques pourcents. La valeur de la correction de bout peut atteindre 2 % pour des échantillons de l'ordre de 10 cm, selon la nature des échantillons oscillés. La correction est moins importante si la matrice de l'échantillon a des propriétés neutroniques proches de celles des trains d'oscillation. Sans la correction des effets de fuites, certains calculs pouvaient être entachés d'un biais systématique pouvant aller jusqu'à 10 %. La valeur de la composante de fuite est bien sûr dépendante de la géométrie et de la nature des échantillons oscillés au centre du réacteur, ainsi que de la configuration de la zone expérimentale.

Les biais de calcul résiduels n'excèdent pas 0,3 % pour la représentation géométrique du réseau (19 × 19 cellules). La validation du calcul de l'absorption résonante permet de vérifier le bon calcul de l'autoprotection, mais également qu'il n'y ait pas de lacune de données d'autoprotection de certains noyaux  $(^{99}Ru)$ , ou d'insuffisance au niveau de la discrétisation énergétique, comme par exemple pour le <sup>147</sup>Sm.

Des développements ont été apportés au module de calcul perturbatif du code APOLLO2, qui font partie de la version définitive à partir de la version Apollo2.8-3. Le terme de fission a notamment été scindé en deux termes, l'un de production et l'autre de fission seule, sensibles à des domaines énergétiques différents. Les sorties du calcul perturbatif sont paramétrables, afin d'éviter des listings trop longs et plus difficiles à post-traiter.

Nous avons également développé une méthode hybride, basée à la fois sur un calcul déterministe et un calcul stochastique, avec le formalisme de la théorie des perturbations exacte. Les taux de réactions et flux sont calculés par le code Tripoli4.7, afin de s'affranchir d'un maximum d'approximations déterministes (modélisation réduite, autoprotection), et calcul du flux adjoint par APOLLO2.8.

Les méthodes développées, ainsi que la méthode des échantillons corrélés dans TRIPOLI4, ont été comparées à un calcul étalon sur un benchmark numérique, partagé au niveau de la NEA. Il est représentatif des expériences d'oscillation dans Minerve, dans un spectre de réacteur à eau légère. On observe généralement un bon accord entre les différentes méthodes testées, en particulier pour les échantillons dopés avec des isotopes capturants et fissiles. Les résultats obtenus par la méthode des échantillons corrélés sont également en bon accord, même pour des perturbations importantes, excepté pour perturbations impliquant des matériaux diffusants et/ou des substitutions complètes. Les résultats de ce benchmark ont par ailleurs fait l'objet d'une présentation à la conférence internationale ANIMMA2011 [76] (Advancements in Nuclear Instrumentation, Measurement Methods and their Applications).

Des échantillons chauffés à différentes températures ont été étudiés, pour vérifier le bon calcul de l'effet Doppler dans les différentes méthodes. Ces échantillons présentent des écarts significatifs lorsqu'ils sont calculés par la théorie des perturbations exacte. Le problème mis en avant ici est celui du calcul du flux adjoint, effectué avec les mêmes sections autoprotégées que le flux direct. Pour prendre en compte correctement le creusement du flux adjoint dans ce domaine, il faudrait faire les calculs avec des sections pondérées par le produit  $\Psi^+\Psi$ , nécessitant de les tabuler au préalable. Une solution plus simple à mettre en place dans un premier temps consiste à faire le calcul en deux étapes, en passant par un échantillon intermédiaire vide, dans lequel le flux adjoint est moins creusé dans le domaine des résonances.

## Application des méthodes développées

L'utilisation des ces méthodes est présentée dans la dernière partie, montrant leurs domaines d'utilisation possibles. Le schéma de calcul PIMS est utilisé pour la qualification des sections efficaces de capture des principaux produits de fission, dans le cadre du programme CBU. Les produits de fission étudiés montrent généralement un bon accord entre le calcul et l'expérience : <sup>155</sup>Gd, 149,152Sm, <sup>143</sup>Nd et <sup>95</sup>Mo sont prédits à mieux que 3 %. Nous avons montré que la bibiliothèque JEFF-3.1.1 présente des écarts pour certains isotopes, qui nécessitent alors des améliorations :  $^{133}Cs$ ,  $^{153}Eu$  et  $^{145}Nd$  (cf Tab. 11.1).

TAB. 11.1 – Écarts  $[C/E-1]$  (en %) des produits de fission étudiés dans le cadre du programme CBU, dans les quatre réseaux du massif expérimental MÉLODIE. Calculs effectués avec la bibliothèque JEFF-3.1.1.

| Isotope              | R2UO <sub>2</sub> | <b>REB</b>      | R1UO <sub>2</sub> | R1MOx          |
|----------------------|-------------------|-----------------|-------------------|----------------|
| $149$ Sm             | $-3.7 \pm 2.6$    | $-0.7 \pm 2.5$  | $-0.5 \pm 2.7$    | $-0.3 \pm 3.7$ |
| 147 <sub>Sm</sub>    |                   | $18,9 \pm 9,4$  | $27,9 \pm 9,6$    | $17,0 \pm 8,7$ |
| $^{152}Sm$           | $-4.8 \pm 3.6$    | $0.8 \pm 3.4$   | $2,8 \pm 3,5$     | $7,5 \pm 4,8$  |
| $n_{\rm at}$ Sm      | $-3.4 \pm 2.8$    | $-1,5 \pm 2,7$  | $-0.1 \pm 2.8$    | $3,6 \pm 4,6$  |
| $^{143}\mathrm{Nd}$  | $-4.7 \pm 3.0$    | $-2.9 \pm 2.8$  | $-2,6 \pm 2,8$    | $4.5 \pm 4.2$  |
| $^{145}\mathrm{Nd}$  | $-1,1 \pm 3,3$    | $7,6 \pm 3,1$   | $1,3 \pm 3,1$     | $17,4 \pm 4,1$ |
| $natNd$              | $-2.5 \pm 3.0$    | $-1,8 \pm 2,9$  | $-1,4 \pm 3,0$    | $1,6 \pm 5,8$  |
| $133C_S$             | $0,1 \pm 7,0$     | $4.4 \pm 5.5$   | $4.9 \pm 5.0$     | $12.4 \pm 7.5$ |
| $109\text{Ag}$       | $-3.7 \pm 3.1$    | $2,7 \pm 2,5$   | $3,2 \pm 4,2$     | $5,6 \pm 4,5$  |
| $\mathrm{natAg}$     | $-0.2 \pm 4.2$    | $7,1 \pm 3,8$   | $4,2 \pm 3,9$     | $13.5 \pm 4.5$ |
| $\rm ^{95}Mo$        | $-2,3 \pm 3,6$    |                 | $-0.1 \pm 3.6$    |                |
| $\mu^{\rm nat}$ Mo   | $-8.3 \pm 3.1$    | $-6.2 \pm 3.3$  | $-8,3 \pm 3,4$    | $-3,5 \pm 4,0$ |
| $\mathrm{nat}R_{11}$ | $6.7 \pm 3.8$     | $11,0 \pm 4,0$  | $17,3 \pm 4,2$    | $22,6 \pm 5,0$ |
| $^{153}$ Eu          | $-16,6 \pm 3,0$   | $-12,5 \pm 2,9$ | $-11,6 \pm 2,8$   | $-6.9 \pm 3.5$ |
| 99Tc                 | $-2,3 \pm 3,4$    | $2,1 \pm 3,1$   | $8.9 \pm 3.8$     | $7,0 \pm 4,1$  |
| $^{155}\text{Gd}$    | $-3,7 \pm 3,0$    | $0.4 \pm 2.5$   | $-0.1 \pm 2.6$    | $0,1 \pm 4,0$  |
| $^{103}\mbox{Rh}$    | $-0.4 \pm 3.3$    | $8,3 \pm 2,9$   | $11.7 \pm 3.3$    | $10,8 \pm 4,0$ |

Cette étude a également permis de mettre en évidence que la fabrication de nouveaux échantillons est nécessaire pour certains isotopes naturels : natMo et natRu, pour distinguer en particulier les contributions du <sup>96</sup>Mo, <sup>97</sup>Mo et <sup>98</sup>Mo, <sup>101</sup>Ru et <sup>99</sup>Ru, mais également pour étudier le <sup>147</sup>Sm ou le <sup>152</sup>Sm, en raison de la présence d'impuretés dans les échantillons fabriqués. Ces deux derniers échantillons pourraient également être étudiés dans un spectre purement épithermique, en faisant les oscillations sous filtre de cadmium. Les échantillons dopés au rhodium indiquent quant à eux que la granulométrie des pastilles est un facteur important qui doit être pris en compte lors des interprétations, et estimé lors de la conception des échantillons. Cette étude a abouti à un article dans la revue NSE [103] (Nuclear Science and Engineering).

Nous avons utilisé la méthode hybride pour l'interprétation du programme OSMOSE, au

cours duquel ont été oscillés des échantillons dopés avec de l'<sup>241</sup>Am. Cela nous a permis, grâce à l'outil CONRAD, d'utiliser ces données pour ré-estimer les paramètres de la section efficace de capture de cet isotope. La bibliothèque JEFF-3.1.1 sous-estime d'environ 10 % à 15 % la section efficace de capture résonante de l'<sup>241</sup>Am. À la suite du processus d'assimilation des données intégrales (IDA), utilisant à la fois les résultats des mesures microscopiques et intégrales, de nouvelles valeurs sont données pour les paramètres de résonances, ainsi que pour la section de capture thermique et l'intégrale de résonance, permettant d'obtenir un meilleur accord entre les calculs et l'expérience (cf Tab. 11.2). La valeur de la section de capture au point thermique est donc augmentée de 2,4 % de 647,0 b à  $(665, 3 \pm 24)$  b; l'intégrale de résonance est modifiée de 21 %, pour passer de 1526,4 à  $(1853, 2 \pm 65)$  b (par rapport au valeurs dans JEFF-3.1.1). Un JEF/DOC a été présenté au sein du groupe d'experts JEFF de la NEA en rapport avec ce travail [104], une publication devrait prochainement faire suite, pour synthétiser les résultats obtenus.

| Expérience     | Echantillon | JEFF-3.1.1        | JEFF-3.1.1<br>$+$ nouvel $^{241}Am$ |
|----------------|-------------|-------------------|-------------------------------------|
| OSMOSE (R1UO2) | AM241 1     | $-9, 1 \pm 6, 0$  | $0, 9 \pm 5, 8$                     |
|                | AM241 2     | $-6, 0 \pm 4, 0$  | $3, 1 \pm 4, 0$                     |
| OSMOSE (R1MOx) | AM241 1     | $-11, 4 \pm 9, 6$ | $-0, 5 \pm 9, 3$                    |
|                | AM241 2     | $-6, 4 \pm 4, 4$  | $1, 7 \pm 4, 4$                     |
| ICARE/S        | AM241 1     | $-16, 1 \pm 3, 9$ | $-3, 3 \pm 3, 9$                    |
|                | AM241 2     | $-13, 8 \pm 3, 8$ | $-0, 7 \pm 3, 8$                    |
| mini-INCA      |             | $-2, 1 \pm 2, 2$  | $0, 5 \pm 2, 2$                     |

TAB. 11.2 – Comparaison des écarts  $[C/E-1]$  (%) des différentes expériences avant et après réévaluation de la section efficace de capture de l'<sup>241</sup>Am.

Dans le dernier chapitre la méthode des échantillons corrélés est utilisée pour l'étude de pré-conception du programme MAESTRO. En simulant plusieurs perturbations au cours d'un même calcul, on obtient un profil de variation de réactivité en fonction de la masse d'isotope introduite dans l'échantillon. À partir de ce profil, on estime la concentration nécessaire pour avoir une précision expérimentale ainsi qu'une sensibilité maximale. Cette méthode devra toutefois être utilisée de préférence pour des études mettant en jeu des échantillons dopés, et non des substitutions entre matériaux. De plus les matériaux ou isotopes diffusants ne peuvent pas être étudiés par cette méthode. Des calculs Apollo2, basés sur la plateforme PIMS, devront être menés afin de compléter cette étude et d'en affiner les résultats.

## **Perspectives**

Certaines fonctionnalités autour des codes Apollo2 et Tripoli4 développées au cours de cette thèse reposent sur des fichiers externes écrits en langage script. C'est le cas par exemple pour la génération de jeux de données Tripoli4 à partir d'un fichier de sortie Apollo2 pour les études de validation, ou bien pour gérer les fichiers de géométrie MOC paramétrables. La portabilité de ces scripts n'est pas assurée d'une machine à une autre, ils sont de plus bien souvent fortement dépendants du cas de figure considéré. Pour pérenniser cette approche il serait intéressant d'uniformiser ces routines de calcul dans un langage fonctionnel et portable, extérieur à ces deux codes, par exemple Java, C++, . ..

La base de données technologiques, issue des rapports expérimentaux, des rapports d'analyses chimiques et/ou des rapports d'interprétation, devrait être détaillée dans des fichiers dédiés, à l'extérieur du code Apollo2, aisément lisibles par différents codes de calcul (interfaçage encore une fois nécessaire, dans un langage portable externe).

Le processus de validation gagnerait à être automatisé, en ne traitant que quelques cas représentatifs d'une campagne de mesures (échantillons les plus antiréactifs, avec les plus grands effets d'autoprotection). Il serait également intéressant de disposer, pour ce type d'étude, d'une modélisation Apollo2.8 cœur complet de Minerve, maillée spatialement et énergétiquement le plus finement possible, afin de s'en servir comme schéma de référence déterministe.

Bien entendu, le développement du schéma de calcul PIMS (schéma partagé entre les laboratoires susceptibles de s'en servir) devra continuer, au travers notamment des retours d'expérience des différents (nouveaux) utilisateurs.

La méthode hybride a été développée pour permettre un calcul de variation de réactivité dans le formalisme de la TPE par un calcul stochastique. Le calcul du flux adjoint n'étant pas encore disponible dans ce type de code, il est extrait d'un calcul déterministe. Afin de répondre à l'objectif initial, il faudrait implémenter ce type de calcul dans le code Tripoli4 (par exemple en utilisant l'Iterated Fission Probability method [79] qui devrait permettre sous peu un calcul de flux adjoint dans la version 6 du code MCNP).

Pour les échantillons chauffés, la méthode des échantillons corrélés permet de calculer leur effet en perturbant une section efficace partielle sur l'ensemble de son domaine énergétique, mais semble montrer des limitations lorsque plusieurs isotopes et/ou réactions sont concernés.

Dans le contexte actuel, de plus en plus d'expériences devraient se focaliser sur des réseaux rapides. Le schéma de calcul PIMS a jusqu'ici principalement été utilisé pour les réseaux thermiques (réseaux très thermalisés à épithermiques). Il sera nécessaire de définir un schéma de calcul de référence, commun à tous les futurs programmes expérimentaux rapides. À terme, celui-ci pourra être fusionné avec le schéma de calcul utilisé pour l'interprétation des expériences thermiques, dans un seul formulaire, tel que prévu dans le cadre du projet APOLLO3 [105], ce qui permettrait de disposer d'un outil de calcul unique et pérenne.

## Annexes

## Maillage SHEM à 281 groupes

Le maillage SHEM a été déterminé au cours de la thèse de N. HFAIEDH [68], pour pallier aux insuffisances du précédent maillage XMAS à 172 groupes.

La définition de ce maillage optimisé permet d'éliminer le calcul d'autoprotection dans les résonances thermiques, et dans les principales grandes résonances d'absorption entre 5 et 20 eV. La limite séparant le maillage fin du maillage large a été fixée au-delà de 20 eV, pour prendre en compte la résonance de l'<sup>238</sup>U à 20 eV. Ce maillage est donc fin en-dessous de 22,5 eV, totalisant 188 groupes entre 10-11 eV et cette limite.

Les isotopes pris en compte, sur lesquels l'erreur doit être réduite autour du pourcent, sont les principaux produits de fission ainsi que les actinides mineurs. Les matériaux de structures  $(56Fe, 55Mn, 27Al, ...)$  et caloporteurs  $(16O et 23Na)$  sont également pris en compte pour les énergies supérieures à 22,5 eV.

En plus des effets d'autoprotection des résonances isolées, ce maillage prend également en considération les effets de protection mutuelle (recouvrement des résonances de différents isotopes) en-dessous de 23 eV, comme le recouvrement des résonances <sup>235</sup>U/<sup>238</sup>U, <sup>238</sup>U/<sup>240</sup>Pu, et des isotopes du hafnium.

Les caractéristiques de ce maillage sont détaillées dans la Table A.1, on y fait apparaître l'énergie supérieure du groupe ainsi que sa largeur en léthargie.

| Énergie<br>Numéro<br>Energie<br>Largeur en<br>Numéro                      | Largeur en |
|---------------------------------------------------------------------------|------------|
| du groupe<br>supérieure (eV)<br>supérieure (eV)<br>léthargie<br>du groupe | léthargie  |
| 2,270E+04<br>$1,964E+07$<br>0,2750<br>51<br>1                             | 0,2000     |
| $\,2$<br>52<br>$1,492E+07$<br>0,0750<br>1,858E+04                         | 0,1373     |
| 3<br>1,384E+07<br>0,1750<br>53<br>$1,620E+04$                             | 0,0837     |
| $\,4\,$<br>$1,162E+07$<br>0,1500<br>54<br>1,490E+04                       | 0,0910     |
| $\bf 5$<br>$1,000E + 07$<br>0,1000<br>55<br>$1,360E+04$                   | 0,2000     |
| $\,6$<br>56<br>$9,048E + 06$<br>0,1000<br>$1,114E+04$                     | 0,2000     |
| $\overline{7}$<br>$8,187E+06$<br>0,1000<br>57<br>$9,119E+03$              | 0,2000     |
| 8<br>7,408E+06<br>7,466E+03<br>0,1000<br>58                               | 0,2000     |
| $\boldsymbol{9}$<br>$6,703E+06$<br>0,1000<br>59<br>$6,113E+03$            | 0,2000     |
| 10<br>$6,065E+06$<br>0,2000<br>60<br>$5,005E+03$                          | 0,2000     |
| 11<br>$4,966E+06$<br>0,2000<br>61<br>$4,097E+03$                          | 0,1630     |
| 12<br>$4,066E+06$<br>0,2000<br>62<br>$3,481E+03$                          | 0,1500     |
| 13<br>0,2000<br>63<br>$2,996E+03$<br>$3,329E+06$                          | 0,1500     |
| 14<br>$2,725E+06$<br>0,2000<br>64<br>$2,579E+03$                          | 0,1500     |
| 15<br>$2,231E+06$<br>0,1600<br>65<br>$2,220E+03$                          | 0,1500     |
| 16<br>66<br>$1,901E+06$<br>0,1500<br>$1,910E+03$                          | 0,1686     |
| 17<br>$1,637E+06$<br>67<br>0,1520<br>$1,614E+03$                          | 0,1823     |
| 18<br>1,406E+06<br>0,0502<br>$1,345E+03$<br>68                            | 0,1698     |
| 19<br>1,337E+06<br>0,0381<br>69<br>$1,135E+03$                            | 0,0637     |
| 20<br>1,287E+06<br>0,1021<br>70<br>$1,065E+03$                            | 0,1600     |
| 21<br>$1,162E+06$<br>0,1003<br>71<br>$9,075E+02$                          | 0,1926     |
| $22\,$<br>$1,051E+06$<br>0,1000<br>72<br>7,485E+02                        | 0,2000     |
| 23<br>73<br>$9,511E+05$<br>0,1007<br>$6,128E+02$                          | 0,2000     |
| 24<br>8,600E+05<br>74<br>$5,017E+02$<br>0,1966                            | 0,2000     |
| $25\,$<br>$7,065E+05$<br>0,2000<br>75<br>$4,108E+02$                      | 0,1500     |
| 26<br>$5,784E+05$<br>0,1578<br>76<br>$3,536E+02$                          | 0,1000     |
| 27<br>$4,940E+05$<br>77<br>$3,199E+02$<br>0,0800                          | 0,1200     |
| 28<br>$4,560E+05$<br>0,1003<br>78<br>2,838E+02                            | 0,1600     |
| 29<br>$4,125E+05$<br>0,0719<br>79<br>2,418E+02                            | 0,2000     |
| 30<br>$3,839E+05$<br>0,1800<br>80<br>1,980E+02                            | 0,2000     |
| 31<br>$3,206E+05$<br>81<br>$1,621E+02$<br>0,1800                          | 0,2000     |
| 32<br>$2.678E + 05$<br>0,1522<br>82<br>$1,327E+02$                        | 0,2000     |
| $33\,$<br>$2,300E+05$<br>0,1651<br>83<br>$1,086E+02$                      | 0,2000     |
| 34<br>84<br>$1,950E+05$<br>0,1671<br>$8,895E+01$                          | 0,1700     |
| 35<br>85<br>$1,650E+05$<br>0,1643<br>$7,505E+01$                          | 0,2000     |
| $36\,$<br>$1,400E+05$<br>0,1313<br>86<br>$6,144E+01$                      | 0,1540     |
| 37<br>$1,228E+05$<br>87<br>$5,267E+01$<br>0,0600                          | 0,1400     |
| $1,156E+05$<br>0,2000<br>$4,\!579\mathrm{E}{+}01$<br>38<br>88             | 0,0400     |
| $9,466E+04$<br>39<br>0,1400<br>$4,400E+01$<br>89                          | 0,0910     |
| 40<br>8,230E+04<br>0,2000<br>$90\,$<br>$4,017E+01$                        | 0,1750     |
| 41<br>$3,372E+01$<br>$6,738E+04$<br>0,2000<br>91                          | 0,2000     |
| 42<br>$5,517E+04$<br>92<br>$2,761E+01$<br>0,1000                          | 0,1158     |
| 43<br>$4,992E+04$<br>93<br>$2,459E+01$<br>0,2000                          | 0,0877     |
| 44<br>$4,087E+04$<br>94<br>$2,252E+01$<br>0,1000                          | 0,0065     |
| 45<br>$3,698E+04$<br>0,1000<br>95<br>$2,238E+01$                          | 0,0100     |
| $\sqrt{46}$<br>$3,346E+04$<br>$2,216E+01$<br>0,1334<br>96                 | 0,0070     |
| 47<br>$2,928E+04$<br>0,0666<br>97<br>$2,200E+01$                          | 0,0137     |
| 48<br>2,739E+04<br>$2,170E+01$<br>0,0484<br>98                            | 0,0100     |
| 49<br>$2,610E+04$<br>99<br>$2,149E+01$<br>0,0431                          | 0,0070     |
| $50\,$<br>$2,500E + 04$<br>100<br>$2,134E+01$<br>0,0965                   | 0,0050     |

Tab. A.1 – Numéro des groupes, bornes énergétiques et largeurs en léthargie du maillage SHEM.

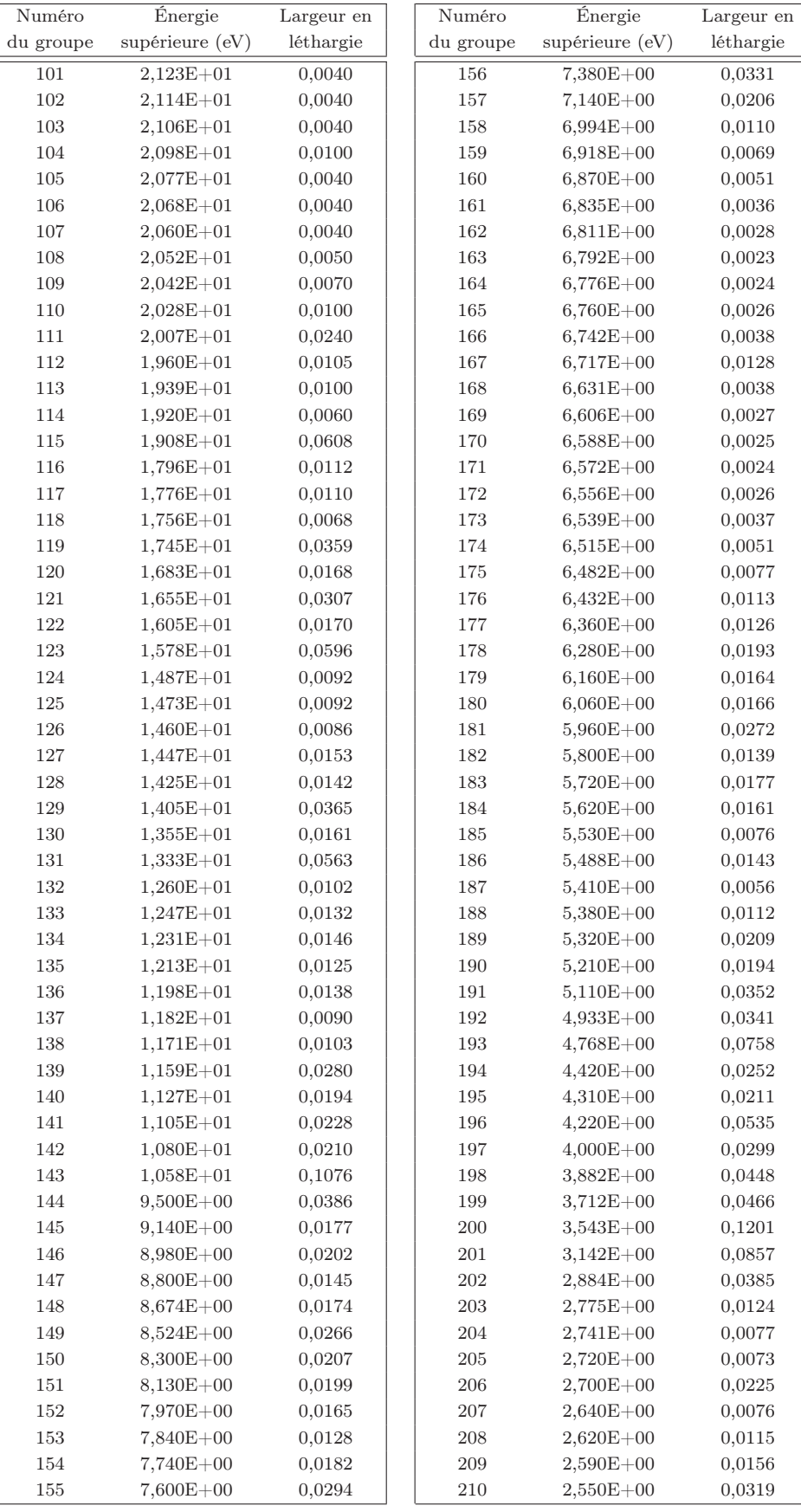
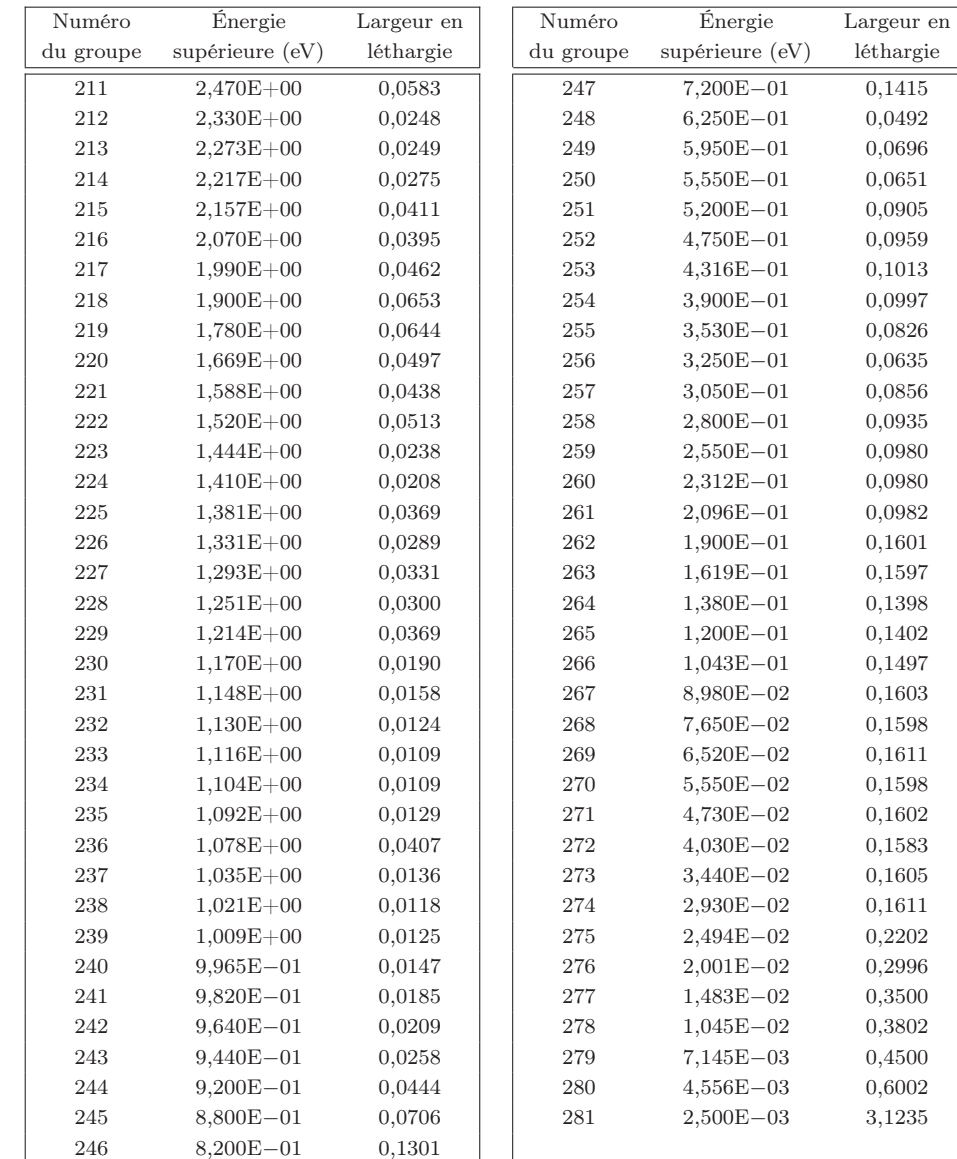

## Profils de réactivité pour les échantillons de la campagne MAESTRO

Dans cette Annexe sont présentés les profils de réactivité en fonction de la masse des échantillons de la future campagne de mesures MAESTRO. Il ont été obtenus grâce à la méthode des échantillons corrélés implémentée dans Tripoli4.7, sur un motif cœur complet du réacteur MINERVE, dans la configuration R1UO<sub>2</sub>. Les variations de réactivité sont données par rapport à un échantillon vide.

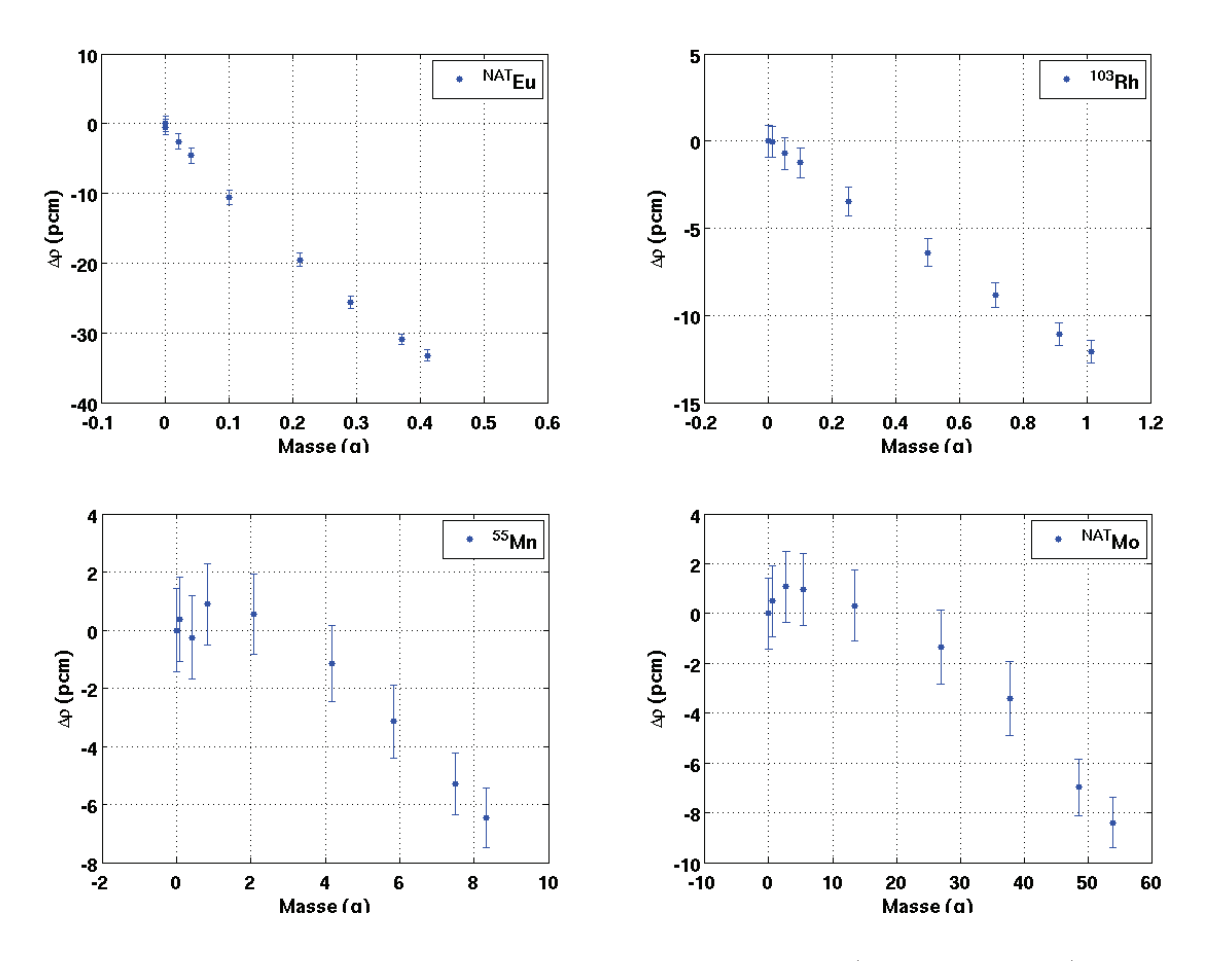

Fig. B.1 – Profils de réactivité en fonction de la masse (Eu, Rh, Mn, Mo).

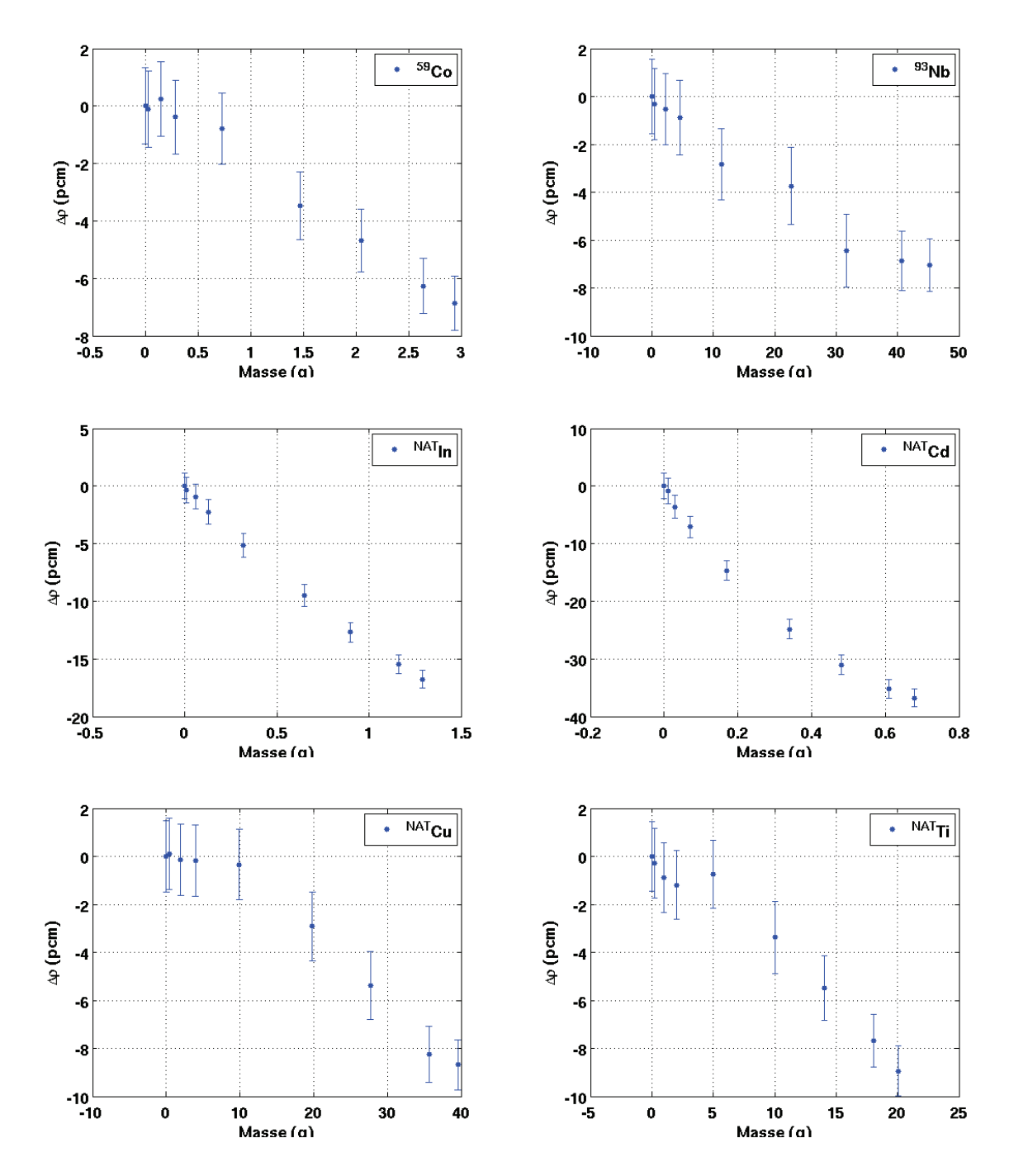

Fig. B.2 – Profils de réactivité en fonction de la masse (Co, Nb, In, Cd, Cu, Ti).

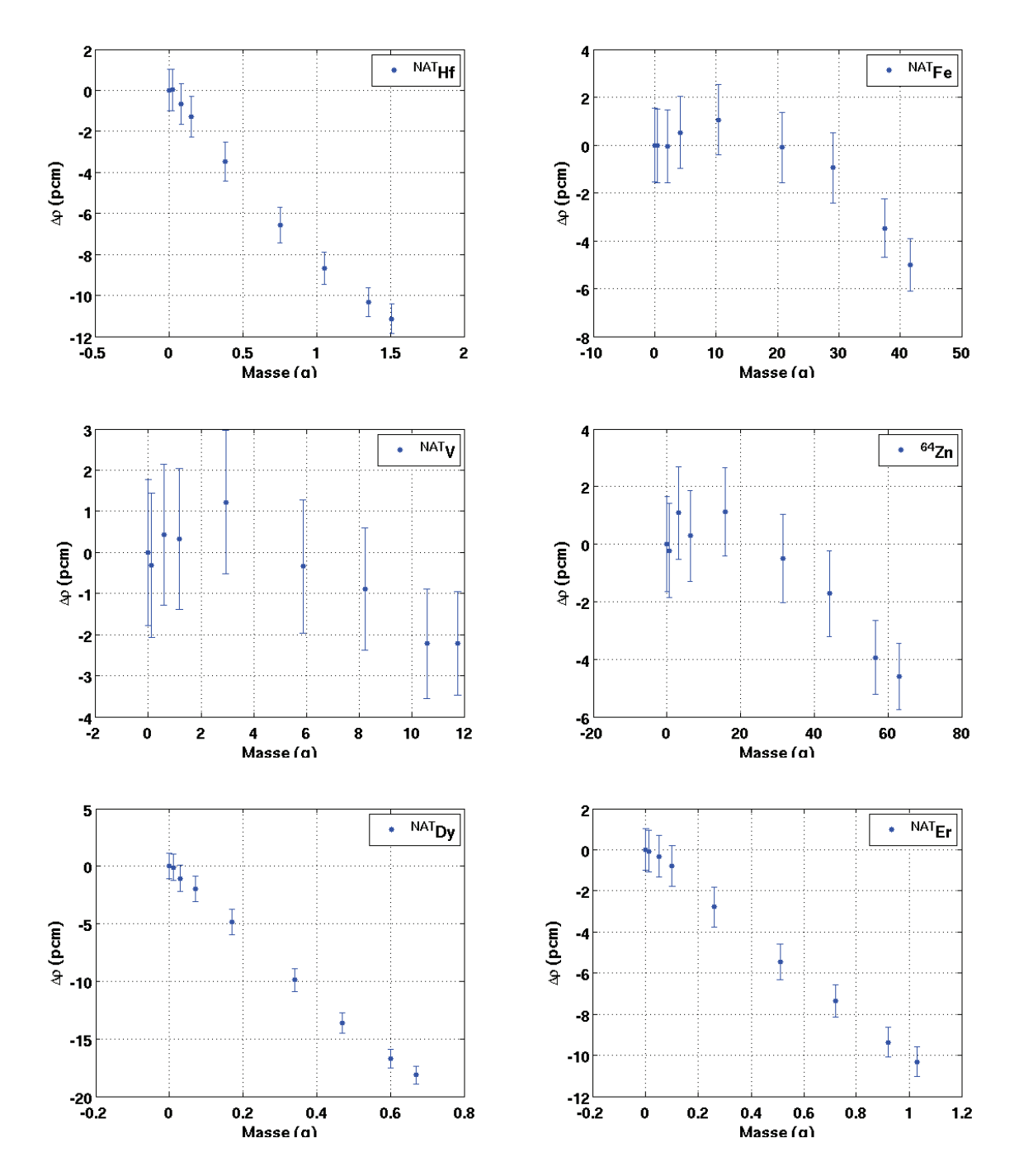

Fig. B.3 – Profils de réactivité en fonction de la masse (Hf, Fe, V, Zn, Dy, Er).

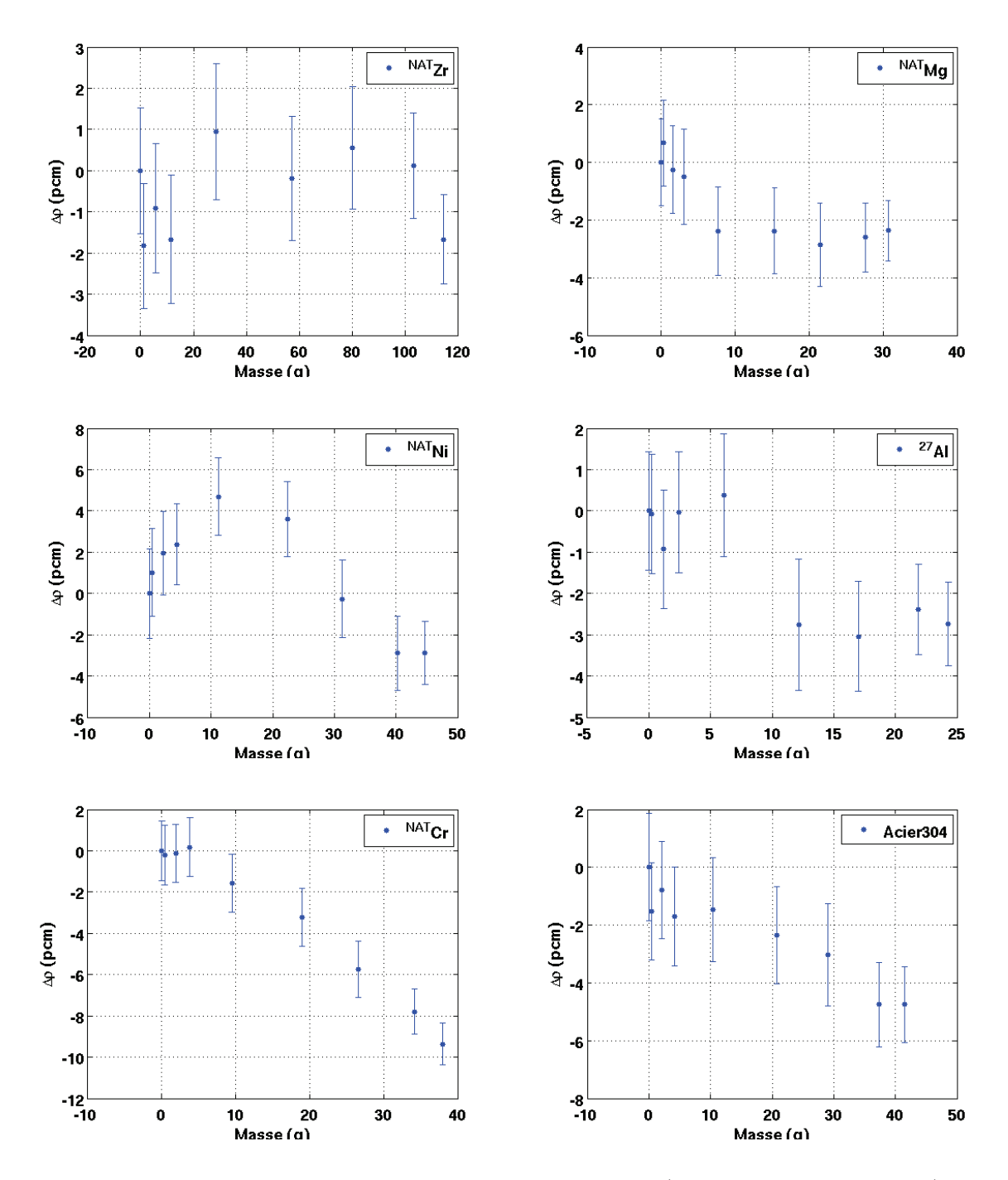

Fig. B.4 – Profils de réactivité en fonction de la masse (Zr, Mg, Ni, Al, Cr, Acier).

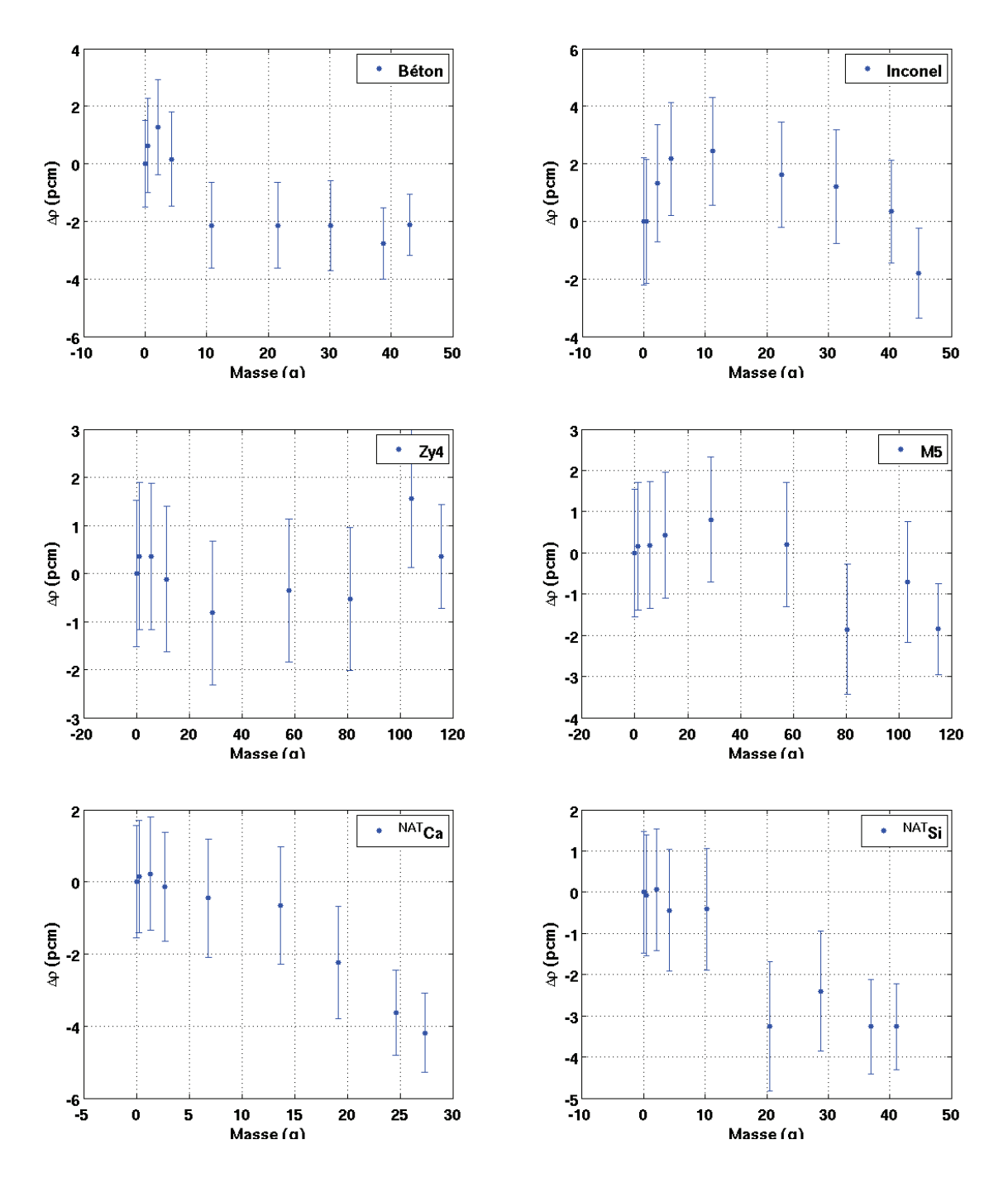

Fig. B.5 – Profils de réactivité en fonction de la masse (Béton, Inconel, Zy4, M5, Ca, Si).

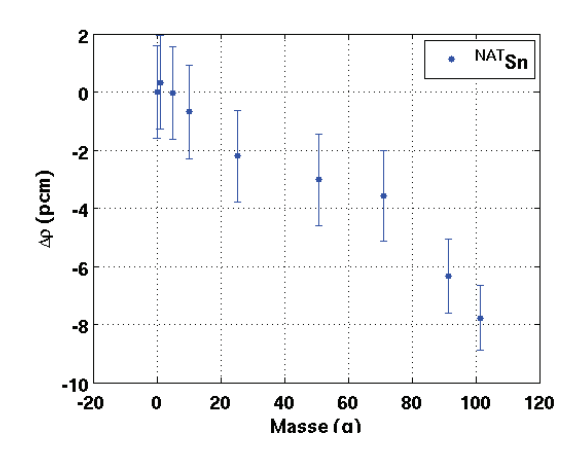

Fig. B.6 – Profils de réactivité en fonction de la masse (Sn).

- [1] G. BREIT et E. WIGNER. Capture of slow neutrons. *Phys. Rev.*, 49(7), p. 519–531, 1936.
- [2] P. Reuss. Précis de neutronique. EDP Sciences, 2003.
- [3] M. Coste-Delclaux. Modélisation du phénomène d'autoprotection dans le code de transport multigroupe Apollo2. Thèse de doctorat, CNAM, 2006.
- [4] S. Perruchot-Triboulet. Validation et extensions du module d'autoprotection du code de transport neutronique multigroupe Apollo2. Thèse de doctorat, Université Aix-Marseille I, 1997.
- [5] A. M. WEINBERG et E. P. WIGNER. The physical theory of neutron chain reactors. University of Chicago Press, 1958.
- [6] R. Sanchez et al. Apollo II: a user oriented, portable, modular code for multigroup transport assembly calculations. Nucl. Sci. and Eng., 100(3), p. 352–362, 1988.
- [7] R. SANCHEZ et al. APOLLO2 year 2010. Nucl. Eng. and Tech., 42, p. 474-499, 2010.
- [8] P. Bellier et al. Apollo2.5 : notice théorique. Rapport CEA, 2002.
- [9] R. SANCHEZ et N. J. MCCORMICK. A review of neutron transport approximations. Nucl. Sci. and Eng., **80**(4), p. 481–535, 1982.
- [10] E. E. Lewis et W. F. Miller. Computational methods of neutron transport. Wiley, 1984.
- [11] R. Sanchez. Approximate solutions of the two-dimensional transport equation by Collision Probability Method. Nucl. Sci. and Eng., 64(2), p. 384–404, 1977.
- [12] S. SANTANDREA et R. SANCHEZ. Acceleration techniques for the characteristic method in unstructured meshes. Annals of Nucl. Energy, 29(4), p. 323–352, 2002.
- [13] G. Dejonghe, J. Gonnord et J.-C. Nimal. Études de perturbations utilisant la méthode de Monte Carlo. In Nuclear data and benchmarks for reactor shielding, p. 191– 203, 1981.
- [14] A. DUBI et H. RIEF. A note on some aspects of sensitivity analysis in Monte Carlo. In Nuclear data and benchmarks for reactor shielding, p. 181–190, 1981.
- [15] H. Rief. Generalized Monte Carlo perturbation algorithms for correlated sampling and a second-order Taylor series approach. Annals of Nucl. Energy, 11(9), p. 455–476, 1984.
- [16] H. Rief, E. M. Gelbard, R. W. Schaefer et K. S. Smith. Review of Monte Carlo techniques for analyzing reactor perturbations. Nucl. Sci. and Eng.,  $92(2)$ , p. 289–297, 1986.
- [17] E. Seifert. Monte Carlo calculation of the small sample reativity effect. Progress in Nucl. Energy, 24, p. 251–258, 1990.
- [18] B. Morillon. On the use of Monte Carlo perturbation in neutron transport problems. Annals of Nucl. Energy, 25(14), p. 1095–1117, 1998.
- [19] X-5 Monte Carlo Team. MCNP A General N-Particle Transport Code, version 5 Volume I: Overview and Theory. LA-UR-03-1987, Los Alamos National Laboratory, 2003.
- [20] J.-P. Both et al. Tripoli4 A three dimensional polykinetic particle transport Monte Carlo code. In SNA'2003, Paris, France, 2003.
- [21] E. BRUN *et al.* Overview of TRIPOLI-4© version 7 continuous-energy Monte Carlo transport code. In Proc. of the Int. Cong. on Advances in Nuclear Power Plants, ICAPP2011, Nice, France, 2011.
- [22] NEA DATA BANK. The JEFF-3.1.1 Nuclear Data Library. JEFF Report 22, NEA n° 6807. OECD/NEA, 2009.
- [23] M. Coste-Delclaux. Galilée : A nuclear data processing system for transport, depletion and shielding codes. In Proc. Int. Conf. on the Phys. of Reac., PHYSOR2008, Interlaken, Suisse, 2008.
- [24] D. Bernard. Détermination des incertitudes liées aux grandeurs neutroniques d'intérêt des réacteurs à eau pressurisée à plaques combustibles et application aux études de conformité. Thèse de doctorat, Université de Clermont-Ferrand II, 2001.
- [25] C. DÖDERLEIN et al. The 3D neutronics scheme for the development of the Jules-Horowitz-Reactor. 2008.
- [26] J.-M. Gomit, E. Gagnier et C. Venard. Plan de qualification du formulaire de criticité CRISTAL V1. Note CEA, 2004.
- [27] J.-F. VIDAL et al. A new modeling of LWR assemblies using the APOLLO2.8 code package. In Int. Conf. on Math. Meth. and Supercomputing for Nucl. App., M&C2007, Monterey, USA, 2007.
- [28] P. Fougeras, A. Chabre et C. Mergui. The place of éole, Minerve, and Masurca facilities in the R&D activities of the CEA. In *Proc. Int. Group on Res. React., IGORR10*, Gaitherburg, USA, 2005.
- [29] J.-P. HUDELOT. Développement, amélioration et calibration de mesures de taux de réactions neutroniques : élaboration d'une base de techniques standards. Thèse de doctorat, Université Joseph Fourier, Grenoble, 1998.
- [30] P. Leconte. Développement et optimisation de techniques de mesures par spectrométrie gamma – Maîtrise et réduction des incertitudes associées. Thèse de doctorat, Université de Clermont-Ferrand II, 2006.
- [31] J. Tommasi et G. Noguère. Analysis of the PROFIL and PROFIL-2 sample irradiation experiments in Phénix for JEFF-3.1 nuclear data validation. Nucl. Sci. and Eng.,  $160(2)$ , p. 232–241, 2008.
- [32] A. Benslimane-Bouland. Validation expérimentale du calcul du taux de capture des noyaux intervenant dans le cycle du combustible. Thèse de doctorat, Université Aix-Marseille I, 1997.
- [33] A. LETOURNEAU *et al.* Measurements of thermal fission and capture cross sections of minor actinides within the Mini-INCA project. In Proc. Int. Conf. on Nucl. Data for Sci. and Tech., ND2007, p. 619–622, Nice, France, 2007.
- [34] A. M. WEINBERG et H. C. SCHWEINLER. Theory of oscillating absorber in a chain reactor. Phys. Rev., 74(8), p. 851–863, 1948.
- [35] W. K. FOELL. Small-sample reactivity measurements in nuclear reactors. American Nuclear Society, 1972.
- [36] Nuclear Energy Agency (NEA). Assessment of existing nuclear data adjustment methodologies. NEA/NSC/WPEC/DOC(2010)/429, 2011.
- [37] L. Martin Deidier. Mesure intégrale de la capture des produits de fission dans les réacteurs à neutrons rapides. Thèse de doctorat, Université Paris-Sud, Orsay, 1979.
- [38] É. Fort et al. Improved performances of the fast reactor calculational system ERANOS-ERALIB1 due to improved a priori nuclear data and consideration of additional specific integral data. Annals of Nucl. Energy, 30(18), p. 1879–1898, 2003.
- [39] NEA Data Bank. The JEF-2.2 Nuclear Data Library. JEFF Report 17. OECD/NEA, 2000.
- [40] P. BLAISE, F. DAMIAN et al. V&V du code multi-filière APOLLO3 : méthodologie et premiers éléments de mise en place du PIRT. Rapport CEA, 2011.
- [41] A. Santamarina, D. Bernard, O. Litaize, C. Vaglio et J.-F. Vidal. Plan de qualification d'Apollo2.8/CEA2005V1.2 pour les REL. Note CEA, 2007.
- [42] J.-P. HUDELOT et A. SANTAMARINA. Le réacteur expérimental MINERVE : atouts et perspectives de programmes expérimentaux innovants en soutien au parc actuel, aux futurs concepts de réacteur, et à l'amélioration des données nucléaires de base. Note CEA, 2005.
- [43] J.-P. HUDELOT et D. BERNARD. État de l'art des méthodes de mesures et d'interprétation des expériences d'oscillations dans le réacteur Minerve. Étude qualitative et quantitative des incertitudes expérimentales, perspectives d'amélioration. Note SPEx/LPE/05- 103, CEA, 2005.
- [44] R. T. KLANN, J.-P. HUDELOT, G. PERRET, N. DRIN, J. LEE et Y. CAO. Final report of the International Nuclear Energy Research Initiative OSMOSE project (FY01-FY04). Rapport 04/25, ANL, 2004.
- [45] M. Antony et al. Rapport de synthèse du groupe de travail « Oscillations et techniques expérimentales ». Orientations pour le projet  $EOLE+$ . Rapport CEA, 2011.
- [46] N. Dayday. Mélodie, expérience réalisée dans le réacteur Minerve pour des mesures neutroniques sur les combustibles des réacteurs à eau. Thèse de doctorat, Université Paris-Sud XI, 1973.
- [47] L. MARTIN DEIDIER, J.-P. CHAUVIN et F. DESREUMAUX. Expérience MORGANE dans Minerve pour l'études de réseaux à eau légère de type sous-modérés. Rapport CEA, 1986.
- [48] A. GUYADER. Étude expérimentale de l'effet Doppler de l'uranium dans les milieux multiplicateurs à neutrons thermiques et rapides. Rapport CEA, 1970.
- [49] M. Darrouzet, G. Granget, L. Martin Deidier, A. Santamarina et A. Vasile. Mesures de l'effet Doppler sur des combustibles  $UO_2$ -Pu $O_2$  dans MINERVE – Rapport Final. Rapport CEA, 1980.
- [50] G. Granget, L. Martin Deidier et P. Rolland. Mesures de l'effet Doppler sur des  $combustibles UO<sub>2</sub> dans MINERVE. Rapport CEA, 1981.$
- [51] D. BERNARD et A. SANTAMARINA. Qualification Apollo2 de la perte de réactivité  $UO<sub>2</sub>$ avec la combustion. Interprétation des oscillations HTC. Note CEA, 2005.
- [52] C. DÖDERLEIN et al. The VALMONT experimental program for the neutronics qualification of the UMo/Al fuel for the Jules Horowitz Reactor. In  $RERTR2004$ , Vienne, Autriche, 2004.
- [53] D. Blanchet. Développements méthodologiques et qualification de schémas de calculs pour la modélisation des échauffements photoniques dans les dispositifs expérimentaux du futur réacteur d'irradiation technologique Jules Horowitz (RJH). Thèse de doctorat, Université Blaise Pascal, Clermont-Ferrand, 2006.
- [54] P. Albarède, A. Santamarina, G. Granget et G. Flamenbaum. Le programme « Crédit Burn-Up » – Définition et coûts. Note CEA, 1992.
- [55] J.-P. HUDELOT et al. The OSMOSE experimental program in MINERVE for the qualification of the integral cross sections of actinides. In Proc. Int. Conf. on Nucl. Data for Sci. and Tech., ND2001, Tsukuba, Japon, 2001.
- [56] J.-P. Hudelot, M. Antony, D. Bernard, P. Leconte, S. Testanière et P. Fougeras. OCEAN: an ambitious experimental program for the qualification of integral capture cross sections of neutron absorbers. In Proc. of Int. Conf. on Phys. of Reactors, PHYSOR2006, Vancouver, Canada, 2006.
- [57] O. TRETIAKOFF, R. VIDAL, J.-C. CARRÉ et M. ROBIN. Mesures de sections efficaces effectives d'échantillons fissiles par une méthode d'oscillation dans les assemblages critiques. Rapport CEA, 1964.
- [58] B. LAPONCHE. Méthode de l'échantillon équivalent pour interpréter les expériences d'oscillations d'échantillons fissiles dans une pile à neutrons thermiques. Thèse de doctorat, Faculté des sciences d'Orsay, 1970.
- [59] B. Laponche et al. Expériences de remplacement d'un seul élément combustible. Méthode d'interprétation. Note CEA, 1969.
- [60] P. Chaucheprat. Contribution la qualification du calcul du gadolinium dans les réacteurs à eau. Thèse de doctorat, Université Paris-Sud, Orsay, 1982.
- [61] P. Chaucheprat. Qualification du calcul des poisons consommables au gadolinium dans les réacteurs à eau. Thèse de doctorat, Université Paris-Sud, Orsay, 1988.
- [62] N. THIOLLAY et A. SANTAMARINA. Programme expérimental « Crédit Burn-Up ». Interprétation des expériences d'oscillations d'échantillons de produits de fission séparés dans le réseau MINERVE-MÉLODIE R1-UO<sub>2</sub>. Note CEA, 1997.
- [63] N. THIOLLAY et al. Burnup credit for fission product nuclides in PWR  $(UO<sub>2</sub>)$  spent fuels. In ICNC'99, Versailles, France, 1999.
- [64] A. Barreau. Interprétation des expériences d'oscillation de produits de fission séparés dans le réseau MÉLODIE R1UO<sub>2</sub> et R2UO<sub>2</sub> du réacteur MINERVE. Note CEA, 2002.
- [65] D. Bernard, A. Santamarina, A. Sargeni, M. Antony et J.-P. Hudelot. Experimental validation of the LWR reactivity loss with burn up: Analysis of spent fuel oscillation experiments. In Proc. of Int. Conf. on Phys. of Reactors, PHYSOR2006, Vancouver, Canada, 2006.
- [66] P. Leconte, D. Bernard, A. Gruel, O. Leray, J. Di Salvo, D. Ruben et B. DUPERRAY. Le formulaire de calcul PIMS (Pile-oscillation analysis tool for the IMprovement of cross Sections) – Description et notice d'utilisation. Note CEA, 2011.
- [67] J. Anno, O. Jacquet et J. Miss. Validation of MORET4 perturbation against 'physical' type fission products experiments. In ICNC'2003, p. 472–476, Tokai, Japan, 2003.
- [68] N. Hfaiedh. Nouvelle méthodologie de calcul de l'absorption résonnante. Thèse de doctorat, Université Strasbourg I, 2006.
- [69] A. Santamarina et al. Advanced neutronics tools for BWR design calculations. Nucl. Eng. and Design, 238(8), p. 1965–1974, 2008.
- [70] Z. Stankovski. La java de Silène : A graphical user interface for 3D pre and post processing. In Int. Conf. on Math. Meth. and Supercomputing for Nucl. App., Saratoga Springs, NY USA, 6-10 Octobre 1997.
- [71] S. PERRUCHOT-TRIBOULET et R. SANCHEZ. *Décomposition par méthodes perturbatives* de réactivité de deux systèmes. Note CEAal, 1997.
- [72] X. Wohleber. Modélisation des fuites hétérogènes de neutrons dans un réacteur nucléaire. Thèse de doctorat, Université Aix-Marseille I, 1997.
- [73] R. Barjon. Physique des réacteurs nucléaires. Presses Universitaires de Grenoble, 1993.
- [74] JCGM. Évaluation des données de mesure Guide pour l'expression de l'incertitude de mesure. 2008. Site internet : http://www.bipm.org/.
- [75] Y. K. Lee. Validation of Tripoli-4 perturbation in criticality safety analysis. In IC-NC'2007, p. 341–346, St. Petersburg, Russie, 2007.
- [76] A. Gruel et P. Leconte. Stochastic and deterministic methods for the calculation of small-sample reactivity experiments. In  $ANIMMA2011$ , Ghent, Belgique, 2011.
- [77] F.-X. Hugot. Étude d'un saut de variance simple, décembre 2010. Réunion MACOE.
- [78] M. NASR et H. ROUSHDY. An equivalence principle for the adjoint neutron flux in a lattice cell. J. Phys. D: Applied Physics, 25(1), p. 25–27, 1992.
- [79] Y. Nauchy et T. Kameyama. Development of calculation technique for Iterated Fission Probability and reactor kinetic parameters using continuous-energy Monte Carlo method. J. Nucl. Sci. and Tech., 47(11), p. 977–990, 2010.
- [80] P. Albarède. Les mesures de réactivité dans Minerve. Note CEA, 1995.
- [81] P. Leconte, D. Bernard, J. Di Salvo et M. Antony. Calibration des mesures de réactivité par oscillation. Estimation des incertitudes par une méthode de Monte Carlo. Note CEA, 2009.
- [82] M. SALVATORES et al. Nuclear data needs for advanced reactor systems : a NEA Nuclear Science Committee initiative. In Proc. Int. Conf. on Nucl. Data for Sci. and Tech., ND2007, p. 879–882, Nice, France, 2007.
- [83] P. Leconte, A. Gruel, D. Bernard et A. Santamarina. Interprétation des mesures par oscillation de section intégrale de capture de produits de fission séparés dans le réseau Mélodie/R1-UO2 de Minerve. Note CEA, 2009.
- [84] G. Noguère, P. Archier, A. Gruel, P. Leconte et D. Bernard. Interpretation of pile-oscillation measurements by the integral data assimilation technique. Nucl. Inst. and Meth. in Phys. Res. A,  $629(1)$ , p. 288-295, 2011.
- [85] A. BRUSEGAN *et al.* Neutron capture and transmission measurements on  $^{103}$ Rh down to thermal energies.  $AIP$  Conference Proceedings, **769** $(1)$ , p. 953–956, 2005.
- [86] C. J. Dean, P. J. Smith et R. J. Perry. Validation of important fission product evaluations through Ceres integral benchmarks. In Proc. Int. Conf. on Nucl. Data for Sci. and Tech., ND2007, p. 829–832, Nice, France, 2007.
- [87] D. Bernard. Communication privée. SPRC/LEPh, CEA.
- [88] D. Bernard et O. Bouland. Americium-241 Phase I: Reevaluation for JEFF-3.1.1 and present status. J. Nucl. Sci. and Tech., 2011. Soumis.
- [89] M. B. Chadwick, P. Obložinský, M. Herman et al. ENDF/B-VII.0: Next generation evaluated nuclear data library for nuclear science and technology. Nucl. Data Sheets, 107(12), p. 2931–3118, December 2006.
- [90] K. Shibata et al. JENDL-4.0: a new library for nuclear science and engineering. J. Nucl. Sci. and Tech.,  $48(1)$ , p. 1–30, 2011.
- [91] C. SAGE. Mesures de sections efficaces totale et  $(n,2n)$  sur  $^{241}Am$ . Thèse de doctorat, Université de Strasbourg, 2009.
- [92] G. Vanpraet, E. Cornelis, S. Raman et G. Rohr. Neutron capture measurements on Am-241. In Int. Conf. on Nuclear Data for Basic and Applied Science, Santa Fe, USA, 1985.
- [93] H. Derrien et B. Lucas. The total cross-section and the fission cross-section of Am-241 in the resonance region. Resonance parameters. In Conf. on Nuclear Cross Sections and Technology, p. 637, Washington, USA, 1975.
- [94] D. BERNARD. *Validation et qualification du produit*  $CEA2005V4.1.2/$ *Apollo2.8-2/* SHEM-MOC pour l'inventaire combustible irradié en spectre sous modéré : interprétation de l'expérience ICARE/S. Note CEA, 2010.
- [95] A. LETOURNEAU *et al.* Slow neutron induced reactions on <sup>241</sup>Am and <sup>242gs-m</sup>Am using sub-millimetric fission chambers. 2011. Soumis.
- [96] C. De Saint Jean et al. Status of CONRAD, a nuclear reaction analysis tool. In Proc. Int. Conf. on Nucl. Data for Sci. and Tech., ND2007, p. 251–254, Nice, France, 2007.
- [97] P. ARCHIER, C. DE SAINT JEAN, G. NOGUÈRE et J. TOMMASI.<sup>23</sup>Na evaluation with CONRAD for fast reactor applications. In Proc. Int. Conf. on Nucl. Data for Sci. and Tech., ND2010, Jeju Island, Korea, 2010.
- [98] P. Archier. Contribution à l'amélioration des données nucléaires neutroniques du sodium pour le calcul des réacteurs de génération IV. Thèse de doctorat, Université de Grenoble, 2011.
- [99] G. NOGUÈRE, A. BRUSEGAN et A. LEPRÊTRE. Resolution function of the Geel facility GELINA. Note CEA, 2002.
- [100] J.-F. VIDAL. Communication privée. SPRC/LEPh, CEA.
- [101] P. Leconte. Expression de besoin CEA pour la réalisation dans Minerve du programme MAESTRO. Note CEA, 2011.
- [102] P. Leconte, C. Vaglio-Gaudard, R. Eschbach, J. Di Salvo, M. Antony et A. Pepino. Reactivity loss validation of high burn-up PWR fuels with pile-oscillation experiments in MINERVE. In Proc. of Int. Conf. on Phys. of Reactors, PHYSOR2012, Knoxville, USA, 2012.
- [103] A. Gruel, P. Leconte, D. Bernard, P. Archier et G. Noguère. Interpretation of fission product oscillations in the Minerve reactor, from thermal to epithermal spectra. Nucl. Sci. and Eng., 169(3), p. 229–244, 2011.
- [104] G. NOGUÈRE et al. Evaluation of the resolved resonance range of Am-241. JEF/DOC-1378. 2011.
- [105] H. GOLFIER et al. APOLLO3: a common project of CEA, AREVA and EDF for the development of a new deterministic multi-purpose code for core physics analysis. In *Int* Conf. on Math., Computational Meth., M&C2009, New York, USA, 2009.